# **Contents**

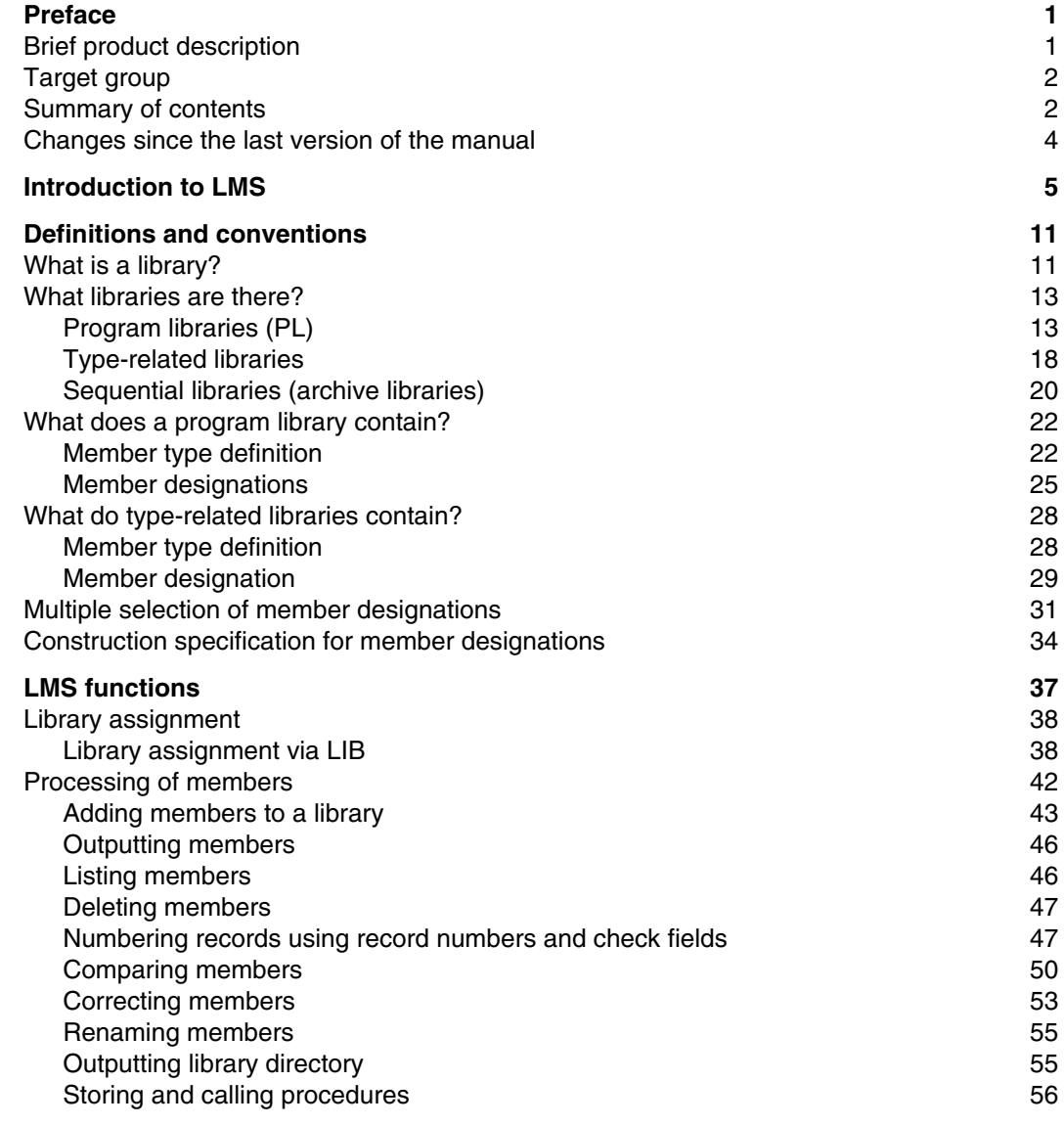

U817-J-Z125-9-7600

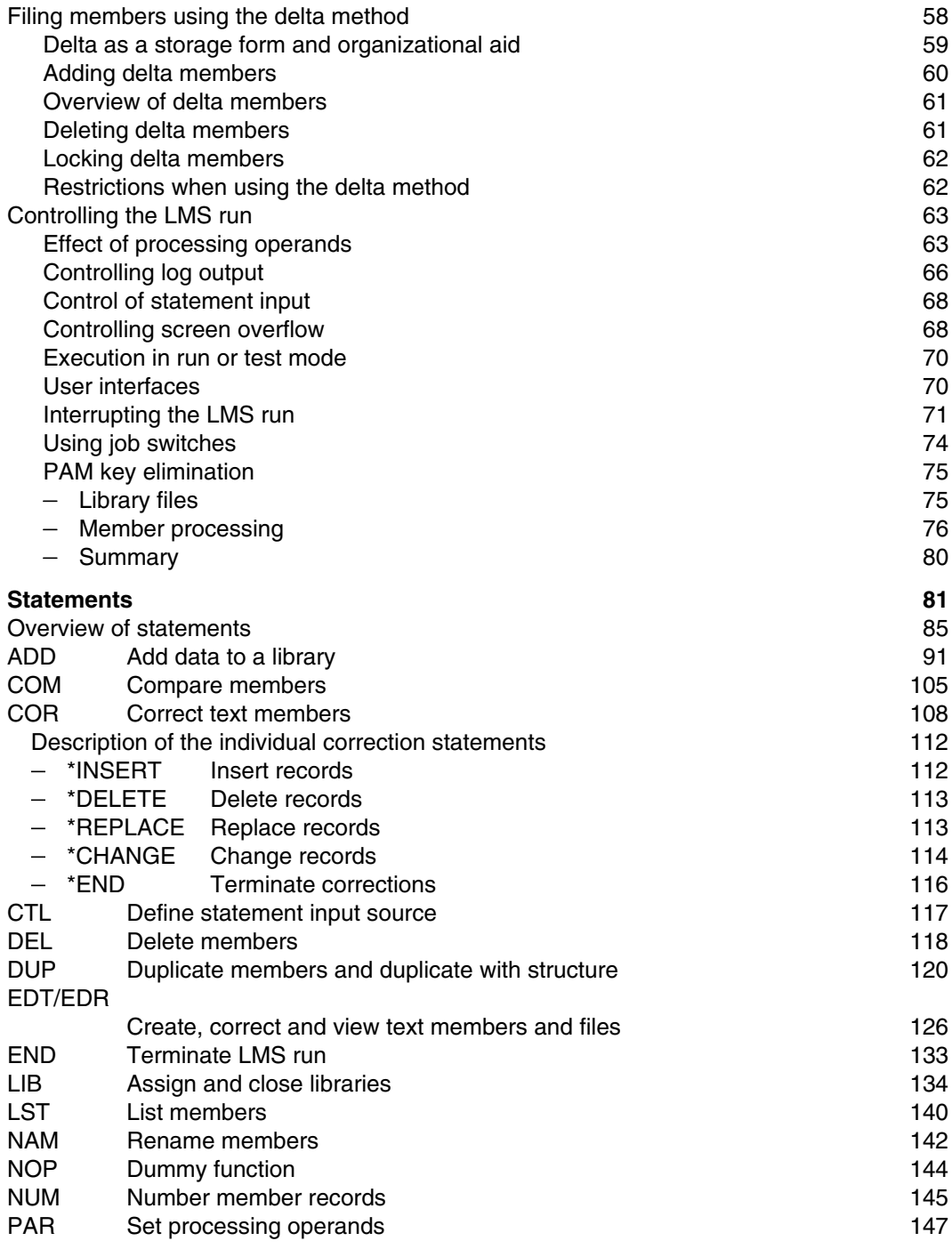

U817-J-Z125-9-7600

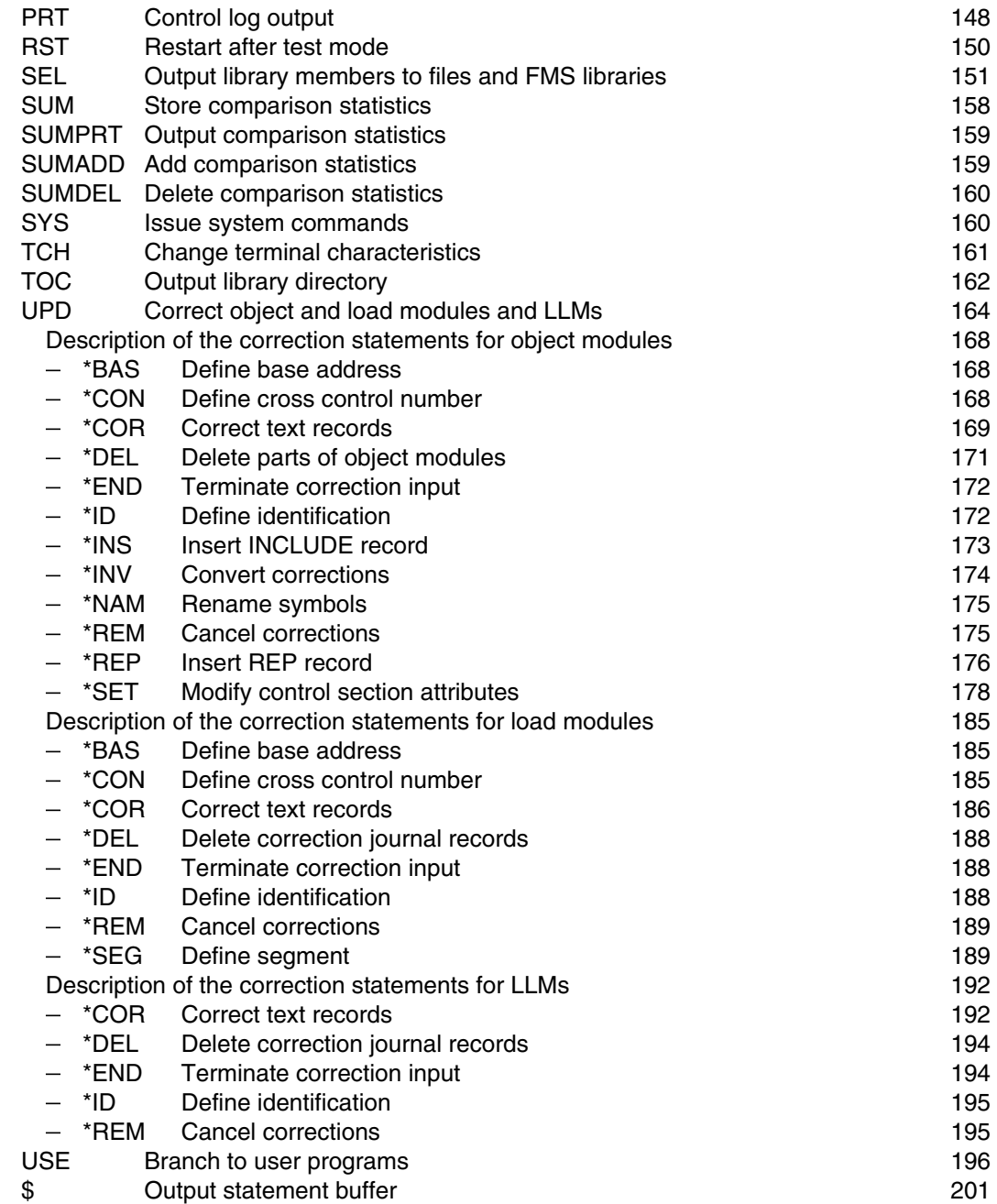

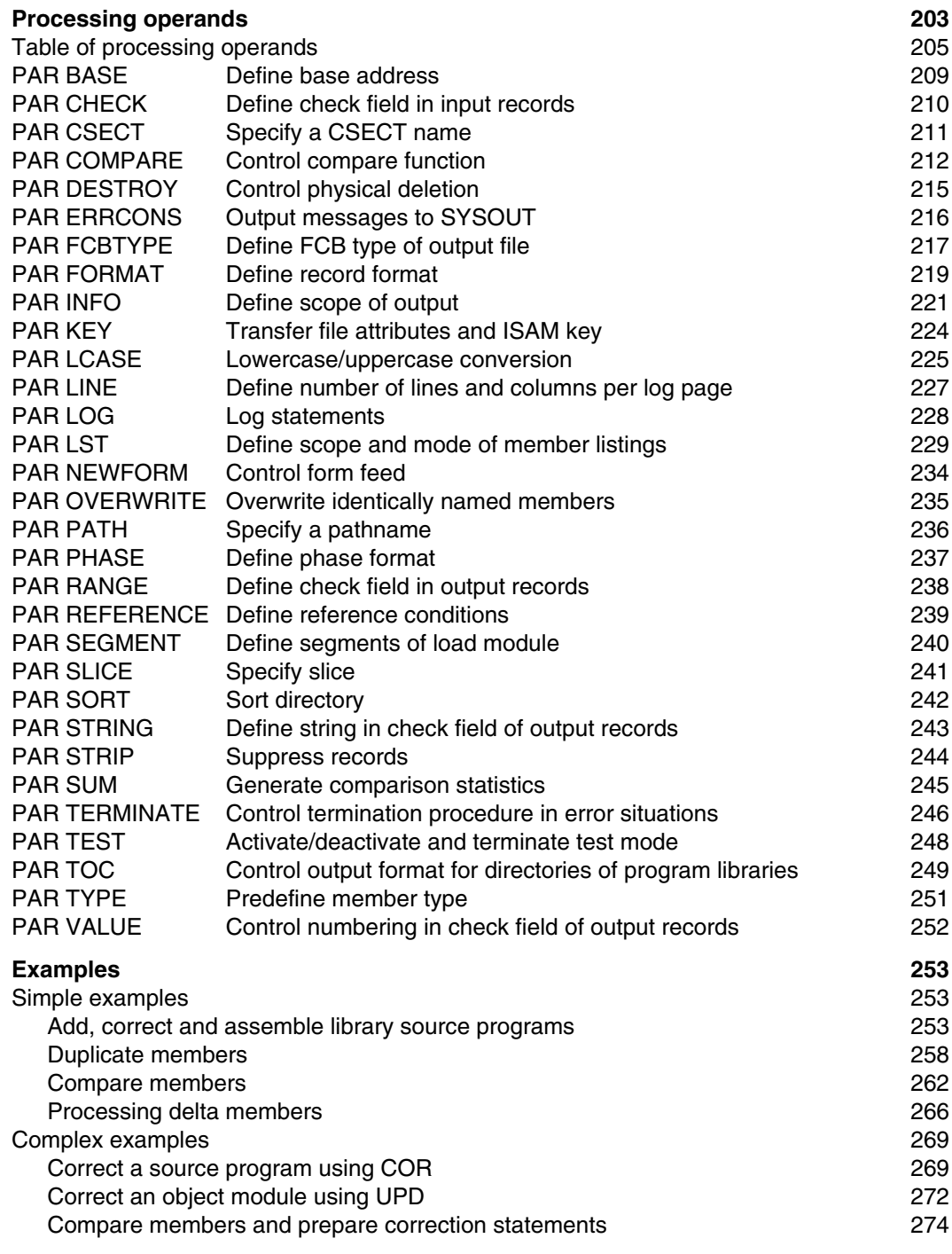

U817-J-Z125-9-7600

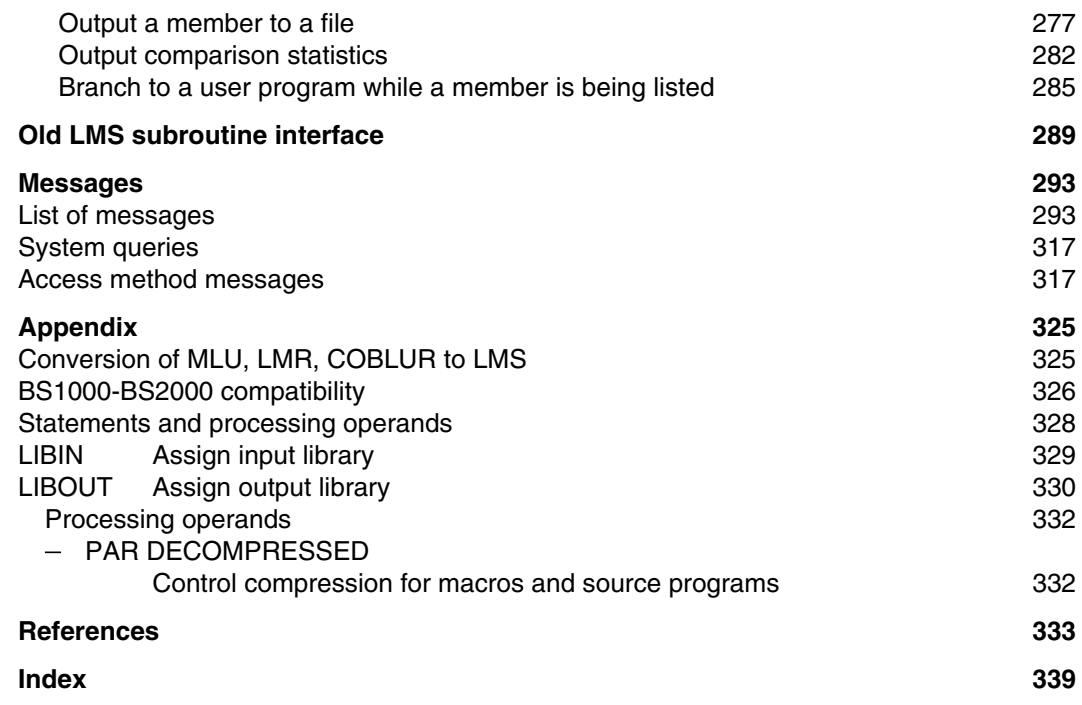

# **Preface**

This manual describes the functions and mode of operation of the Library Maintenance System (LMS).

# **Brief product description**

The Library Maintenance System (LMS) creates and manages program libraries and processes the members they contain.

Program libraries are BS2000 PAM files which are processed using the library access method PLAM (Program Library Access Method); hence they are also known as PLAM libraries.

The main advantages of this method are that

- all member types in a library can be processed via uniform statements,
- members with identical names but differing type/version designations may exist,
- concurrent read/write access to the library by different users is supported,
- standardized data management with unified access functions becomes possible for most of the data elements (=members) created during the software development cycle, and
- $-$  the utility routines and compilers can access this data repository and process the individual members directly.

This eliminates many of the problems arising during the creation, maintenance and documentation of programs.

# **Target group**

This manual is aimed at all BS2000 users who employ libraries to manage their data.

Users should be familiar with BS2000, in particular with its major commands. Appropriate information can be found in the manual "Introductory Guide for System Users" [6].

LMS comes with a separate Ready Reference [13]. This is intended as a guide, i.e. brief operating instructions for the experienced user of LMS. It lists all the LMS statements and processing operands.

# **Summary of contents**

# **Manual division**

As of Version LMS V2.0A, the manual has been divided into two volumes for the first time, namely this manual and the "LMS Subroutine Interface" manual. Apart from the ever increasing functionality of LMS and the resulting increasing scope of the manual, the main reason for dividing up the previous manual was the independence of the subroutine from the LMS user interface.

# **Manual structure**

This manual covers the following topics:

- **Definitions and conventions** The member types and library formats that can be processed using LMS
- **LMS functions** An outline of the facilities provided by LMS
- **Statements** All statements in alphabetical order
- **Processing operands** All operands in alphabetical order
- **Examples** Selected examples of LMS applications
- **Old LMS subroutine interface** Description of the conventions and an example
- **Messages** The messages issued by LMS arranged according to their code numbers.

The alphabetical index at the end of the manual permits explanations of key terms and concepts to be located quickly within the body of the text.

Throughout the text, reference literature is quoted using abbreviated titles accompanied by a number in square brackets. The full title of each publication referred to may be found under the appropriate number in the "References" section.

# **Changes since the last version of the manual**

The following new features have been added since publication of the previous version of the LMS manual (LMS V1.4A):

- What was formerly chapter 8 "LMS as a subroutine" is now described in a separate manual [15].
- The section on "PAM key elimination" (page [75 f](#page-74-0)f.) has been expanded.
- The new member type F for IFG format masks and member type U for IFG user profiles have been introduced. F and U types can be used in conjunction with the DEL, DUP, LST, NAM and TOC statements.
- Member type L for link and load modules (LLMs) has been newly introduced. L can be used with the DEL, DUP, LST, NAM, TOC and UPD statements.
- The following new processing operands are available for member type L: PAR CSECT, PAR PATH and PAR SLICE.
- The correction statements for object modules have been extended by the correction statement \*REM (page [175](#page-174-0)).
- The chapter "LMS dialog interface" has been renamed "Old LMS subroutine interface" (page [253](#page-252-0)).
- The BS2000 commands have been converted from ISP to SDF format.

# **Introduction to LMS**

LMS creates and manages program libraries and processes the members contained therein. A program library is a file with a substructure. It contains members (also called elements) and a directory (table of contents) listing all the members.

A member is a logically coherent data set such as a file, a procedure, an object module or a source program. Each member can be individually addressed within the library.

Each library has an entry in the system catalog. The user can define its name and other file attributes such as the retention period or shareability.

Storing several files in one library relieves the load on the system catalog, since the latter only contains an entry for the library and no entries for the various members. Storage space is also saved, as the members are stored in the library in compressed form.

If the delta method is used, only the differences (deltas) to each preceding version are stored when a member has several versions. This yields further savings of storage space. When such versions are read, LMS merges these deltas at the appropriate locations so that the complete member is available to the user.

Object modules and load modules can be directly stored in program libraries by the compilers and TSOSLNK respectively. LMS is also capable of copying object modules from the EAM area and load modules from files to the program library.

LMS performs the following functions:

- $-$  create libraries
- $-$  add members to a library
- $-$  edit members
- output members to files
- $-$  copy members to another library
- $-$  list members
- $-$  delete members
- correct members
- $-$  rename members
- $-$  renumber members
- $-$  compare members
- extract and store differences (deltas) between member versions
- $-$  output library directory (table of contents)

LMS processes the following library formats:

- **Program libraries** for storing source programs, macros, object modules, load modules, listings, procedures, text, etc. These libraries are processed by means of the program library access method (PLAM).
- **Sequential libraries** for storing source programs, object modules, macros and BS1000 phases on tape.

Moreover, LMS can also process any existing MLU, LMR and COBLUR libraries.

Conversion of previous procedures to PLAM is thus considerably simplified and facilitated.

The LMS subroutine interface [15] offers the user convenient options for processing LMS libraries and their contents, direct from the main program, with LMS being loaded dynamically. This subroutine interface can also be used in the XS (extended system) area.

The following figure illustrates the LMS input and output capabilities.

Fig. 1 LMS access options

*Example of an LMS run*

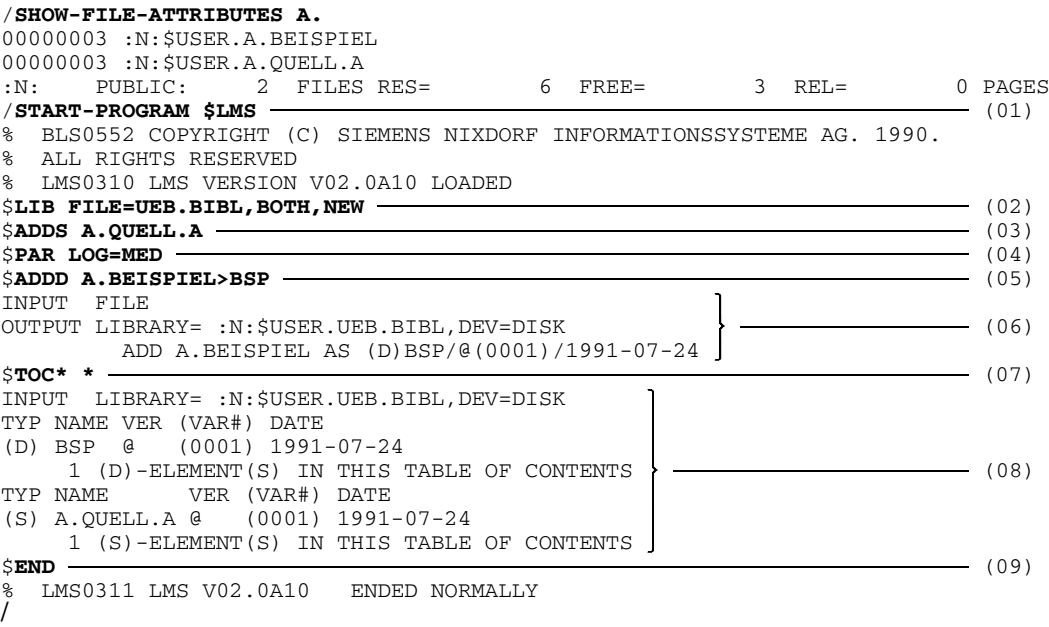

# (01) LMS is called.

- (02) LMS creates UEB.BIBL as a new program library and assigns it as the input and output (I/O) library.
- (03) File A.QUELL.A is added to the library as a member of type S with member name A.QUELL.A.
- (04) Processing operand LOG=MED causes LMS to output not only error messages but also positive acknowledgments.
- (05) File A.BEISPIEL is added to the library as a member of type D with member name BSP.
- (06) Positive acknowledgment: since processing operand LOG=MED has been specified, LMS confirms the addition of file A.BEISPIEL as member BSP.
- (07) LMS is to output the directory of program library UEB.BIBL.
- (08) Directory entry of program library UEB.BIBL.
- (09) LMS is terminated.

### **LMS in interactive/batch mode**

LMS runs in both interactive and batch mode. In interactive mode, LMS normally reads the statements from the terminal by means of the WRTRD macro. In the course of the LMS run, statement input can be switched to the system file SYSDTA or to a library member of type J (S in the case of a source program library) by means of CTL.

Prior to the LMS run, switch 1 (/MODIFY-JOB-SWITCHES ON=1) must be set if LMS is also to read the LMS statements from the procedure when called in a procedure. Otherwise LMS will be invoked but will wait for statements from the terminal.

In batch mode, LMS reads the statements from the system file SYSDTA. CTL can be used to switch statement input to a library member of the type J (S in the case of a source program library).

If a library is still closed, LMS issues the following message up to 100 times in batch mode:

FILE (ELEMENT or TYP) IS LOCKED.NEXT ATTEMPT AFTER 6 SECONDS!

After 100 attempts control automatically passes to the next program step.

The LMS log is output to system file SYSOUT (i.e. the terminal in interactive mode) or to the medium defined by means of PRT (system file SYSLST or library member). If LMS is to output positive acknowledgments as well as error messages, processing operand PAR LOG=MED must be set.

# **Definitions and conventions**

# **What is a library?**

A library is a file with a substructure. It contains members and a directory (table of contents, TOC). Each new member added is automatically entered in the directory.

A member (also referred to as "element" in examples and messages) is a logically related set of data, e.g. a file, a procedure, an object module or a source program. Each member of a library can be referenced individually.

Storing a number of files as members in a library decreases the burden on the system catalog since each library has only one catalog entry. Storage space is saved because the members are always stored in compressed form in the library. Furthermore the members may also be stored as delta members (see section on "Filing members using the delta method", page [58\).](#page-57-0)

If object modules from the EAM area are stored, the source programs need not be recompiled.

Each library has a single entry in the system catalog. The user can define the name and other file attributes such as the retention period or shareability. Catalog entries and changes to them are made by the user with the aid of system commands.

# **Structure of a library**

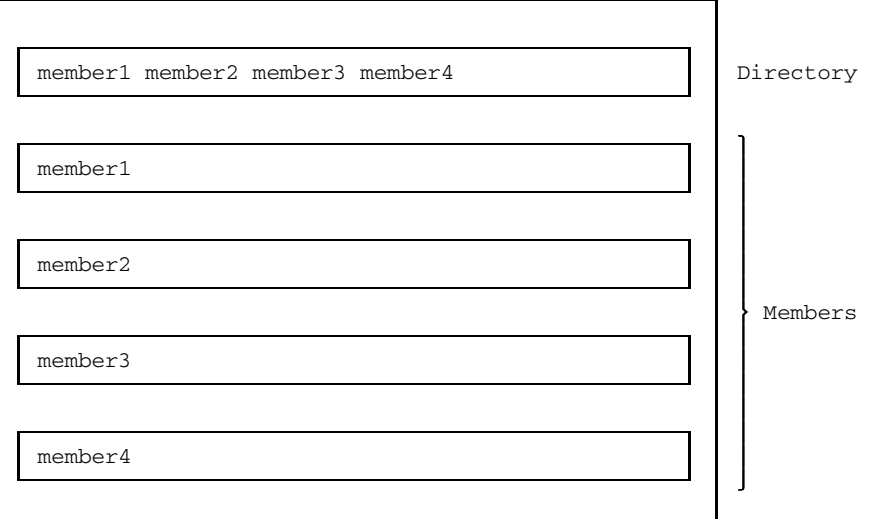

#### Fig. 2 Structure of a library

### **Input and output libraries**

LMS processes a library in the form of an input and/or output library. LMS uses the **input library** as a medium for entries, while the **output library** serves as a medium for outputting members. An input or output library is assigned by means of LIB.

LMS opens an output library for reading and writing. An input library is open for writing when DEL or NAM is used; otherwise it can only be read.

# **What libraries are there?**

LMS processes five library formats:

- program libraries
- source libraries
- macro libraries
- object module libraries
- sequential libraries

## **Program libraries (PL)**

Program libraries are PAM files that are processed with the library access method PLAM. Accordingly, they are also referred to as PLAM libraries.

The basic advantages over other library formats are that

- all member types can be stored in a single library,
- members with identical names may exist which are distinguished by type or version designation,
- the library can be accessed simultaneously by several users, even in write mode.

## **Several member types in a single library**

Program libraries may contain any LMS-supported member types.

The member type indicates how the contents of members are to be interpreted by LMS and what storage unit the member belongs to:

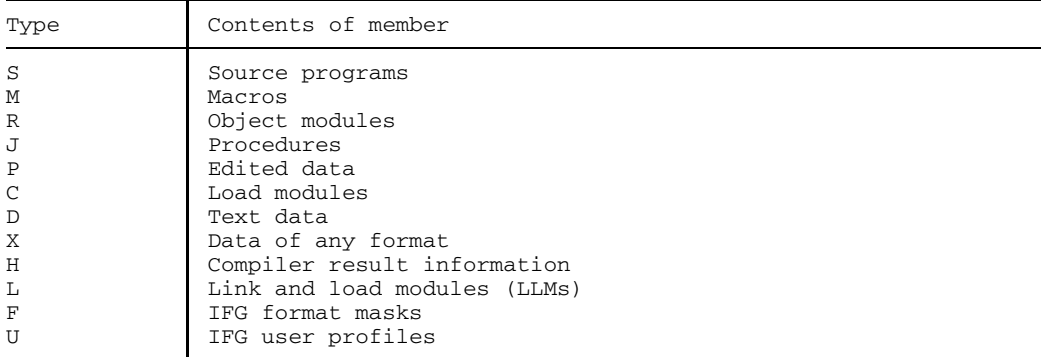

The program library features permit all data associated with a project, from source program, through object and load modules, compilation procedures and test data to documentation, to be stored in the appropriate storage units of a library.

Members of type S, M, J, P or D can also be stored with the aid of the delta method, whereby only the differences (deltas) to the previous version are stored whenever several versions of a member are present. This helps save even more storage space. When such member versions are read, LMS merges these deltas at the appropriate locations. The user is thus always offered the complete member. In addition, hierarchical relationships can be established between members (delta sequence, delta tree).

### **Several versions per member type and member name**

In program libraries, a member is uniquely defined by its type, name and version designation. Furthermore it is possible to store several versions under one member type and member name.

If the user does not specify the version to be processed, LMS takes the following actions as a standard procedure:

 $-$  In read mode

that member is sought whose specified name is accompanied by the highest version designation. The date is ignored.

 $-$  In write mode

the actions depend on the statement:

ADD, PRT

The member is generated or overwritten with the highest version number X'FF'. LMS identifies this version by @.

COR, DUP, EDT, EDR, NAM, NUM, UPD The output member is given the version designation of the input member.

If an identically named member is overwritten, the internal variant number is incremented by 1. This serves as a write counter.

The introduction of the delta method supplies the user with the additional option of selecting between two types of storage methods. The storage method is controlled by the BASEVERSION operand in ADD and DUP. If it is specified, the member is stored as a delta member. If it is not specified, the member is added to the library as a non-delta member.

### **Multiple access to program libraries**

A library can be opened by one or more users in write mode as well as in read mode.

A non-delta member can be read simultaneously by several users; it can however be written to by one user only. When a non-delta member has been opened for writing, no other access - including read access - to this member can be performed, but access to other non-delta members of the library is possible.

With the correction functions (COR, EDR, EDT, UPD) the library is simultaneously assigned as both input and output library. In this case, a user may access the nondelta member both in read and in write mode.

Delta members can only be used by one user at a time. The container (a unit of storage in a library) is locked to other users both in read and in write mode.

#### Fig. 3 Multiple access to members

As a result of the multiple access options to a library a member may still exist while the directory is being listed, but be no longer in existence when it is subsequently accessed: another user has deleted it in the meantime. A listing of the library's directory (see TOC) will therefore only show the current state of the input library. The user is responsible for the logical coordination of accesses to the program library members.

### **Restricting multiple access**

LMS always opens a program library with SHARED-UPDATE=YES. A /SET-FILE-LINK command with SHARED-UPDATE=NO which refers to this library will have no effect. However, the user may restrict the use of multiple access by means of the following commands:

/SECURE-RESOURCE-ALLOCATION command:

This command prevents any other user from accessing the library while the task within which the /SECURE-RESOURCE-ALLOCATION command is issued is executing.

### /MODIFY-FILE-ATTRIBUTES command:

This command restricts the multiple access options as desired by assigning read and write passwords, or by using the operand USER-ACCESS=OWNER-ONLY or ACCESS=READ.

For a description of these commands, see the manual "User Commands (SDF Format)" [7].

# **Type-related libraries**

The following libraries accept only one member type:

- source libraries
- macro libraries
- object module libraries.

Unlike program libraries, these libraries cannot accept several members that bear the same name.

LMS does not enter any file protection attributes for libraries or members. If a retention period (RETENTION-PERIOD) is specified within the /SET-FILE-LINK command, LMS transfers it to the catalog entry when a library is created.

Parallel access to source program, macro and object module libraries is possible. They may be read simultaneously by different tasks.

A library is opened by LMS for reading and writing (OPEN=INOUT) if it has been allocated as the default output library (LIB ...,USAGE=OUT) for the LMS run or has been specified in DEL, NAM or PRT.

# **Source libraries (OSM)**

Source libraries are ISAM files (KEY-POSITION=5,KEY-LENGTH=8); they can only recognize member type S. In source libraries, however, procedures, listings and text data can also be stored as S-type members.

For language processor runs, source programs in libraries can be assigned as input for language processors. This is effected with the command / ASSIGN-SYSDTA TO-FILE=\*LIBR-ELEM(LIBRARY=library,ELEM=member) or, in a similar fashion, in the \*COMOPT statement.

Procedure calls can be used to start the execution of command sequences in source libraries.

# **Macro libraries (OSM)**

Macro libraries are ISAM files (KEY-POSITION=5,KEY-LENGTH=8); they can only recognize member type M.

The assembler takes the macros referenced in the program from the macro library. The macro library must have been assigned with the /SET-FILE-LINK command.

# **Object module libraries (OMLs)**

Object module libraries are files in PAM format. They take the object modules generated by the language processors as R-type members from the EAM area.

The linkage editor and the dynamic binder loader are capable of reading members from object module libraries. Up to 3380 modules may be included. The number of CSECTs/ENTRYs/COMMONs is restricted (from 380 to 800, depending on the space occupied in the library).

The object module library cannot contain more than 32500 PAM pages.

## **Sequential libraries (archive libraries)**

Sequential libraries reside on magnetic tapes. These libraries are tape files with standard labels and a block size of 2048 bytes.

LMS processes sequential libraries using the BTAM access method.

A sequential library may contain BS1000 phases, object modules, macros and source programs (or procedures and other texts). Members of the same type are grouped together in a separate library section. The sequence of the various library sections, which is mandatory, is as follows: BS1000 phases, object modules, macros, source programs.

The maximum record length of object modules, macros and source programs is 80 bytes.

The directory of sequential libraries differs from that of other libraries: each member is preceded by a block which contains the member designation.

Several members of the same type may be written to a sequential library under the same name. If the members differ with respect to their version number and/or date, they can be read individually by LMS.

Sequential libraries are subject to the following restrictions:

- They cannot be processed by DEL and NAM.
- $-$  List members cannot be added to tape libraries since they have a record length  $>$ 80 characters. Longer records are truncated.
- The creation of continuation tapes is not possible in BS2000. Continuation tapes created under BS1000 can be processed, however (see page [326](#page-325-0)).

LMS does not enter any file protection attributes for libraries or members. A retention period (RETENTION-PERIOD) specified in the /SET-FILE-LINK command is transferred by LMS into the file header label (HDR1) when LMS creates a library.

### **Rules for member designations in sequential libraries**

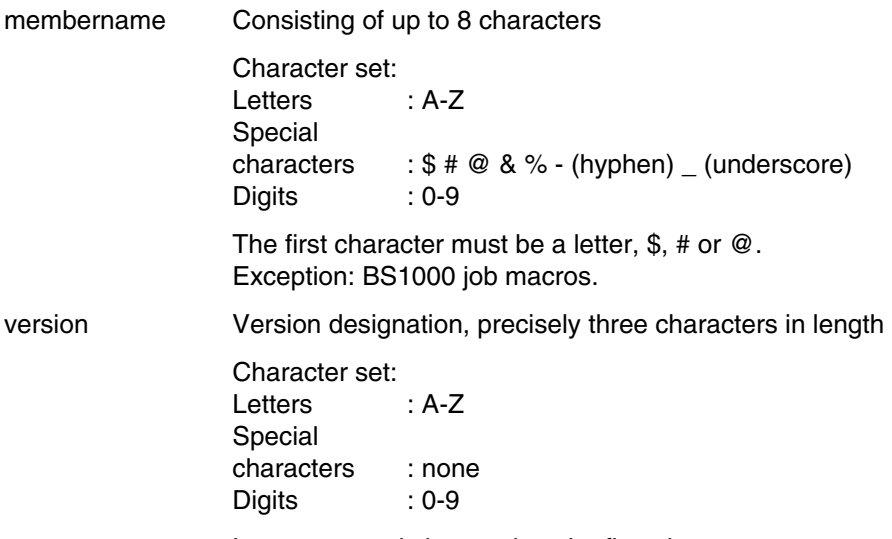

Letters can only be used as the first character.

## **Using the date in member designations**

The user date, which is kept for each member, can also be used to select the member to be processed. The date can be allocated by the user when creating or renaming a member.

LMS enters the current date by default. The DATE specification causes the current date to be entered for "date".

Rules for allocation of the date for sequential libraries:

date 6 characters: cccccc<br>Meaning: YYMMDD Meaning: YY Year MM Month DD Day

# **Processing the version number**

All correction functions (COR, EDT, EDR, UPD) increment the variant number of the corrected member by 1. This also applies to the numbering function (NUM).

# **What does a program library contain?**

LMS processes the following member types in program libraries:

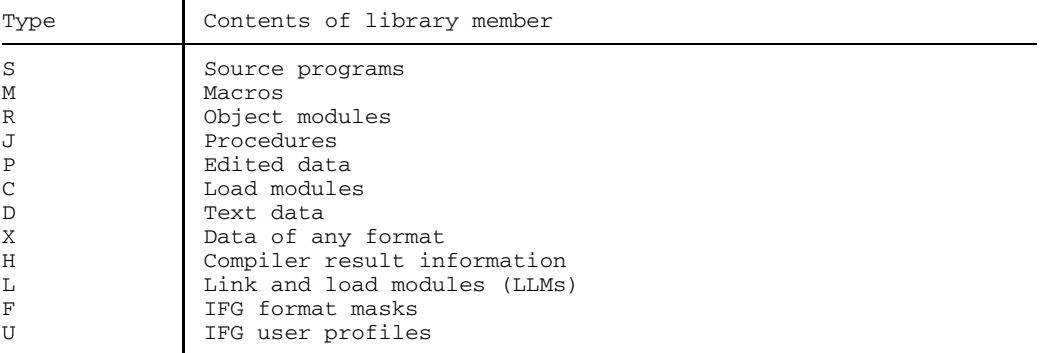

By specifying an asterisk (\*) as a member type in DEL, DUP, LST, NAM and TOC, all member types stored in the library can be referenced. If you want to have all members of a program library listed, either TOC or \*TOC\* \*/\* must be specified.

An asterisk (\*) as a member type can only be specified when program, source, macro and object module libraries are processed. Type "\*" is not valid for tape libraries.

### **Member type definition**

The record length of members in program libraries may be up to 32 Kbytes (including record header).

EDT processes text members with a maximum record length of 256 bytes; EDOR processes text members with a maximum record length of 244 bytes.

# **Member type S - source programs**

Source programs in libraries can be used as input to compilers and assembler for language processor runs.

### **Member type M - macros**

The assembler takes the macro members referenced in the program from the assigned library.

### **Member type R - object modules**

Object modules generated by the compilers or the assembler are normally stored in the temporary EAM area. LMS can be directed to write such object modules as R-type members to a program library. Alternatively, the object modules generated by the compilers or the assembler can be stored directly in a program library.

These members serve as input to the linkage editor TSOSLNK and the dynamic binder loader DBL.

### **Member type J - procedures**

In this member type BS2000 procedures and LMS statements can be stored.

CTL (see page [117](#page-116-0)) can be used to read LMS statements directly from procedure members. These members may have records of any length. However, when BS2000 procedures are used, it should be borne in mind that records exceeding 80 bytes are not supported.

The invocation of BS2000 procedures from a member of type J, directly from the library, depends on the system environment.

*Note*

Job switch 1 must be set if LMS is called in a DO or CALL procedure and is also to read the statements from the procedure.

### **Member type P - list members**

Edited data is referred to as a list member. The first character of the record must be a valid feed control character; this is checked on output to SYSLST.

Members of this type can be generated using ADDP (see page [91\),](#page-90-0) DUPP (see page [120](#page-119-0)), EDTP/EDRP (see page [126](#page-125-0)) and PRT (see page [148](#page-147-0)).

List members are printed using LST, taking the feed control character into account, provided that PRT (LST) has been specified.

### **Member type C - load modules**

A load module generated by the linkage editor TSOSLNK is normally stored in a file. LMS can be directed to write such a file as a C-type member to a program library. Alternatively, the load modules generated by the linkage editor can be stored directly in a program library.

A load module stored in the program library can be used as input to the static loader ELDE and is invoked as follows:

/START-PROGRAM FROM-FILE(LIB=library,ELEM=member[,(VER[SION]=version)]

### **Member type D - text data**

Any text may be written to D-type members. The same functions are possible as with S-type members.

#### **Member type X - data of any format**

The X-type member can accept ISAM, SAM and PAM files.

### **Member type H - compiler result information**

Members of this type will be generated by the compilers and the assembler and stored in program libraries. Further details will then be given in the respective user guides.

#### **Member type L - LLMs**

The linkage editor BINDER [2] stores the generated link and load modules (LLMs) in members of this type. This member type is supported as of BS2000 Version 10.0A.

### **Member type F - IFG format masks**

Members of this type will in future be generated by IFG and stored in program libraries. However this member type cannot be generated by LMS.

#### **Member type U - IFG user profiles**

Members of this type will in future be generated by IFG and stored in program libraries. However this member type cannot be generated by LMS.

### **Member designations**

Members can be addressed individually in program libraries via their member type and member designation.

The member designation consists of name, version and date, and is specified in the following form:

```
membername[/version[/date]]
```
or

membername[//date]

The specification of version and date is optional. If no value is specified for version in a statement, the member having the highest value is selected by default. If no value is entered for date in a statement, the current date is entered by default.

The member designation is specified as an operand:

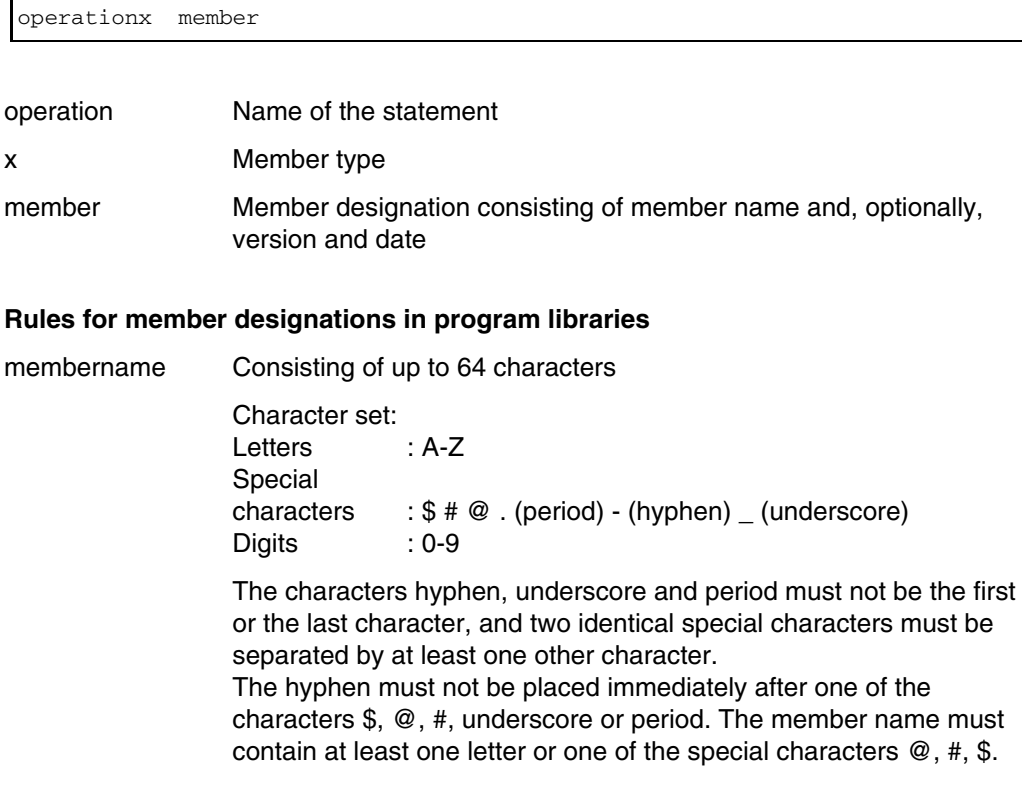

U817-J-Z125-9-7600 25

version Version designation, up to 24 characters in length Character set: Letters : A-Z Special characters : . (period) - (hyphen) @ (commercial at) Digits : 0-9 The special characters period and hyphen must not be the first or last character. Identical special characters must be separated by at least one other character. The hyphen must not be placed immediately after a period. If @ (commercial at) is explicitly specified, no other character may be specified in the version designation. If a member designation does not contain a version specification when accessed in write mode, @ is entered by default. This "commercial at" stands for the highest possible version. If the user explicitly enters a version beginning with Vd. (d=digit), 0 is prefixed to the digit (i.e. V0d). This is to ensure that, for instance, V9.x=V09.x  $<$  V10.x. If a member designation does not contain a version specification

when accessed in read mode, the highest available version will be read.

### **Using the date in member designations**

The user date, which is kept for each member, can also be used to select the member to be processed. When copying or renaming a member, the date of the original member is assumed unless a new date is specified explicitly. When creating a new member, LMS uses the current date by default, provided no other date is specified explicitly.

### **Rules for allocation of the date for program libraries**

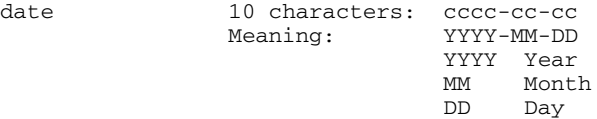

When members are transferred from other libraries, the date is converted to this format as a standard procedure. Default value: current date. The DATE specification causes the current date to be entered for

"date".

### **Processing the version and variant numbers**

Automatic version updating by means of correction and numbering functions for source libraries, macro libraries and object module libraries is no longer used for program libraries.

Instead they keep a variant number (not exceeding 4 positions, numeric), which performs the function of a write access counter. There is only one variant per member. Once variant number 9999 is reached, the member must be copied for further processing.

No version updating is performed for the program libraries; instead the variant is incremented by 1 on each write access to the member. When ADD, COR, EDT, EDR, UPD or NUM is used, the variant will therefore be incremented if this statement causes a member of the same type, name and version to be overwritten.

# **Logging the member designations**

Member designations are logged as follows: (type)membername/version[(variantnumber)]

The variant number is only kept for members in program libraries. It is set to (0001) as a standard procedure and is incremented by 1 each time ADD, NUM, UPD, COR, EDT or EDR is executed.

When TOC is executed, the date is output as well: (type)membername/version[(variantnumber)]/date

U817-J-Z125-9-7600 27

# **What do type-related libraries contain?**

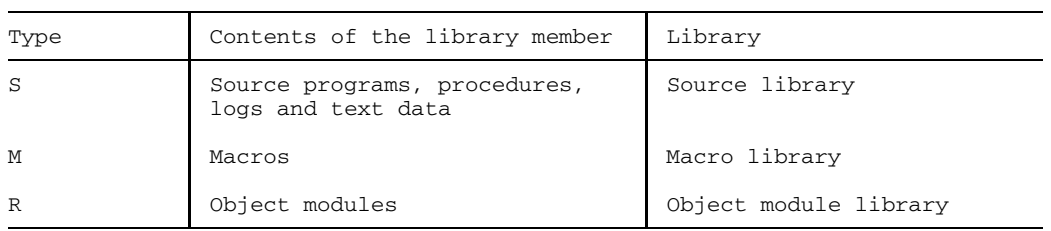

Type-related libraries contain only one type of member.

# **Member type definition**

Member types S and M have a record length of up to 251 bytes, member type R up to 80 bytes.

# **Member type S**

This member type includes source programs, procedures, logs and text data.

Members can, however, also be referenced using member type P, D or J. Thus it is possible to distribute the members of an existing source library to the corresponding member types of a program library.

Source programs in source libraries serve as input to compilers.

If a log taking the feed control characters into account is to be printed using LST, specification of PRT (LST) and the processing operand PAR FORMAT=P is mandatory.

# **Member type M**

The assembler takes the macro members specified in the program from the assigned macro library.

# **Member type R**

The object modules generated by the compilers can be stored in object module libraries and serve as input to the linkage editor TSOSLNK and the dynamic binder loader DBL.

### **Member designation**

The member designation permits each member of a library to be addressed individually. The member designation consists of a name, version and date, and is specified in the following form:

```
membername[/version[/date]]
```
or

 $\Gamma$ 

membername[//date]

The specification of version and date is optional. If, in a statement, no value is specified for "version", the member having the highest version is selected by default. If, in a statement, no value is specified for "date", the current date is entered by default.

The member designation is specified as an operand:

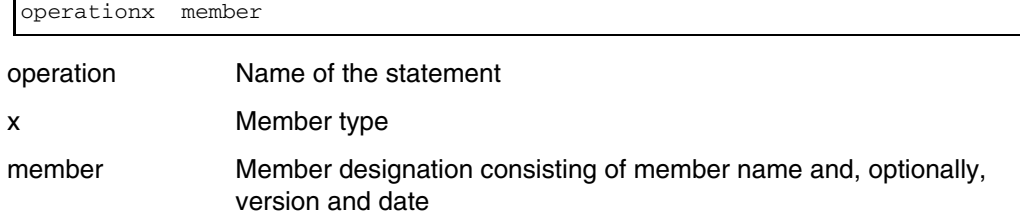

# **Rules for member designations in source libraries, macro libraries and object module libraries**

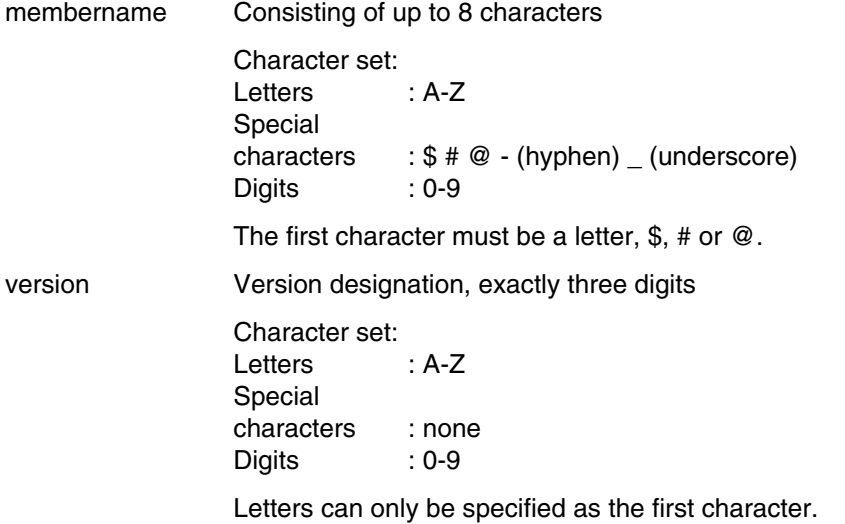

### **Using the date in member designations**

The user date, which is kept for each member, can also be used to select the member to be processed. The date can be allocated by the user when creating or renaming a member.

As the default value, LMS inserts the current date. The DATE specification causes the current date to be entered for "date".

Rules for allocation of the date for source, macro and object module libraries:

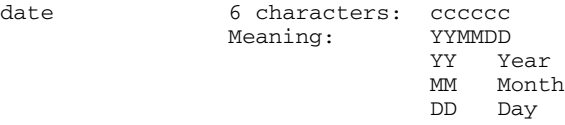

### **Processing the version number**

Source, macro and object module libraries:

All correction functions (COR, EDT, EDR, UPD) increment the version number in the corrected member by 1. This also applies to the numbering function (NUM).
# **Multiple selection of member designations**

The member designation references exactly one member; it may however be defined as variable in order to select several members for processing. This member designation is called multiple selection.

To permit member designations to be defined as variable, LMS provides symbols that have the following meanings for multiple selection:

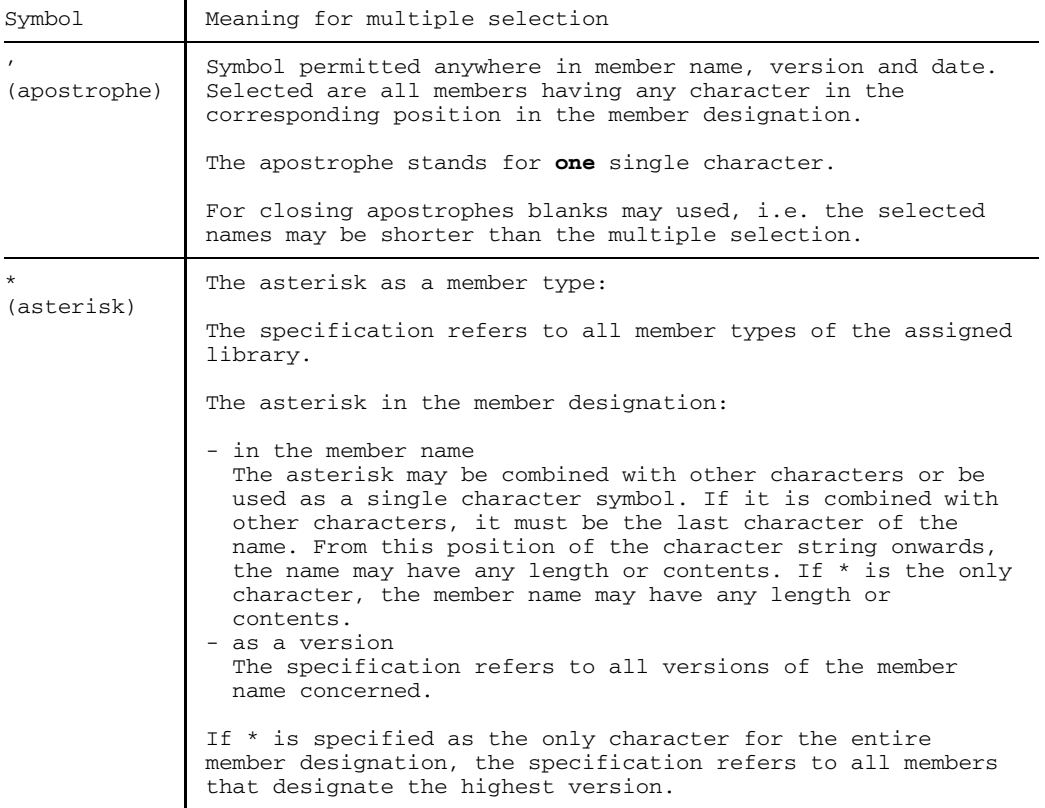

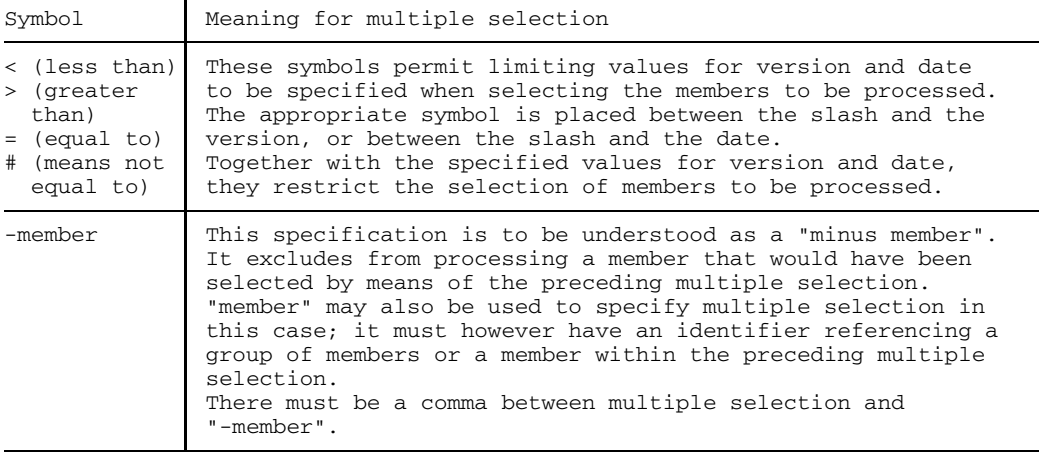

*Examples of multiple selection*

• Multiple selection

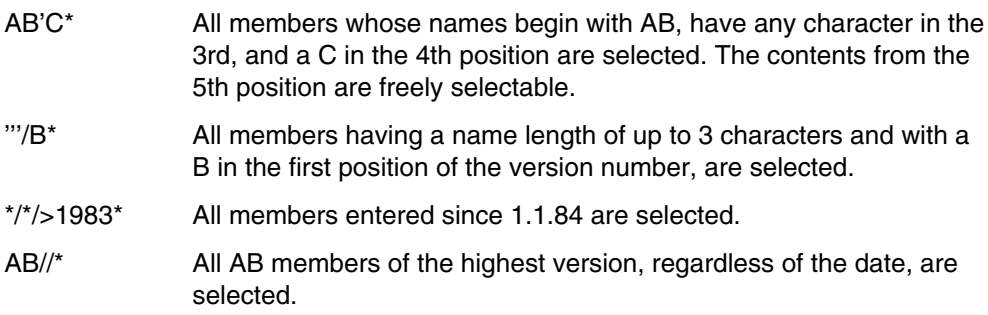

• Multiple selection with limiting values

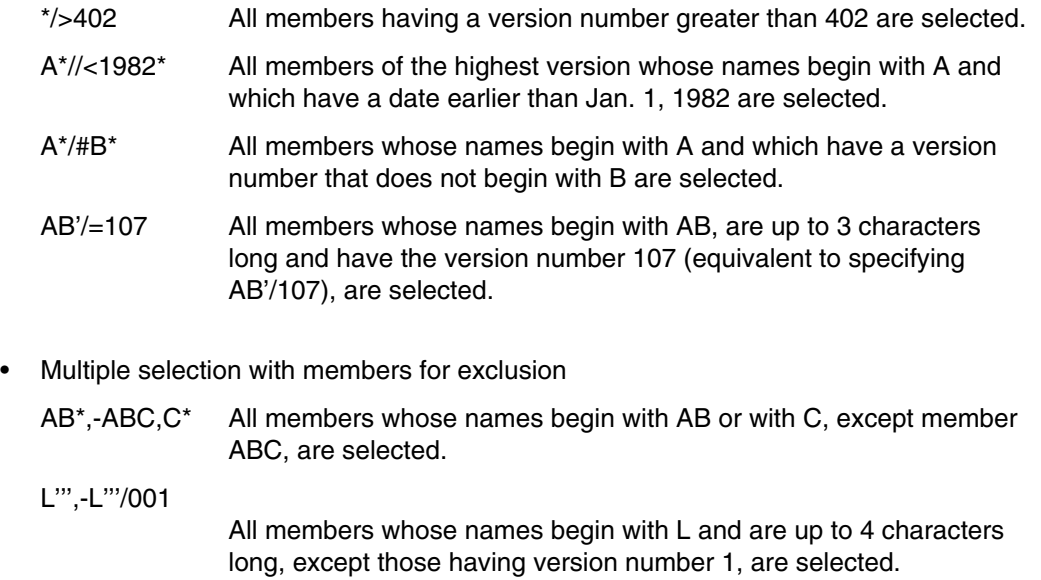

### **Construction specification for member designations**

In addition to the designation of the member to be processed ("member"), some LMS statements also use an additional member designation ("memberu"), which is specified after a delimiter  $(,-)$  in the statement. "memberu" has a different meaning for the following statements:

COM Member designation of the member to be used in the comparison (=memberu)

ADD, DUP, NAM Member designation for the new member (>memberu)

These member designations can be defined as variable by means of construction specifications.

The variable positions in the construction specification are taken from the member ("member") to be processed. LMS uses the formalism of multiple selection for forming construction member designations.

The symbols specified in the member designation "memberu" have the following meanings in the construction specifications:

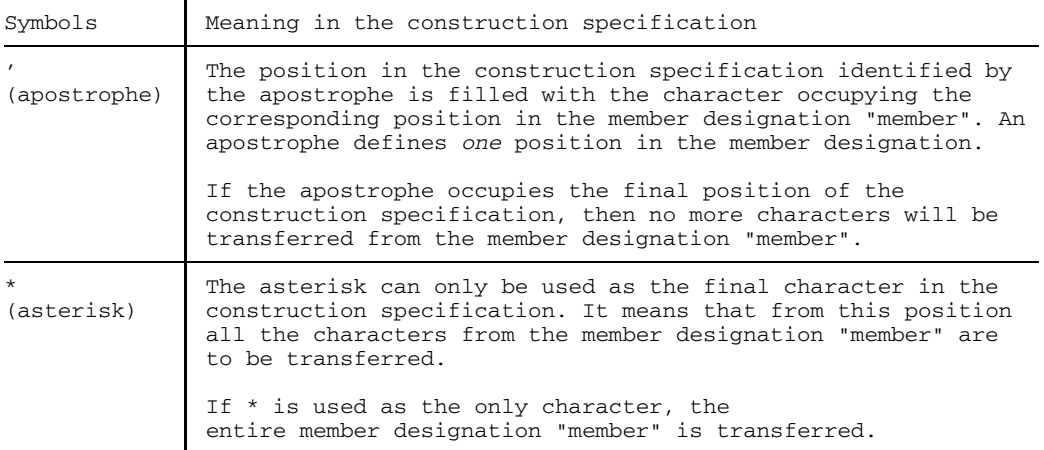

All other positions remain unchanged.

*Examples of construction specifications*

A library contains 3 members with the names:

- 1. ABC/001
- 2. ABCD/234
- 3. ABCDE/101

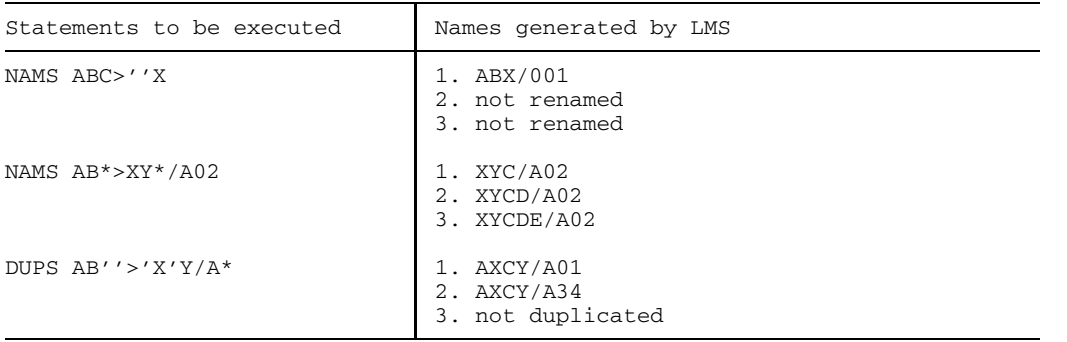

#### *Note*

When making multiple selection and construction specifications

- different input designations may possibly be mapped to the same output designation. The differing data is overwritten in accordance with the way the OVERWRITE processing operand has been set (example: NAMx A\*>B).
- if a lexicographically higher member designation is generated by means of a construction specification, and the designation in turn conforms to the multiple selection, LMS will find this member again when the directory is sequentially processed.
- If a multiple selection occurs more than once (even beyond a sublist), only the last  $\qquad \qquad$ multiple selection will be processed:

NAMS A>B,A>C

Only A>C will be processed.

# **LMS functions**

This chapter gives an overview of the LMS functions. The functions are initiated by statements.

Processing operands control and affect not only the statements, but also the LMS run as a whole. Job switches which are set when LMS is invoked likewise affect the LMS run. The LMS statements are described on page [81 f](#page-80-0)f, the processing operands on page [203](#page-202-0) ff.

After LMS has been invoked, all processing operands are set to default values. If other processing operand values are required for certain statements, the processing operand must be set before entering the statement.

If the execution of each LMS statement (positive acknowledgment) is to be logged in addition to error messages, processing operand LOG=MED or LOG=MAX must be set.

Libraries cannot be processed until they have been assigned. The libraries that are assigned may already be in existence, or they may be newly created. Not until the assignment is successful can new members be entered and/or processed.

## **Library assignment**

All LMS functions require either an input library or an output library, or both. LMS reads members from the input library and writes members to the output library.

The LMS statement LIB is used to assign a library as an input library, an output library, or both. This assignment is valid until a further LIB is issued or until the LMS run is completed.

#### **Library assignment via LIB**

LIB defines

- which library is assigned or closed
- whether the library is assigned as an input library, an output library, or both
- whether the library is a program, source, macro or object module library
- whether the library is an existing one, or whether it must be created

Libraries are addressed in LIB via the file name of the library, the link name, or the short designation for the library.

#### **Link name**

If a link name is to be used for the library, a /SET-FILE-LINK command establishing the link name to the library must be issued prior to the LMS call:

/SET-FILE-LINK FILE-NAME=libraryname, LINK-NAME=linkname

#### *Example*

```
/SET-FILE-LINK FILE-NAME=BIB,LINK-NAME=TEST
/START-PROGRAM $LMS
$LIB TEST,IN
.
.
.
```
Library A.BIB is assigned the link name TEST; during the LMS run it is referenced via this link name and opened as an input library.

#### **Short library designation**

The short library designation for a statement can be used to assign another input library temporarily. This assignment is valid for this statement only, afterwards the LIB assignment reapplies.

Libraries assigned with LIB are regarded as input or output libraries until new libraries are assigned. If no other library is assigned, the assignments apply until the end of the LMS run.

However, LMS also allows another input library to be opened for a statement. In this case the short designation of the library is specified as an operand in the statement. The validity of this library assignment expires after execution of this statement.

In the next statement which does not contain a short library designation as an operand, the input library assigned with LIB resumes its validity.

The short library designation is declared in a /SET-FILE-LINK command using the link name LIBlib:

/SET-FILE-LINK FILE-NAME=libraryname, LINK-NAME=LIBlib

- $-$  For "lib" the three digits representing the short designation in the LMS statements are used.
- Leading zeros may be omitted in statements, but not in the /SET-FILE-LINK command.
- in LMS statements, "lib" must be enclosed in parentheses.

#### *Example 1*

```
/SET-FILE-LINK FILE-NAME=BIB,LINK-NAME=LIB001
/START-PROGRAM $LMS
$LIB (1),OUT
.
.
.
```
Library B.BIB is assigned a short library designation (1); during the LMS run it is referenced via this short designation and opened as an output library.

#### *Example 2*

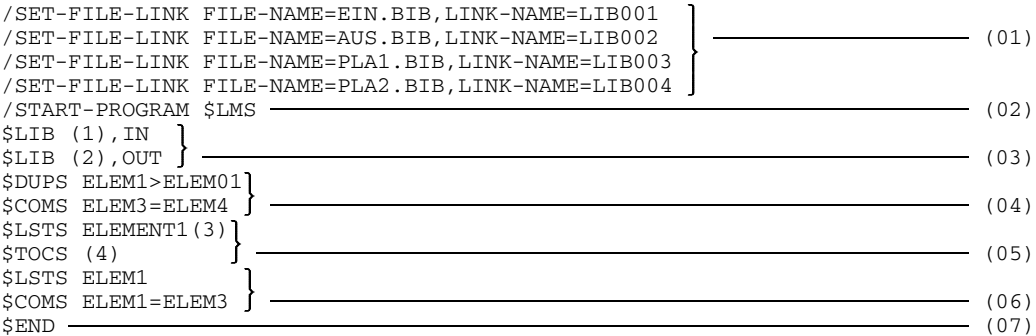

- (01) The I/O libraries are assigned with the /SET-FILE-LINK command since they are referenced during the LMS run by way of short designations.
- (02) LMS is invoked.
- (03) The libraries to be assigned as standard libraries for the statements are assigned with LIB.
- (04) For these statements, which contain no short designation, the libraries assigned with LIB apply.
- (05) Member ELEMENT1 from library PLA1.BIB, for which the short designation (3) has been defined in the /SET-FILE-LINK command, is listed; the directory of the library PLA2.BIB for S-type members is output.
- (06) These statements again refer to the libraries assigned with LIB.
- (07) LMS is terminated.

For a description of the statements in alphabetical order see page [91 f](#page-90-0)f.

#### **Sequential libraries**

Sequential libraries must be assigned with the /SET-FILE-LINK command. In the /SET-FILE-LINK command, the operand ACCESS-METHOD=BTAM is mandatory. If the tape library does not yet have a catalog entry and is to be read, an IMPORT-FILE command must be issued prior to the /SET-FILE-LINK command:

/IMPORT-FILE SUPPORT=TAPE(VOLUME=vsn, DEVICE-TYP=device, FILE-NAME=filename /SET-FILE-LINK LINK-NAME=LIBlib, FILE-NAME=filename, ACCESS-METHOD=BTAM

Sequential libraries cannot be created with the aid of LIB; they must be assigned with LIBOUT and the short designation (see page [330](#page-329-0)).

# **Processing of members**

The following sections provide an overview of the options for processing members with LMS:

LMS permits members to be

- $-$  entered in libraries as non-delta and delta members
- $-$  output to files
- output to other libraries (duplicated)
- $-$  listed
- deleted
- numbered
- compared
- renamed
- $-$  edited
- corrected

LMS also enables the library's directory to be output.

All statements mentioned in this chapter are described in alphabetical order starting at page [91 f](#page-90-0)f.

#### **Adding members to a library**

The following statements output members to the assigned output library: ADD, COR, DUP, EDR, EDT, NUM, PRT and UPD.

The OVERWRITE processing operand determines whether or not an identically named member in the output library is overwritten.

**ADD** adds files, modules from the EAM area, members from FMS libraries, and records from the LMS statement stream to the assigned output library as members. This statement enables the user to additionally define whether the member is stored as a non-delta member or as a delta member.

Program libraries permit files with a RECORD-SIZE of up to 32 Kbytes to be stored.

If a sequential library (tape library) is assigned, the ADDC statement converts BS2000 program files to BS1000 phases and stores them as C-type members.

If an ISAM file is added, the KEY processing operand determines whether the ISAM keys and other file attributes are included. ISAM keys having a length of up to 255 bytes may then be entered.

Adding the ISAM keys to a member is especially useful for archiving.

If processing operand KEY has been set, it is also possible to include files with RECORD-FORMAT=FIXED; if not, only RECORD-FORMAT=VARIABLE is allowed.

#### *Notes*

- The ISAM keys of a source program file should not be included in the member, since the compiler cannot translate the source program from this member without errors if ISAM keys are present.
- If system file SYSDTA is assigned to a member which has stored the ISAM key, the ISAM keys are also read. The ISAM keys must then be removed from the program which carries out the processing.

Fig. 4 Adding members with ADD

<span id="page-50-0"></span>**PRT** can be used to write the LMS log to a list member.

Fig. 5 Adding members with PRT

**DUP** duplicates members from the input library and outputs them to the output library, storing them there with different member designations, if desired. This statement enables the user to additionally define whether the member is stored as a non-delta member or as a delta member.

Fig. 6 Adding members with DUP

**EDT** and **EDR** branch to EDT and EDOR respectively in order to process the specified member of the input library. When EDT or EDOR is terminated, the processed member is output to the assigned output library, in some cases with a new name.

When no operands are specified for EDT or EDR, a branch is made to EDT or EDOR but no member is read into the output area.

U817-J-Z125-9-7600 45

#### **Outputting members**

The members of an input library can be output

- $-$  to files or FMS libraries by means of SEL
- $-$  to the output library by means of DUP.

Fig. 7 Output of members

### **Listing members**

The listing of members is controlled by **LST** and **PRT**. LST defines the members and the library whose members are to be output. PRT defines the output medium.

Processing operands can be used to control the format and size of the output.

#### <span id="page-52-0"></span>**Deleting members**

DEL deletes one member, several members or all members of an input library (program, source, macro or object module library).

In the case of program libraries, a distinction is made between logical and physical deletion:

- Logical deletion The entries in the directory are deleted and storage space for the member concerned is freed.
- $-$  Physical deletion In addition to logical deletion the storage space of the corresponding member is overwritten with binary zeros.

A member of a program library is physically deleted if the processing operand DESTROY=YES has been set or if the member of a program library contains a code indicating physical deletion. Delta members are not deleted physically until the last delta member of a delta tree, i.e. the complete delta tree, has been deleted.

#### **Numbering records using record numbers and check fields**

Some LMS functions, e.g. correction of members, make it necessary to access specific records.

To do this, LMS offers two criteria:

- $-$  record numbers
- $-$  record IDs and check fields

### **Record numbers**

The record number is the position of the member record in relation to the beginning of the member. When a member is displayed on SYSLST the record number is output to the member or it is included in the comparison log (see page [51\).](#page-50-0) It is specified as #number. "number" is a positive integer of up to 8 digits.

The number of the first member record is #1; the number of the second record is #2, etc.

*Example of a member listing*

```
#1>AAAAAAA
#2>BBBBBBB
#3>CCCCCCC
```
U817-J-Z125-9-7600 47

#### **Check fields**

LMS is capable of defining and processing check fields in records to be processed. The contents of the check field are referred to as the record ID.

Record IDs define individual records, e.g. during the correction of members (see page [53\),](#page-52-0) or during the evaluation of the comparison log (see page 5[1\).](#page-50-0)

A record ID may be

- an alphabetic character string
- a numeric character string
- $-$  a combination of both
- blanks.

When records are read from an input library or file,

- a check field may be defined (processing operand CHECK), and
- its record ID checked for ascending sequence (processing operand CHECK).

When records are written to a member,

- a check field may be defined (processing operand RANGE),
- the record ID can be generated using character strings (processing operand STRING) and ascending numbering (processing operand VALUE),
- $-$  the ISAM key can be entered as the record ID (processing operand STRING) if the records belong to an ISAM file.

Fig. 8 Check field structure

If members already exist, NUM can be used

- $-$  to generate a new check field with a record ID, or
- $-$  to renumber an existing check field.

The structure of the check field is controlled by the processing operands RANGE, STRING and VALUE.

If a member is output to an ISAM file, the ISAM key can be taken from the check fields of the member records (processing operand CHECK), if no ISAM keys are stored in the member.

#### **Comparing members**

**COM** is used to compare text members. The members are compared one record at a time. The range of the comparison operation can be defined with the aid of processing operands.

LMS compares two members, the member specified in COM before the comparison operator being defined as the primary member; the one after the comparison operator as the secondary member. The comparison operator is represented by the character "=".

The differences thus established can be logged if requested. This log is referred to as a comparison log. Following the comparison log, LMS issues the comparison statistics in the form of a table showing the results of the comparison in terms of numbers.

The comparison range must be defined with the COMPARE processing operand, before COM is issued.

In order to decide whether two records match, a distinction is made between

- $-$  formal and
- $-$  logical comparison.

In logical comparisons, blanks are ignored. In formal comparisons, all record characters are compared.

The results of the two comparison modes (formal and logical) are logged in the same way.

To permit comparison, two algorithms are provided, namely the Heckel algorithm (standard feature as of LMS Version 1.3A) and, optionally, the cross comparison.

Experiments with the Heckel algorithm have shown that CPU time is about the same (for small-scale and medium-scale member sizes) or even lower (for large members) than when cross comparison is used. The results of the Heckel algorithm with respect to the number of SAME lines are better. When using formal comparison, the Heckel algorithm clearly outdoes the cross comparison. This advantage is important where the processing of delta members is concerned.

#### **Comparison log**

Normally, the compared parts of the records are logged and not the complete records.

In the comparison log the results are based on the comparison of two ranges, the secondary member being taken as the point of reference, i.e. the primary member is interpreted as the new member and the secondary member as the old one.

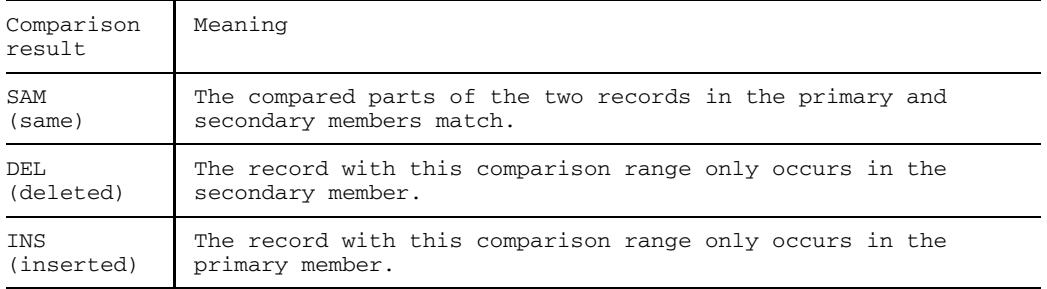

If, in the COMPARE processing operand, a number is specified for the synchronisation counter, LMS will switch to cross comparison. The **PAR COM=** statement makes it possible to return to the Heckel algorithm.

Setting the processing operand PAR COMPARE=/COR causes the comparison log to be converted into correction statements (see page [53,](#page-52-0) "Correction statements from the comparison log").

#### **Comparison statistics**

The comparison statistics supply the following information about a comparison:

- total number of records compared in primary and secondary members
- number of records inserted
- number of records deleted
- number of identical records.

In addition the result of the entire comparison is indicated:

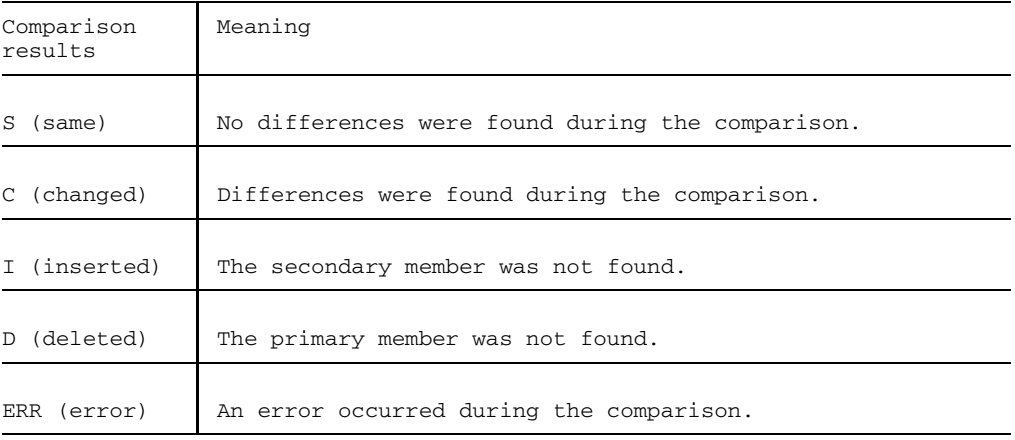

Setting the processing operand PAR SUM=YES causes the comparison statistics to be stored.

Comparison statistics thus stored can be

- listed with the aid of SUMPRT,
- added to a sum field with SUMADD, and
- deleted with SUMDEL.

#### **Correcting members**

LMS provides various correction statements for correcting members:

- COR, EDR and EDT correct text members (member types S, M, J, P, D, X)
- UPD corrects object and load modules (member types R and C) and LLMs (member type L)

#### **Correction of text members**

The member specified via **COR** is modified with the aid of COR subfunctions, called correction statements. These correction statements, which can access one or more member records by way of record numbers or record IDs, make the following changes in the member:

- $-$  insert records
- delete records
- replace records
- $-$  change records.

#### **Correction statements from the comparison log**

When S-type or M-type members are compared using COM, the processing operand COMPARE defines whether the comparison log is converted into correction statements.

These correction statements, which at the same time establish the differences between the members that have been compared, are written to the system file SYSOPT. If SYSOPT is assigned to a file, this file can then again be included as a procedure member.

By reassigning the statement entry by means of CTL (see page [68\),](#page-67-0) the user can transfer control of the LMS run to the procedure member. The changes in the secondary member are thus performed automatically.

This LMS function enables the user to store only one version of a member. All more recent versions can then be compared with this version, and the differences can be stored in a procedure member.

#### **EDT and EDR statements**

**EDT** and **EDR** invoke the respective editors EDT and EDOR as a subroutine. The member specified is then processed with the aid of EDT or EDOR statements. After the editor is terminated, the corrected member is written to the output library.

EDT or EDR without a member type and operand specification results in a branch to EDT or EDOR without a member being read into the work area.

#### **Correction of object and load modules and LLMs**

**UPD** corrects the specified member of the assigned input library. The corrected member is then written to the assigned output library. In this case the member may be given a new member designation.

UPD has various substatements for correcting object and load modules and LLMs. These substatements are read from the statement stream directly after UPD until \*END is encountered.

The substatement functions for object modules (member type R) are as follows:

- correct text records
- cancel text corrections
- convert corrections, i.e. either REP records into text corrections or vice versa
- insert REP records
- insert INCLUDE records
- $-$  change control section attributes
- $-$  exclude record types from the input member
- $-$  rename symbols
- define control numbers
- $-$  define identifications
- define base address

The substatement functions for load modules (member type C) are as follows:

- correct text records
- $-$  cancel text corrections
- delete correction journal records
- define control numbers
- $-$  define identifications
- $-$  define segments
- $-$  define base address

The substatement functions for LLMs (member type L) are as follows:

- correct text records
- cancel text corrections
- delete correction journal records
- $-$  define identification

#### **Renaming members**

**NAM** renames the specified members of the assigned input library. This statement also permits the renaming of members whose designations do not conform to LMS conventions.

6 Renaming of delta members is not permitted for audit reasons.

#### **Outputting library directory**

**TOC** logs the directory entries of the specified members or of the entire input library.

Processing operand SORT is used to determine whether the directory remains unsorted or is to be output sorted by name, version number, date or reference name. Unless otherwise specified, member designations are output sorted by name, version number and date.

Directories of program libraries are always output sorted alphabetically by member type and name.

TOC or TOC<sup>\*</sup> \*/\* must be specified to ensure that LMS outputs the complete directory of a program library.

#### **Storing and calling procedures**

#### **Storing procedures**

LMS allows the user to store BS2000 procedures and ENTER procedures as members in libraries (member type J for program libraries, member type S for source libraries).

Existing procedure files can be incorporated as members into libraries by means of ADD.

Storing procedures in this way, especially where small command files are concerned, saves storage space. The number of catalog entries is decreased.

Note however that any ISAM keys that have been stored, using PAR KEY=YES, in members of program libraries, must first be removed from these members before the procedure is called.

A library member can also be assigned as the system input file (SYSDTA):

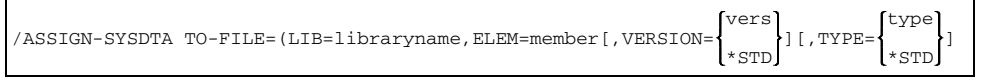

where \*STD means the highest available version for VERSION and member type S for TYPE. Other TYPE options are D and M.

### **Calling procedures**

When calling procedures that are stored as members in a library, the user must specify the library name and member name instead of the file name:

/DO<br>/CALL libname(member) /ENTER

#### *Caution*

Valid member names are not always permitted as file names.

When a library member is called, a temporary copy of the member (SAM file) is created by SYSFILE management under the name

S.IN.libname.membername.tsn.HHMMSS

The library name is truncated to the first twenty characters if it is longer then twenty. HHMMSS is the time in hours, minutes and seconds. This file is erased when it is no longer used.

*Note*

Job switch 1 must be set if LMS is invoked in a DO or CALL procedure and LMS is also supposed to read the statements from the procedure.

### **Filing members using the delta method**

Two methods are available for storing multiple versions of one member name in program libraries:

- $-$  the non-delta storage method
- $-$  the delta storage method

The **non-delta storage method** is used to store exactly one member, i.e. all records of a member, in its own container (a unit of storage in the library). If another version is added under this name, all records of this member will also be kept in an individual container. Any relationship that may exist between these members is unknown to LMS. Such members are henceforth referred to as non-delta members.

During processing, e.g. reading a non-delta member, LMS can directly access all records of the member specified and perform the action. This method applies to all member types and, because of its fast access features, it is particularly suitable for members that are still being developed or subject to change.

For text-oriented member types S, M, J, P and D, the **delta storage method** can be used to store multiple versions of one member. With this storage-saving method only the temporarily first member is stored in its entirety in its own container. When other versions of the same member are added, then only the records that are different from those of the previous member are identified and inserted (comparison of members). In addition, the link between new version and previous version reveals the logical relationship between the individual members.

Such members are henceforth designated as delta members.

During processing, e.g. reading a delta member, the relevant records of the referenced member are filtered out. This may slow down the entire action if a great number of related delta members are present. The delta storage method is therefore specially suited for the efficient and transparent filing of member versions.

#### **Delta as a storage form and organizational aid**

Delta members can be distinguished from non-delta members not only on account of their efficient storage form but because of the unique relationship that exists among delta members.

Storage space is saved due to the delta structure:

- Redundant records of a member with respect to the predecessor member can be identified and will not be stored again.
- $-$  For records to be identified as redundant a formal comparison is made between the records of the new version and the specified base version.

Unique relationships are established via:

Unique member names

Delta members that are interrelated have the same member name and thus form a range of names. For this reason, non-delta members and delta members must have different member names, which means that

- a non-delta member is created only if no delta member exists that has the same name,
- $-$  a delta member is created only if no non-delta member exists that has the same name.

All delta members having the same name form exactly one logically structured "delta tree" which in its simplest form is a "delta sequence".

One name is associated with exactly one delta tree.

Unique version designations

When a member is included as a delta member, a specification is required as to what member was the predecessor member, i.e. what member is to be used as a basis for comparison.

The conventions for member names and version designations that are established when members are added cannot be altered afterwards, for reasons of auditing and 6 consistency. A new delta tree, if required, may be created by duplicating and simultaneously renaming the existing delta tree.

#### **Adding delta members**

Delta members may be added using **ADD** or **DUP**. The BASEVERSION operand can be used for

- activating delta processing, and
- defining the predecessor member to which a relationship is to be established. The comparison is also made on the basis of this predecessor member.

If the operand is omitted, a non-delta member will be added; BASEVERSION must be the last operand of the statement. Furthermore splitting of a specification between BASEVERSION= and operand value is not allowed. This means that continuation lines are not possible.

The operand values of the BASEVERSION operand permit the following distinctions to be made:

- BASEVERSION=\*NONE

The delta member has no predecessor. This member is the first member of a delta tree. It must have a unique name. All records are stored in a new container.

- BASEVERSION=\*HIGH

The predecessor is a delta member having the same name and the highest version designation. The new delta member is appended to the currently highest version. The delta quantity is established and stored in the container. The version designation of the new delta member should be higher than the currently highest designation.

*Example of a delta sequence (the arrows represent the relationships)*

EXAMPLE/V1 - EXAMPLE/V2 - EXAMPLE/V3 ... = EXAMPLE/Vn

- BASEVERSION=version

The predecessor member is the delta member having the same name and the specified version designation. This permits tree-like structures to be built. The new delta member is appended (quasi-laterally) to the specified version. The delta quantity is established and stored in the container. The relation to the predecessor member is to be obtained from the version designation of the new delta member.

*Example of a delta tree (the arrows represent the relationships)*

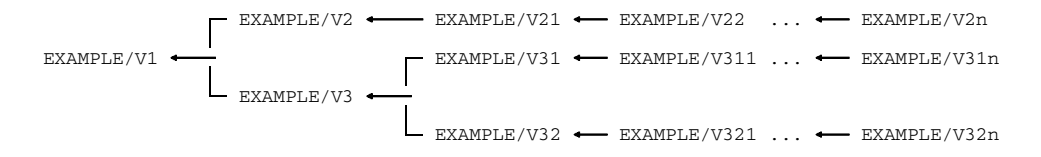

#### **Overview of delta members**

When overviews of delta members are generated, the **TOC** processing operand has the following effect:

- If TOC=F, the previous output is extended to include the FLAG field. The D entry denotes that the member is a delta member.

 $-$  If the operand value TOC=D is specified, then a complete delta tree will be listed no matter what member has been specified via TOC. As well as the member designations the internal delta numbers of the members are output to field DELTA# and the internal numbers of the predecessor members are output to field BASE#.

The delta number reflects the chronological order in which the members have been included. Both numbers uniquely describe the chaining of members in a tree; they cannot be controlled by the user. The user can visibly define the chaining of members by proper version specification.

#### **Deleting delta members**

A distinction should be made between logical and physical deletion:

 $-$  Logical deletion

This merely deletes the entry from the directory. The records and the relationship with the predecessor member remain intact.

 $-$  Physical deletion

Controlled by the DESTROY processing operand (it must be specified when the member is included) the storage place allocated to the member is overwritten with binary zeros.

When used for delta members this operand will only become active once the last member of the delta tree is deleted. Specification of DESTROY=YES for a member suffices to delete the entire container.

#### <span id="page-67-0"></span>**Locking delta members**

When processing

- a **non-delta member**, the specified member will be locked (member = container);
- a **delta member**, all members stored in the referenced container will be locked (delta tree = container).

In practice this means that a container can only be used for input or output.

#### **Restrictions when using the delta method**

Here are some details that should be considered when filing members by means of the delta method:

- **Renaming** single delta members or an entire delta tree is not possible as this would 6 disrupt the auditability of an archive or put the consistency of data at risk if a current action is somehow aborted.
	- **Overwriting** delta members in the sense of 'replacing existing members' is not allowed, i.e. the OVERWRITE=YES operand is ineffective and is rejected with an error message.
	- **Correcting** a delta member is not possible.

# **Controlling the LMS run**

The LMS run is controlled by means of the

- processing operands
- $-$  job switches.

### **Effect of processing operands**

The different values set in the processing operands affect the execution of LMS and its individual functions. The operands are set with the aid of **PAR**.

The following table shows which processing operand can be used to modify a particular statement or affect the entire LMS run.

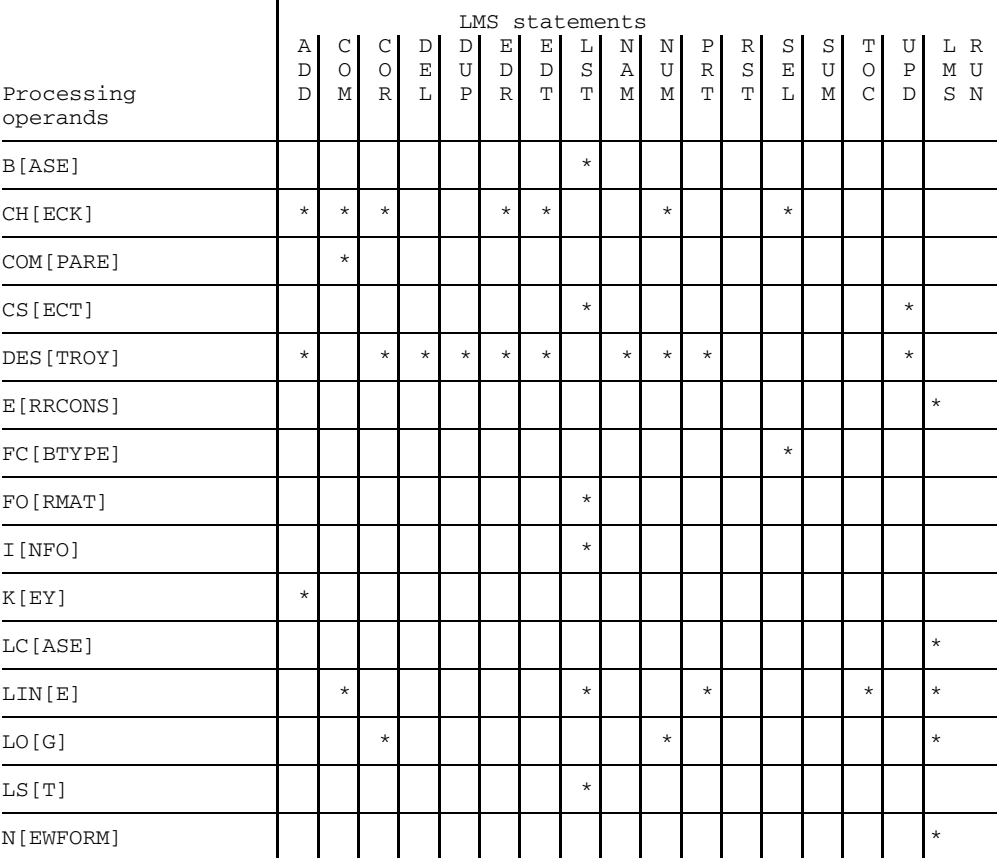

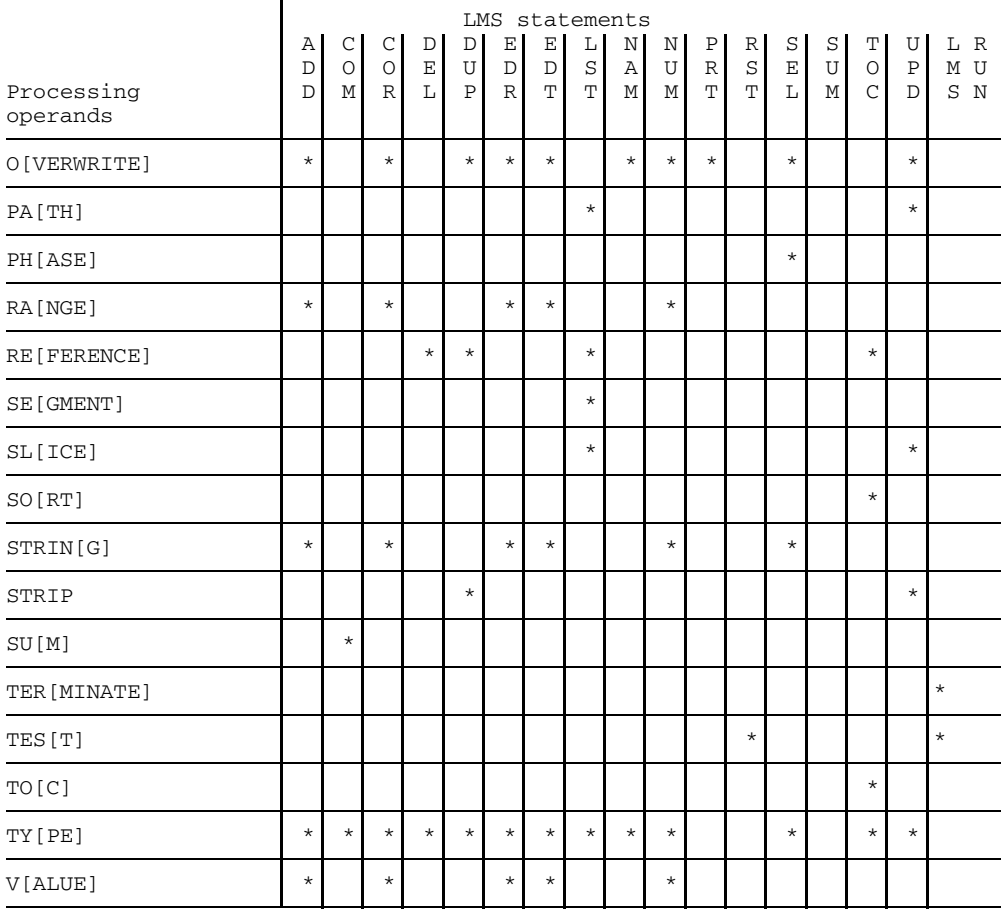

The processing operands define

- which member type is predefined (TYPE)
- whether members to be deleted are physically deleted (DESTROY)
- whether the ISAM key and other file attributes of ISAM files are to be included (KEY)
- with which FCB type output files of text members are created (FCBTYPE)
- $-$  the values of check fields and their interpretation (CHECK, RANGE, STRING, VALUE)
- $-$  the execution of comparisons and their interpretation (COMPARE, SUM)
- the overwriting of members (OVERWRITE)
- $-$  the scope and format of output during listing and logging (LINE, BASE, FORMAT, INFO, LOG, NEWFORM, LST, PATH, SLICE, CSECT)
- $-$  in the case of R-type or C-type members, which record types are not to be accepted as output members (STRIP)
- the logging format of the directory of program libraries (TOC)
- whether the directory of a library is to remain unsorted or to be output sorted by version number, date or reference name (SORT)
- logging and behavior in the event of an error (ERRCONS, TERMINATE)
- whether run or test mode is activated (TEST)
- whether only those members satisfying a reference condition are processed (REFERENCE)
- $-$  the load module segment which is to be processed (SEGMENT)
- $-$  the phase format to be generated (PHASE)
- whether all entries are to be converted to uppercase (LCASE)

#### **Controlling log output**

The LMS log may include the entered statements, their execution or abnormal termination, the assigned I/O libraries as well as lists generated, for example, when members are listed or compared.

The log may be written to SYSOUT, SYSLST or to a library member. PRT is used to specify the output medium.

If the log is written to a member, LMS creates a member of type P in the case of program libraries, and type S in the case of source libraries. If the library to which the member is written is a source library, it must not be the default I/O library of the current LMS run.

The scope and format of the log is controlled by processing operands and job switches.

If job switch 4 was set when LMS was invoked, the start and end messages of LMS are suppressed. Furthermore the LMS log is limited to the minimum (corresponding to the processing operand PAR LOG=MIN).

If job switch 8 was set when LMS was invoked, the access routine messages (AMCB, DMS) are not output.

An overview of the effects of processing operands on the LMS log is given in the following table:

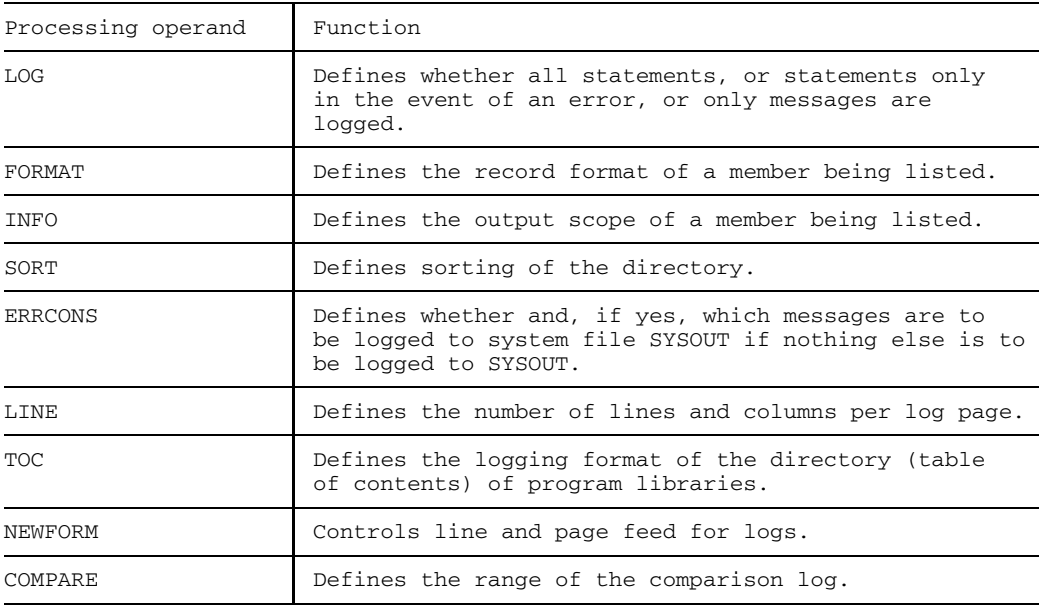
#### **Positive and negative acknowledgments**

If the processing operand LOG=MAX or LOG=MED is specified, the execution of each LMS statement affecting a member will be logged. If the statement is executed successfully, LMS will issue a positive acknowledgment.

If the statement cannot be executed, LMS will log a negative acknowledgment and, if applicable, a corresponding error message (for error messages see page [293](#page-292-0) ff).

All positive and negative acknowledgments have the following format:

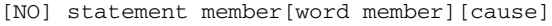

Meaning:

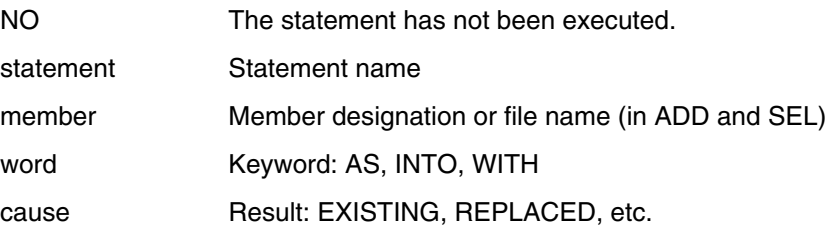

#### *Example*

```
/SHOW-FILE-ATTRIBUTES
PROQUELL
 .
 .
  .
ADDS PROQUEL>ELEMPRO
      NO ADD (S)PROQUEL AS ELEMPRO, OUTPUT EXISTING
ADDS PROQUELL>ELEMPRO
         ADD PROQUELL AS (S)ELEMPRO
```
#### **Control of statement input**

**CTL** defines the medium from which the LMS statements are to be read.

The statements can be read

- $-$  from the terminal,
- from system file SYSDTA, or
- $-$  from a library member.

If the statements are read from a member, the member must be of type J in the case of program libraries, and of type S in the case of source program libraries.

#### **Controlling screen overflow**

**TCH** enables the user to control screen overflow and page turning.

An overflow occurs when an entry at the terminal would cause more lines to be output than specified in the /MODIFY-TERMINAL-OPTIONS command (see the manual "User Commands (SDF Format)" [7]).

TCH specifies whether in the event of an impending overflow a time of t seconds will be waited or not, or whether "PLEASE ACKNOWLEDGE" will be output before new output appears on the screen.

Furthermore it is possible to specify whether the output is to appear on a new screen or whether roll-up mode is to be activated in the event of a function change or upon acknowledgment of "PLEASE ACKNOWLEDGE".

The PLEASE ACKNOWLEDGE message is issued in the following form:

PLEASE ACKNOWLEDGE (NO/TIMER/<ANY INPUT>) / INTERRUPT (NE/NS/NI):

The input options have the following meanings:

- NO There is no screen overflow control, i.e. if the screen is full and further data is to be output, the screen is overwritten.
- TIMER The system waits for six seconds before displaying the next screen.
- <ANY INPUT> Any specification other than NO, TIMER, NE, NS or NI causes the next screen to be displayed.

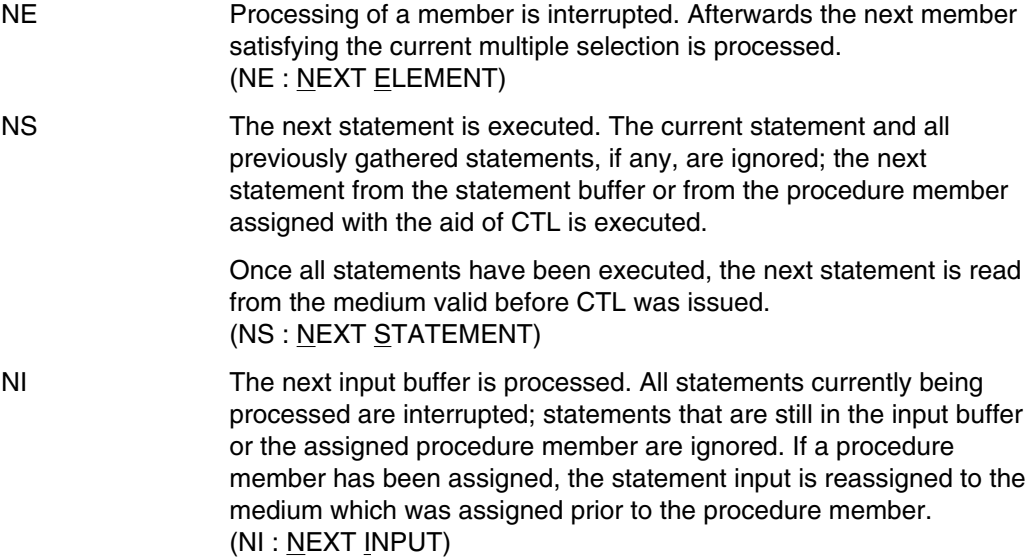

ı

#### **Execution in run or test mode**

LMS distinguishes between two types of program execution: run mode and test mode.

In run mode, all statements are executed. In test mode, only CTL, END, LIB, PAR, PRT and SYS are executed. Instead of being executed, the remaining statements are checked by LMS as to whether

- they are formally correct
- $-$  the required libraries have been assigned,
- $-$  the member names used are permissible,
- the position and length of check fields for correction functions and the numbering are correct.

In test mode, LMS calculates the control numbers for corrections made with UPD.

Thus, test mode permits errors to be detected before a function is executed.

Run mode is activated by default. Test mode is activated and deactivated by means of the TEST processing operand.

In addition, LMS switches over to test mode if a specific error occurs. The TERMINATE processing operand defines which errors cause the termination code to be set, resulting in the switch to test mode. As the default, LMS terminates run mode only in the case of fatal errors. RST is used to return LMS to run mode.

#### **User interfaces**

LMS enables the user to branch to a user program during the listing or comparison of members.

This subroutine can perform the following actions prior to the processing of a member record:

- manipulate the current member record
- insert own records before the current member record, or at the end of the member
- $-$  exclude the current member record from processing.

For details see page [196](#page-195-0), USE.

#### **Interrupting the LMS run**

#### **User interrupt**

The user can interrupt the LMS run by pressing a program interrupt key (e.g. K2).

Continuation of the LMS run can be controlled by the INTR command, which may optionally be supplied with an input text. This input text is subsequently interpreted by LMS during interrupt handling. The current function is informed of the type of termination.

The following actions are taken when an interrupt occurs:

- LMS is interrupted by BREAK/ESCAPE (K2 or similar). If LMS is running in interactive mode, the appropriate STXIT routine will be activated.
- LMS executes a BKPT macro (in interactive mode only).
- Entering an INTR command causes control to be removed from the BREAK-STXIT routine and the INTR-STXIT routine to be activated.
- LMS analyzes the text supplied with the INTR command, and informs the current function about the type of termination that is desired.
- Control is removed from the INTR-STXIT routine by means of the EXIT macro.
- The interrupted function terminates in the requested form.

#### **INTR command**

Termination of the current function is controlled by means of the INTR command, which may optionally be supplied with a text that is passed on to the interrupted function during interrupt handling. INTR commands include:

INTR NI The next input buffer is processed (NEXT INPUT). All statements waiting to be executed under LMS are ignored. This means that statements currently being processed are interrupted, and that statements that are still in the input buffer, or statements that are still in the input member, are ignored. Input is reassigned to the medium that was valid before CTL was issued.

All activities that are pending are ignored.

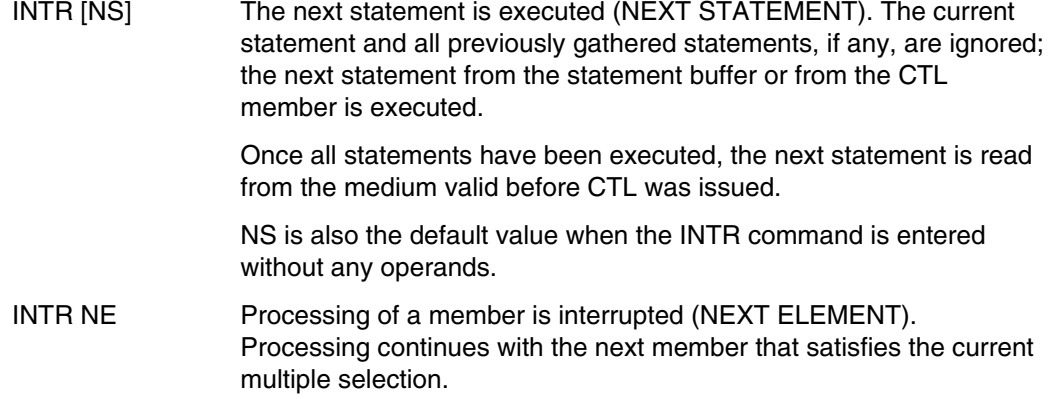

#### **LMS interrupt caused by errors**

Error handling is also controlled by means of the STXIT routine.

Program termination occurs in the event of

- program errors ("P errors", SVC errors)
- ABEND command (abnormal end) owing to EXECUTE, LOAD, CANCEL, LOGOFF or line loss
- TIMEOUT (program/task runtime elapsed)

In all these cases a check is performed to ensure that the LMS libraries remain consistent. Basically, LMS makes sure that libraries are closed in an orderly manner.

The following applies to all program termination conditions:

- All STXIT routines in LMS are deactivated in order to prevent any incorrect continuation of processing by INTR.
- LMS simulates an END. This causes all open libraries to be closed.

If any libraries are still open at program termination time, these will be closed.

#### **Program errors**

Before END is simulated, the following message is issued on SYSOUT:

PROGRAM ERROR AT loc (IW=iw)

where "loc" is the interrupt address and "iw" the interrupt weight.

LMS terminates with a dump.

Program error handling has the following effects:

- Diagnostic documents will be generated at all times.
- Any continuation by LMS following program errors (this also applies to other interrupts) with RESUME, which would be pointless in any case, is prevented.

#### **Diagnostic aids**

Setting job switch 31 causes a test condition to be set in LMS. In the event of a program error, in batch mode, LMS terminates with a dump. In this case the registers are set in the same way as they were at the time the interrupt occurred. When job switch 31 is set in interactive mode, the following question is asked:

DO YOU WISH A BKPT (Y/N)?

If the answer is Y, the registers are loaded in the way they were defined at the time of interrupt. Then a BKPT macro is issued. The INTR interrupt routine is deactivated in order to prevent any continuation of LMS by INTR.

A dump is taken in any case before a simulated END is executed and LMS is terminated.

Entering a BKPT makes sense in interactive mode only. This is done by setting job switch 31.

An important application of this function is the testing of procedures with user exits, which permit the user to enter his own routines in the LMS run.

#### **Using job switches**

The user can influence the LMS run by means of BS2000 job switches. They must be set by the system command /MODIFY-JOB-SWITCHES ON=(no, ...) before LMS is loaded.

The following job switches affect the LMS run:

Job switch 1:

In interactive mode, standard practice is for the LMS statements to be read from the terminal using the WRTRD macro. When job switch 1 is set, the statements are read by the RDATA macro from the file that is assigned to the logical system file SYSDTA.

When LMS is invoked in BS2000 procedures, job switch 1 must be set if the statements are to be read from SYSDTA.

Job switch 4:

When job switch 4 is set, the start and end messages for LMS are suppressed.

Job switch 8:

When job switch 8 is set, the access routine messages (AMCB, DMS) are not output (for messages see page [317](#page-316-0) ff).

Job switch 9:

By setting job switch 9, the user can request additional storage space. This makes it possible to process up to 12,000 non-matching records in one comparison and to sort extensive directories contiguously with the aid of the TOC function.

Job switch 31:

Job switch 31 permits a test condition to be set that can be used for diagnostic purposes (see page [71\).](#page-70-0)

The job switches are only interrogated on initialization; any subsequent setting and resetting has no effect for LMS.

#### **PAM key elimination**

In future, BS2000 will only support disks with fixed block size (2 Kbytes, 4 Kbytes, etc.). These fixed block sizes are not readily compatible with PAM keys, for which reason the PAM keys will be dropped. This process has been termed "PAM key elimination".

As of BS2000 V10 (for ISAM as of BS2000 V9.5) there are two different file formats on disk for SAM, ISAM and UPAM files; the previous format tied to the PAM key (PK format) and the non-key format (NK format).

The file format is defined by the BLKCTRL value. BLKCTRL can assume the value PAMKEY, DATA or NO. For details on the file formats, please refer to the "DMS Introductory Guide and Command Interface" [14].

#### Library files

The distinction between PK and NK format is primarily related to DMS. This distinction is reflected in the following ways in the internal file organization of the libraries:

 $-$  PLAM

The PAM key is not required for the organization of a PLAM library. With regard to files, however, there is a difference which is represented by the BLKCTRL file attribute.

PLAM libraries need not be converted with PAMCONV when migrating between the PK and the NK environments.

 $-$  OML

In OMLs the PAM key is used for organizing the library structure and information in the library; consequently this format can no longer be offered in the NK environment.

There is no migration. PLAM libraries must replace the OMLs.

- OSM

OSMs are based on the ISAM access method. The library utility MLU makes use of this access method, for which reason it is only indirectly affected by PAM key elimination.

When migrating betwen the PK environment and the NK environment, OSMs must be converted with the aid of the product PAMCONV.

Member processing

### **Overview**

The following diagram provides an overview of the situations which may arise when transferring data between the file and library members.

For members, logical information units are listed; for files, the BLKCTR value is given.

The arrows indicate the transfer direction.

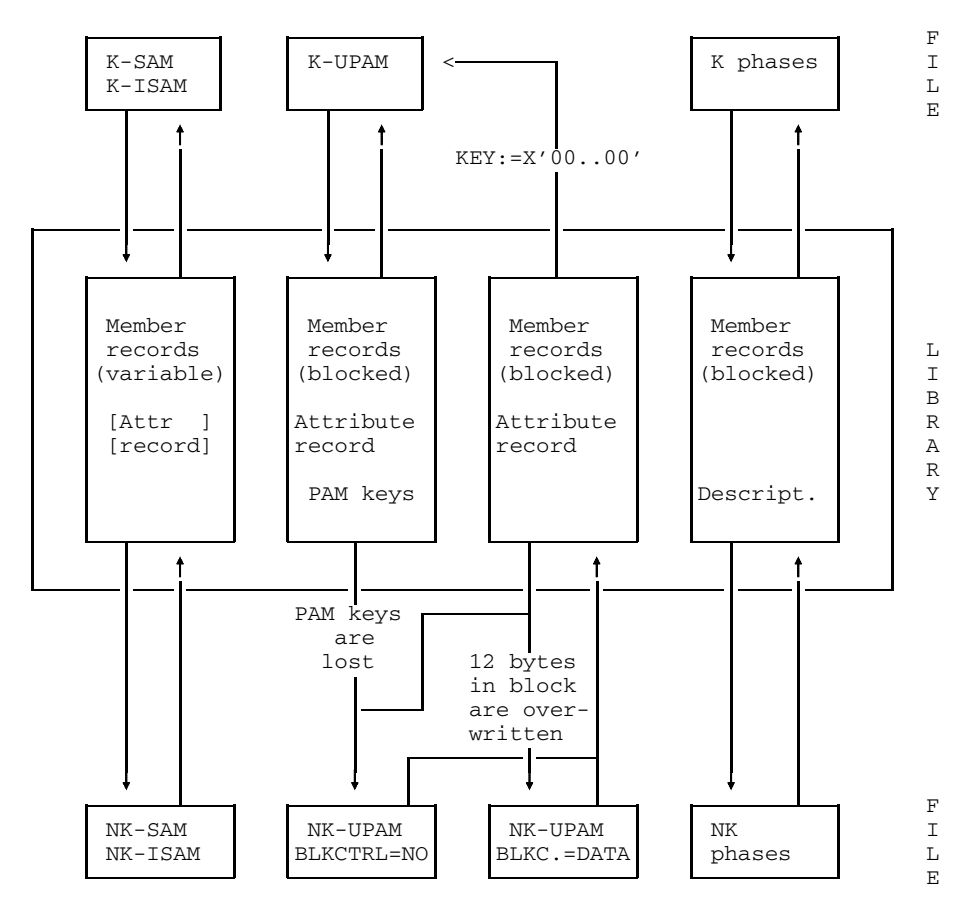

Fig. 9 Transfer of information between the file and library members

#### **Use of the ADD statement**

The ADD statement is used to store file contents in members as follows:

- In the case of SAM/ISAM files:

When SAM and ISAM files are added, the BLKCTRL value is also stored if PAR KEY=YES has been set, i.e. the original file block structure determined by the BLKCTRL value is documented in the attribute record.

The individual records are read using the SAM/ISAM logical access method and written unchanged to the member as variable-format records. The member structure generated is independent of the original BLKCTRL attribute.

 $-$  In the case of PAM files

When PAM files are added, the BLKCTRL value, too, is always stored. The blocks of the file are read using the UPAM access method and stored unchanged as blocks in the member. If PAM keys are specified, i.e. BLKCTRL=PAMKEY, these PAM keys are stored in the member.

The generated member thus retains the block structure determined by the BLKCTRL value.

- Phases

When phases are added, the BLKCTRL value is not stored. The corresponding format specification is stored on file in the phase information. In the PLAM library, PK phases and NK phases have the same format. The PAM key information is stored in descriptors.

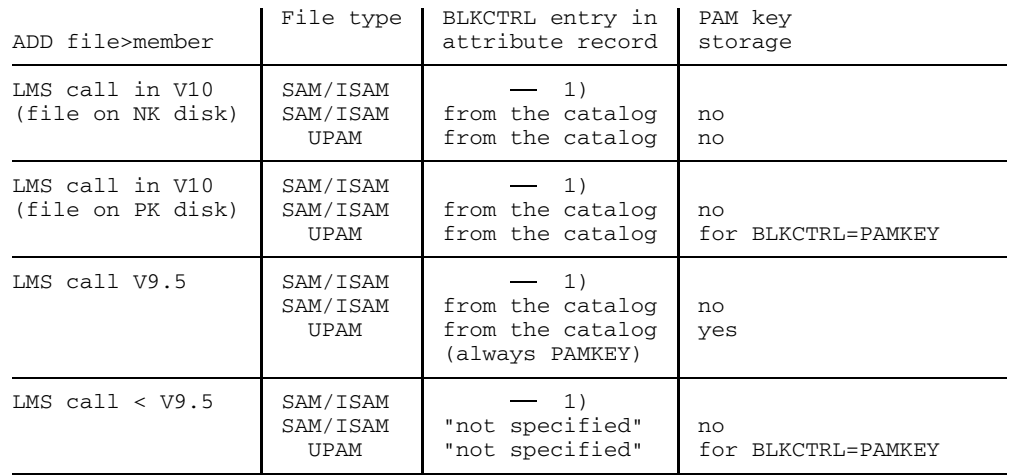

1) Storage can be controlled via PAR KEY=YES/NO

#### **Use of the SEL statement**

The SEL statement is used to output the contents of members to files. The BLKCTRL value is determined via the following hierarchy:

- 1) The specification in the catalog entry, FILE command or LMS parameter
- 2) BLKCTRL value stored for the member. This is relevant only for files which were originally PAM files.
- 3) Setting of the CLASS2 option to PAMKEY or NONKEY
- 4) Disk attribute PAMKEY or NONKEY

If no catalog entry exists and the BLKCTRL value has not been stored, the CLASS2 option and the disk attribute determine the BLKCTRL value:

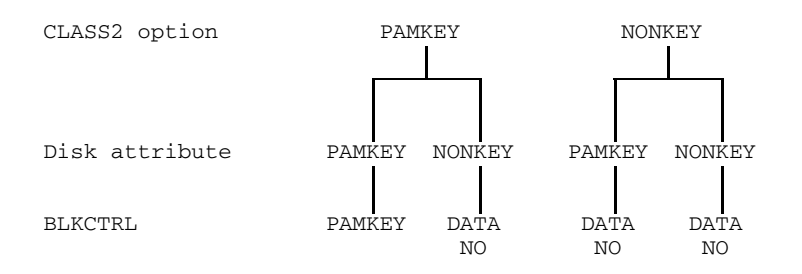

If the CLASS2 option has been set to PAMKEY, LMS lets the system define the BLKCTRL value, i.e. BLKCTRL = <not specified>.

If the CLASS2 option has been set to NONKEY has been set, LMS sets BLKCTRL = DATA for SAM and ISAM files and BLKCTRL = NO for PAM files.

Note the following details:

 $-$  ISAM files

Variable-length member records are written using the ISAM logical access method. The BLKCTRL value of the file is determined according to the algorithm described above; in this case, however, point 2) above does not apply, as the BLKCTRL value stored for the member is used for documentation purposes only and is ignored.

SAM files

If BLKCTRL=DATA is specified, a DMS error occurs if records in the member are longer than 32 Kbytes - 16 bytes. In the PK environment these records may have a length of up to 32 Kbytes - 4 bytes. When selecting records, LMS passes those which are too long to DMS without checking them.

The BLKCTRL value is determined in the same way as for ISAM files.

- PAM files

In the NK environment, the PAM keys are lost. In addition, when BLKCTRL=DATA is specified, the first 12 bytes of each logical block are overwritten by the system. In both cases LMS issues no error message.

- Phases (C-type members)

Phases (C-type members) are handled in a special way. In addition to the old phase format (PK phase) there is a new PAM key free phase format (NK phase) for files. During selection, this format can be controlled with the parameter PHASE=PK/NK (default PHASE=CLASS2 option). This parameter alone determines the BLKCTRL value and the phase format.

PHASE=PK -> Format=PK and BLKCTRL=PAMKEY PHASE=NK > Format=NK and BLKCTRL=PAMKEY for BS2000 <V10 as of BS2000 V10

Thus NK phases can also be generated in BS2000 versions prior to V10.0 (migration aid); NK phases are only executable, however, as of BS2000 V10.

#### **Summary**

- SAM/ISAM files

It is always possible to add and select files. Any BLKCTRL values stored are used for documentation purposes only.

The internal file format is always determined by the SAM/ISAM access method. This method also converts records to the internal block format of the file.

UPAM files

Neither the UPAM access method nor LMS can be used for the automatic conversion of data, since this would result in a loss of data.

The user has ultimate control.

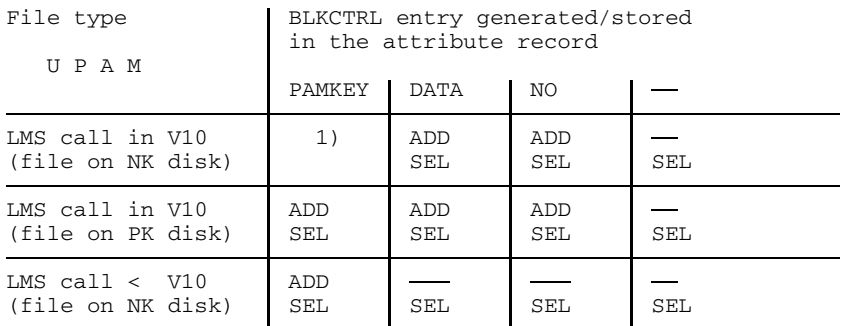

1) The value BLKCTRL=PAMKEY is not possible.

2) The selection process must be closed by the user, e.g. by specifying a link name in the statement.

# **Statements**

# **Statement syntax**

The following metacharacters are used for the formal representation of statements and processing operands:

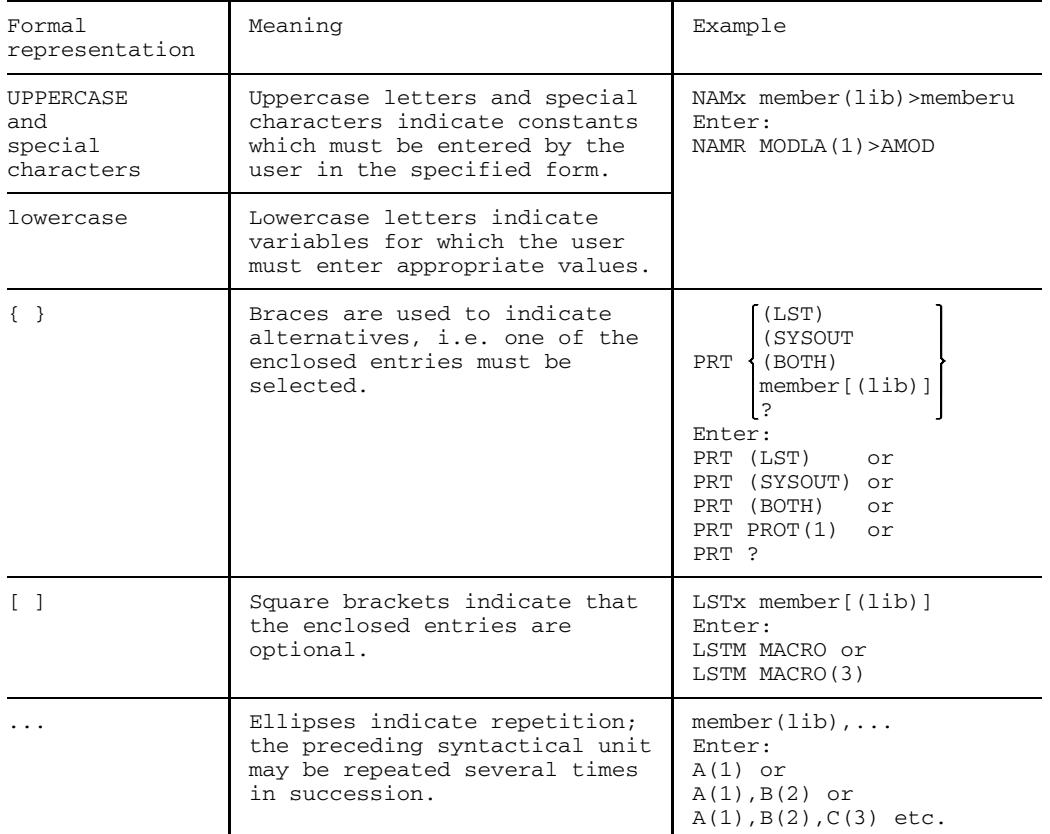

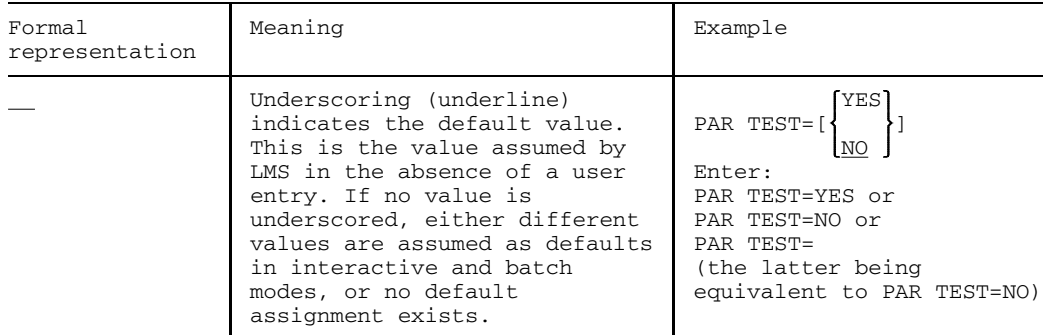

#### **Statement formats**

The LMS statements consist of three parts:

- operation
- operands
- comments

#### **General format:**

[\$]operation\_operands\_comments

The first position of a statement may contain a  $$$  character (except for the  $$$  statement); however, it is not mandatory.

# **Operation**

The statement must start with the operation. This consists of the statement name and if members are to be processed by the statement - the member type. The member type need not be specified if the appropriate member type has been defined in the TYPE processing operand.

#### *Example*

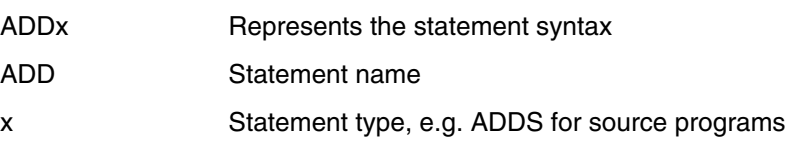

The member types supported by each statement are indicated in the description of the relevant statement.

#### **Operands**

Separated by at least one space, the operation is followed by the operands. The operands themselves are separated by commas. In some statements the delimiters "=" and ">" are also used to separate operands. The character ">" represents the arrow symbol showing the processing direction.

No delimiter may be specified before the first or after the last operand of the complete statement. No space is allowed in operands or between operands and delimiters. Statements may have a maximum length of 2028 bytes.

#### *Example*

ADDS QUELL.DAT>QUELL.ELEM

The file QUELL.DAT is added to the library as member QUELL.ELEM.

#### **Comments**

Following the operands and separated by at least one blank, comments may be added.

No comments may be entered in statements in which the operand specification is omitted.

Should comments extend over a complete line (comment lines), these lines must be identified by an asterisk in column 1 and a blank in column 2.

In the comment text the characters ! and X'15' (NEW-LINE) must not occur, as they would be interpreted as statement delimiters.

#### **Continuation lines**

A statement may consist of one or more lines. The operation portion must appear at the beginning of the first line; the operand portion may extend over several lines.

In order to indicate a continuation, a continuation character or a space must be specified immediately after one of the delimiters. The continuation character must be between columns 1 and 72.

The statement may be continued at any position of the continuation line.

*No* continuation lines are possible in conjunction with substatements (e.g. \*COR following the UPD statement).

#### **Continuation characters**

The continuation character may be represented by a hyphen "-" or by the plus sign "+". The BASEVERSION operand must not be separated from its operand value by means of a continuation character.

Within a statement, separation is possible after ",", ">" or "=".

#### **Entry of blocked statements**

Statements may also be entered in blocked format. This means that, in interactive mode, each statement need not be entered separately; instead data transfer can be started for several statements concurrently.

Thus, several statements - separated by the exclamation mark (!) - and statements extending over several lines - separated by the logical end-of-line character - can be sent off in one line.

#### *Exception:*

Statements entered in block format after a CTL statement are not executed.

The logical end-of-line character is the NEW-LINE character (NL) valid for the particular type of terminal. Normally it is represented by the character \ or <, depending on the type of terminal.

# **Overview of statements**

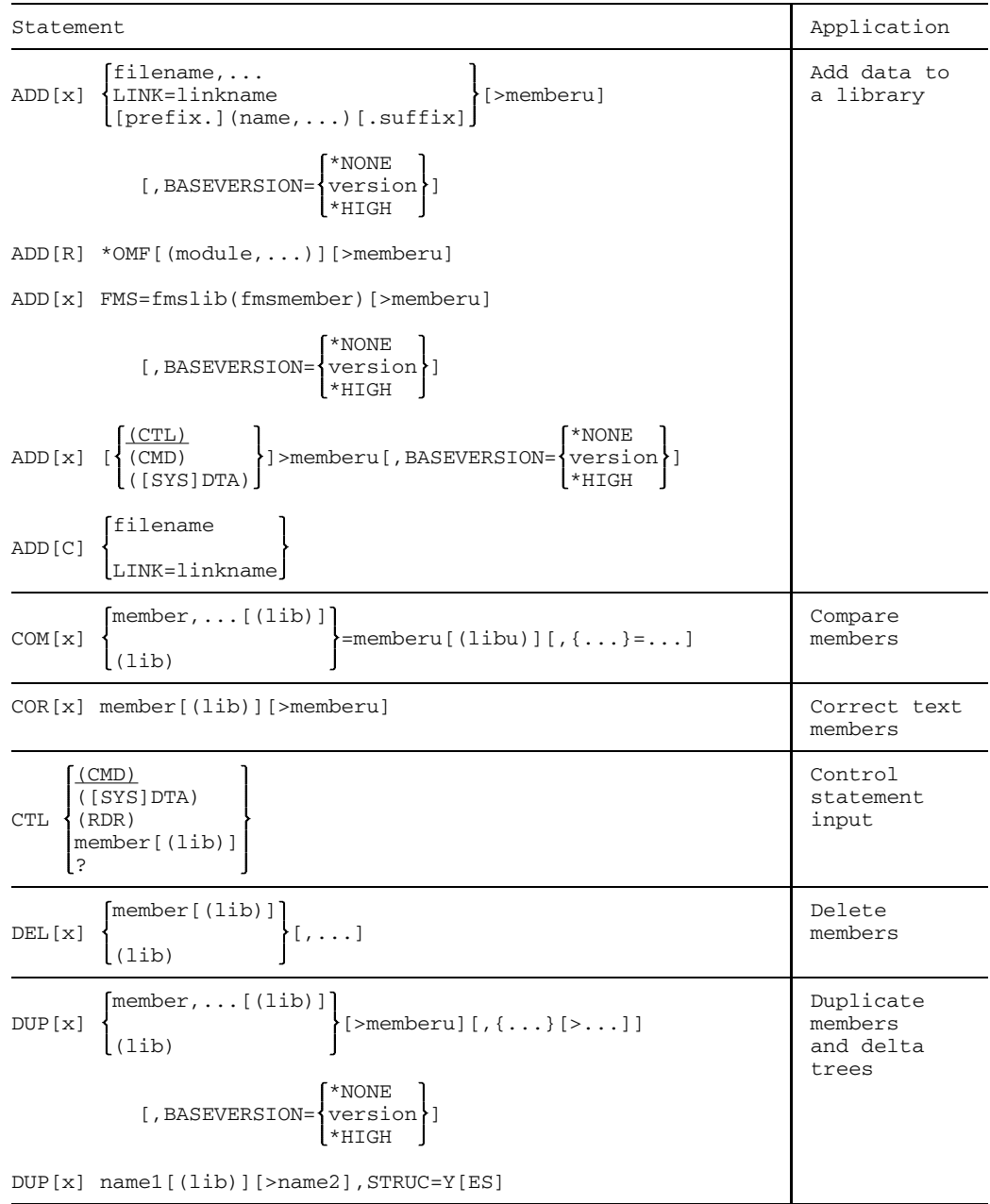

U817-J-Z125-9-7600 85

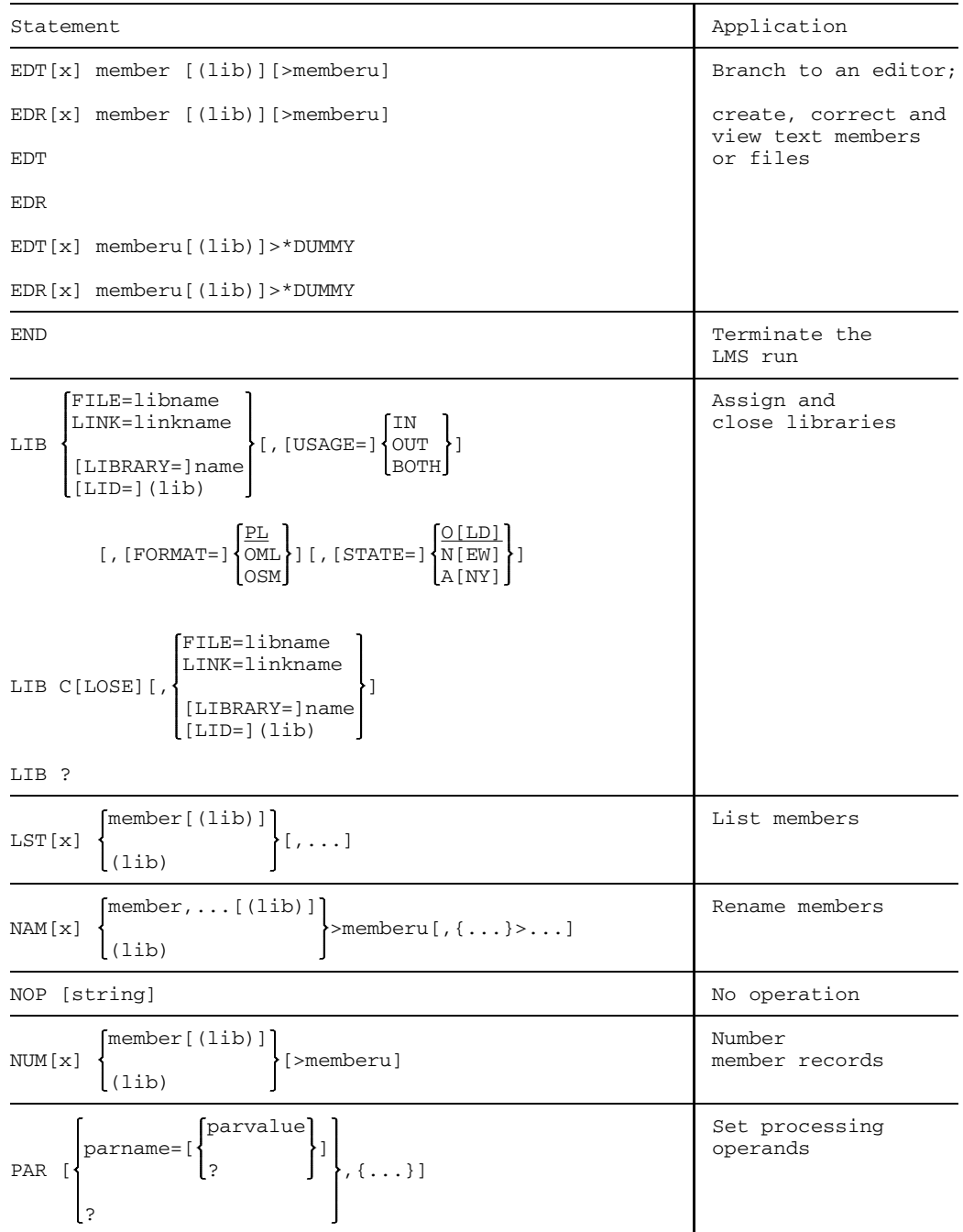

86 U817-J-Z125-9-7600

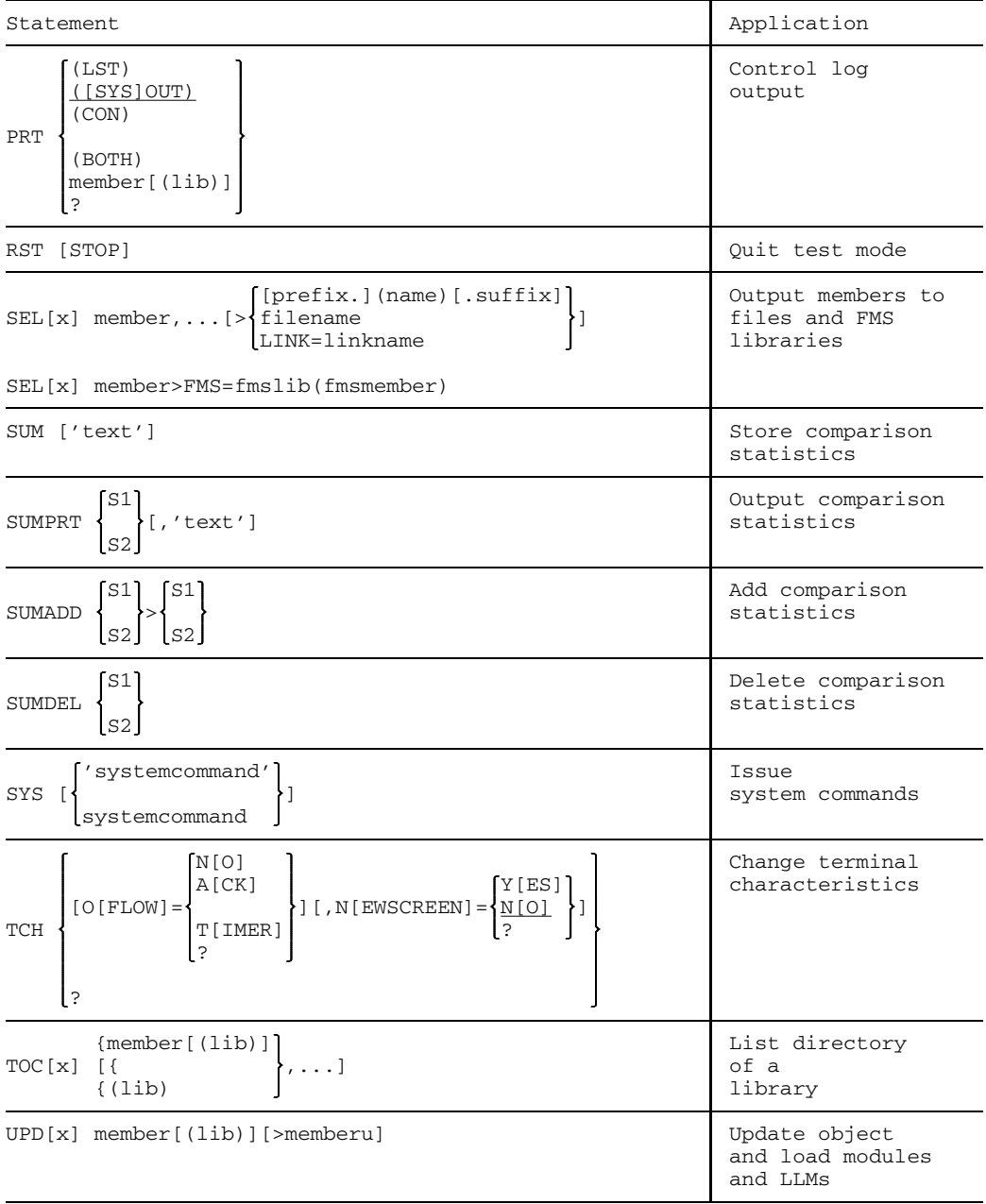

U817-J-Z125-9-7600 87

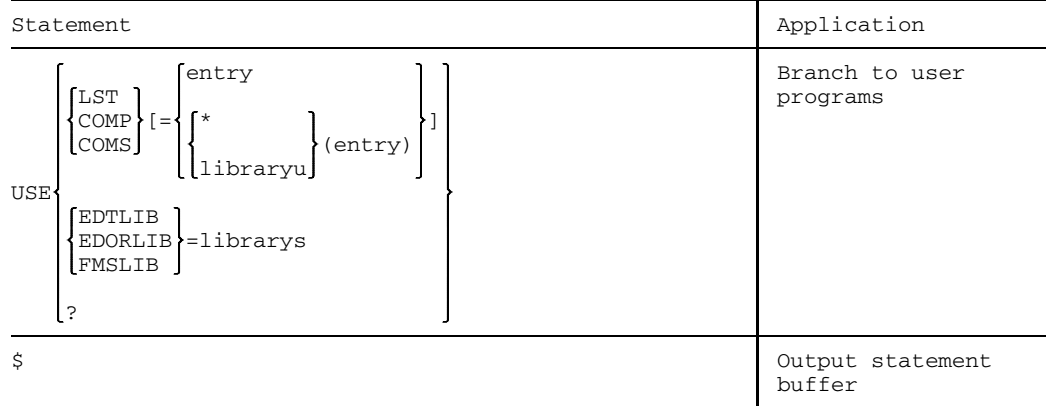

88 U817-J-Z125-9-7600

# **Member types in statements**

The following table shows which members are allowed in the individual statements.

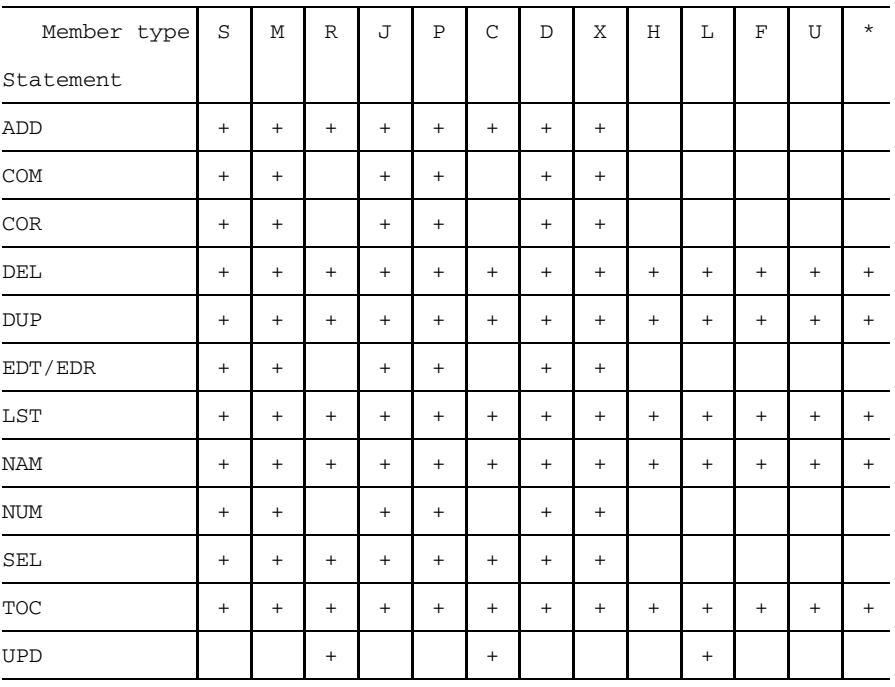

+: Member type valid in statement

empty field: Member type not valid for statement

#### **Table of required libraries**

The following table shows which libraries are required by the individual LMS statements:

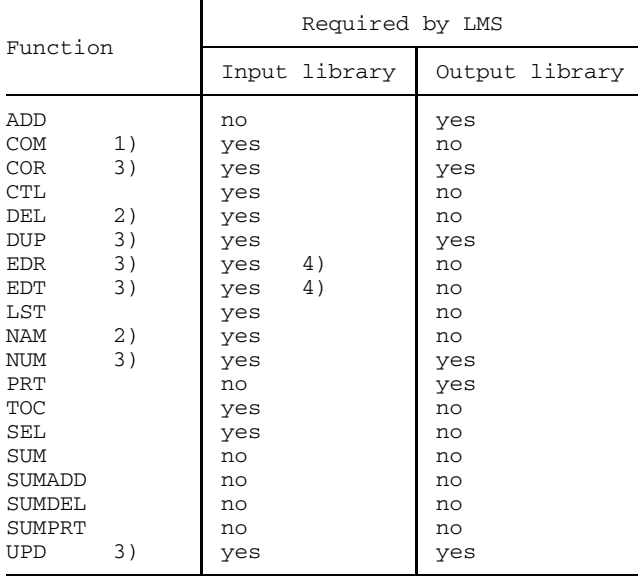

- 1) The comparison members may reside in different input libraries, but they must not be kept in the same sequential library.
- 2) The input library is opened for write access.
- 3) Input and output libraries may be identical, except where sequential libraries are concerned.
- 4) The input library is required only if an existing member is corrected with the aid of the editors.

# **ADD Add data to a library**

ADD permits

- $-$  files
- modules from the EAM area
- members of an FMS library
- member records from the LMS statement stream, and
- load modules (BS2000 phases) in the form of BS1000 phases in sequential libraries

to be added as library members.

ADD has five different formats to perform the above functions.

## **Format 1:** Add files

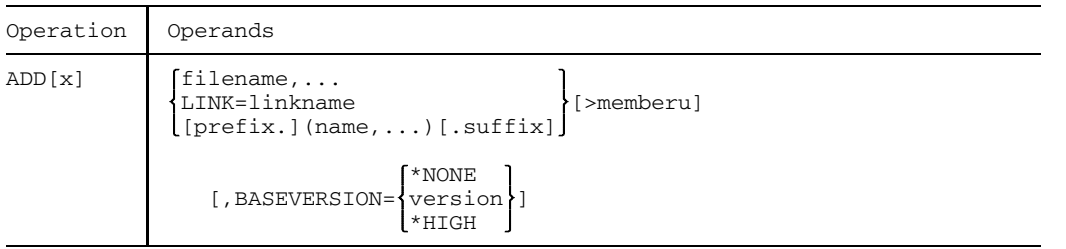

# **Format 2:** Add modules from the EAM area

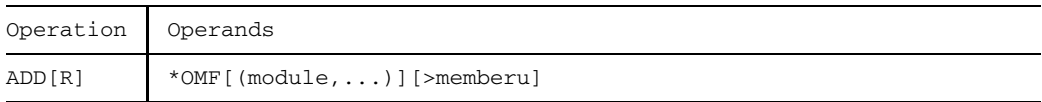

# Format 3: Transfer a member from an FMS library to a LMS library

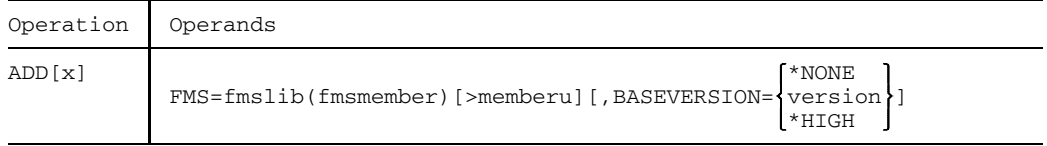

# **Format 4:**

# Generate a member by adding member records from the LMS statement stream

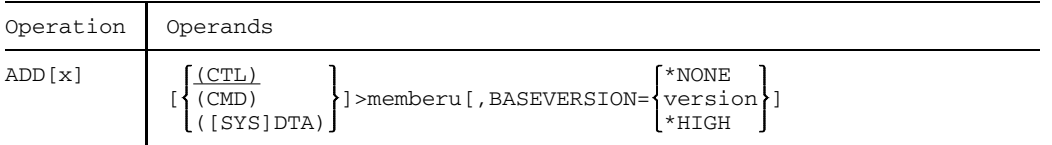

# **Format 5:**

Add BS2000 load modules as BS1000 phases to sequential libraries (tape libraries)

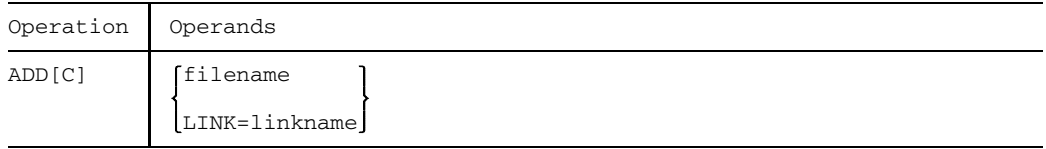

#### **Format 1:** Add files

This format of ADD adds files as members to the open output library. If the output file is a program library, a member can be stored either as a non-delta or as a delta member. The output library must previously have been assigned with LIB.

Files cataloged with RECORD-FORMAT=U can also be incorporated in libraries. Files having RECORD-FORMAT=FIXED can only be stored using PAR KEY=YES. The BLKSIZE and RECSIZE values may vary. However, the maximum record length of 32 Kbytes (including the record header) must not be exceeded.

File generation groups can only be incorporated using LINK= and a valid LMS member designation.

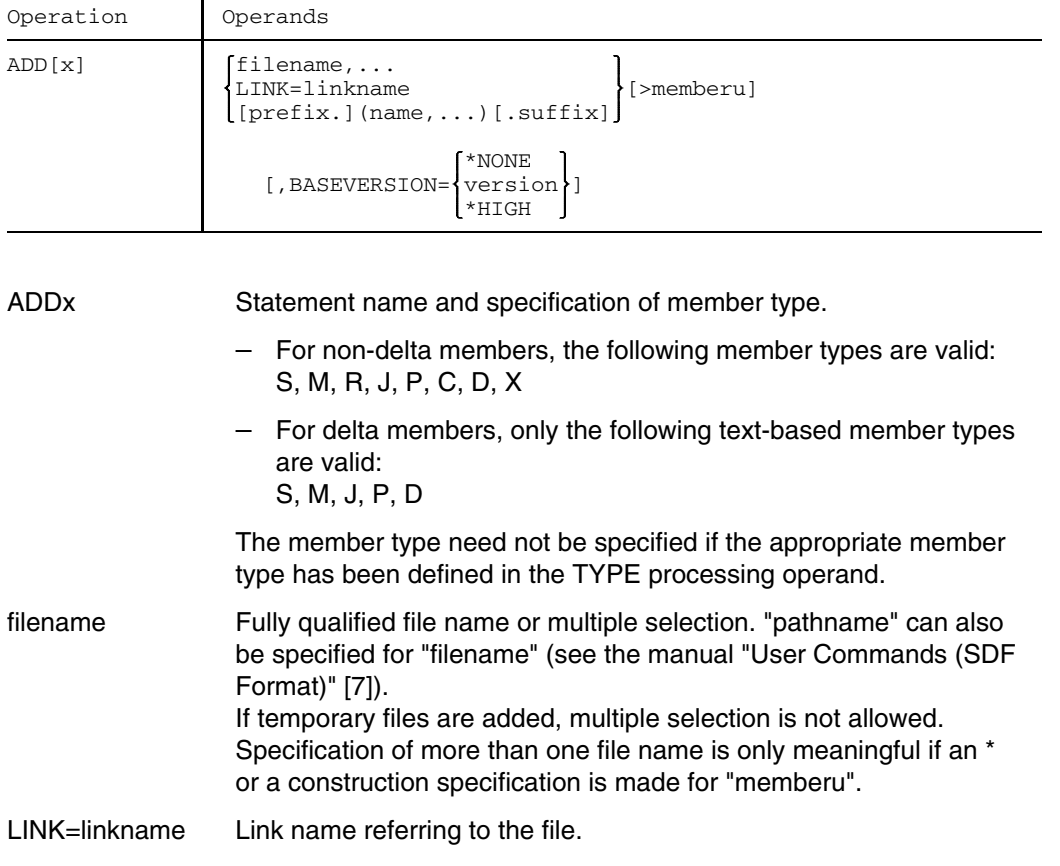

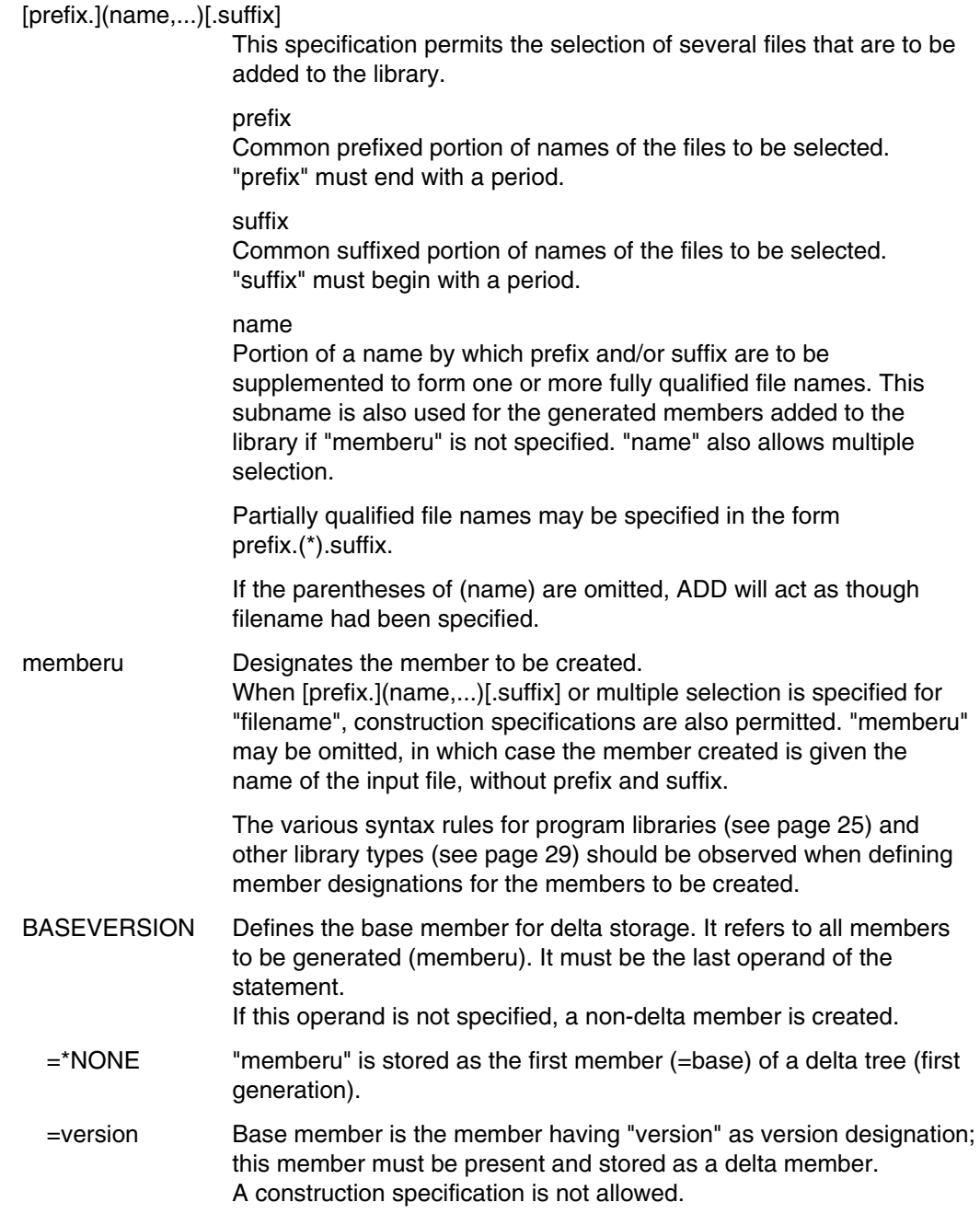

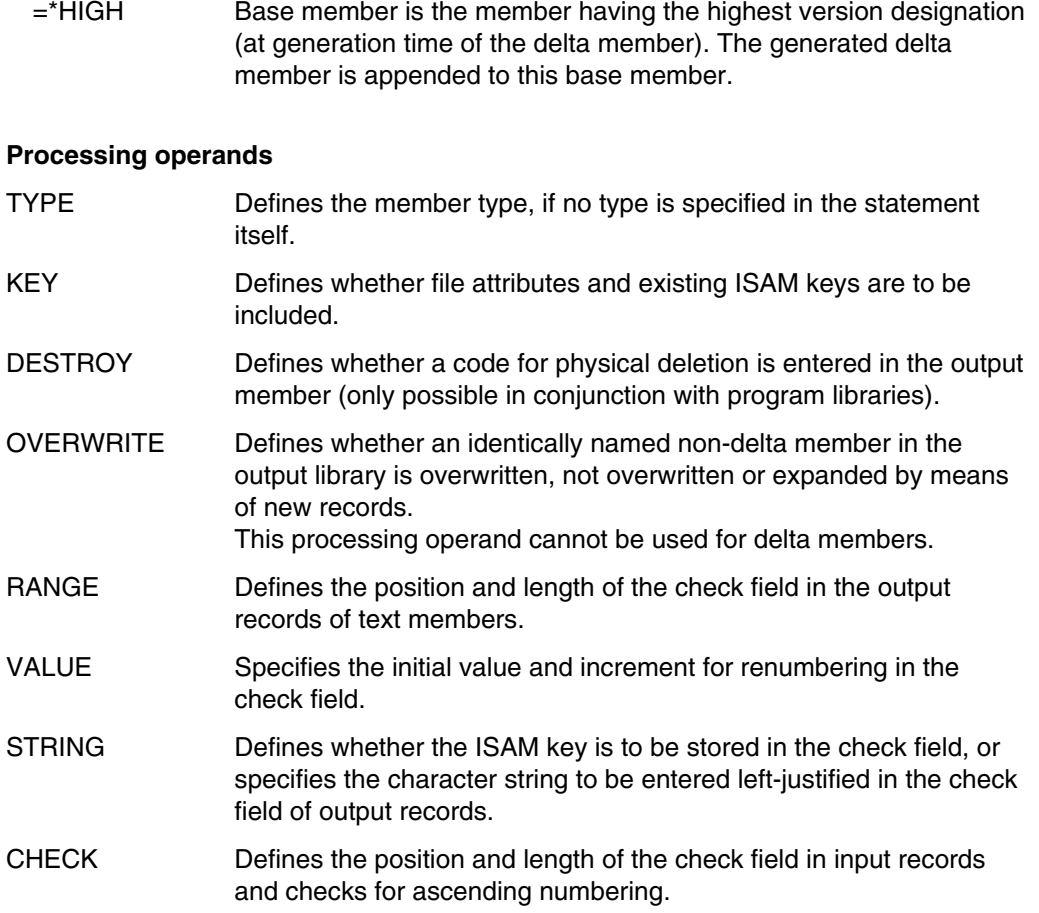

#### *Example 1*

The following files are available:

A.B.C.A A.B.C.B A.B.C.C B.B.C.A C.B.C.A

The following statements permit selection of the files indicated:

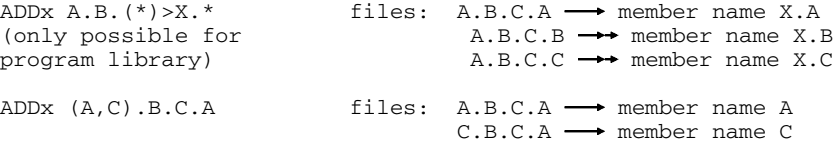

#### *Example 2*

/START-PROGRAM \$LMS \$LIB TESTLIB,OUT \$ADDS S.PROG>SPROG \$END

The source program in file S.PROG is added to the program library TESTLIB as an Stype member with the member designation SPROG.

#### *Example 3*

```
/SET-FILE-LINK FILE-NAME=PROG.DAT,LINK-NAME=PROG
/SET-FILE-LINK FILE-NAME=TEST.COB,LINK-NAME=TEST
/START-PROGRAM $LMS
$LIB TESTLIB,OUT
$ADDD LINK=PROG>DDAT
$ADDS LINK=TEST>TCOB
$END
```
The files PROG.DAT and TEST.COB are added to the program library TESTLIB as members DDAT and TCOB. They are referenced in ADD via their link names.

#### **Format 2:** Add modules from the EAM area

This format of ADD is used to transfer modules from the EAM area of the current task and to add them as members of type R to the assigned output library. Output libraries are program libraries, module libraries and sequential libraries.

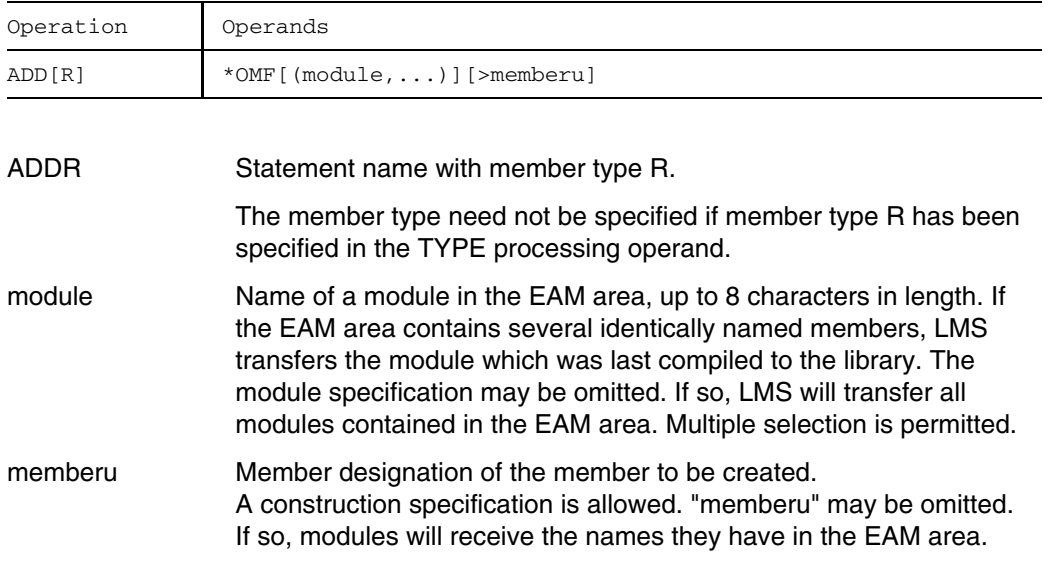

#### *Important notes*

- If a member designation is specified for "memberu", then for "module" the name of the module to be added must be specified if there are several modules in the EAM area.

Otherwise, all modules from the EAM area are incorporated under the designation "memberu"; the one which was previously added will then be overwritten each time the process is performed.

- Specifying OVERWRITE=EXTEND leads to errors.

#### *Example*

```
/START-PROGRAM $LMS
$LIB TESTLIB,OUT
$ADDR *OMF(MOD1,MOD2)>ELM*
 .
 .
 .
$END
```
The object modules MOD1 and MOD2 from the EAM area are incorporated in the output library TESTLIB as members with the names ELM1 and ELM2.

**Format 3:** Transfer a member from an FMS library

This format of ADD is used to transfer members from an FMS library (see the "FMS" manual [10]) to the open output library. If the output library is a program library, a member may be stored either as a non-delta member or as a delta member. The output library must already have been assigned by means of LIB.

This function causes FMS to be invoked internally.

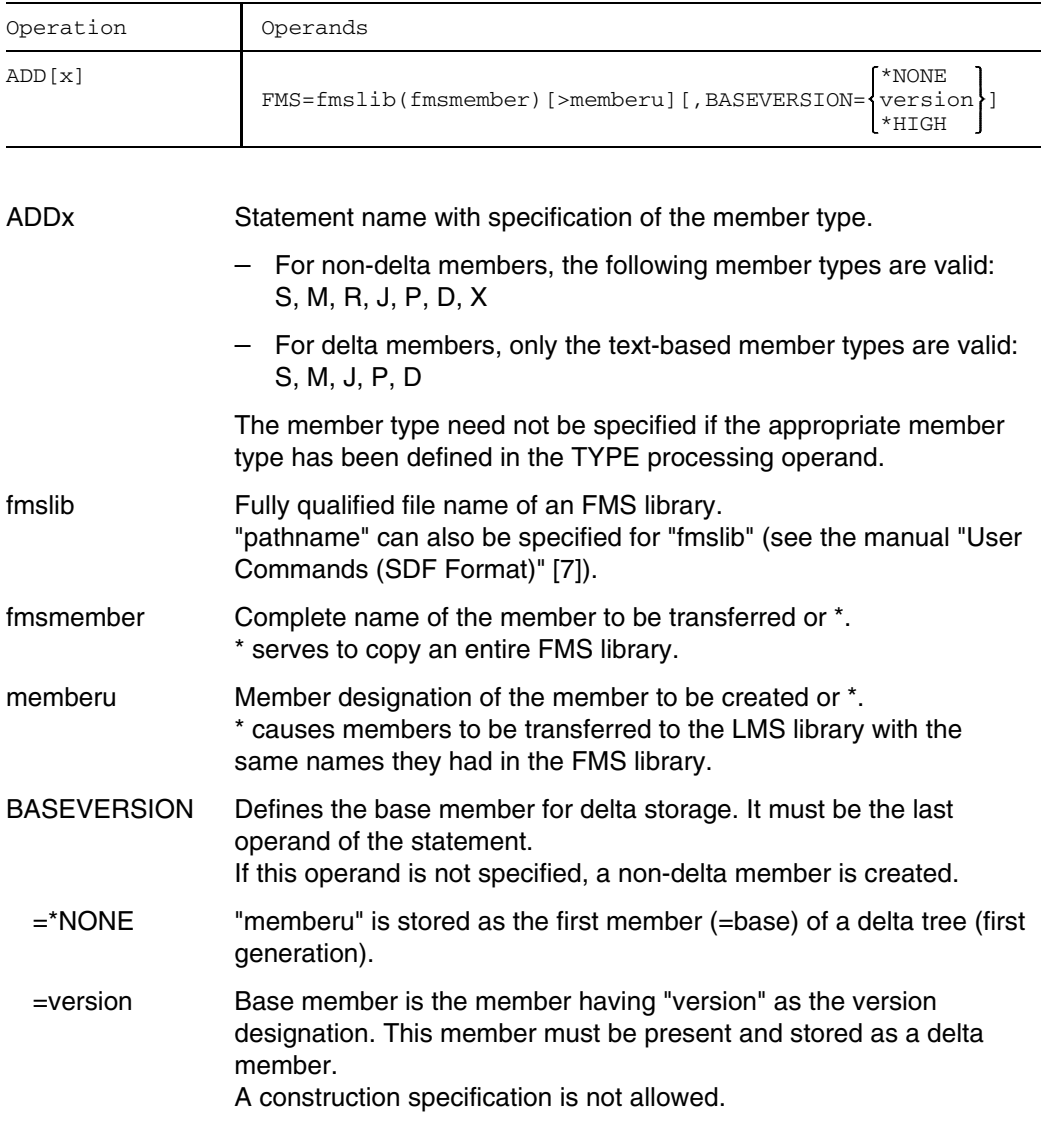

=\*HIGH Base member is the member with the highest version designation (at the time of generating the delta member). The generated delta member is appended to this delta member.

#### *Notes*

- If OVERWRITE=EXTEND is specified, the function is aborted with an error.
- All records are expected to have variable record format.

#### **Processing operands**

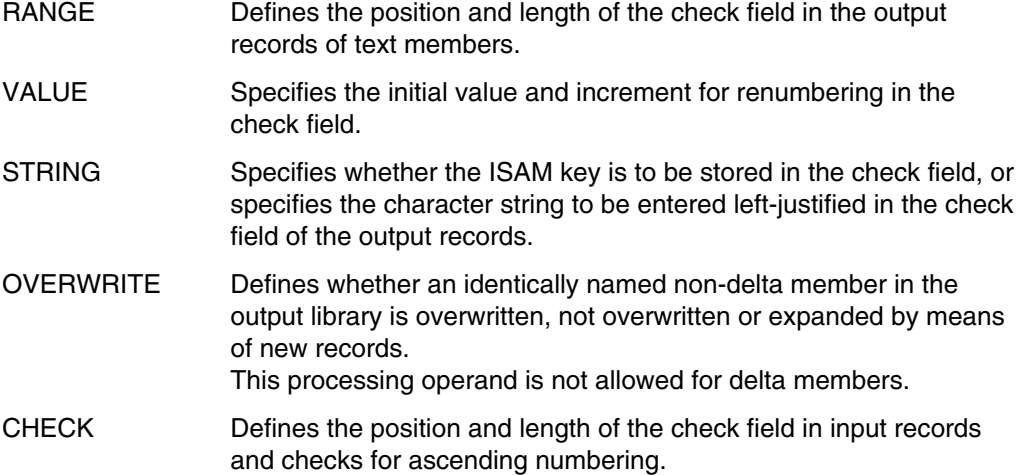

#### *Example*

/START-PROGRAM \$LMS \$LIB LMSLIB,OUT,NEW \$ADDS FMS=FMSBIB2(SRC)>SRC1 \$END

Member SRC from the FMS library FMSBIB2 is incorporated as member SRC1 in the program library LMSLIB which is to be created as a new library.

#### **Format 4:**

Create a member by incorporating member records from the LMS statement stream.

This format of ADD is used to transfer records from an LMS statement sequence to a member of the open output library. If the output library is a program library, a member may be stored either as a non-delta or as a delta member. The output library must already have been assigned with LIB. The records must directly follow ADD. The string of records must be concluded with **\*END**.

These records are input from

- $-$  the terminal
- system file SYSDTA
- a library member.

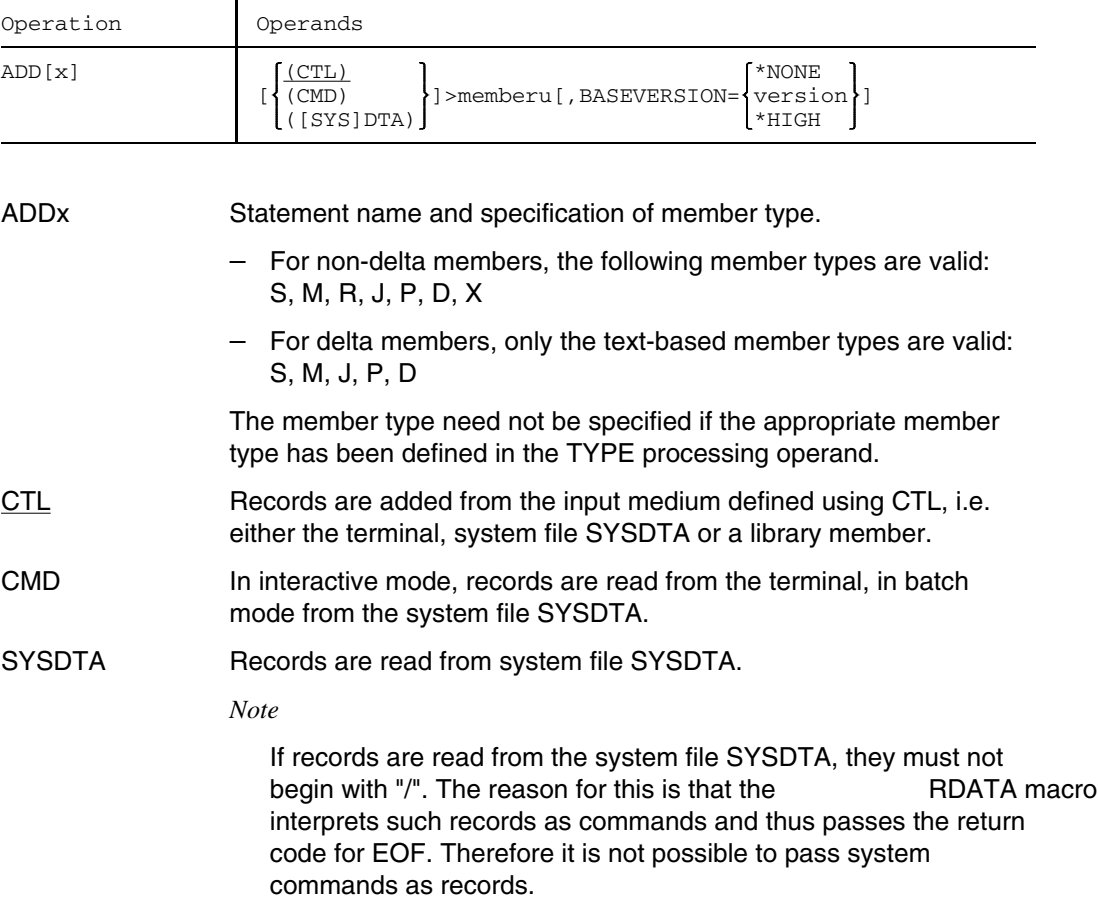

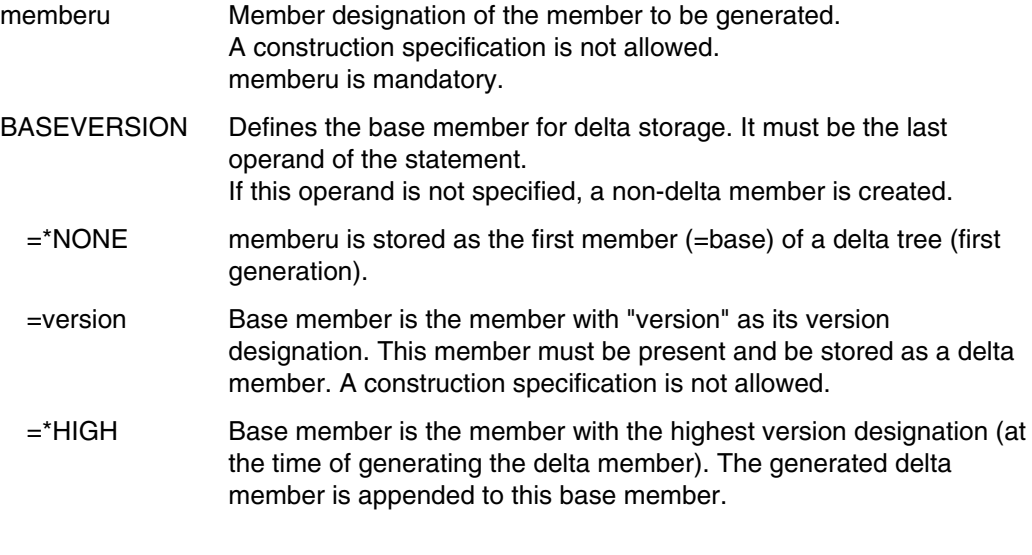

# **Processing operands**

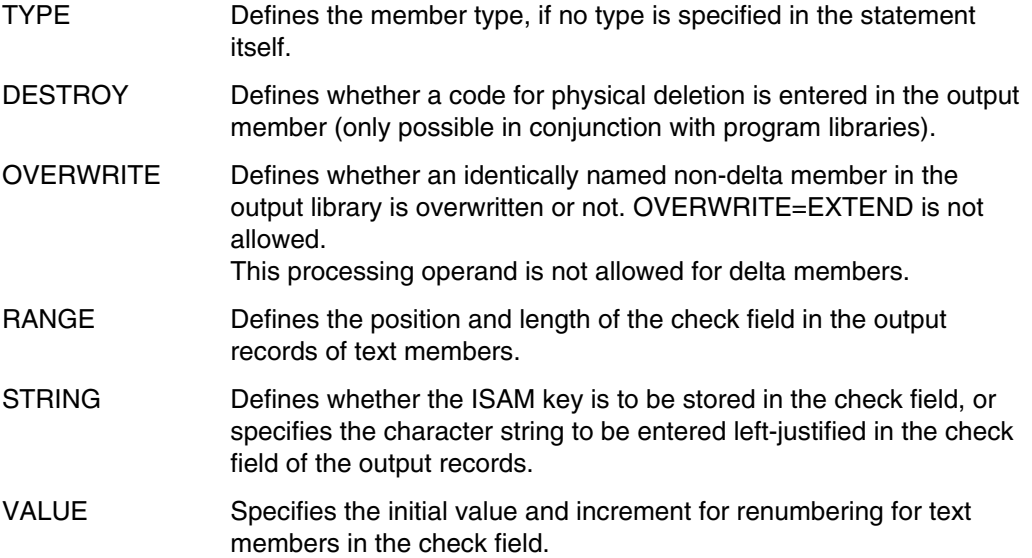

#### **\*END Terminate transfer**

\*END terminates the transfer of records to a member.

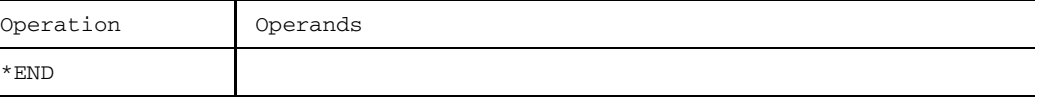

\*END Name of the statement

*Example*

/START-PROGRAM \$LMS \$LIB LIBRARY,BOTH \$ADDD >LETTER.A \* Dear ... . . . \*\*END \$END

The text "Dear ...," is stored, in uppercase letters, in member LETTER.A. If lowercase letters are also to be stored in the member, the LCASE processing operand must be used (see page [225](#page-224-0)).
### **Format 5:**

Add BS2000 load modules as BS1000 phases to sequential (tape) libraries

This format of ADD is used to generate BS1000 phases on a library tape from a BS2000 load module.

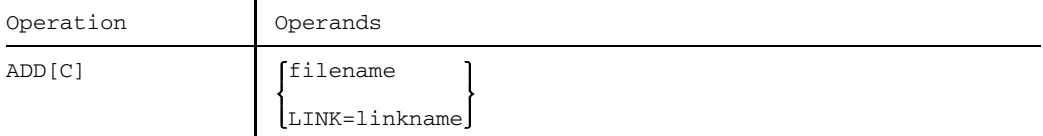

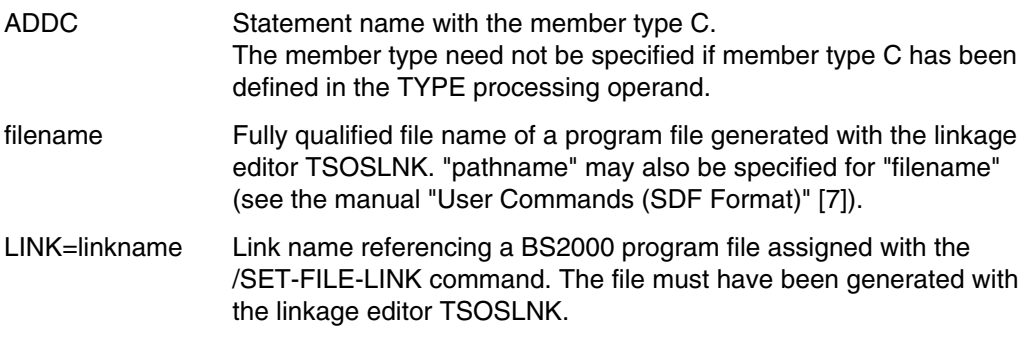

In the sequential library the member receives the name given to the load module in the program file.

The library must be assigned beforehand with LIBOUT ...,NEWLIB (see page [330](#page-329-0)).

For further information, please refer to the section on BS2000-BS1000 compatibility on page [326](#page-325-0)).

### **Processing operand**

TYPE Defines the member type if no type is specified in the statement itself.

*Example*

The BS2000 load module PROG.DAT is incorporated in the tape library DOS-LIB.

```
/CREATE-FILE FILE-NAME=DOS-LIB, -
             / SUPPORT=TAPE(VOLUME=E1000A, DEVICE-TYP=T9P)
/SET-FILE-LINK FILE-NAME=DOS-LIB, LINK-NAME=LIB001, ACCESS-METHOD=BTAM
/START-PROGRAM $LMS
$LIBOUT (1),NEWLIB
$ADDC PROG.DAT
 .
 .
 .
$END
```
The tape library DOS-LIB is created using a /CREATE-FILE command and assigned using the /SET-FILE-LINK command. It is defined as an output library by means of LIBOUT (1),NEWLIB. The module from the file PROG.DAT is transferred onto the tape and its name is retained.

# **COM Compare members**

COM permits members to be compared with one another. The differences thus established are listed in a comparison log and in the comparison statistics. The members may be located in different libraries. The members to be compared with one another must not be contained in the same sequential library. The COMPARE processing operand can be used to determine whether a formal or a logical comparison is made and which comparison algorithm is to be used. Moreover, it defines the comparison fields.

For further information on the comparison log and comparison statistics see page [50.](#page-49-0) Examples of COM are given on pages [262](#page-261-0), [274](#page-273-0) and [282](#page-281-0).

USE permits the member records to be accessed via a user program, prior to the actual comparison.

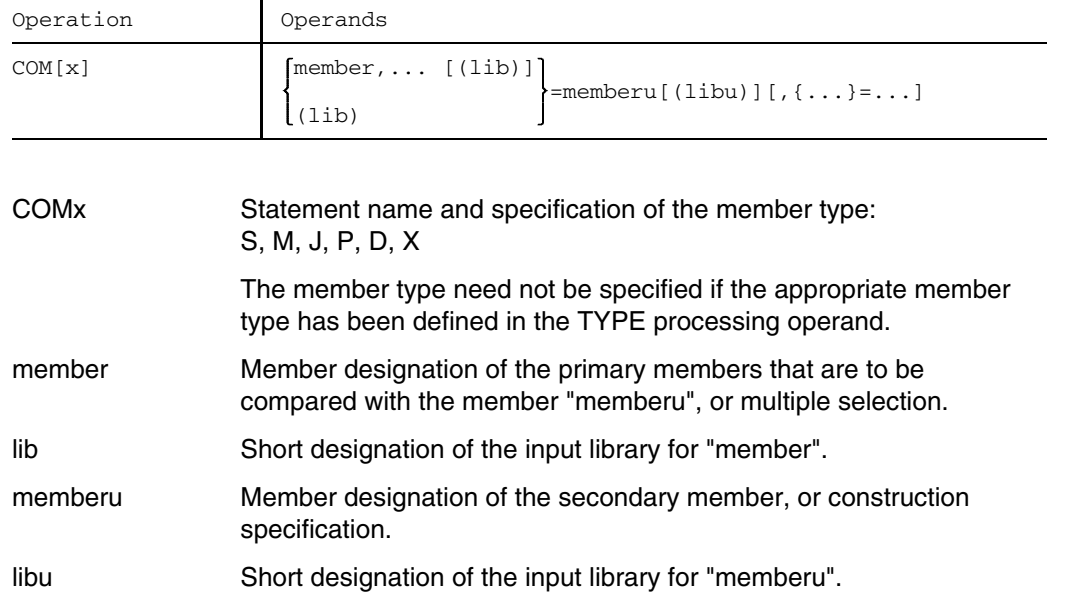

### **Processing operands**

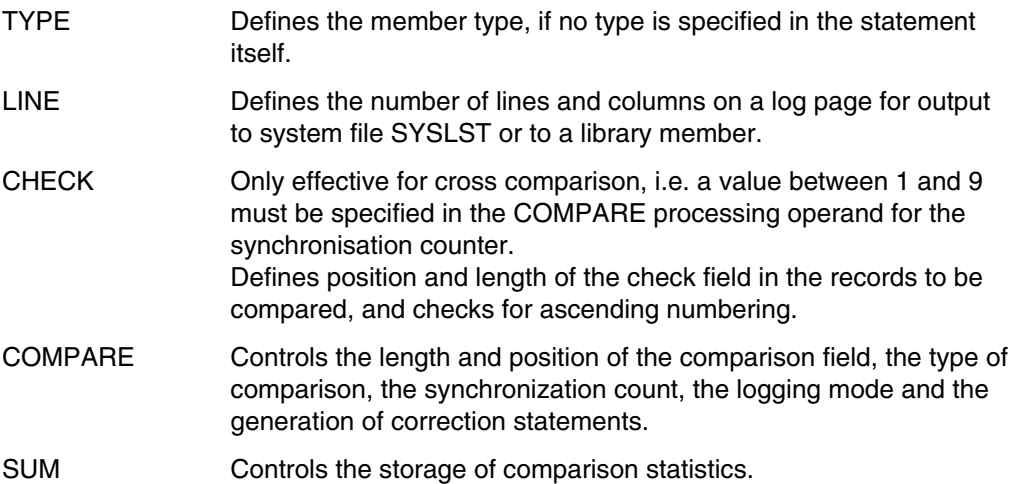

The function is executed even if only one of the comparison members is found in the specified libraries. This permits counting of the records in members.

The SUM processing operand permits the comparison statistics to be stored. Stored comparison statistics can be further processed with the aid of SUM, SUMADD, SUMPRT and SUMDEL.

If job switch 9 is set, a maximum of 12,000 non-matching records may be synchronized (see page [74\).](#page-73-0)

### **Synchronization**

During the comparison operation LMS attempts, whenever possible, to resume on matching record sequences following non-matching record sequences. This is called synchronization. If at least as many matching records are found as required in the COMPARE processing operand, the synchronization attempt is considered to be successful. If successful synchronization was not possible, even matching records are logged as being non-matching.

### *Example*

```
/SET-FILE-LINK FILE-NAME=BIBU,LINK-NAME=LIB005
/START-PROGRAM $LMS
$LIB FILE=PLIB
$PAR COMPARE=5/26/L/MAX
$COMS ASRC=ASRC(5)
 .
 .
 .
```
\$END

The different ASRC members of the libraries BIBU and PLIB are compared. The COMPARE processing operand (see page [212](#page-211-0)) is used to define the comparison range (5th to 30th byte of the member record), the type of comparison (logical comparison) and the scope of the comparison log (MAX).

For further examples see page [253](#page-252-0) ff.

# **COR Correct text members**

COR corrects the specified member and outputs it to the assigned output library. The corrections are effected by way of correction statements that are expected immediately after COR.

COR processes member records having a length  $\leq$  251 bytes. Longer records are truncated, in which case LMS issues a warning message.

In the case of sequential libraries, the input library must not be identical with the output library. In the case of other libraries, the input library may be identical with the output library.

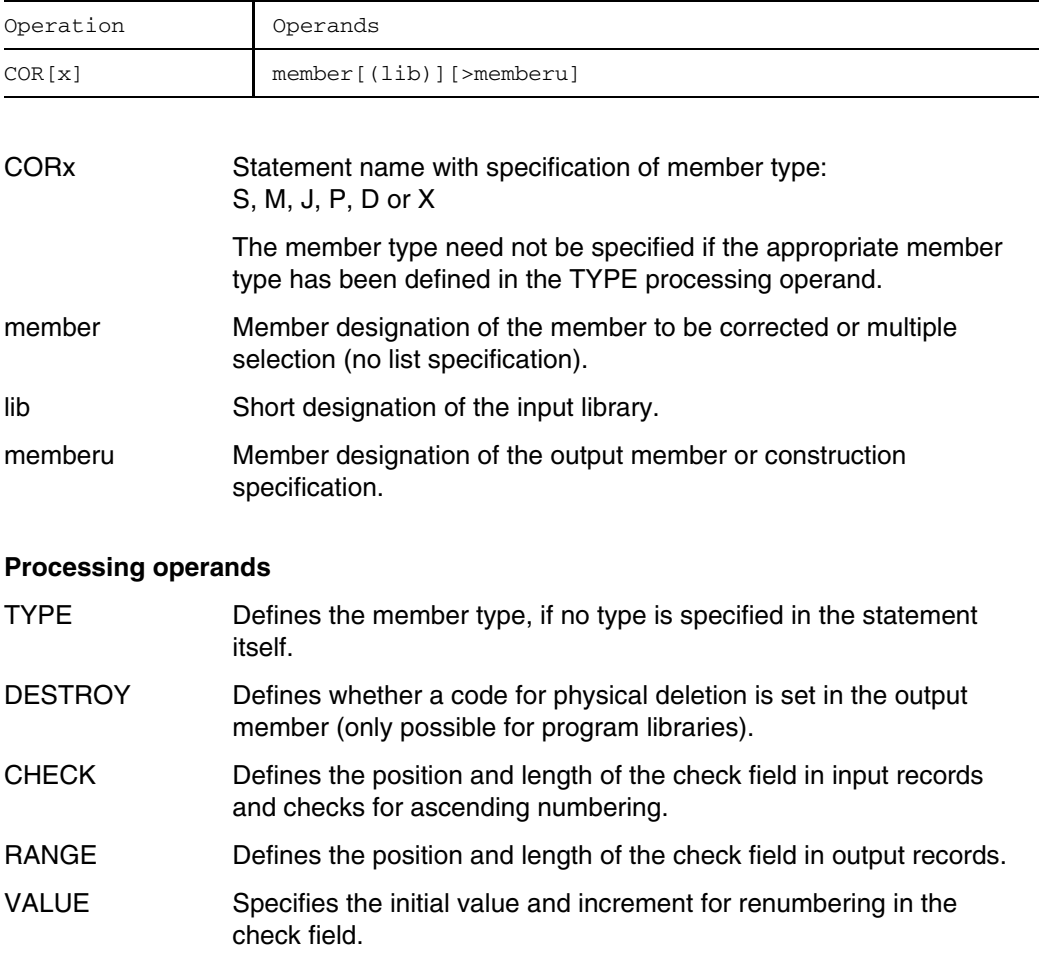

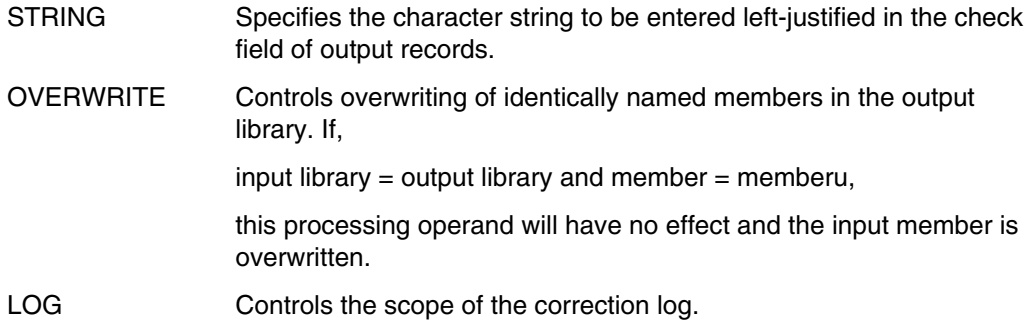

*Note*

PAM files stored in the library cannot be corrected.

During the correction process, a new member will only be created if LMS is not in test mode and if no errors were detected during correction.

If an error is detected in interactive mode, the correction process must be terminated with \*END and subsequently restarted.

In the case of program libraries (see page [27\),](#page-26-0) the corrected member with its old name, variant number incremented by 1, and time of day is written to the output library; where other libraries are concerned, the version number is incremented by 1 (see page [30\).](#page-29-0)

If a check field is defined in the input records (CHECK not equal to NO), an input member with ascending numbering is a prerequisite. Check fields cleared with spaces are permitted and do not lead to sequence errors. Short records with no check field are also permitted.

The correction statements must be presented in ascending order (sequential processing in the member).

If a member is simply to be renumbered, \*END following COR is sufficient.

The output mode for the correction journal is controlled by the LOG operand.

When LOG=MIN all changes are listed LOG=MED the correction statements are also output LOG=MAX all the records transferred unchanged from the input member are also logged.

Corrections can be made either via correction statements or by specification of the record ID of a data record to be inserted or replaced.

### **Overview of correction statements**

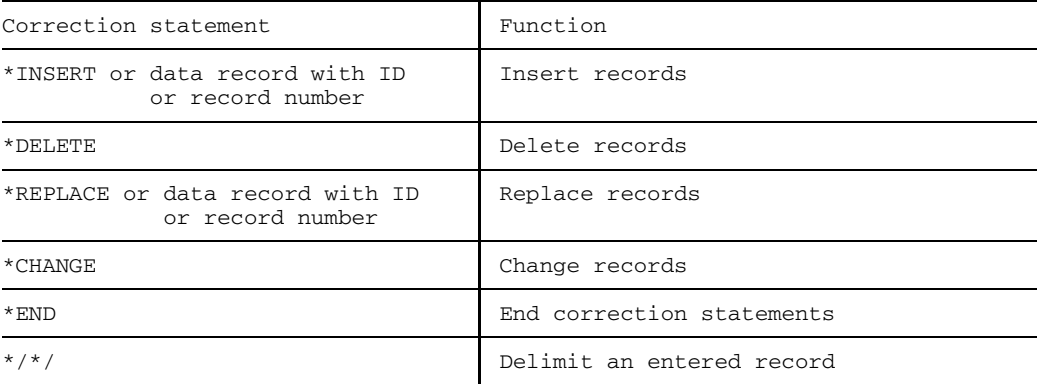

### **Format**

Correction statements start with \*. The asterisk in column 1 is followed by the operation, i.e. the name of the correction statement, a space and the record designation. The record designation is called "recdes" in the description of the correction statement. The record designation is either a record number or a record identifier (see page [47\).](#page-46-0)

Record number #number

"number" is a positive integer comprising up to 8 digits. The record number is the position of the member record relative to the start of the member (this numbering can be seen from the member listing by specifying PAR LST=mode/NUM). If "number" is greater than the highest record number in the member, the correction will be continued after the last record, i.e. records are appended to the member.

#### *Examples*

- #26 denotes the 26th record in the input member.
- #0 denotes the position before the first record of the member, i.e. a record is inserted before the first record of the member.

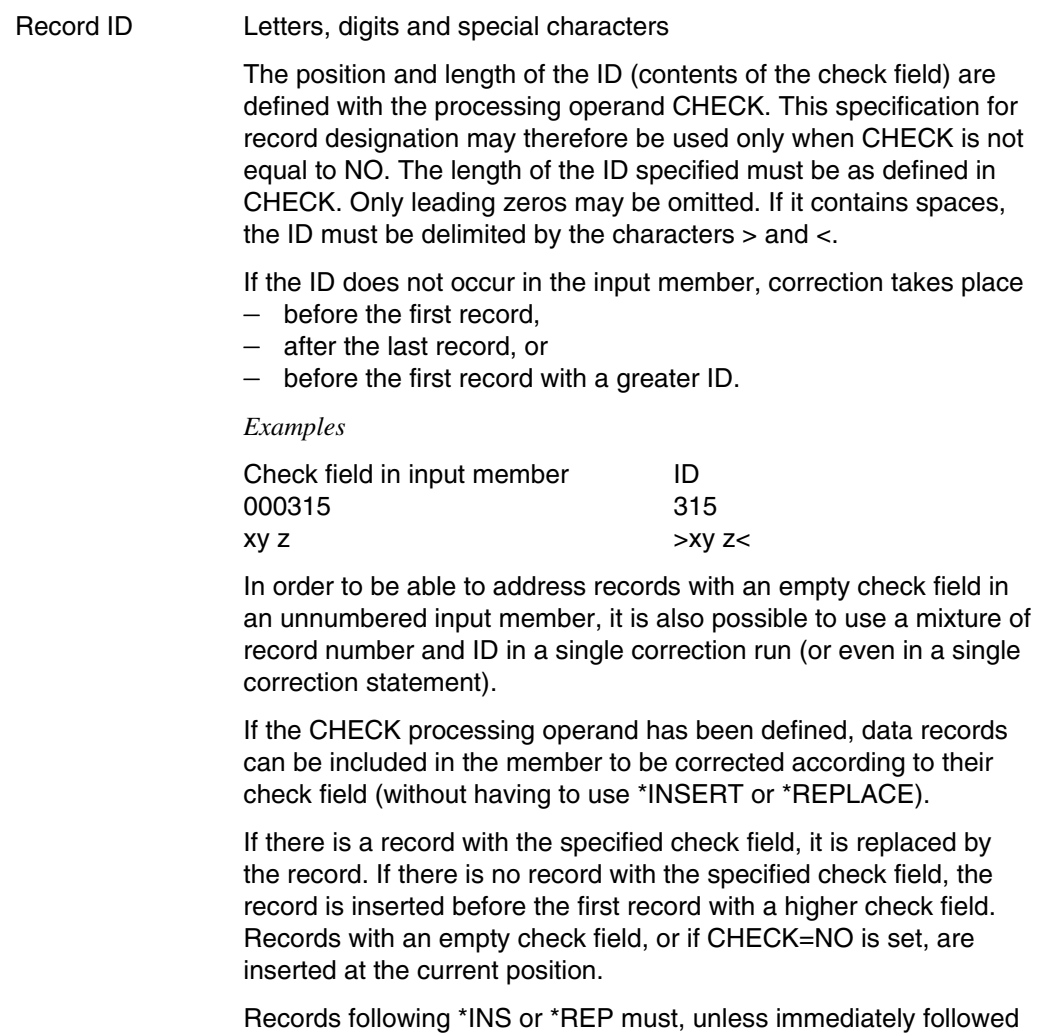

by \*INS, \*DEL, \*CHA, \*REP or \*END, be delimited by a record having the form \*/\*/, so as to separate them from any subsequent data records with a record ID.

### **Description of the individual correction statements**

### \*INSERT Insert records

\*INSERT causes records to be inserted at desired positions. The records can either be input or simply copied from another member that is designated as the secondary member. The member to be corrected is considered to be the primary member.

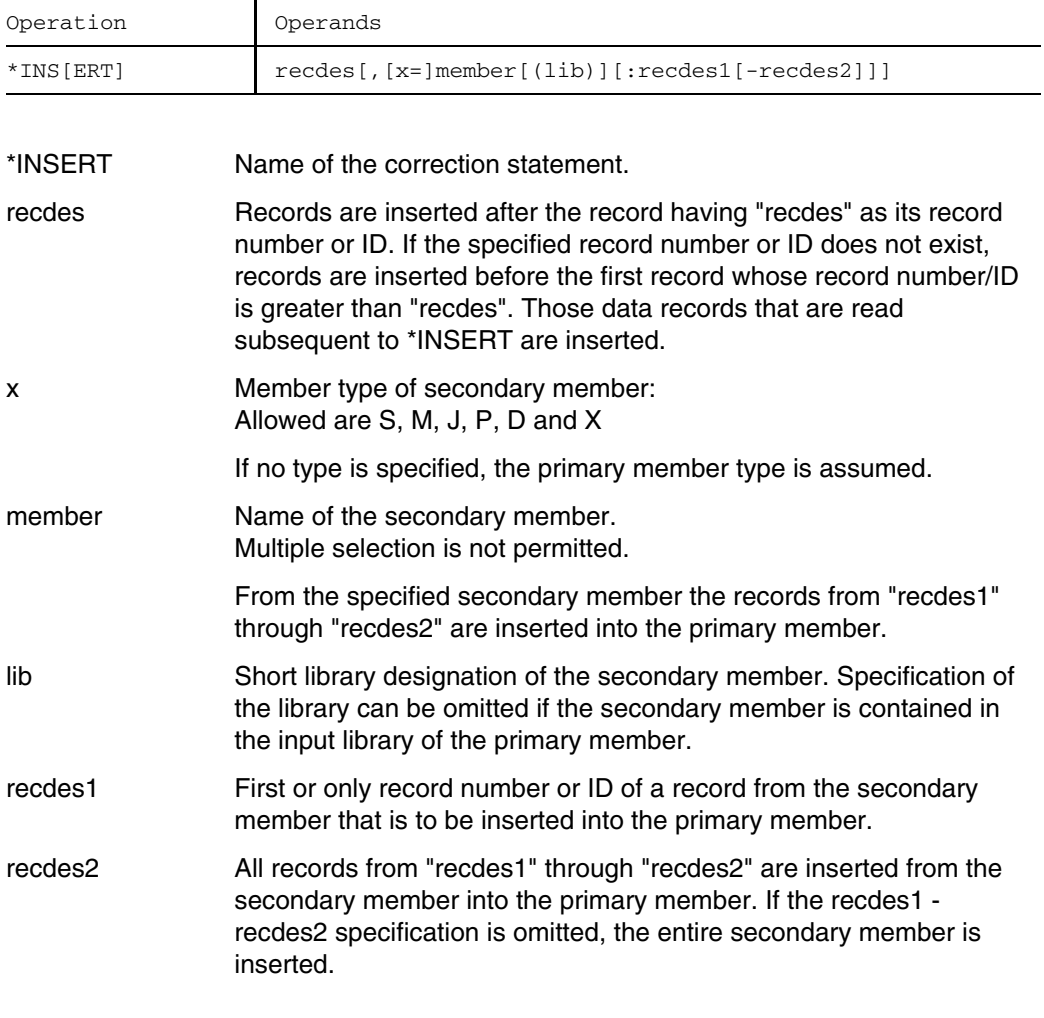

When records are transferred from a secondary member into the primary member, additional records can be specified after \*INSERT. They are inserted into the primary member following the records from the secondary member.

### \*DELETE Delete records

\*DELETE deletes specified records or record ranges in a member.

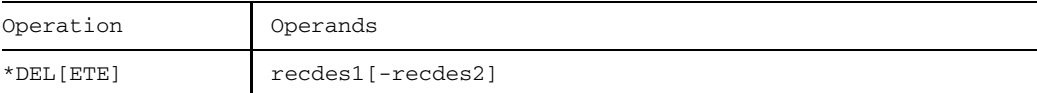

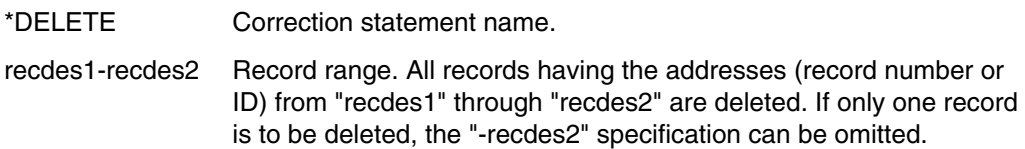

### \*REPLACE Replace records

\*REPLACE causes records or record ranges in the member to be replaced by specified records.

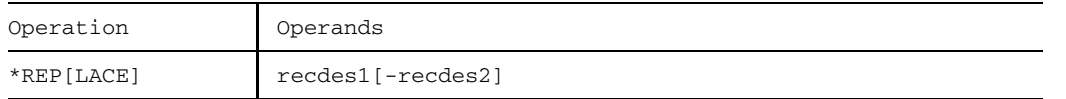

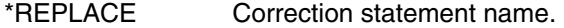

recdes1-recdes2 Record range. All records having the addresses from "recdes1" through "recdes2" are replaced by the records following this correction statement. If only one record is to be replaced, the " recdes2" specification can be omitted.

> If there are more records following \*REPLACE than specified by recdes1 - recdes2, these records are nevertheless inserted at the current position.

### \*CHANGE Change records

\*CHANGE is used to replace portions of text with a specific text or to insert text with a specific column alignment.

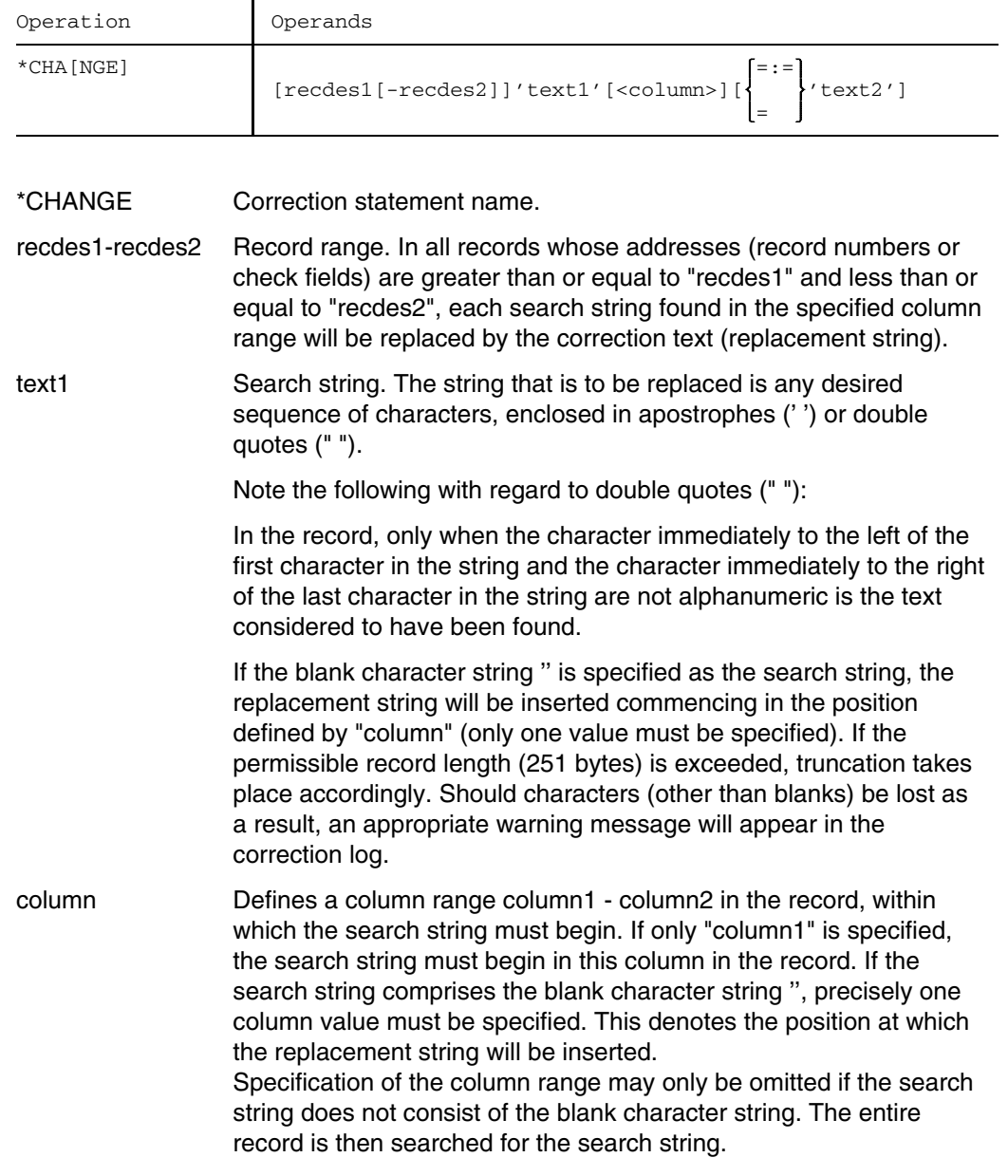

114 U817-J-Z125-9-7600

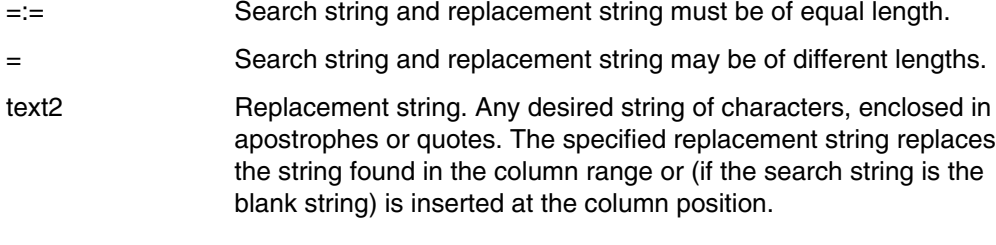

\*CHANGE statements for which no record range recdes1 - recdes2 is specified must always be located at the start of the correction statements for COR.

When a record range is specified, "recdes1" must be greater than or equal to a "recdes1" specified in a preceding correction statement (\*REP, \*DEL, \*INS). The value for "recdes2", however, is freely selectable.

#### \*END Terminate corrections

\*END terminates the correction inputs for COR.

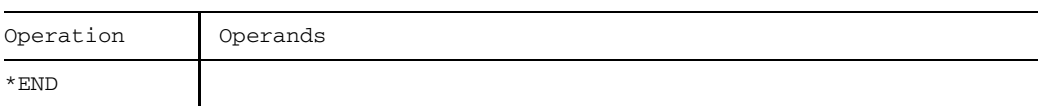

\*END Correction statement name.

This correction statement does not have any operands.

#### *Example*

```
/SET-FILE-LINK FILE-NAME=SRC.LIB,LINK-NAME=LIB017
/START-PROGRAM $LMS
$LIB (17),BOTH
$CORS SRC82
**INSERT #3,SRC80:#3-#8
**DEL #21
**END
 .
 .
 .
$END
```
Member SRC82 of library SRC.LIB is corrected. Following the record with record number #3, the records having the record numbers #3 through #8 are inserted from member SRC80. The record bearing the record ID #21 is deleted.

# **CTL Define statement input source**

CTL serves to define the input source for LMS statements.

Possible input sources are:

- $-$  the terminal
- system file SYSDTA or
- a library member.  $\frac{1}{2}$

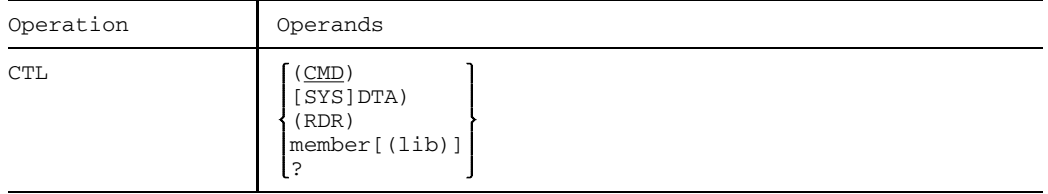

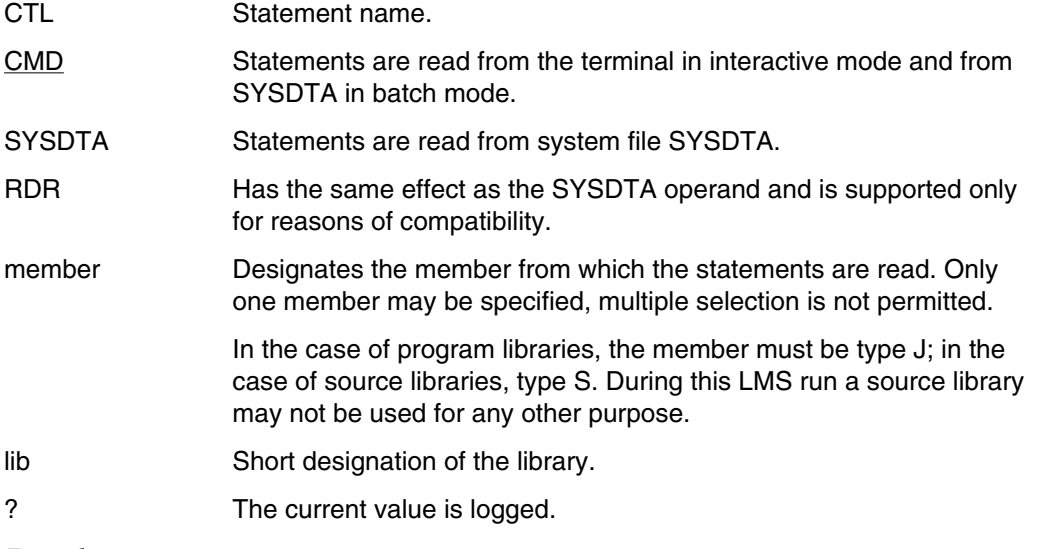

### *Example*

/START-PROGRAM \$LMS \$LIB ANWS, BOTH \$CTL BFL \$END

The statements from member BFL are executed. The last statement in this member is CTL (CMD). The statements, END in this case, are then read from the display terminal again.

# **DEL Delete members**

DEL deletes specified members of the assigned **input library**. The directory entries are thereby deleted and storage space is released.

In addition, members in program libraries are physically deleted, i.e. the data overwritten with binary zeros

- $-$  if the member contains a code for physical deletion
- if the processing operand DESTROY=YES has been set.

DEL is not permitted for sequential libraries.

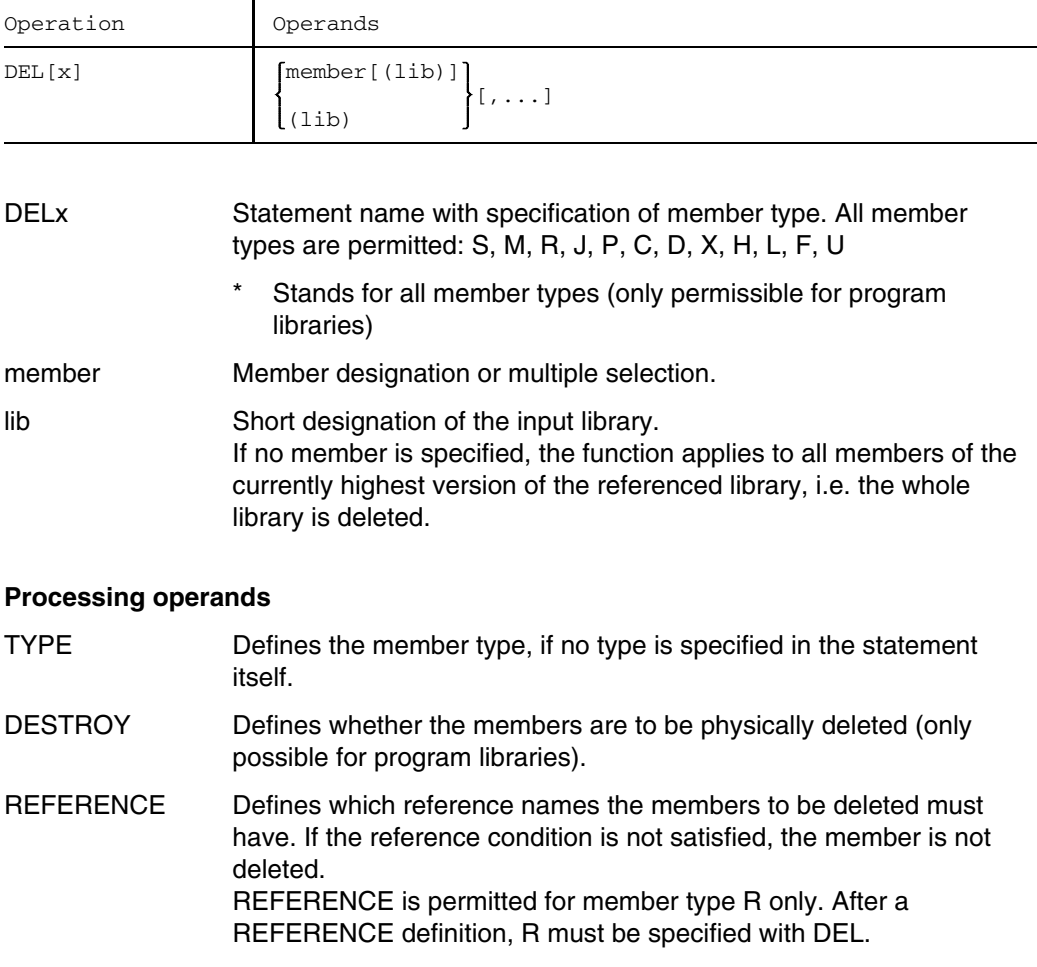

### *Note*

Every update for a delta tree reorganizes the delta structure, i.e. data records which are no longer needed are deleted and unused storage space is released.

### *Example*

/START-PROGRAM \$LMS \$LIB LS.LIB,BOTH \$DELD DATA \$DEL\* TPROG \$END

Member DATA of library LS.LIB is deleted. All members with the name TPROG in library LS.LIB are deleted, regardless of their member type.

# **DUP Duplicate members and duplicate with structure**

DUP permits the duplication of members or of entire delta trees, together with their original structure. Two formats are available for this purpose.

### Format 1: Duplicate members

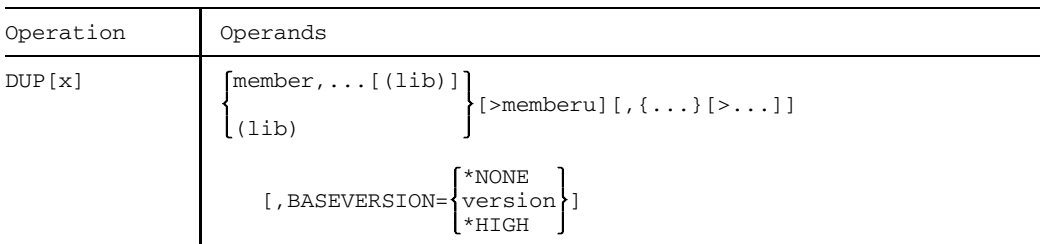

### **Format 2:** Duplicate with structure

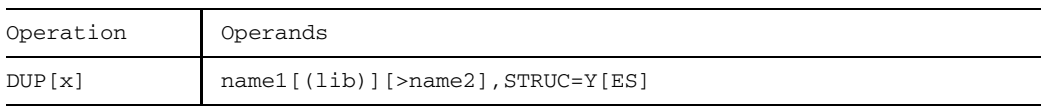

### **Format 1:** Duplicate members

DUP duplicates the specified members of the assigned input library, or an entire library, to the open output library. Duplicated members may be given new member designations in the process.

If the output library is a program library, the duplicated members may be stored either as non-delta or as delta members. If delta members are duplicated and the input library is identical with the output library, the duplicated delta members must be given new member names.

An output library must already have been assigned with LIB.

Certain record types may be excluded from the duplication process with the aid of processing operand STRIP in the case of R-type and C-type members.

Members can be selected for duplication by means of their reference names. If a reference condition is defined by means of the REFERENCE operand, only those members satisfying this condition will be duplicated.

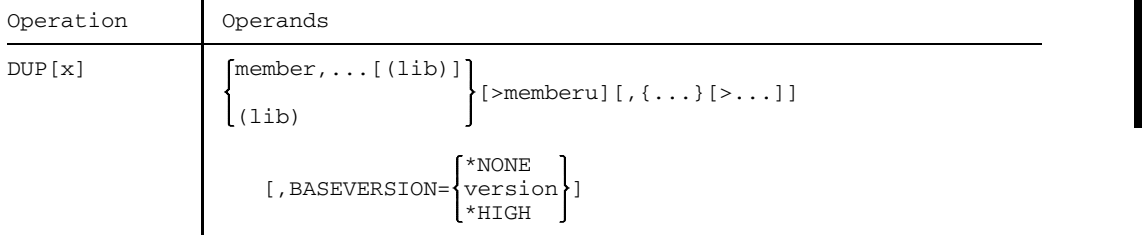

DUPx Statement name with specification of member type:

- For non-delta members, all member types are allowed: S, M, R, J, P, C, D, X, H, L, F, U
- $-$  For delta members, only the text-based member types are allowed: S, M, J, P, D
- Stands for all member types (only permitted for program libraries)

The member type need not be specified if the appropriate member type has been defined in the TYPE processing operand.

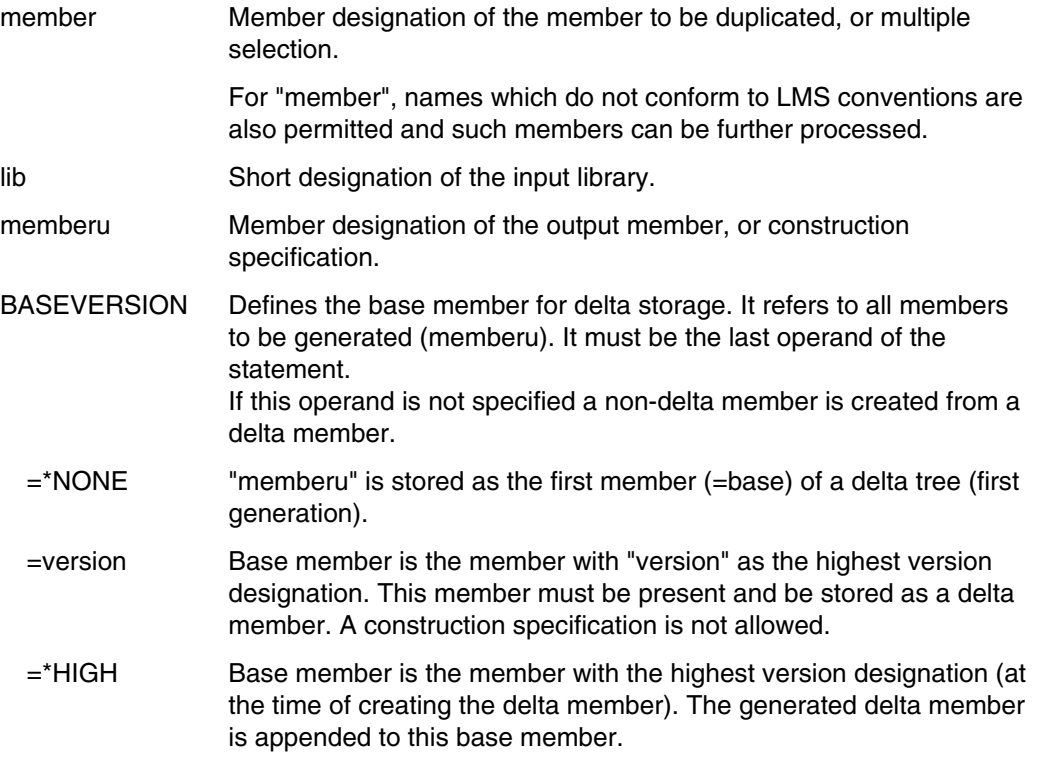

DUPx \*/\* may be used to duplicate all members of one type while retaining the member designations.

### **Processing operands**

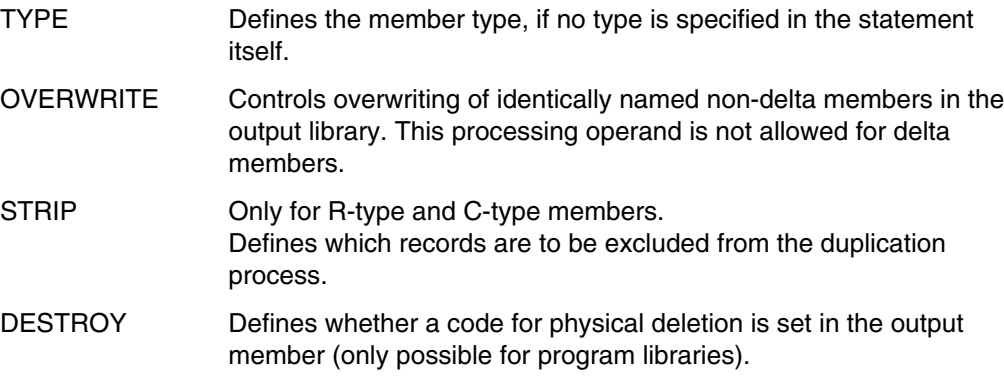

REFERENCE Defines which reference names the members to be duplicated must have. If the reference condition is not satisfied, the member is not duplicated. REFERENCE is permitted for member type R only. After a REFERENCE definition, R must be specified with DUP.

### *Example*

```
/SET-FILE-LINK FILE-NAME=DUP.LIB,LINK-NAME=LIB002
/START-PROGRAM $LMS
$LIB OLD.LIB,IN
$LIB (2),NEW,OUT
$DUPS OLD1>DUP1/001/1983-02-07,OLD2>DUP2
$END
```
Members from the library OLD.LIB are duplicated to a program library DUP.LIB that is to be created.

The link name LIB002 is assigned to the output library DUP.LIB that is to be created. The input library is assigned explicitly via LIB. Member OLD1 is duplicated as DUP1, version 1 with a new date. OLD2 is duplicated as DUP2 with unchanged version and unchanged date.

### **Format 2:** Duplicate with structure

When this format is used, LMS recognizes the form in which members are stored in the PLAM libraries. Correspondingly, delta trees are duplicated as delta trees and all other members are written to the output file as non-delta members.

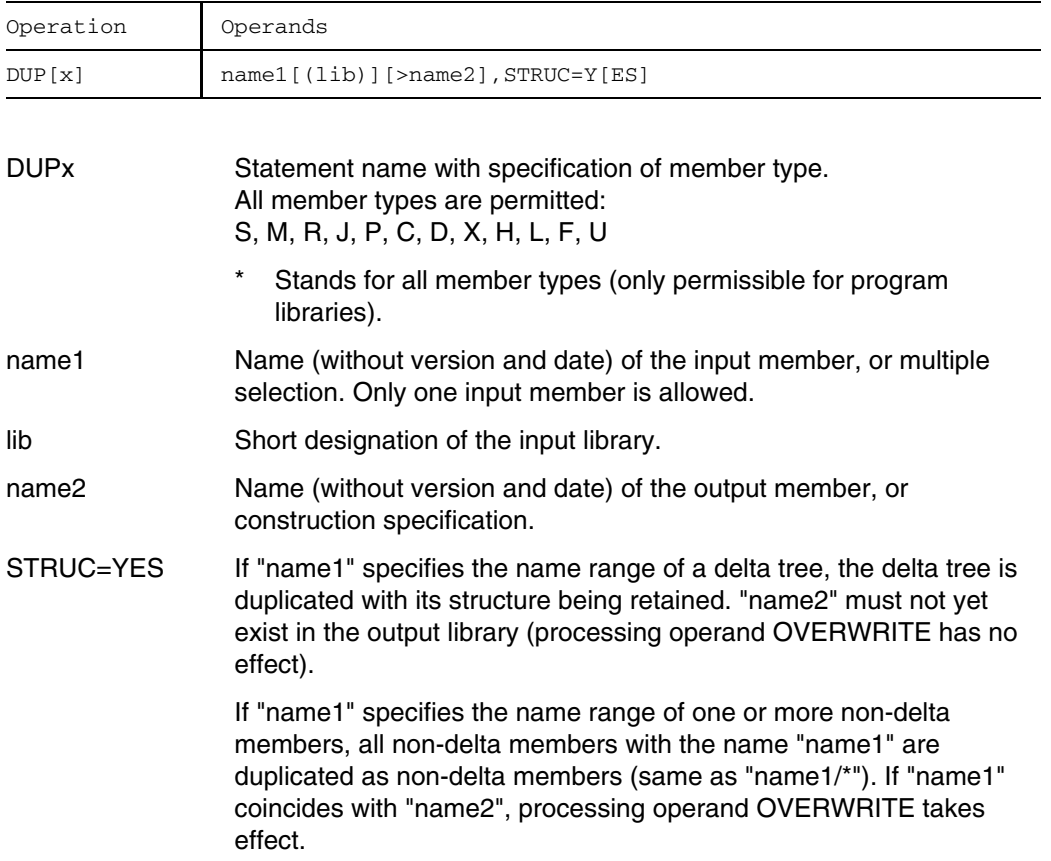

### *Notes*

- If the duplication process is aborted, the copied part of a delta tree is retained.
- No version and date specifications are allowed for "name1" and "name2".

### **Processing operands**

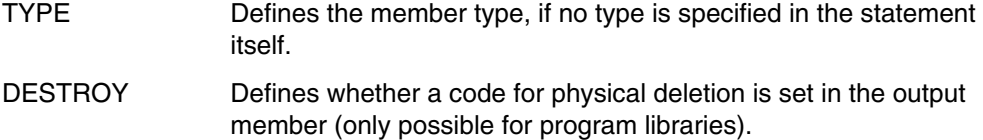

## **EDT/EDR Create, correct and view text members and files**

EDT/EDR invokes the file editing programs EDT and EDOR respectively, for the creation, correction or display of either text members or files. EDT/EDR consequently has three different formats.

### **Format 1:** Create and correct text members

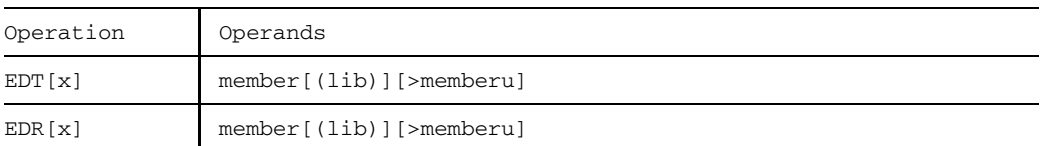

### **Format 2:** Create and correct files

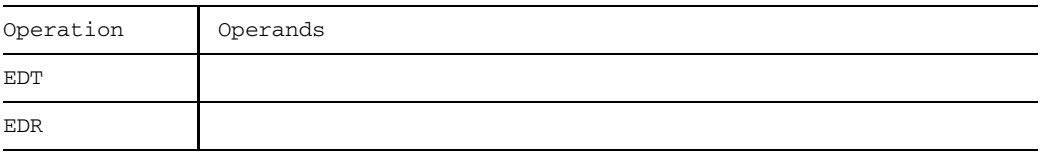

### **Format 3:** View members

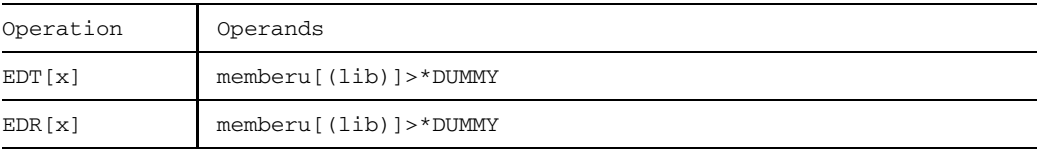

### *Note*

PAM files stored in the library cannot be processed using EDT/EDR.

### **Format 1:** Creation and correction of text members

This EDT/EDR format invokes EDT or EDOR and reads the specified member from the assigned input library. When EDT/EDOR is terminated, the corrected member with any new name assigned is written to the assigned output library.

The editors are described in the manuals on EDT [5] and EDOR [4].

LMS supports EDT versions higher than V16.2A.

In the case of sequential libraries, the input and output libraries must not be identical. Where other library types are concerned, input and output libraries may be identical.

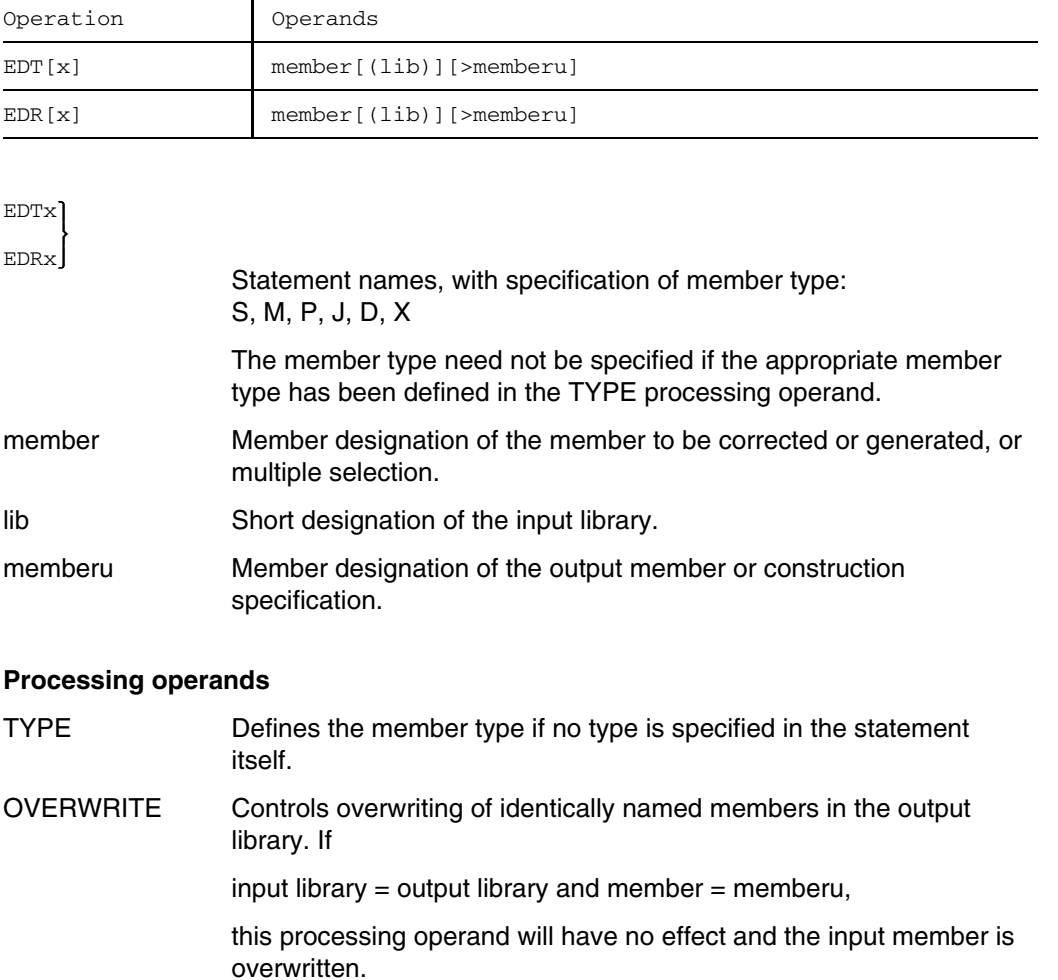

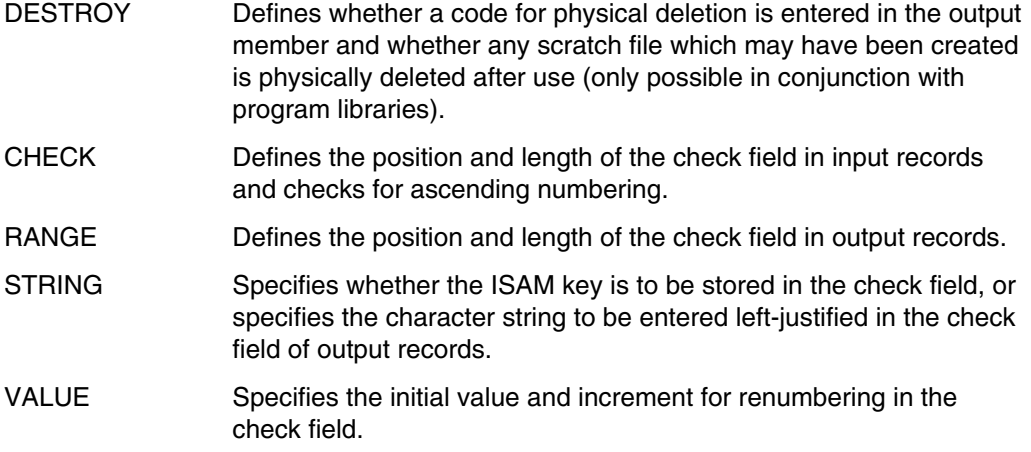

### **Scratch file**

LMS generates the following scratch file under certain conditions when EDT is called, and always when EDOR is called:

S.LMS.TSNnnnn.date.time-of-day.member

"member" can be up to 9 characters long. Member names exceeding this limit are truncated after the first 9 characters. If the "member" suffix would result in an illegal BS2000 file name (e.g. '.' as the ninth character), LMS forms a scratch file name without the member designation:

S.LMS.TSNnnnn.date.time-of-day

If RECORD-FORMAT=FIXED is stored in the input member, the function is aborted with an error message. The same applies to KEY-POSITION>5.

If ISAM keys are stored in the input member, they are first transferred to the scratch file and then (following correction) to the output member.

### **Transfer of ISAM key from check field**

Processing operand CHECK=start/length defines a check field in the input records. The contents of this check field are entered left-justified in the ISAM key of the record. If check field (length) and ISAM key (KEY-LENGTH) have varying lengths, LMS takes the following action:

KEY-LENGTH<length: the check field is truncated on the right. KEY-LENGTH>length: the ISAM key is padded with zeros on the right. If no ISAM keys have been stored in the input member, an ISAM file with KEY-POSITION=5 and KEY-LENGTH=8 is created. By default, LMS then generates ISAM keys with an initial value of 1000 and an increment of 1000. If the member is too large for this increment (more than 100,000 records), the increment is calculated from the number of records.

The transfer is effected by means of an internal SEL call. This call permits the same functions as those provided by SEL with respect to the ISAM keys (see the CHECK, STRING, VALUE and RANGE processing operands).

### **Editor run**

- EDTx membername:

LMS passes the member records on to EDT. The member is then available in virtual memory. The line number displayed by EDT gives the first six digits of the ISAM keys.

A scratch file with linkname=EDTISAM will be generated if processing operands STRING and CHECK are used or when the stored ISAM keys specify a KEY-POSITION less than 5 or KEY-LENGTH less than 8.

- $-$  If a file was assigned the link name EDRPRIMR outside of LMS and this assignment still applies when the user wants to process a member via EDRx, the assignment must first be cancelled by means of /REMOVE-FILE-LINK LINK-NAME=EDRPRIMR, because otherwise the file assigned with EDRPRIMR will be processed. On EDOR termination, however, only the scratch file with the member data will be written back.
- Old libraries (OSM) are closed. Other users can access the library and the member. Program libraries are not closed, the member processed is locked to other users.
- The appropriate editor is now invoked as a subroutine. If a scratch file has been generated, it is opened and may be processed.
- When the editor is invoked LMS-STXIT is terminated, and when control returns from the editor it is started again.

 $-$  Termination of the editors:

EDT:

RETURN from work file 0:

The current work file is added as a member to the output library. The EDT data (files in virtual memory, variables,...) remains intact. This data is released only in the case of a severe EDT error.

HALT from work file 0:

LMS0420: EDITED ELEMENT (type)membername/version[(variantnumber])/date TO BE ADDED ? REPLY (Y=YES, N=NO)?

The response determines whether or not the current work file is added as a member. The EDT data remains intact. This data is released only in case of a severe EDT error.

### HALT/RETURN from word file  $\neq 0$ :

The following message is issued:

LMS0420: EDITED ELEMENT (type)membername/version[(variantnumber])/date TO BE ADDED ? REPLY (Y=YES, N=NO)?

If 'N' is entered, the member is not added. If the reply is 'Y', the following dialog is then conducted with the user:

LMS0421: WORKFILE TO BE ADDED (0 = WORKFILE(0),...,  $N = NONE$ ) If the reply is 'N', LMS returns to the EDT work file currently being processed.

### EDT in batch mode:

@RETURN:

The corrected member is added from work file 0 to the output library, provided that the output library is not empty.

### @HALT:

The corrected member is not added to the output library.

### EDOR:

H!H The corrected member is added to the output library.

### **Adding processed members to the output library**

The following applies, depending on the file processing program used:

- A member processed by EDOR is added to the library only if
	- $-$  the scratch file is not empty
	- EDOR is terminated with H!H
- A member processed by EDT is added to the library only if
	- EDT is terminated with RETURN from work file 0 and the scratch file is not empty
	- $-$  EDT is terminated with RETURN from a work file  $\neq$  or HALT and the response to the subsequent message "EDITED ELEMENT ..." is "Y"
	- EDT is terminated with RETURN in batch mode and work file 0 is not empty.

### **Format 2:** Creation and correction of files

This EDT/EDR format simply invokes EDT/EDOR. EDT and/or EDOR are then available for file processing under the conditions described in the relevant manuals [4], [5]. Once EDT/EDOR is terminated, the interrupted LMS run is resumed. The EDT data (files in virtual memory, variables,...) is retained.

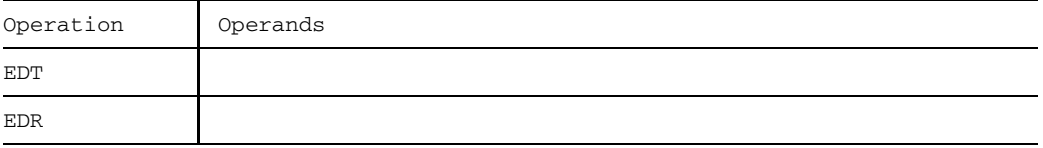

### **Format 3:** Display of members

This format enables the user to view members without assigning an output library.

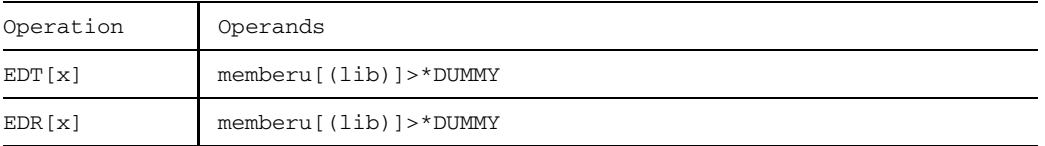

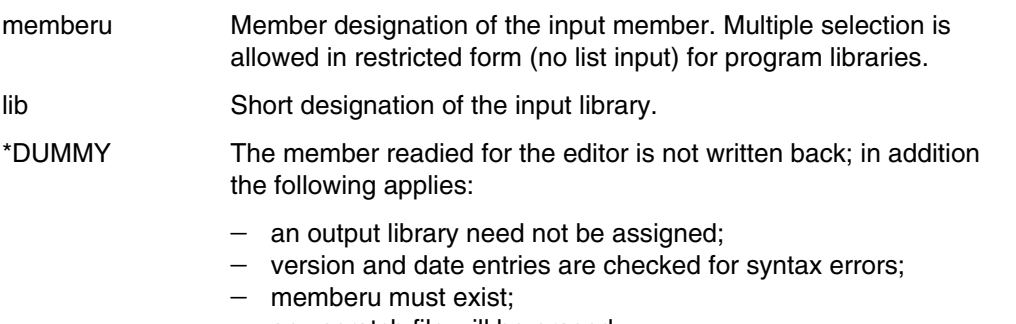

 $-$  any scratch file will be erased.

# **END Terminate LMS run**

END concludes the LMS program. All libraries that are still open are closed.

In interactive mode, LMS always terminates in a normal manner; in batch mode, or in procedures, the type of termination depends on the termination code (see TERMINATE processing operand).

If an internal LMS termination code is set, then this is output simultaneously with the LMS termination message (LMS-TERM-MSG).

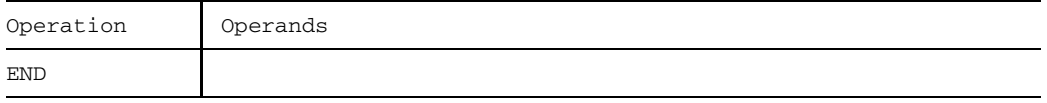

The completion code indicates the most serious error that has occurred. It is stored in the monitoring job variable specified in the call

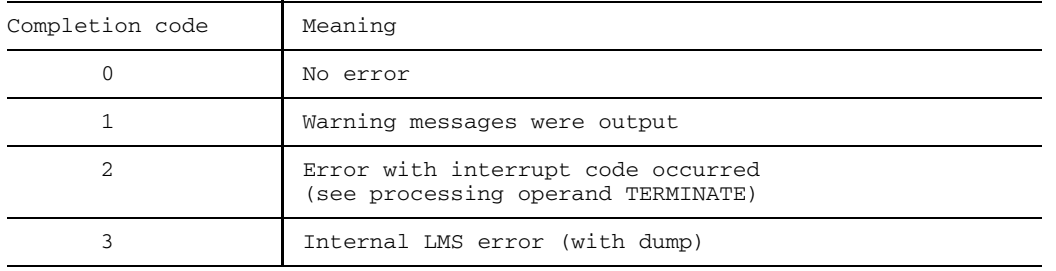

/START-PROGRAM LMS, MONJV=<name>

Once LMS is terminated, the status indicator of the program monitoring job variable contains the completion code (see above) in the first byte, and the internal termination code (see PAR TERM) in the fourth byte.

# **LIB Assign and close libraries**

LIB permits input and output libraries to be created, opened and closed. LMS reads members from the input library and outputs members to the output library.

DEL and NAM are exceptions to the above, since they only affect the assigned input library.

LIB has three formats:

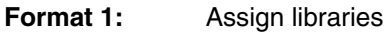

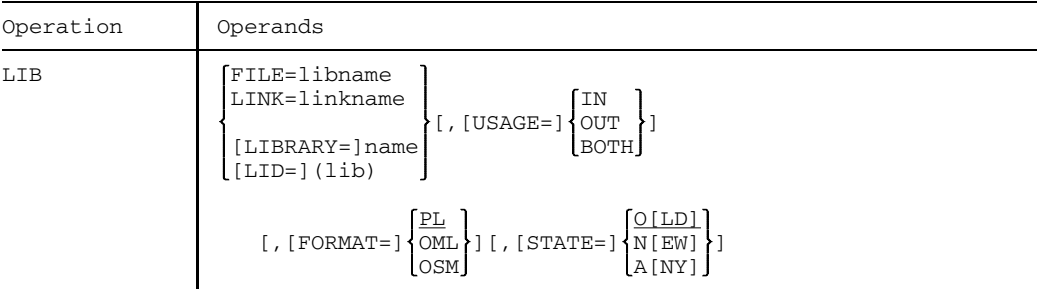

### **Format 2:** Close libraries

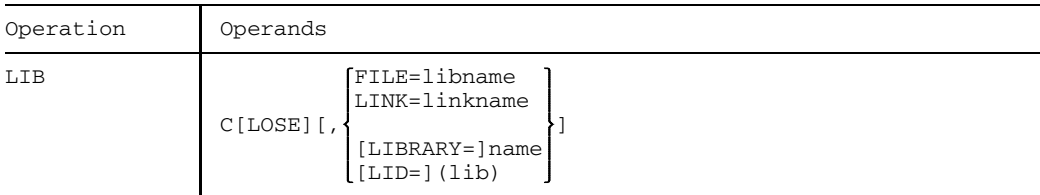

### **Format 3:** Display the assigned libraries

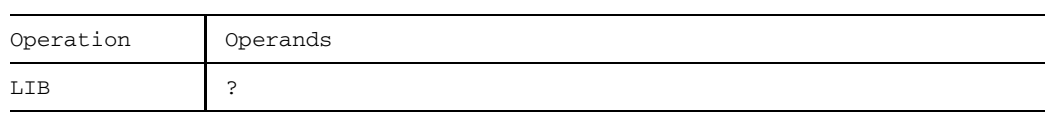

### **Format 1:** Assign libraries

LIB assigns libraries. It permits specifications to be made in order to

- $-$  define the library as an input or output library, or both
- define the type of library (program library, source library, macro library or object module library)
- define whether the library is to be newly created, whether it already exists, or whether it is to be newly created if required.

LIB closes the input library previously assigned with LIB by assigning a new input library. The same applies to output libraries.

The newly assigned library is opened.

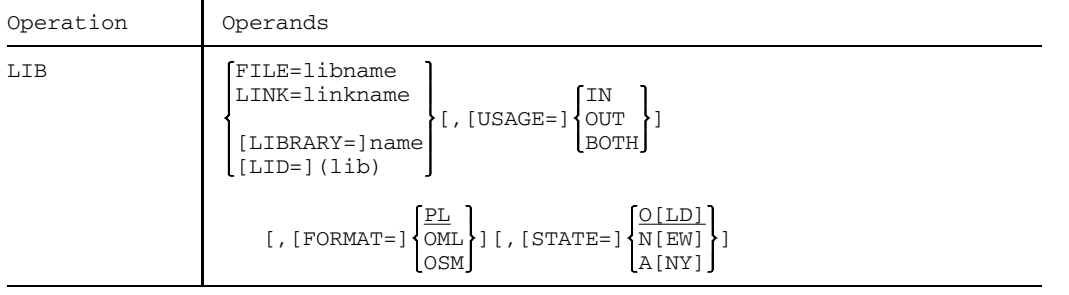

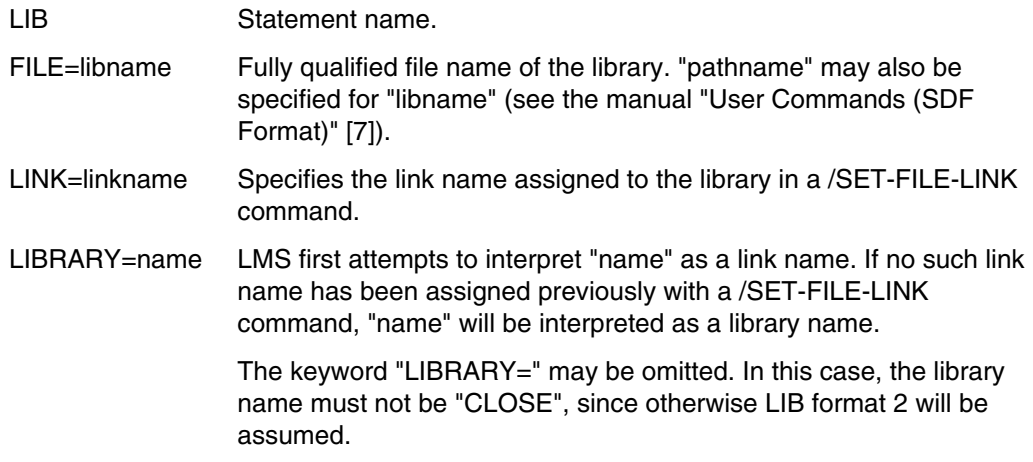

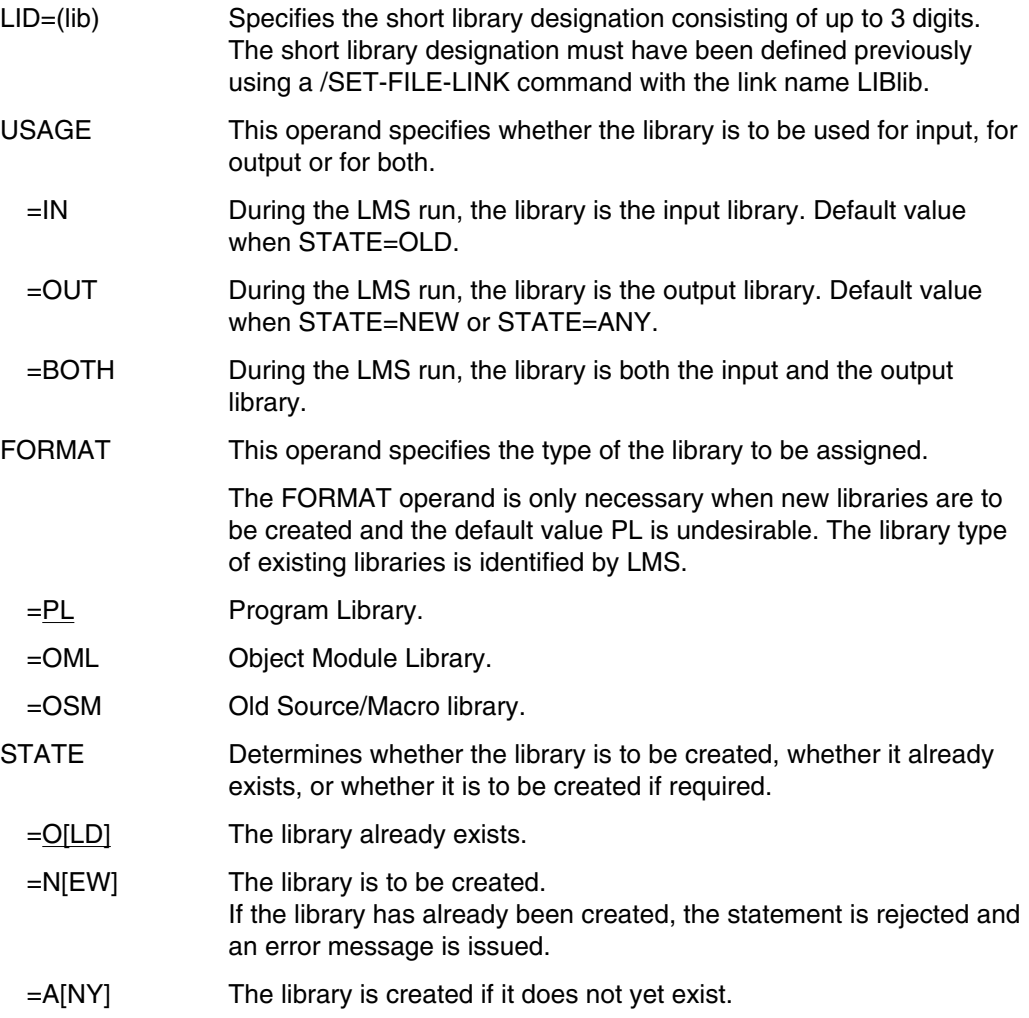

The short library designation in DEL, NAM, NUM, COR, UPD, EDT, EDR, DUP, COM, LST and TOC permits a library other than the standard input library to be assigned. This input library is only valid while the statement is executing. Afterwards, the standard input assignment will resume its validity.

### *Example*

```
/SET-FILE-LINK FILE-NAME=LMS.BEI,LINK-NAME=BEILINK
/SET-FILE-LINK FILE-NAME=LMS.EINB,LINK-NAME=LIB001
/START-PROGRAM $LMS
$LIB FILE=LMS.AUS,OUT,NEW
$LIB LINK=BEILINK,IN,
 .
 .
 .
$LIB LID=(001),USAGE=IN
 .
 .
 .
$END
```
The library LMS.BEI is assigned with a /SET-FILE-LINK command, and linked to LMS as the input library using LIB with the link name BEILINK and the operand value IN.

The output library (OUT,NEW) LMS.AUS to be created is specified in LIB via the file name.

On input of the third LIB, which assigns the library LMS.EINB as the input library by way of the short library designation, the library LMS.BEI is closed.

### **Assignment of sequential libraries**

LIB permits sequential libraries to be assigned as input libraries only. In order to create sequential libraries LIBOUT (lib),NEWLIB (see page [330](#page-329-0)) must be used.

Existing sequential output libraries are assigned with LIBOUT (lib).

### **Format 2:** Close libraries

This format of LIB is used to close libraries. The input/output library assignment is cancelled.

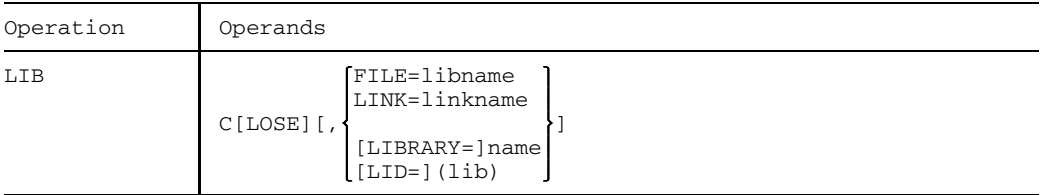

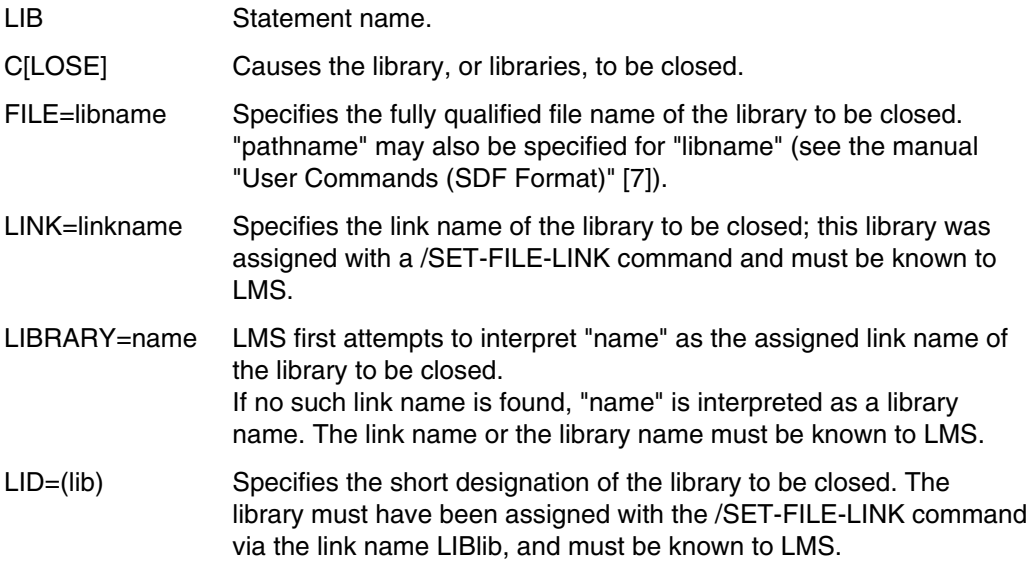

### *Example*

```
/START-PROGRAM $LMS
$LIB LMS.TEST,BOTH
 .
 .
 .
$LIB C,LMS.TEST
 .
 .
 .
$END
```
The library LMS.TEST is assigned as both the input and the output library with the first LIB, and closed with the second LIB.
### **Format 3:** Display assigned libraries

This format of LIB provides information on the libraries used during the LMS run.

The following information is output:

- library function (input library or output library, or both)
- library status (opened or closed)
- $-$  library format
- assigned short designation, if any
- assigned link name, if any
- $-$  library file names

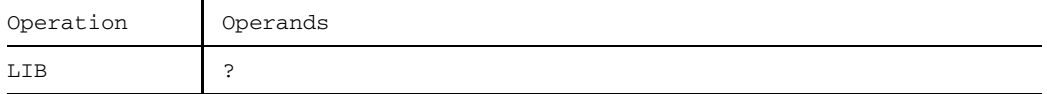

### **LST List members**

LST lists the specified members or all the members of the assigned input library.

Depending on the value of PRT, the output medium is

- $-$  the terminal, and/or
- system file SYSLST, or
- a library member.

The scope and format of the listing is controlled by processing operands CSECT, FORMAT, LINE, PATH, SLICE, INFO and NEWFORM.

For the listing of members of type S, M, J, D, P or X, the user may also branch to user routines (see the USE statement).

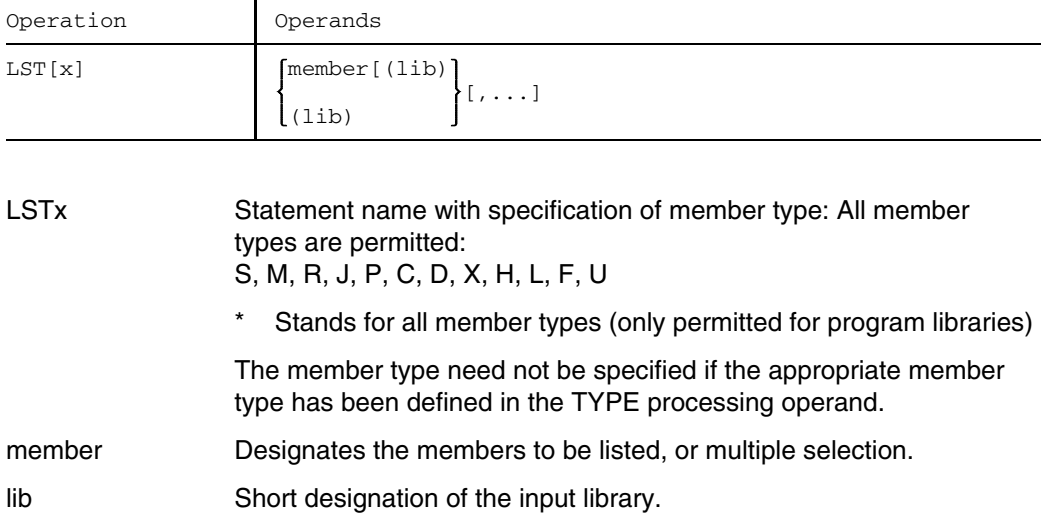

Since list members (type P in program libraries and type S in source libraries) may only be output to the SYSLST system file, PRT (LST) must also be specified. In this case the processing operand LINE is ignored. (In the case of list members in source libraries, processing operand PAR FORMAT=P is additionally required.)

LMS error messages are always output to SYSOUT, even if PRT (LST) has been set.

### **Processing operands**

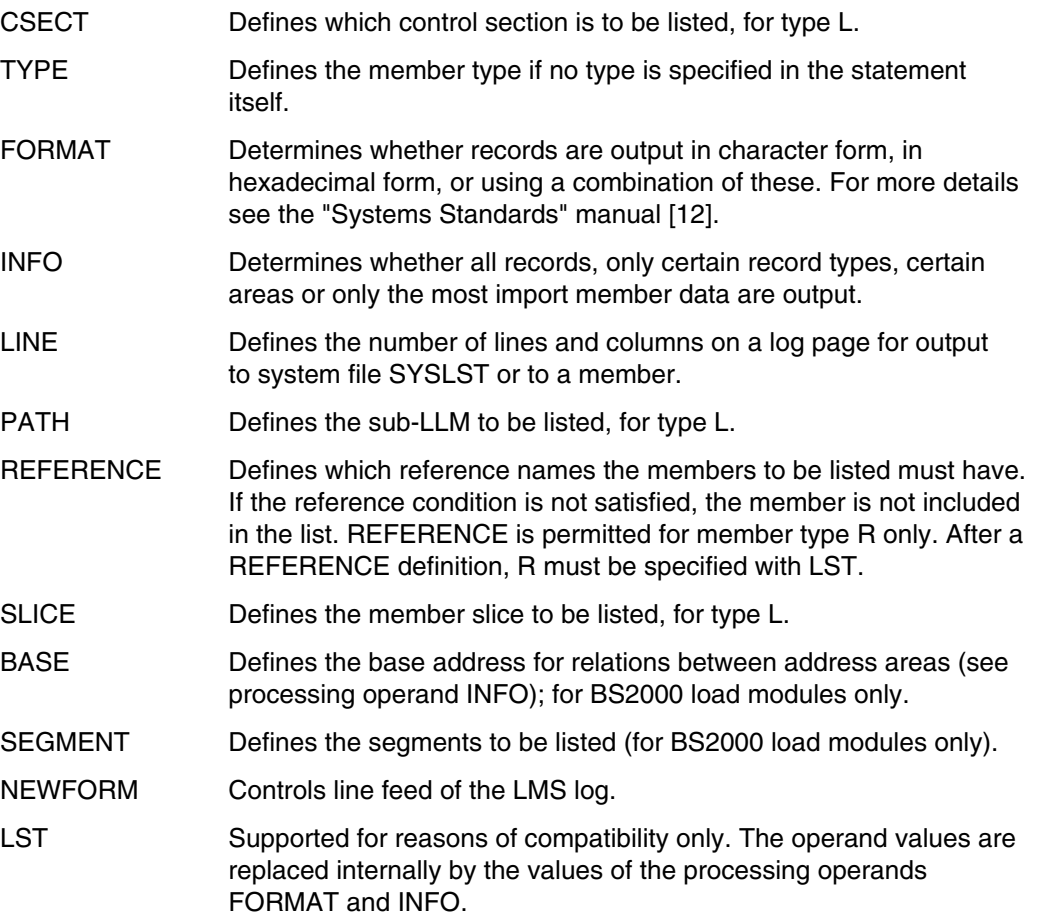

### *Example*

```
/SET-FILE-LINK FILE-NAME=TEST.LIB,LINK-NAME=LIB003
/START-PROGRAM $LMS
$PAR INFO=SUMMARY
$LSTS (3)
$END
```
Information on all S-type members of program library TEST.LIB is listed.

# **NAM Rename members**

NAM renames the specified members of the assigned input library. The name is changed solely in the input library's directory.

NAM is not permitted for delta members and sequential libraries.

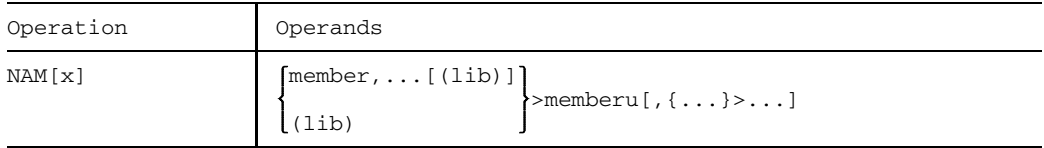

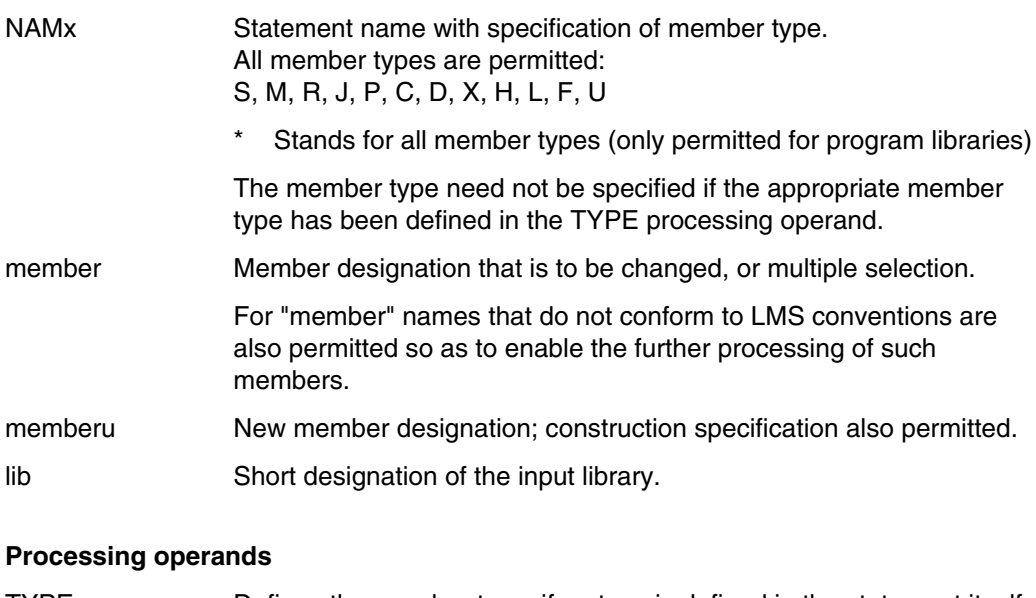

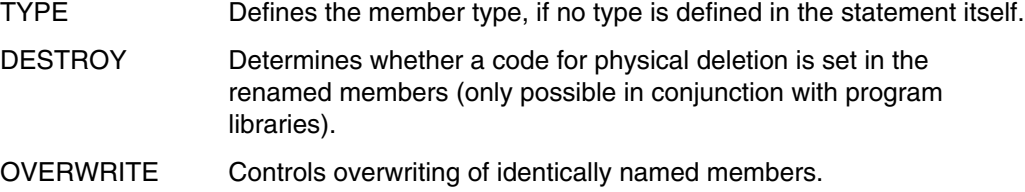

### *Example*

/START-PROGRAM \$LMS \$LIB PROD.LIB,BOTH \$NAMM MAXOUT>MACOUT \$END

The macro MAXOUT is renamed MACOUT.

### **NOP Dummy function**

NOP causes no action in LMS. In procedures it can be used to reserve space.

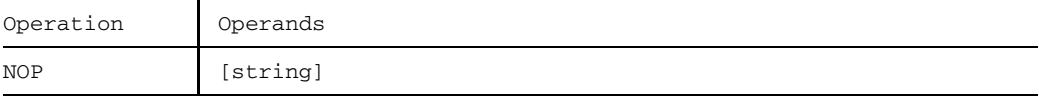

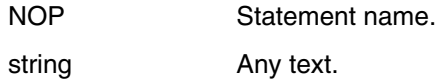

#### *Note*

"!" and X'15' (NEW-LINE) must not occur in text, as they are interpreted as statement delimiters.

#### *Example*

NOP is used in a procedure to reserve space for a statement.

```
/PROC C,(&ANW=NOP,...),SUBDTA=&
 .
 .
 .
/MODIFY-JOB-SWITCHES ON=(1)
/START-PROGRAM $LMS
 .
 .
 .
&ANW ELEM(1)
 .
 .
 .
END
/MODIFY-JOB-SWITCHES OFF=(1)
 .
 .
 .
```
/END-PROCEDURE

The procedure is called by the command /CALL-PROCEDURE ..., ANW=LSTS. The procedure then causes the member ELEM from the library with short designation (1) to be output.

### **NUM Number member records**

NUM numbers the check field of the specified members. The generated member is transferred to the assigned output library.

The position, length and contents of the check field are defined by processing operands.

The record IDs are provided for record identification; they may be checked for ascending sequence in further statements. For further information concerning check fields, see page [48.](#page-47-0)

Input and output libraries must not be identical when sequential libraries are involved. Where other libraries are concerned, input and output libraries may be identical.

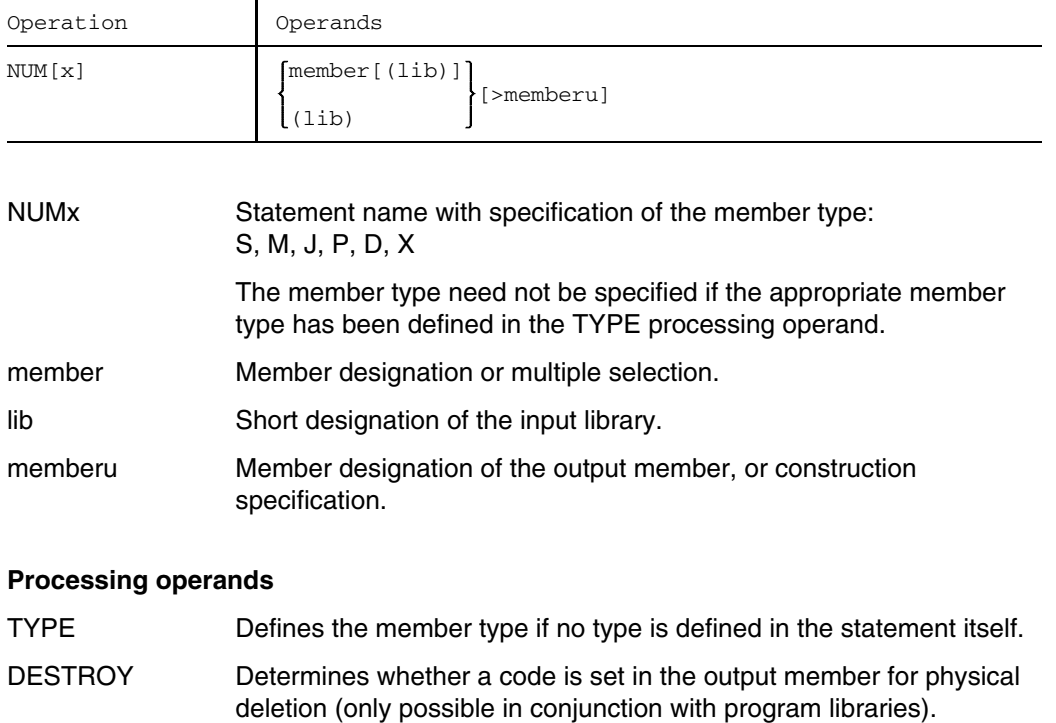

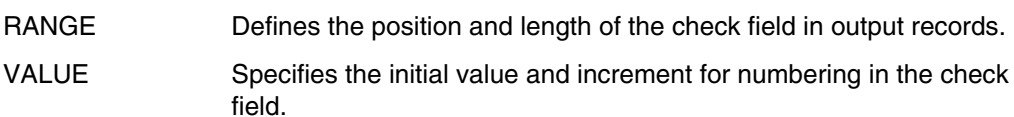

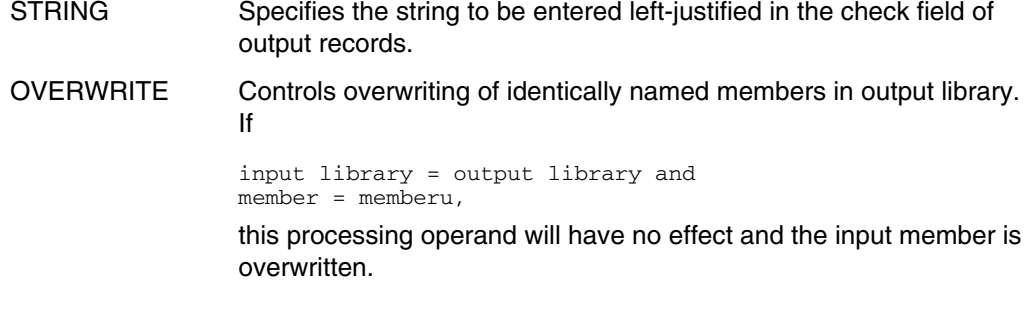

The member is numbered in accordance with the current values of the processing operands RANGE, VALUE and STRING.

### *Example*

```
/START-PROGRAM $LMS
$LIB PROD1.LIB,BOTH
$PAR RANGE=1/8,VALUE=10000000/1000
$NUMS ELM2*
$END
```
The members whose names start with ELM2 are numbered. The check field of the first record receives the value 10000000; the second record 10001000, etc.

# **PAR Set processing operands**

PAR is used to set processing operands. A processing operand can both define a processing mode and specify the values required for processing.

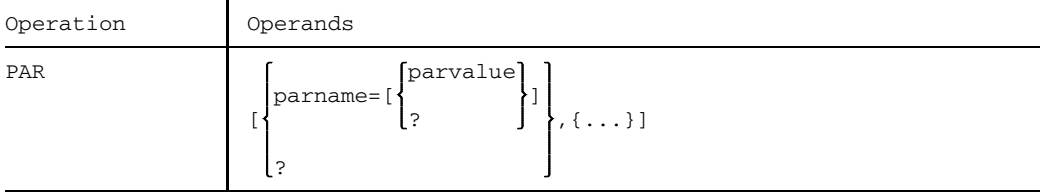

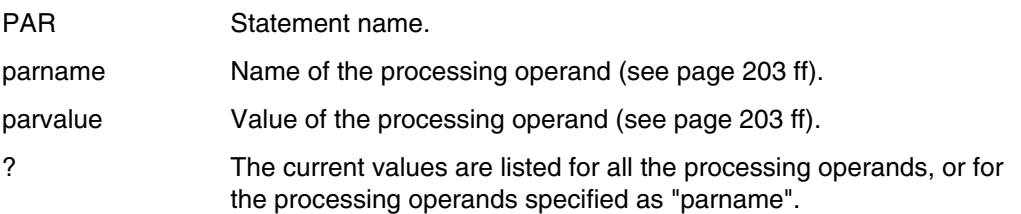

Default values are defined for all the processing operands. At the start of an LMS run all the processing operands are set to these default values. The default values are given under the descriptions of the individual operands (see page [209](#page-208-0) ff). If, in PAR, the values are not specified or are specified but contain errors, the appropriate default values are set. The processing operands may be specified in any order. Where multiple specification of the same operand occurs, the last instance will always be the one to apply. The specifications remain valid until a new value is explicitly defined or until a PAR without operands causes the operands to be reset to the default values. The descriptions of the individual functions indicate which processing operands affect which function.

See page [205](#page-204-0) for a summary of the processing operands.

# **PRT Control log output**

PRT defines the output medium for LMS logs.

The output medium may be:

- $-$  the terminal
- the system file SYSLST, or  $\frac{1}{2}$
- a library member.

If the log is written to a member, LMS will generate a P-type member for program libraries, and an S-type member for source libraries. If the library to which the member is written is a source library, it must not be the standard input or output library for the current LMS run.

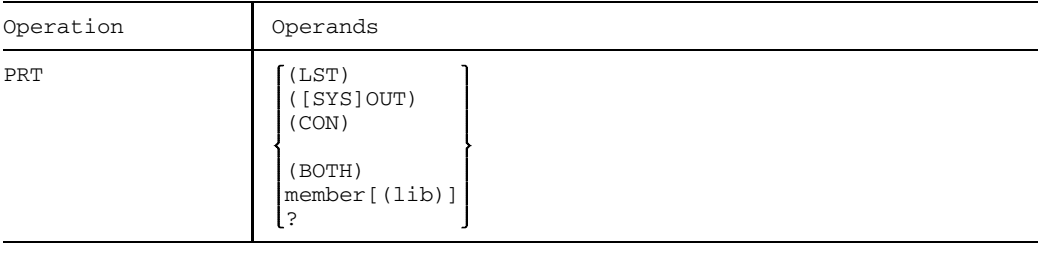

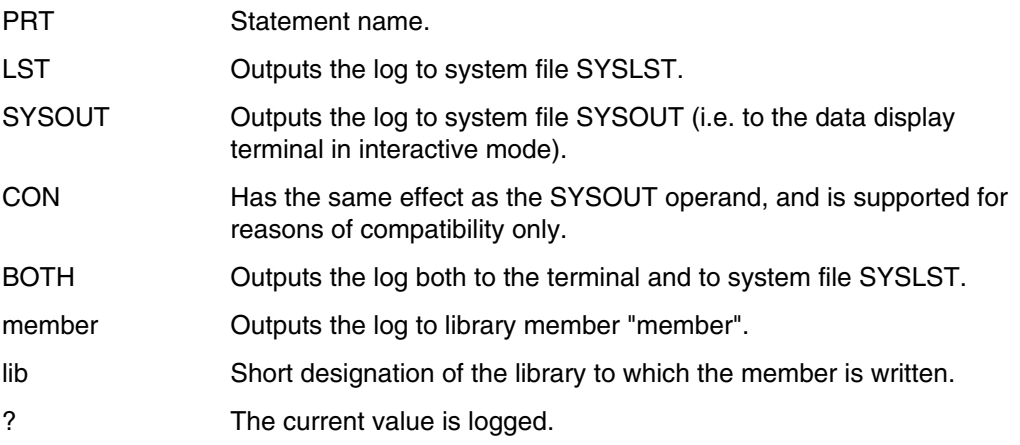

#### *Note*

LMS error messages are always output to SYSOUT, even if PRT(LST) has been set.

### **Processing operands**

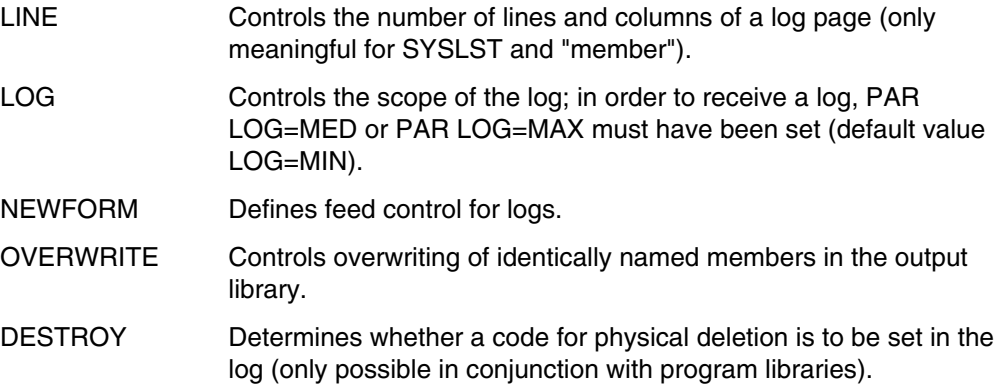

### *Example*

```
/ {\tt SET-FILE-LINK\ FILE-NAME=PROT.LIB, LINK-NAME=LIB002}/START-PROGRAM $LMS
$PRT PROELEM(2)
$LIB EINAUS.LIB,BOTH
  :
  :
$END
```
The log for this LMS run is output to member PROELEM of library PROT.LIB.

# **RST Restart after test mode**

RST causes run mode to be resumed following previous activation of test mode on account of an error (see page [70\).](#page-69-0) The previous input/output libraries are closed. After that they are "undefined" and must be redefined.

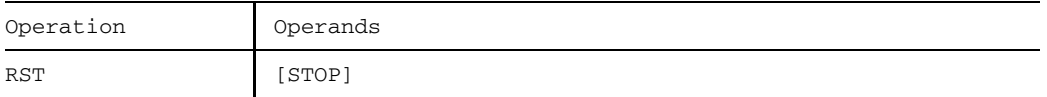

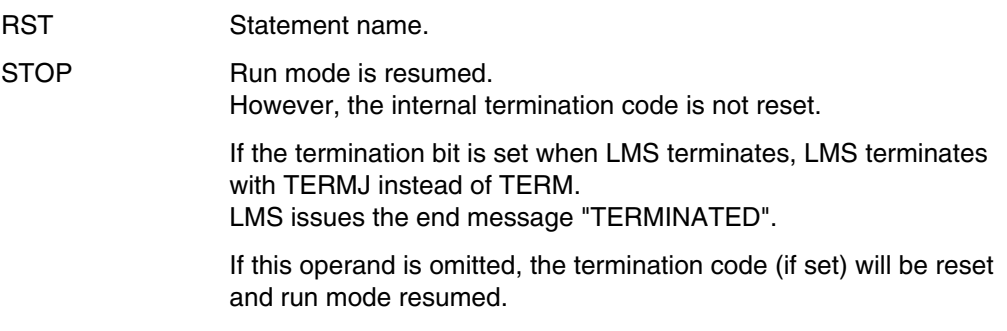

### **Processing operand**

TEST Activates test mode.

If TEST=YES is set, RST has no effect.

# **SEL Output library members to files and FMS libraries**

SEL outputs specified members of the assigned input libraries to files or FMS libraries. SEL has two formats for performing these different functions.

### **Format 1:** Output members to files

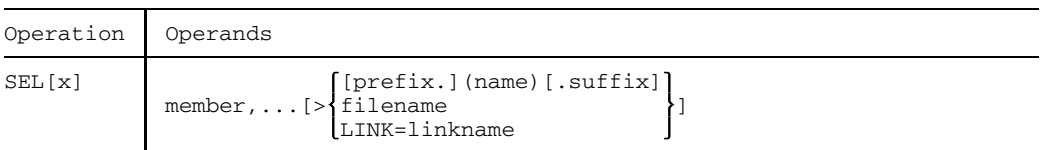

### **Format 2:** Output members to FMS libraries

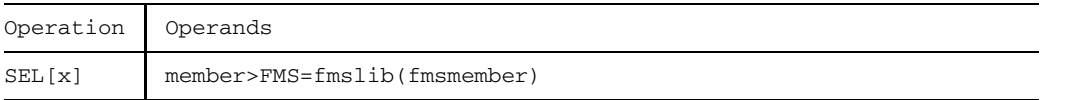

**Format 1:** Output members to files

This format of SEL outputs library members to files.

LMS creates files in accordance with

- the file attributes stored (PAR KEY=YES) and the FCBTYPE processing operand
- $-$  the entry in the task file table (TFT), if the file has been assigned via the link name. This specification has priority over the file attributes which have been stored.
- the catalog entry.  $\qquad \qquad -$

The files can have RECORD-FORMAT=UNDEFINED and arbitrary BUFFER-LENGTH and RECORD-SIZE values. However, the maximum record length of 32 Kbytes (including the record header) must not be exceeded.

If the ISAM keys of an ISAM file have been included in the member (by means of PAR KEY=YES), the ISAM keys are also output when SEL is issued. In this case the processing operands CHECK, STRING and VALUE are ignored.

For C-type members and for PAM files under type X, PAM files are again generated when selection is performed.

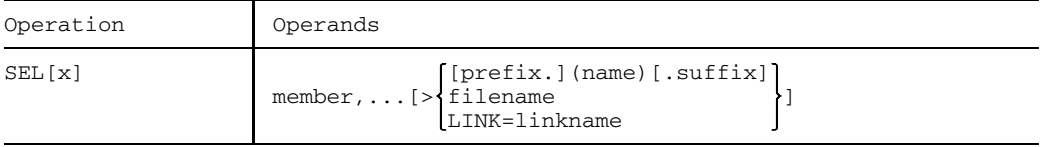

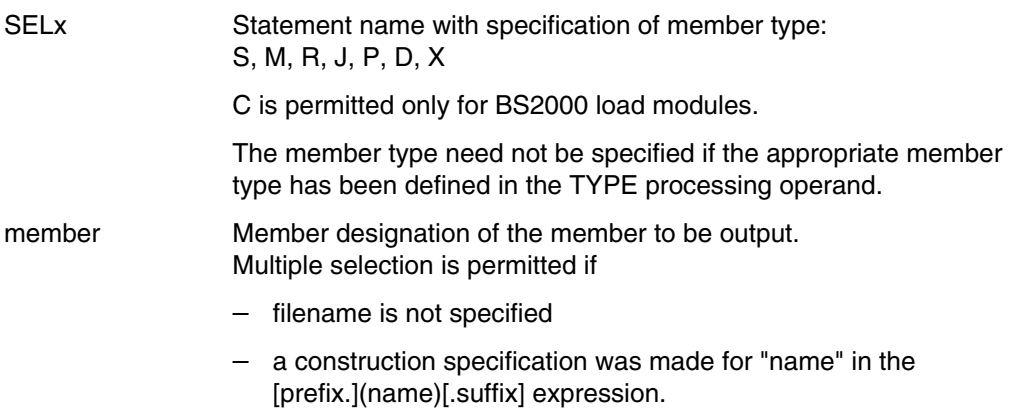

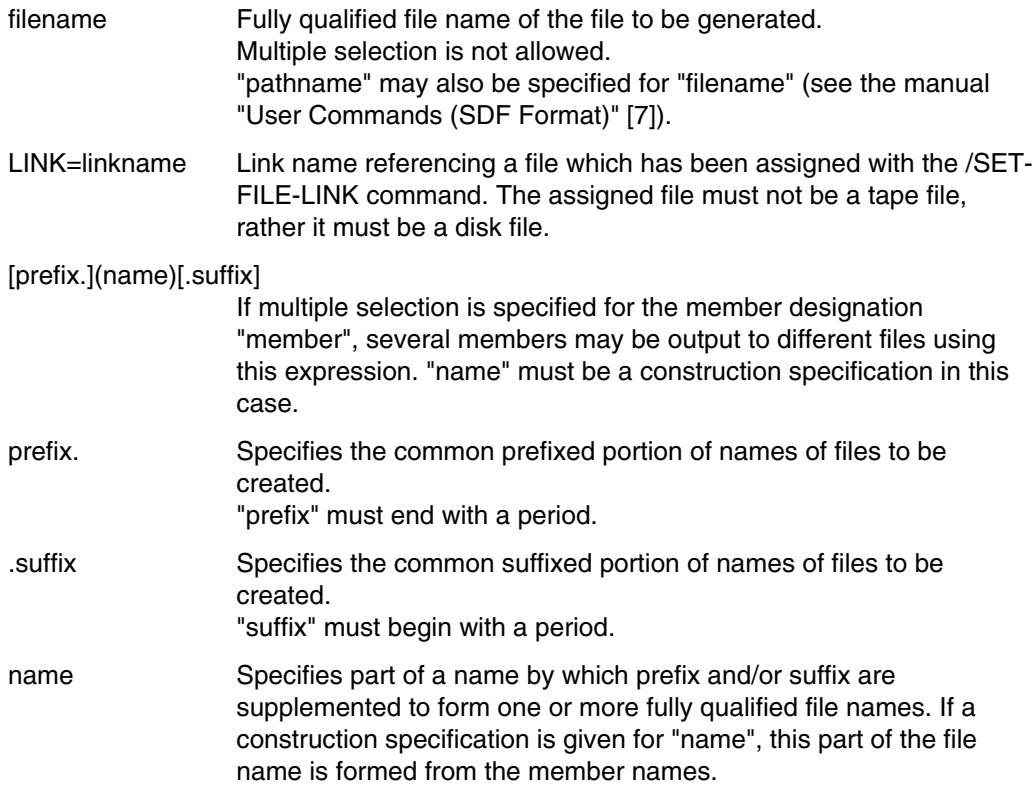

### *Note*

Valid member names are not always permitted as file names.

### **Processing operands**

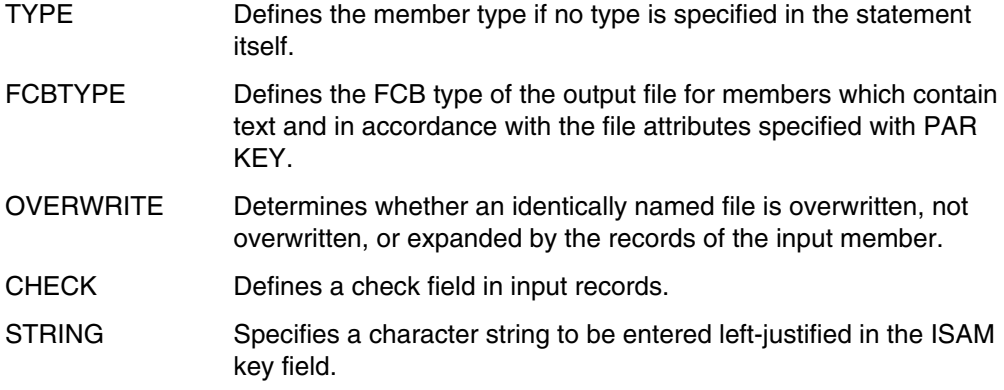

- VALUE Defines the initial value and increment of the numeric value to be entered in the ISAM key.
- PHASE Determines whether an NK or a PK phase is generated.

Processing operands CHECK, STRING and VALUE are ignored if the ISAM key is stored in the member.

#### **Generation of ISAM files**

When members are output to ISAM files, LMS generates the ISAM keys as follows:

- $-$  If the ISAM keys are also added (PAR KEY=YES) when an ISAM file is included as a library member, LMS generates the ISAM file with those ISAM keys which have been stored.
- $-$  If no ISAM keys have been stored in the member, LMS will generate them.
	- 1. Generation of ISAM key by means of VALUE and STRING processing operands

VALUE defines the initial value and increment for the right-justified numeric value in the ISAM key. Any character string defined by STRING is entered left-justified in the ISAM key field.

The CHECK processing operand must have the value NO in this case, i.e. no check field may be defined in the input records.

2. Generation of ISAM key by way of default values

If processing operands CHECK and VALUE have the value NO, LMS will generate the ISAM key with an initial value of 1000 and an increment of 1000, as a standard procedure. The generated values are entered right-justified in the ISAM key. If processing operand STRING has defined a character string, this string will be entered left-justified in the key field.

3. Transfer of ISAM key from check field

Processing operand CHECK=start/length defines a check field in the input records. The contents of this check field are entered left-justified in the ISAM key of the record. If check field (length) and ISAM key (KEY-LENGTH) have varying lengths, LMS takes the following action:

KEY-LENGTH<length: the check field is truncated on the right. KEY-LENGTH>length: the ISAM key is padded with zeros on the right.

Processing operands STRING and VALUE are not interpreted here.

*Notes*

- R-type members are output up to the END record. Any records which come afterwards are ignored.
- Correction journal records (TXTP) are not included in the output in the case of Ctype members.
- RECORD-SIZE is supplied with values only when RECORD-FORMAT=FIXED; when RECORD-FORMAT=VARIABLE, the value is 0.
- $-$  If, in the case of SEL and PAR OVERWRITE=YES, a file with the name of the file to be created already exists, the existing cataloged file must have the same attributes as the file to be generated.

#### *Example 1*

```
/SET-FILE-LINK FILE-NAME=AUSDAT, LINK-NAME=AUSD, -ACCESS-METHOD=SAM,RECORD-FORMAT=VARIABLE
/START-PROGRAM $LMS
$LIB EIN.BIB,IN
$SELS ELEM1>LINK=AUSD
$END
```
SEL causes member ELEM1 to be output to file AUSDAT, which has the specified file attributes.

#### *Example 2*

If all members of a library are to be output under their respective names, the following statement should be entered:

\$SEL[x] \*

### **Format 2:** Output members to FMS libraries

This format of SEL outputs a member from an LMS library to an FMS library. The member is written to the FMS library with the attributes defined in the LMS library. A SAM file is generated in the FMS library as a standard procedure. If a member is overwritten, it will receive the existing attributes.

This statement causes the FMS program (see the "FMS" manual [10]) to be invoked as a subroutine.

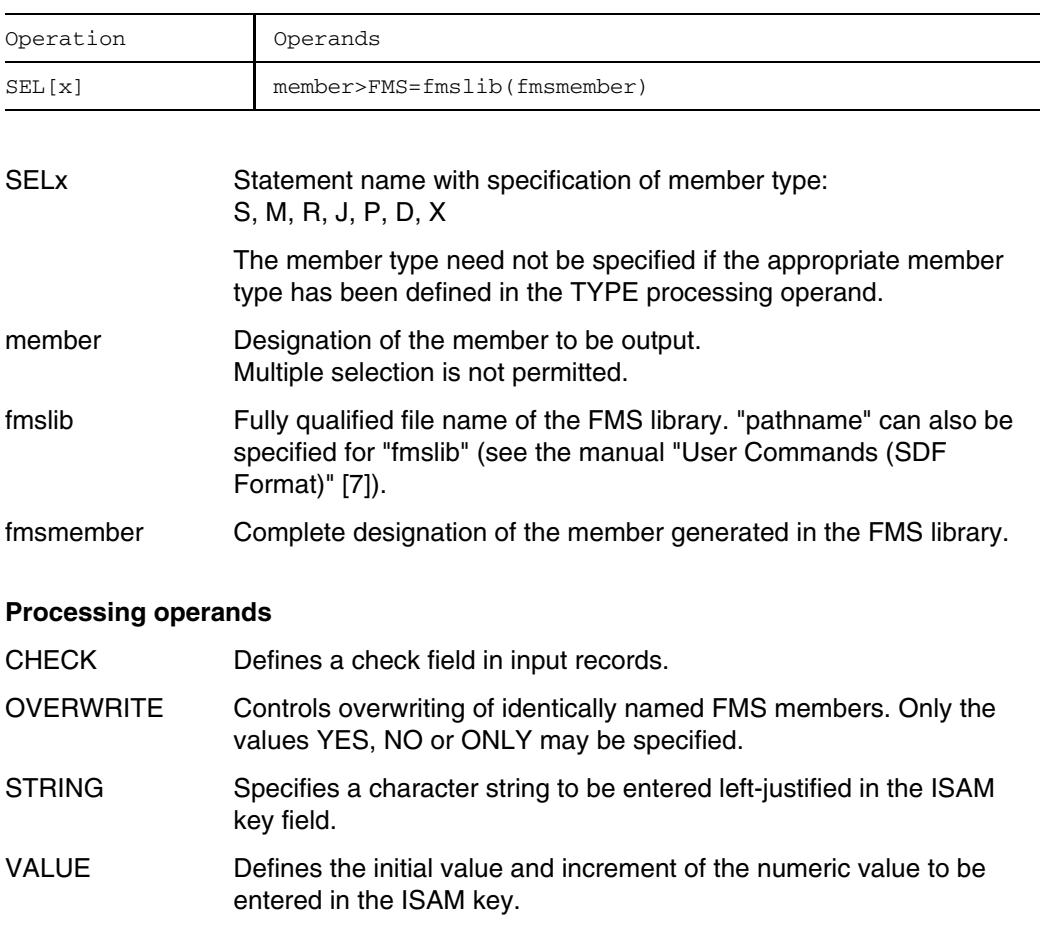

### *Example*

/START-PROGRAM \$LMS \$LIB ERT.LIB,BOTH \$SELS ERTEL>FMS=FMSERT(ERT3) \$DELS ERTEL \$END

Member ERTEL is written as member ERT3 to the FMS library and is subsequently deleted in library ERT.LIB.

# **SUM Store comparison statistics**

Comparison statistics are generated when members are compared with the aid of COM. COM stores these comparison statistics in a sum field with the designation S1, provided processing operand SUM is set before COM is issued.

SUM performs the following actions:

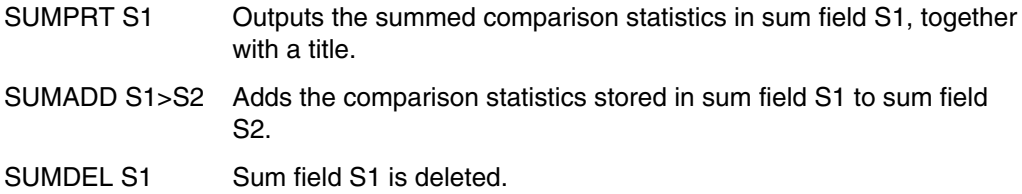

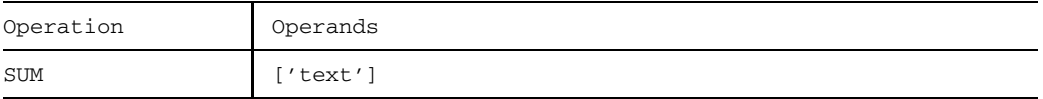

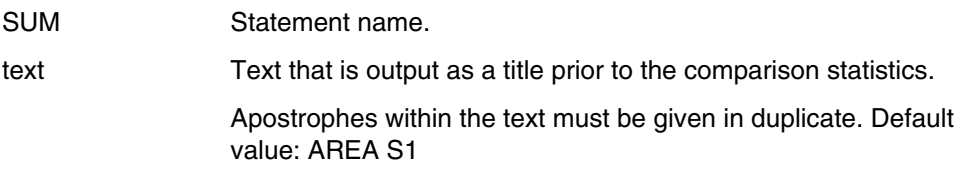

### **Processing operand**

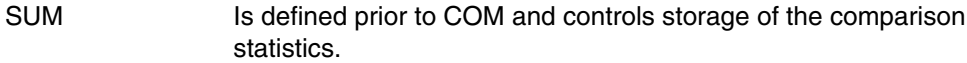

# **SUMPRT Output comparison statistics**

SUMPRT serves to output one of the sum fields used, S1 or S2. The text enclosed in apostrophes is output as a title.

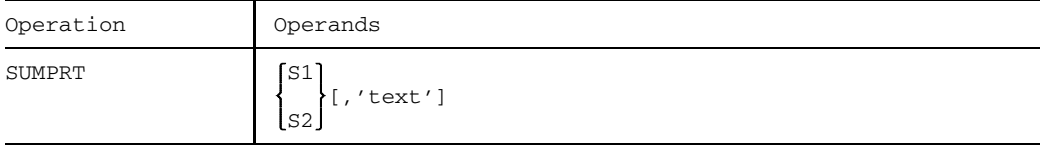

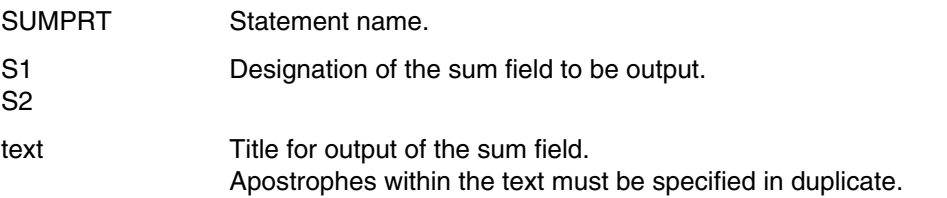

# **SUMADD Add comparison statistics**

SUMADD adds the comparison statistics stored in sum field S1 or S2 to sum field S2 or S1, respectively.

sum field S2 = sum field S2 + sum field S1 (SUMADD S1>S2)

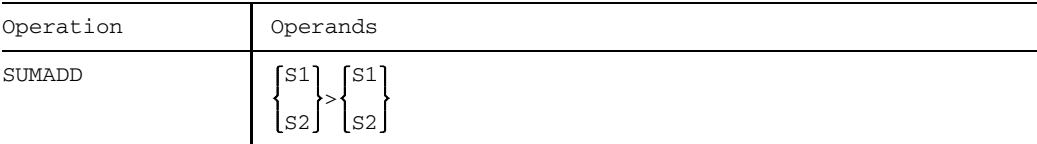

SUMADD Statement name.

## **SUMDEL Delete comparison statistics**

SUMDEL deletes the comparison statistics in the specified sum field.

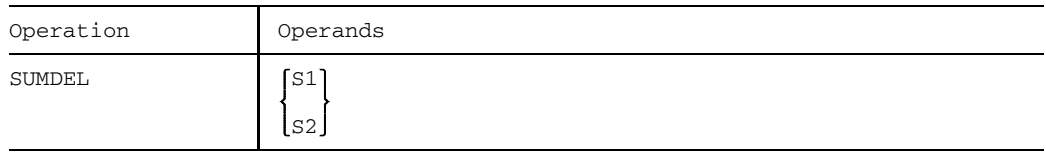

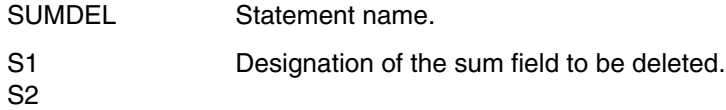

### **SYS Issue system commands**

SYS enables system commands that are processed with the CMD macro to be issued without leaving program mode. If no operand is specified, SYS has the same effect as a BREAK command.

A return to program mode is effected by means of the /RESUME-PROGRAM command.

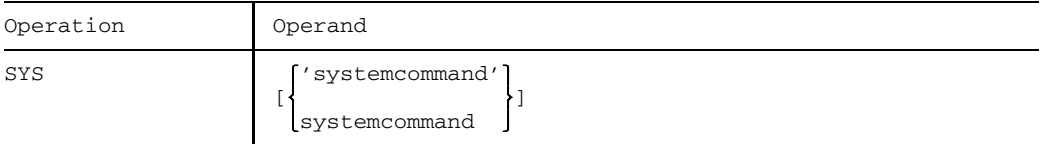

SYS Statement name.

systemcommand Name of a command with the necessary or desired operands. The system command is passed unchanged to the command processor.

# **TCH Change terminal characteristics**

TCH controls screen overflow and specifies whether the output is to appear on a new screen or in roll-up mode.

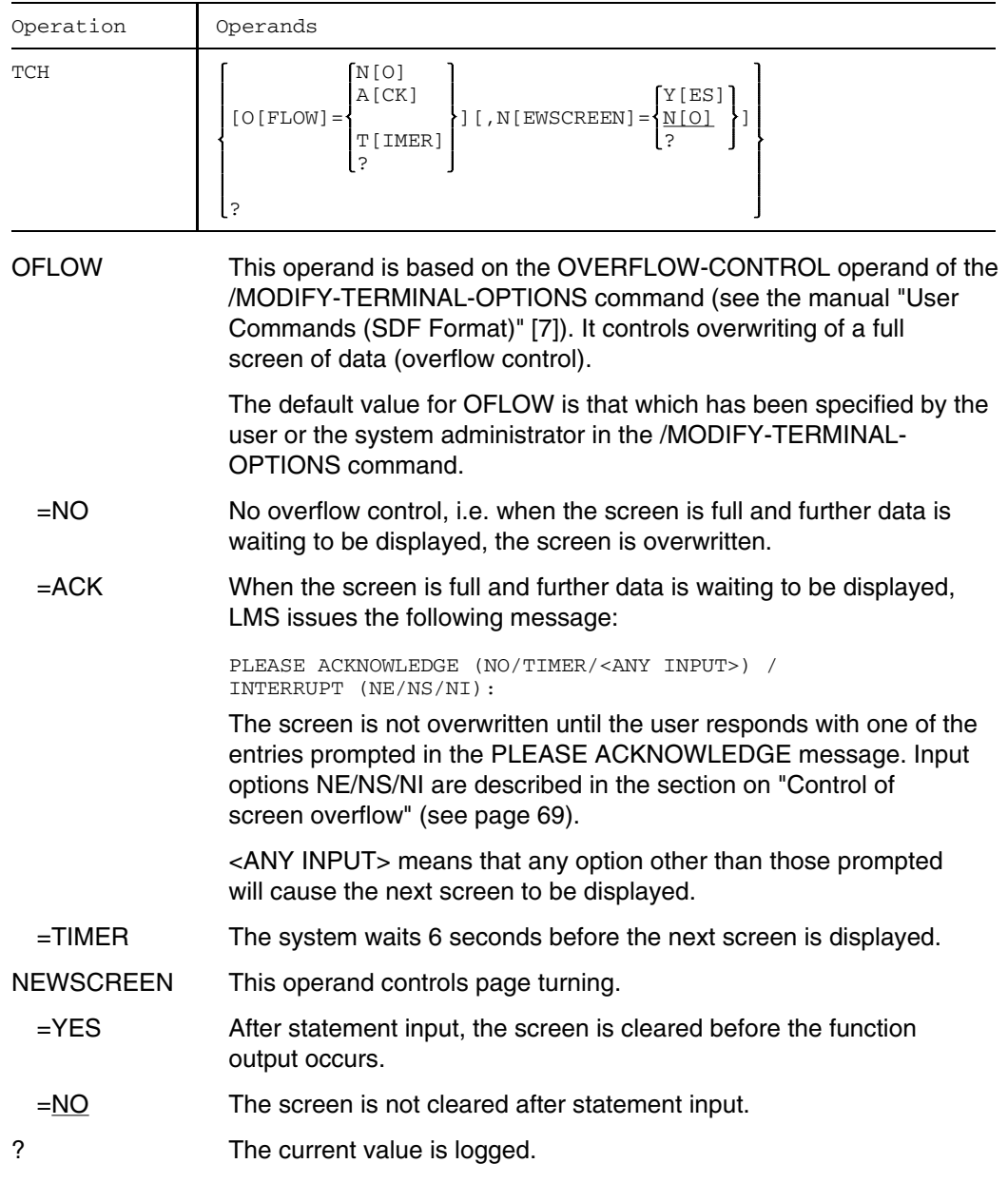

# **TOC Output library directory**

TOC outputs the directory entries of the specified members or of the entire library. With the aid of processing operand REFERENCE the directory can be limited to the members containing a certain reference name.

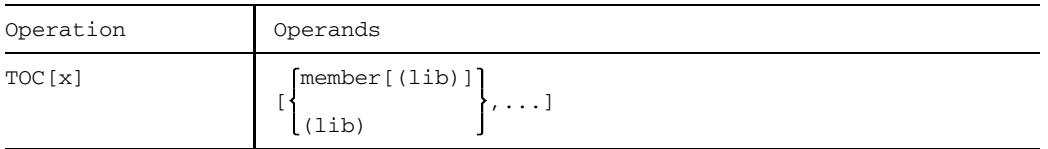

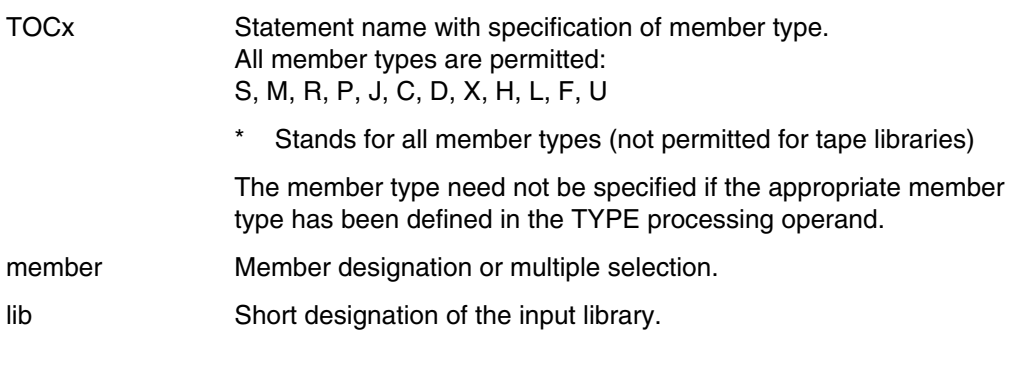

### **Processing operands**

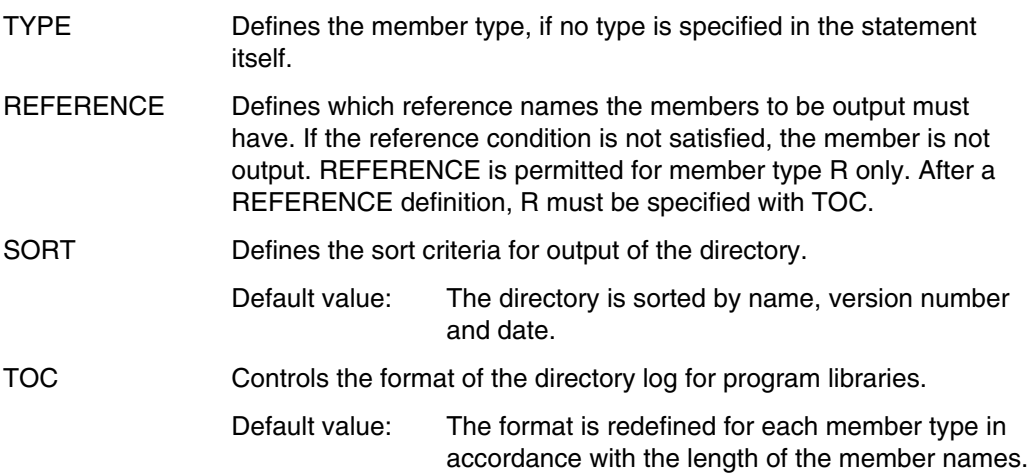

LINE Defines the number of lines and columns on a log page for output to system file SYSLST or to a member.

Directories that cannot be sorted because of their size can be sorted contiguously by setting job switch 9.

#### *Example*

```
/SET-FILE-LINK FILE-NAME=A.LIB,LINK-NAME=LIB001
/START-PROGRAM $LMS
$LIB INOUT.LIB,BOTH
$TOC* *
$PAR SORT=V
$TOCS (1)
$END
```
The /SET-FILE-LINK command is used to assign source library A.LIB. Program library INOUT.LIB is assigned as the standard I/O library. Since this is a program library, \* may be entered as the member type in TOC. With all other libraries, \* cannot be entered as a member type for TOC. By means of the second TOC statement, all S-type members can be output from A.LIB, sorted by version.

#### *Note*

TOC or TOC\* \*/\* must be specified in order to obtain the complete directory of a program library (all members with all versions). This function runs on all library types on which type "\*" is permitted.

## **UPD Correct object and load modules and LLMs**

UPD corrects the specified member of the assigned input library. The corrected member is then written to the assigned output library, possibly with a new member designation.

UPD includes various substatements for corrections to object and load modules and LLMs. The substatements are read directly after UPD until \*END is encountered in the statement stream.

*No* continuation lines are possible in substatements.

Input and output libraries must not be identical where sequential libraries are concerned. For other types of libraries input and output libraries may be identical.

Three UPD formats are available:

### **Format 1:** Correct object modules

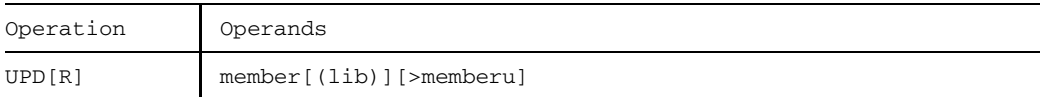

### **Format 2:** Correct load modules (BS2000 phases)

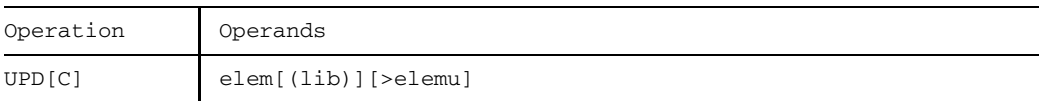

### **Format 3:** Correct LLMs

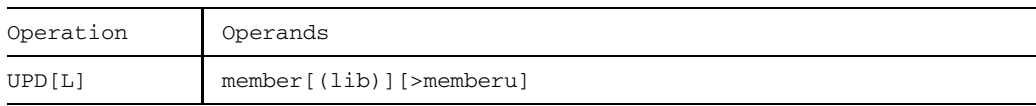

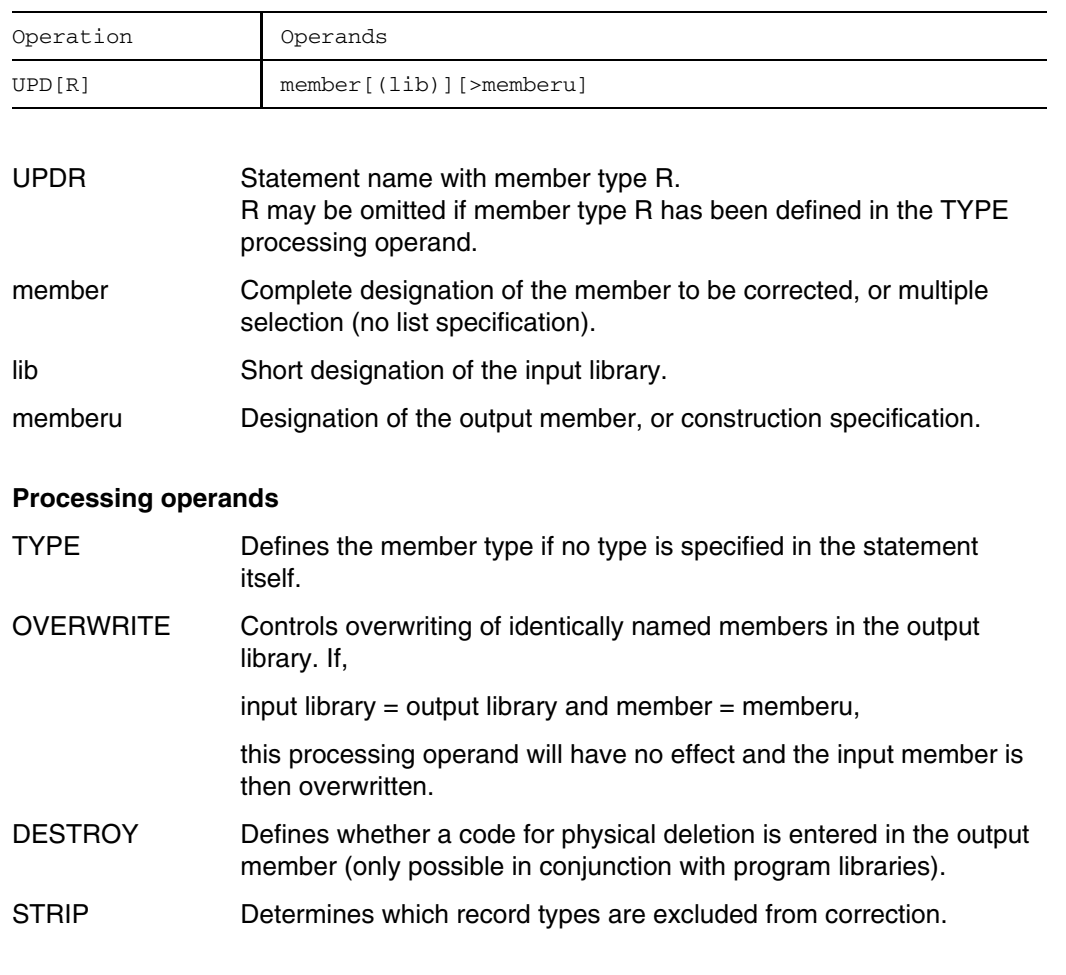

### Format 1: Correct object modules

LMS first collects the UPD substatements and checks for

- correct substatement syntax
- uniqueness of corrections (overlapping)
- uniqueness of symbols in the case of renaming.

After \*END, the substatements which have been entered are first checked to see whether they can be executed before an attempt is made to execute them.

### **Correction statements for UPDR**

### Overview

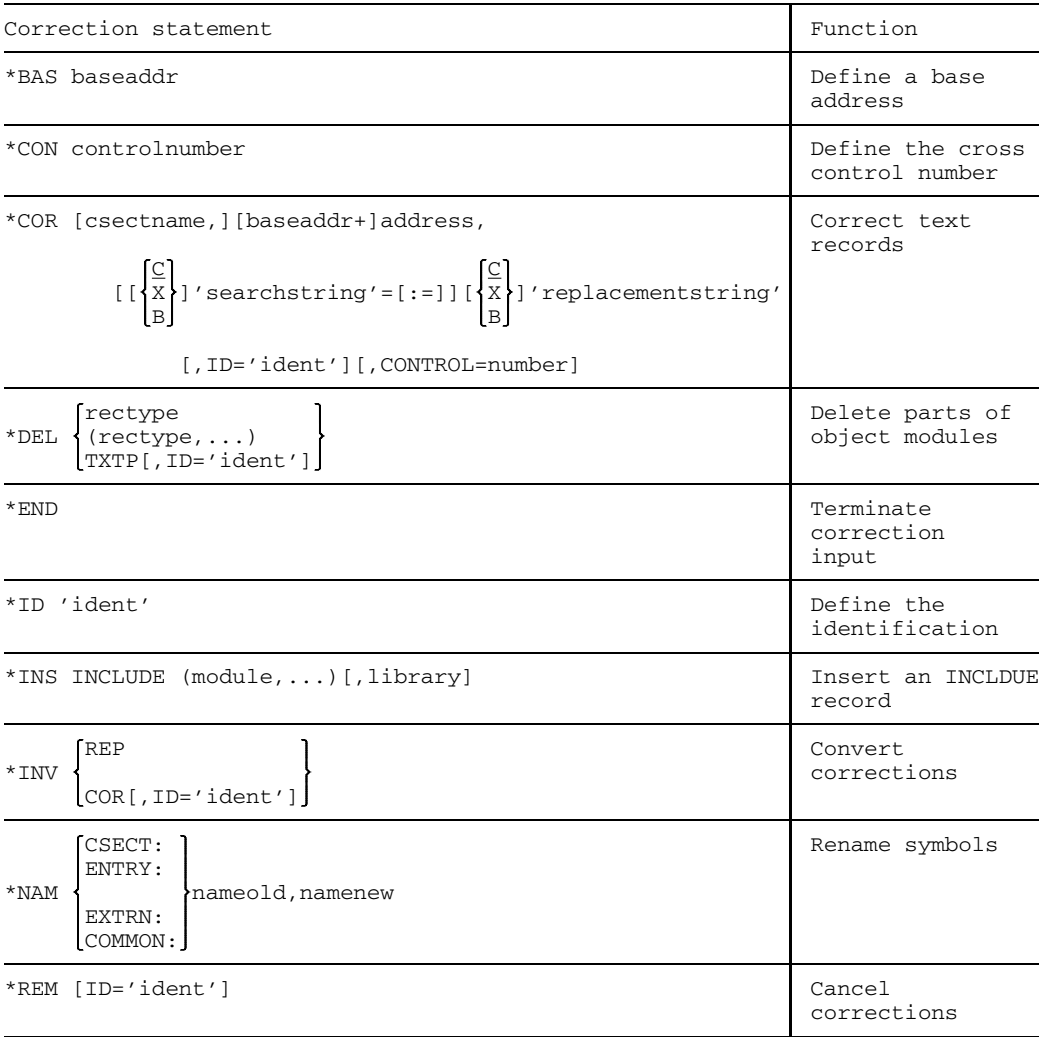

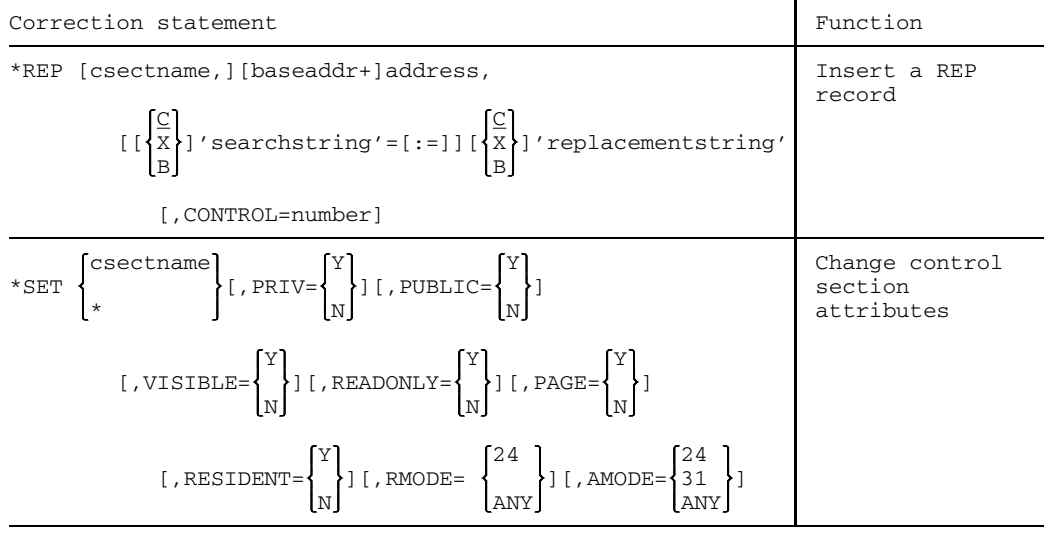

### **Description of the correction statements for object modules**

### \*BAS Define base address

\*BAS defines a base address. This address is then added to the address in a subsequent \*COR to form the absolute address in the object module, provided that no base address is explicitly specified in \*COR. The default value is 0.

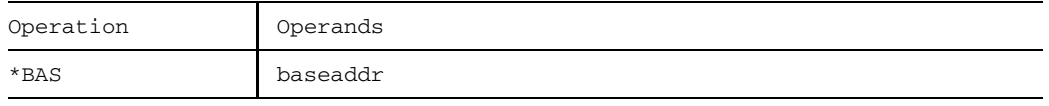

baseaddr Defines the base address (in hexadecimal form).  $0 \leq$  baseaddr  $\leq$  7FFFFFFF

### \*CON Define cross control number

\*CON defines the cross control number for the entire correction run. If \*CON is specified more than once, the last specification is always the one which is valid.

Control numbers provide more reliability when making and relaying corrections. During the correction run, LMS uses the character string in each correction statement to compute a control number, and from the sum of these numbers LMS in turn computes the cross control number. These values are also determined in test mode. The control numbers are output when the relevant correction statement is logged; the cross control number is output at the end of the correction log. When a correction is relayed or is definitively performed in run mode, the control numbers and the cross control number should also be specified. If corrections are to be carried out, LMS compares the specified numbers with the newly computed ones. If they are found to be not matching, no correction will be performed.

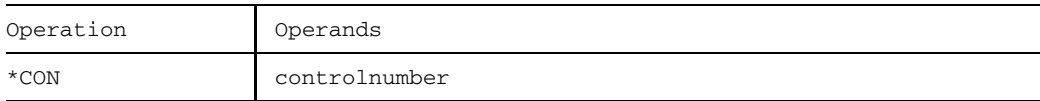

### controlnumber Defines the cross control number (in hexadecimal form).  $0 \le$  $controllumber \leq 7$ FFFFFFFF

### \*COR Correct text records

\*COR corrects text records of an object module and generates a correction journal record (TXTP record) containing the original contents of the text area.

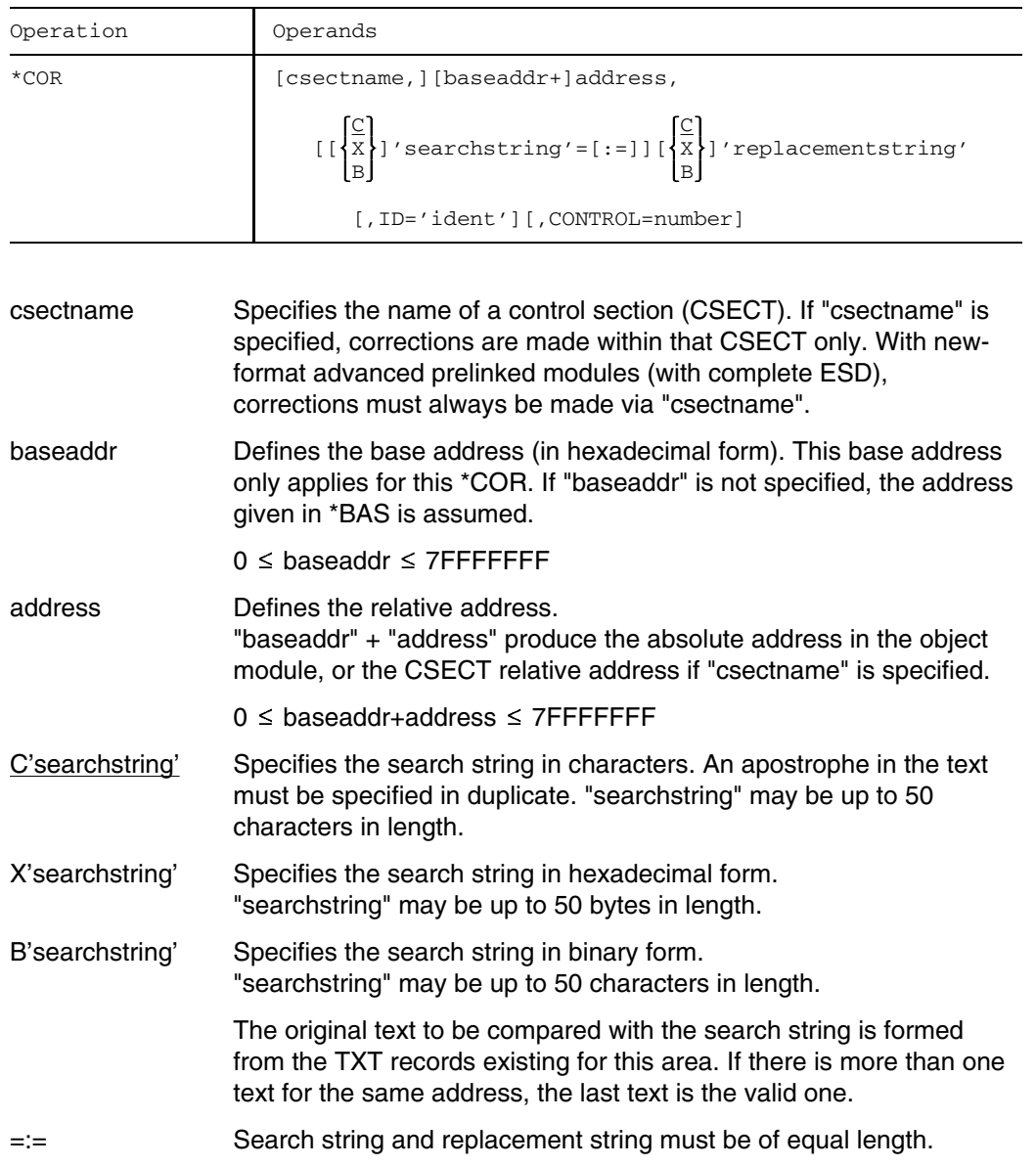

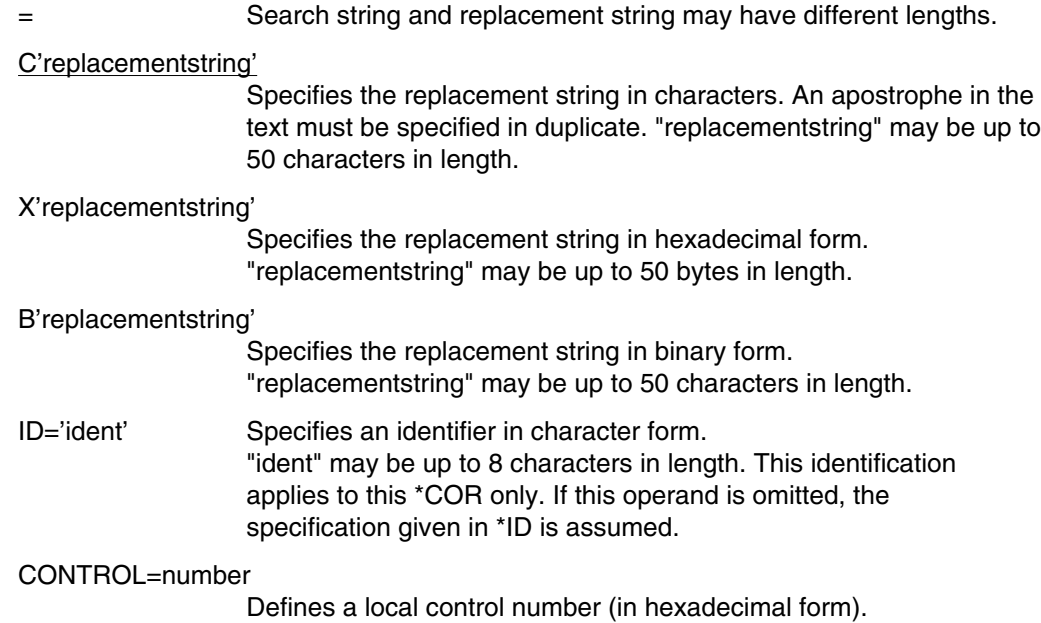

 $0 \leq$  number  $\leq$  FFFF

If no TXT record exists or if one exists only for part of the replacement area, LMS will generate a TXT record and include it in the module.

More than one text record may exist for each address (e.g. as a result of ORG statements). In such cases several text records may have to be updated.

No \*REP may be specified within any of the correction statements, since the text corrections would then be overwritten in the course of the subsequent linkage process. \*DEL Delete parts of object modules

\*DEL excludes the following record types from the input member:

- ISD records
- LSD records
- REP records
- INCLUDE records
- TXTP records
- DSDD records

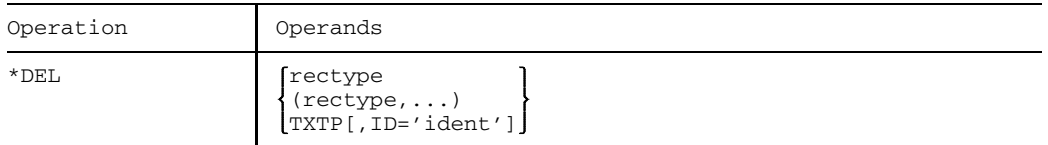

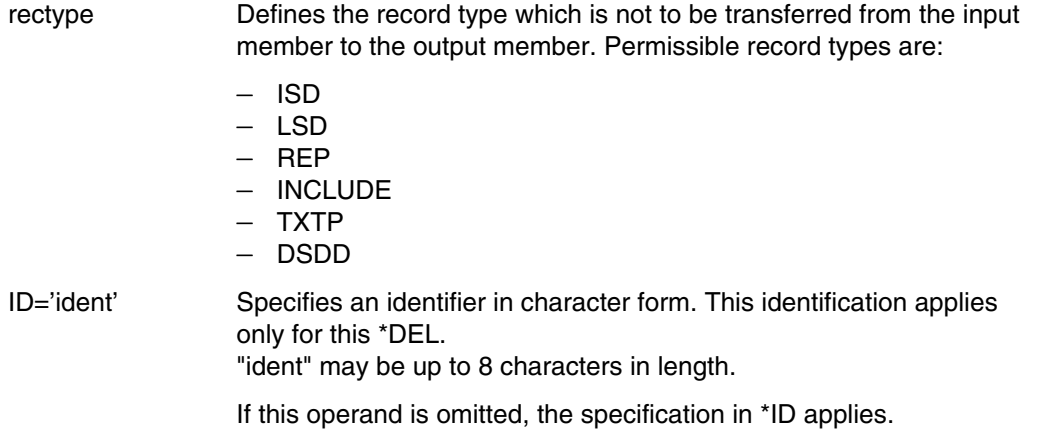

### *Note*

REP, INCLUDE and TXTP records should only be deleted after careful consideration.

### \*END Terminate correction input

\*END concludes the string of correction statements. Afterwards LMS checks all statements to see whether they can be executed before it tries to execute them.

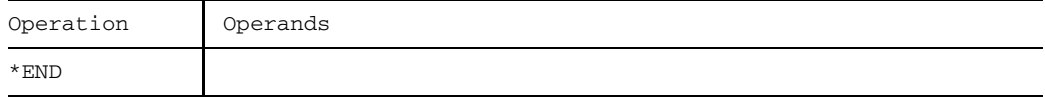

### \*ID Define identification

\*ID defines a global identification. It is valid for all statements in which no local identification is specified.

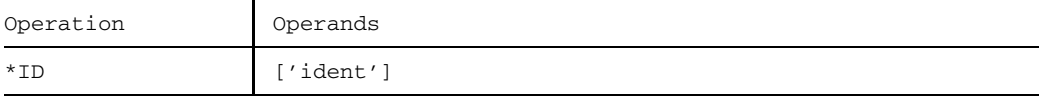

'ident' Specifies the global identification in characters. "ident" may be up to 8 characters in length.

If this operand is omitted, 8 blanks are assumed by default.

### \*INS Insert INCLUDE record

\*INS inserts an INCLUDE record into an object module. The INCLUDE record is interpreted by the dynamic binder loader (DBL).

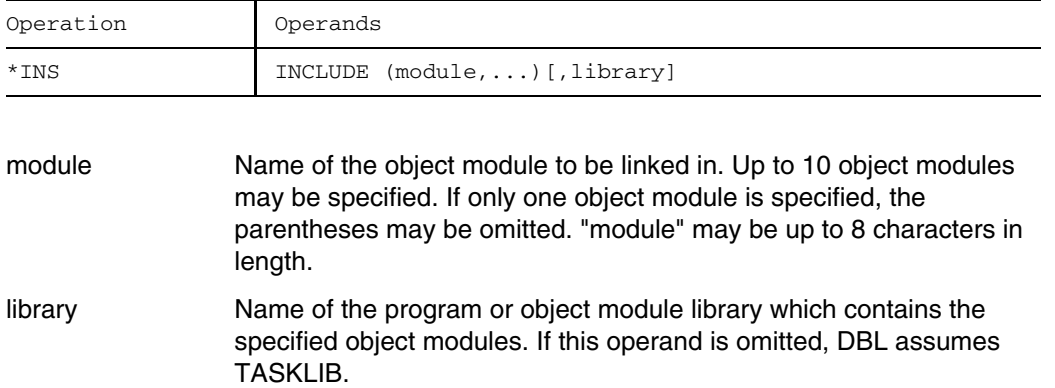

#### *Notes*

- The specification "(module,...)[,library]" may be up to 71 characters in length.
- LMS neither checks for the existence of the specified object modules nor does it check the library entry.

#### \*INV Convert corrections

\*INV converts either REP records to text corrections or text corrections to REP records.

#### **Format 1:** Convert REP records to text corrections

All REP records of the object module are converted to text corrections. As a result processing of REP records is dispensed with when linking and loading take place. Converted REP records are removed from the object module. LMS creates correction journal records for converted text records. For new-format advanced prelinked modules this statement is rejected with an error message.

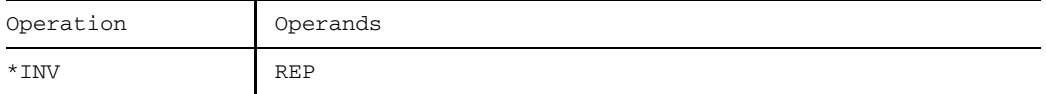

### **Format 2:** Convert text corrections to REP records

Either all text corrections or text corrections under a specific identification in an object module and for which a correction journal record exists are converted to REP records (see \*REP for possible problems with advanced prelinked modules). Thereafter, the correction journal records are deleted. For new-format advanced prelinked modules this statement is rejected with an error message.

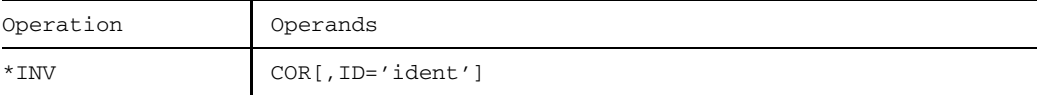

ID='ident' Specifies an identification.

"ident" may be up to 8 characters in length.

If this operand is omitted, the specification in \*ID is assumed. If no specification was made in \*ID either, all text corrections are converted.
#### \*NAM Rename symbols

\*NAM changes the name of a CSECT, ENTRY, EXTRN or COMMON. Each renaming results in a modification of the ESD records. LMS checks for the uniqueness of names within all ESD records, rejecting a new name if that name already exists (in contrast to LMR).

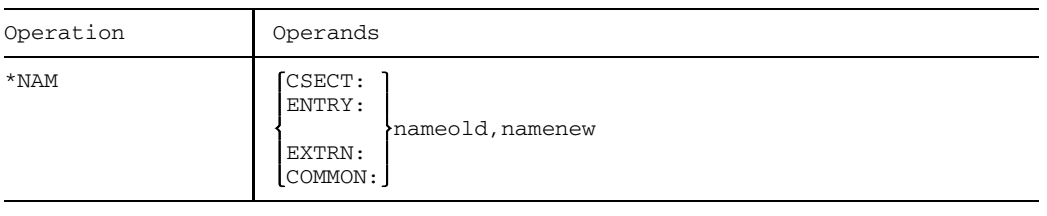

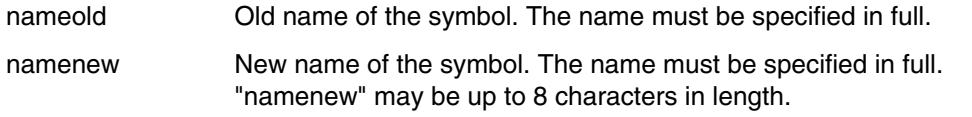

#### *Note*

Masked CSECT names may also be changed.

#### \*REM Cancel corrections

\*REM cancels all text corrections or text corrections of a specific ID for which a correction journal record exists. The correction journal records are then closed.

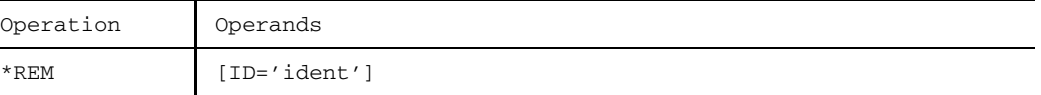

ID='ident' Specifies the local ID in characters.

"ident" may be up to 8 characters in length.

If this operand is not specified, the specification for \*ID is valid.

### \*REP Insert REP record

\*REP adds REP records to the object module. These REP records are interpreted by the dynamic binder loader (DBL).

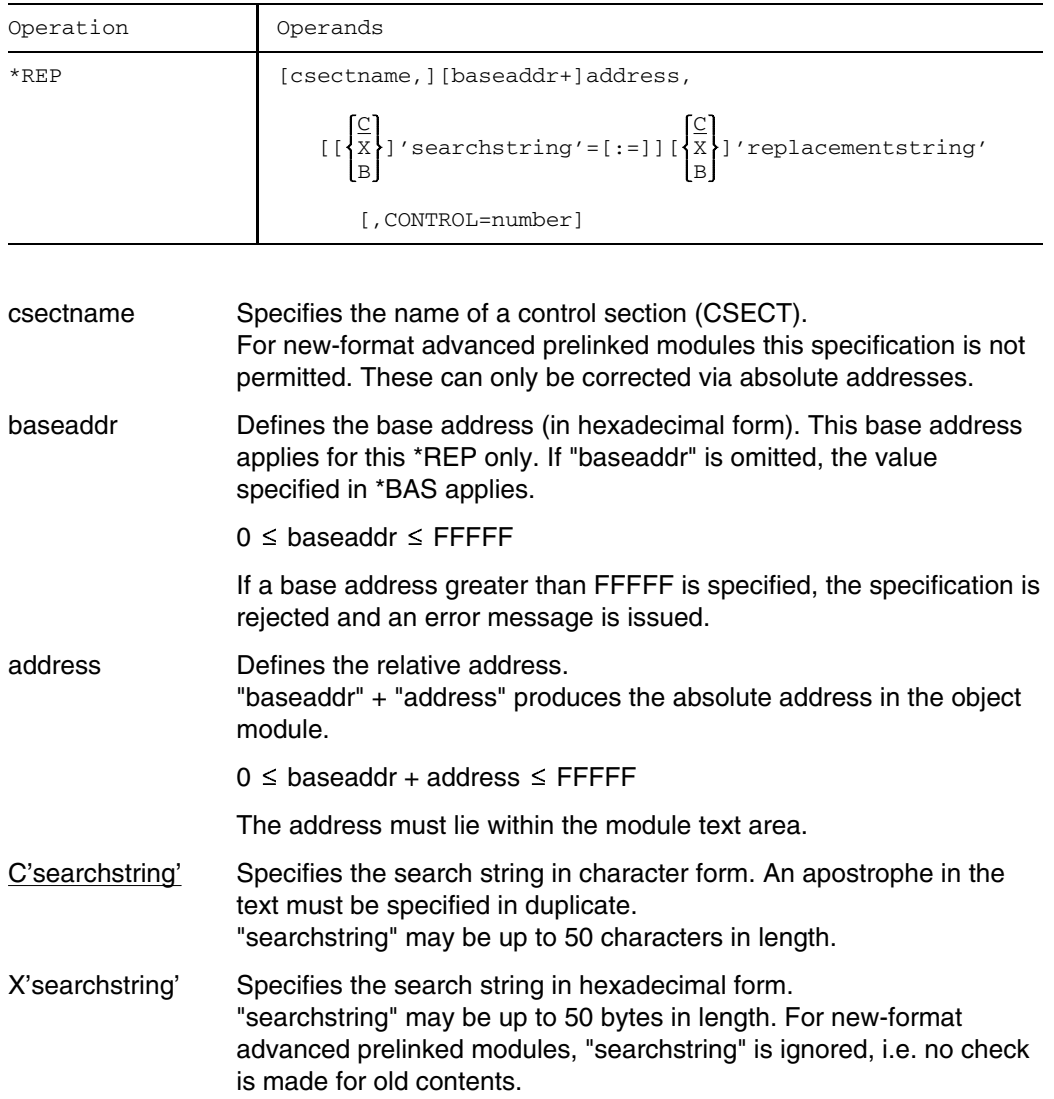

176 U817-J-Z125-9-7600

B'searchstring' Specifies the search string in binary form.

"searchstring" may be up to 50 characters in length. For new-format advanced prelinked modules, "searchstring" is ignored, i.e. no check is made for old contents.

The original text for comparison with the search string is formed from the TXT records existing for this area. When there is more than one text for the same address, the last text is valid.

=:= Search string and replacement string must be of equal length.

= Search string and replacement string may have different lengths.

#### C'replacementstring'

Specifies the replacement string in characters. An apostrophe in the text must be specified in duplicate.

"replacementstring" may be up to 50 characters in length.

#### X'replacementstring'

Specifies the replacement string in hexadecimal form. "replacementstring" may be up to 50 bytes in length.

#### B'replacementstring'

Specifies the replacement string in binary form. "replacementstring" may be up to 50 characters in length.

#### CONTROL=number

Defines the local control number (in hexadecimal form).

 $0 \leq$  number  $\leq$  FFFF

The REP record is inserted only if the control number determined by LMS matches the control number specified here.

#### *Note*

In contrast to \*COR, LMS does not check whether REP records already exist for the replacement area. The replacement of an advanced prelinked module should always be carried out without CSECT specification and search string, i.e., via relative addresses within the advanced prelinked module. The full range of functions can only be utilized with object modules that are the result of a compilation.

# \*SET Modify control section attributes

\*SET modifies control section attributes.

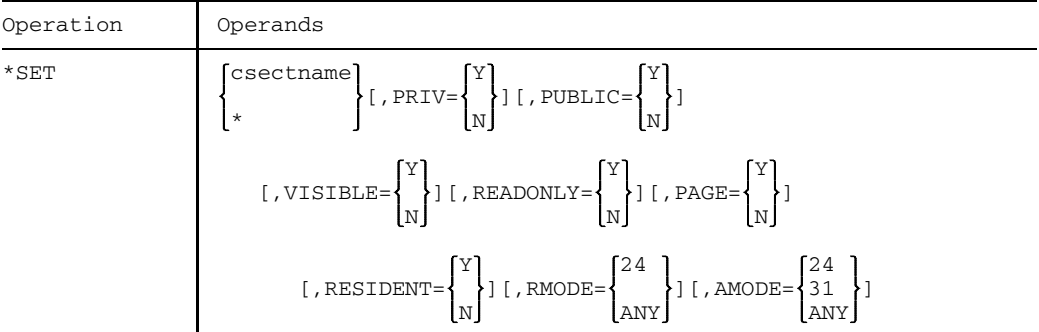

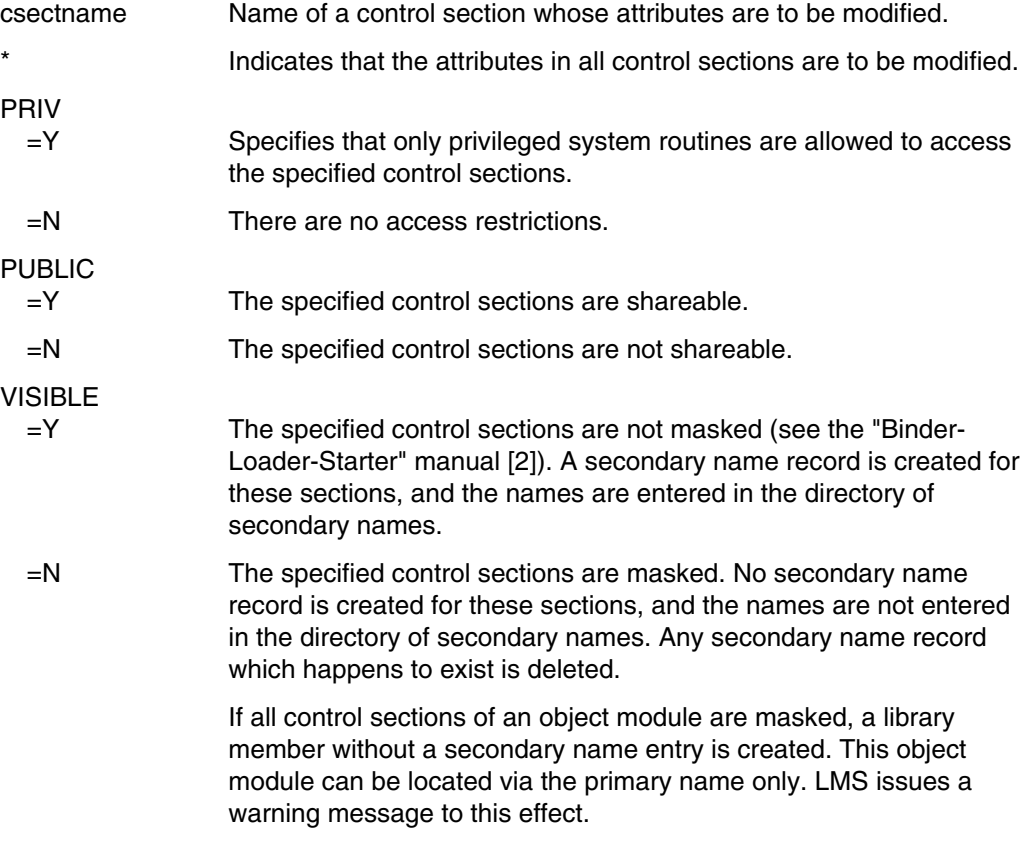

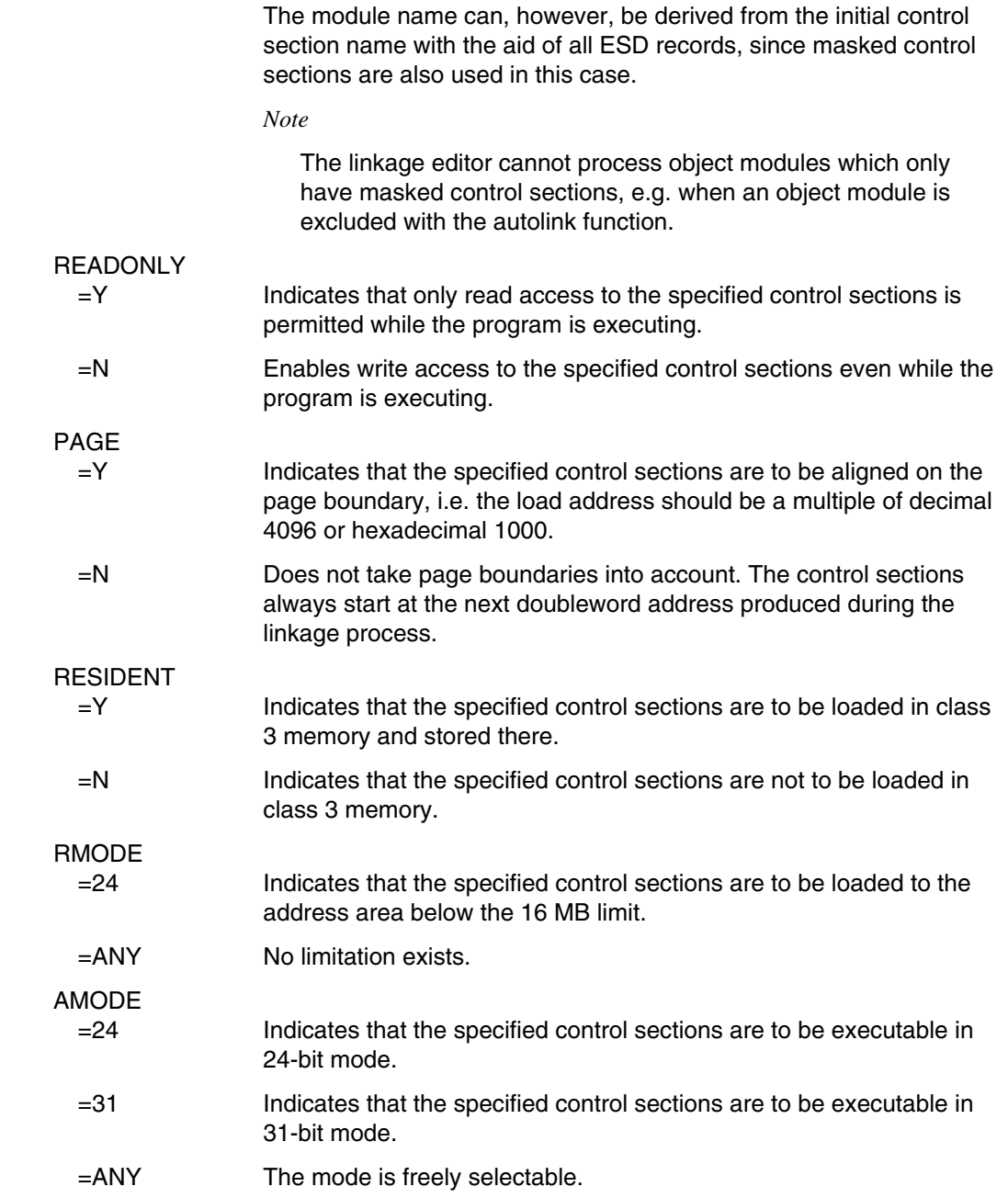

*Note*

Specification of at least one attribute is mandatory, otherwise an error message is issued.

#### **Old UPDR format**

The old UPDR format is supported for reasons of compatibility only.

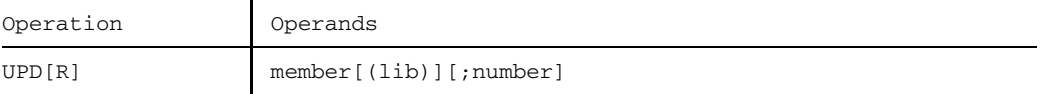

See the new UPDR format for an explanation of UPDR, "member" and "lib".

number Specifies the cross control number in hexadecimal form.  $0 \leq$  number  $\leq$  FFFFFF

See the new UPDR format for the effect of the processing operands.

#### **Correction journal**

For each existing record that is to be updated, LMS writes a correction journal record (TXTP record). This correction journal record contains the original text of the corrected record.

#### **Description of the correction statement using the old format**

```
1(address)[bitnumber][,[[v]'text1'=[:=]][v]'text2'][,number]
or the short form:
1(address)bitnumber[,number]
```
If only one bit is to be set to 1, the short form may be used. Correction statements comprising simply an address specification are not permitted.

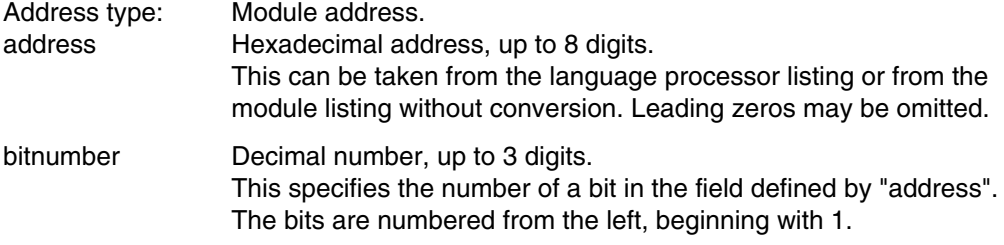

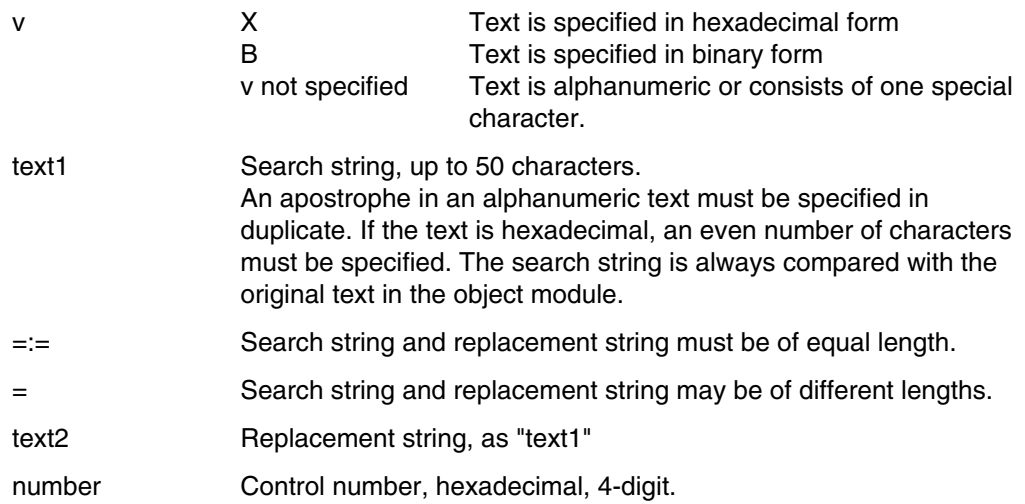

#### *Note*

If a new-format advanced prelinked module is to be corrected with this correction statement, the statement will be rejected with an error message.

If a bit number is specified, v=B must be set and vice versa.

The search (replacement) string area is formed from the specified address and the length of the particular text specified in the correction statement. If a search string is specified, it is compared with the search string area in the member; when a match is found, the correction is made and, depending on the value of processing operand STRIP, a correction journal record is created. If an address in the member occurs more than once, the last text is checked; when a match is found, all the text positions of the member that occur in the replacement string area will be changed.

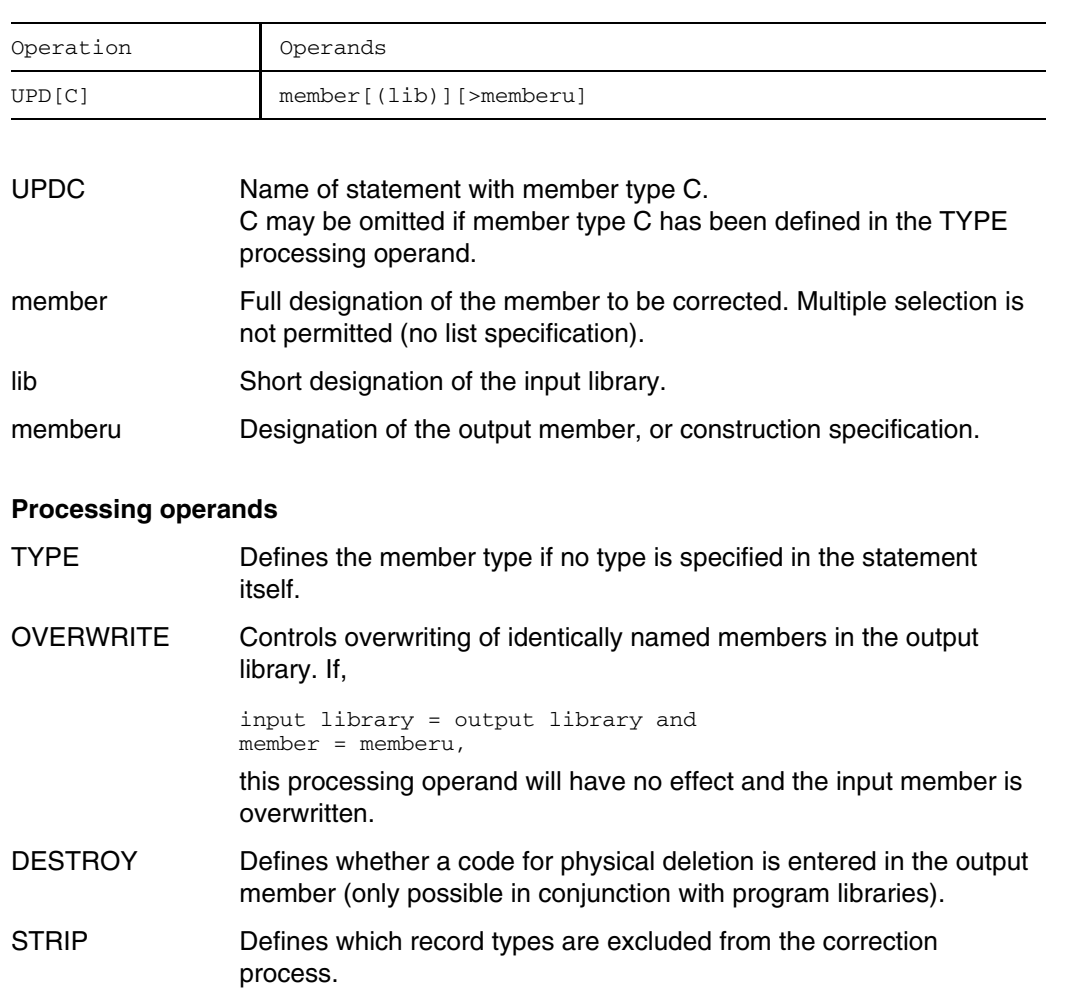

# **Format 2:** Correct load modules (BS2000 phases)

### **Correction statements for UPDC**

#### Overview

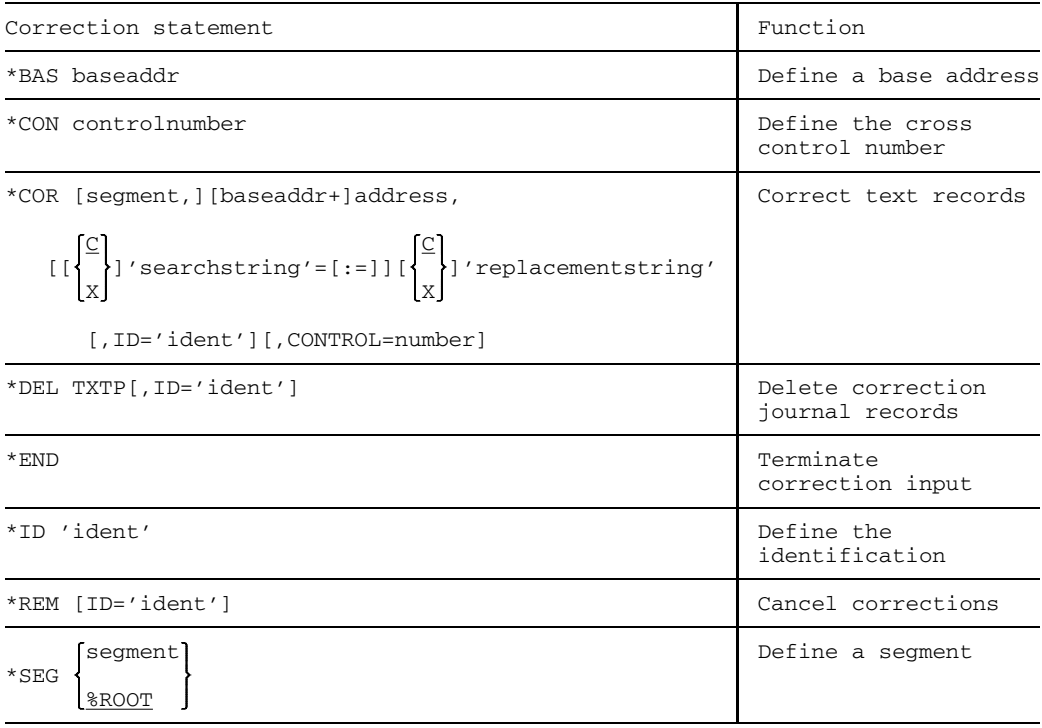

#### **Description of the correction statements for load modules**

#### \*BAS Define base address

\*BAS defines a base address. The base address is then added to the address in a subsequent \*COR to form the absolute address in the load module, provided that no base address is explicitly specified in \*COR. The default value is 0.

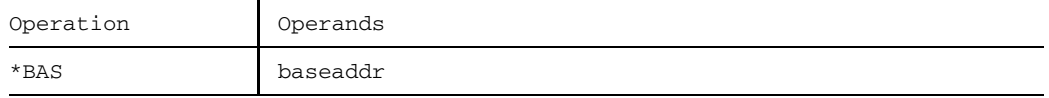

baseaddr Defines the base address (in hexadecimal form).

 $0 \leq$  baseaddr  $\leq$  7FFFFFFF

#### \*CON Define cross control number

\*CON defines the cross control number for the complete correction run. If \*CON is specified more than once, the last specification applies.

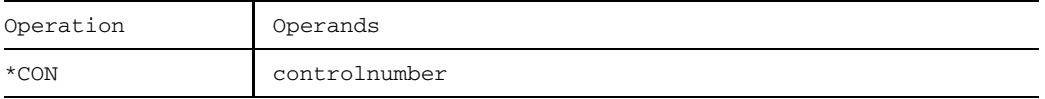

controlnumber Defines the cross control number (in hexadecimal form).

 $0 \leq$  controlnumber  $\leq$  7FFFFFFF

#### \*COR Correct text records

\*COR corrects text records within a segment and produces a correction journal record which contains the original contents of the text area.

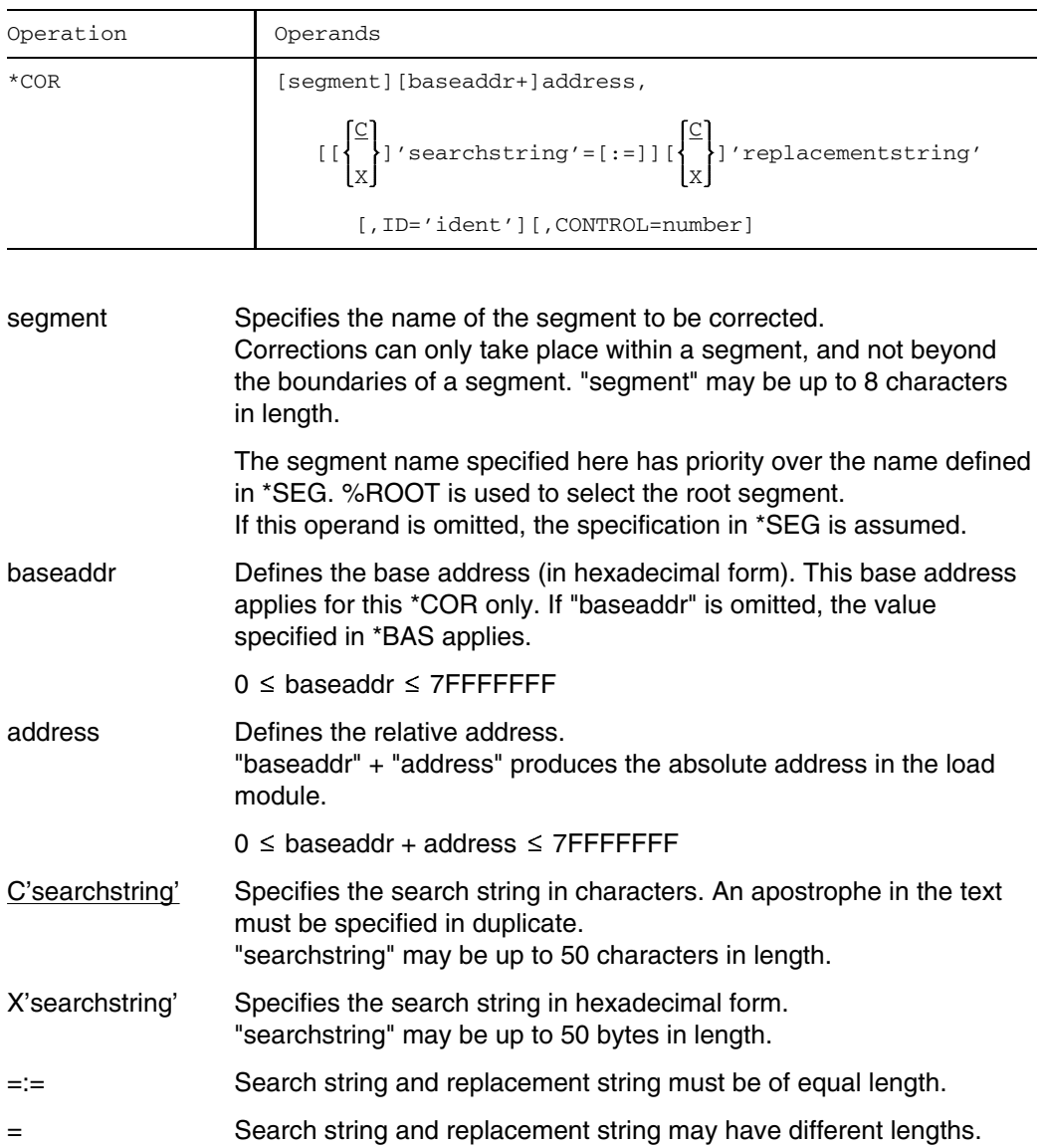

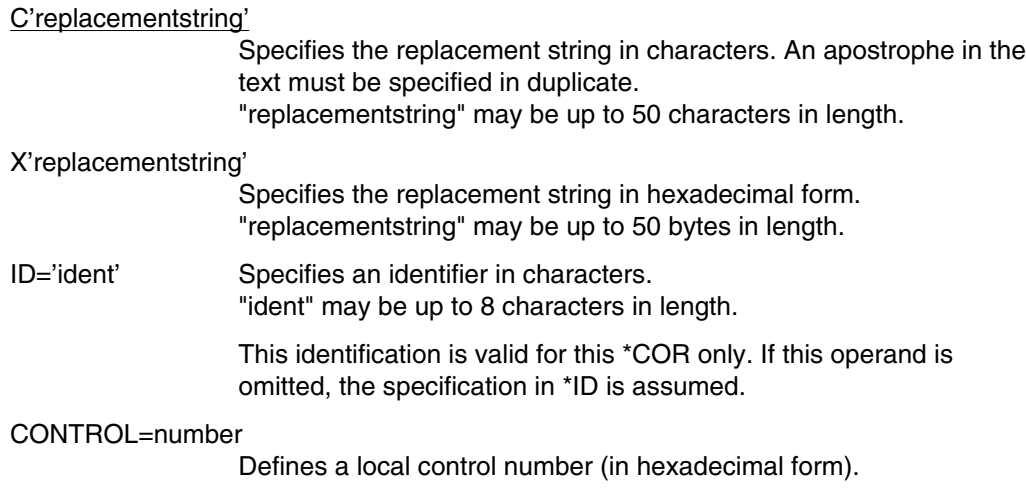

 $0 \leq$  number  $\leq$  FFFF

#### \*DEL Delete correction journal records

\*DEL excludes correction journal records (TXTPs) from the input member.

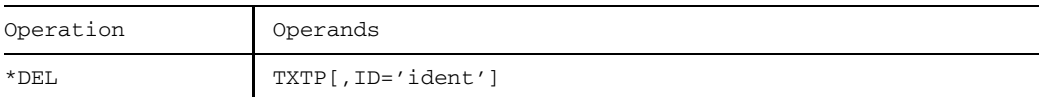

ID='ident' Specifies an identifier in characters. "ident" may be up to 8 characters in length. This identification is valid for this \*DEL only. If this operand is not specified, the specification in \*ID is assumed.

#### \*END Terminate correction input

\*END concludes the string of correction statements. Afterwards LMS checks all statements to see whether they can be executed before it attempts to execute them.

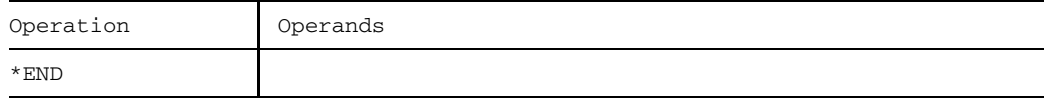

#### \*ID Define identification

\*ID defines a global identification. It is valid for all statements for which no local identification has been specified.

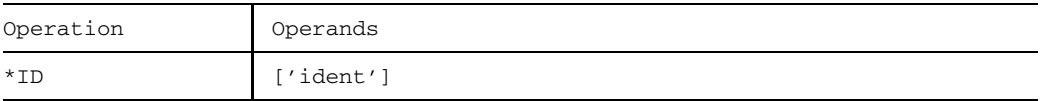

'ident' Specifies the global identification in characters. "ident" may be up to 8 characters in length.

If the operand is omitted, 8 blanks are assumed as the default value.

#### \*REM Cancel corrections

\*REM cancels either all text corrections or text corrections under a specific identification for which a correction journal record exists. The correction journal records are then deleted.

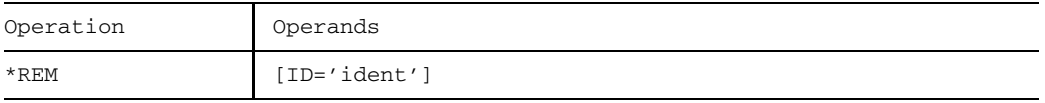

ID='ident' Specifies the local identification in characters. "ident" may be up to 8 characters in length.

If this operand is omitted, the specification in \*ID is assumed.

#### \*SEG Define segment

\*SEG defines a segment of a load module which is to be corrected with the aid of a subsequent \*COR.

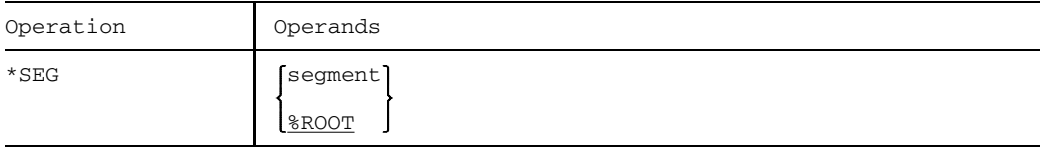

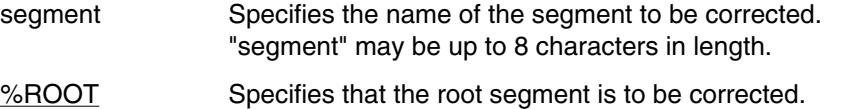

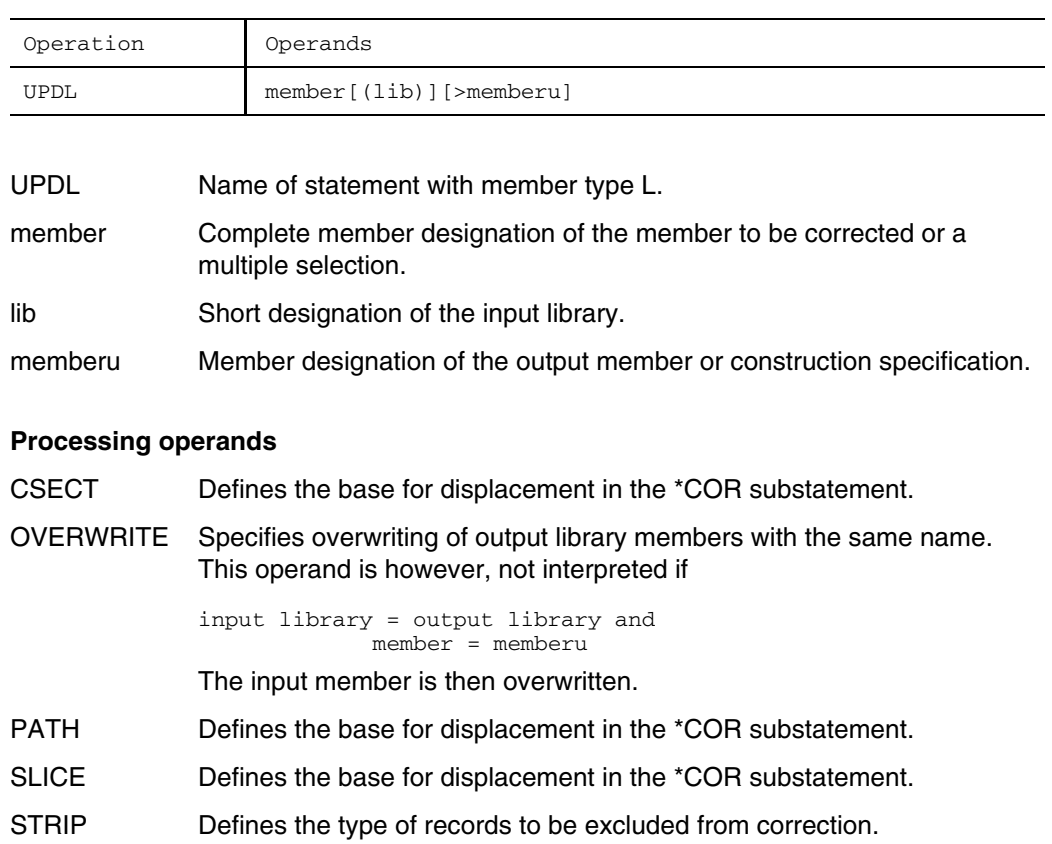

#### **Format 3:** Correcr LLMs

#### **Correction statements for UPDL**

#### Overview

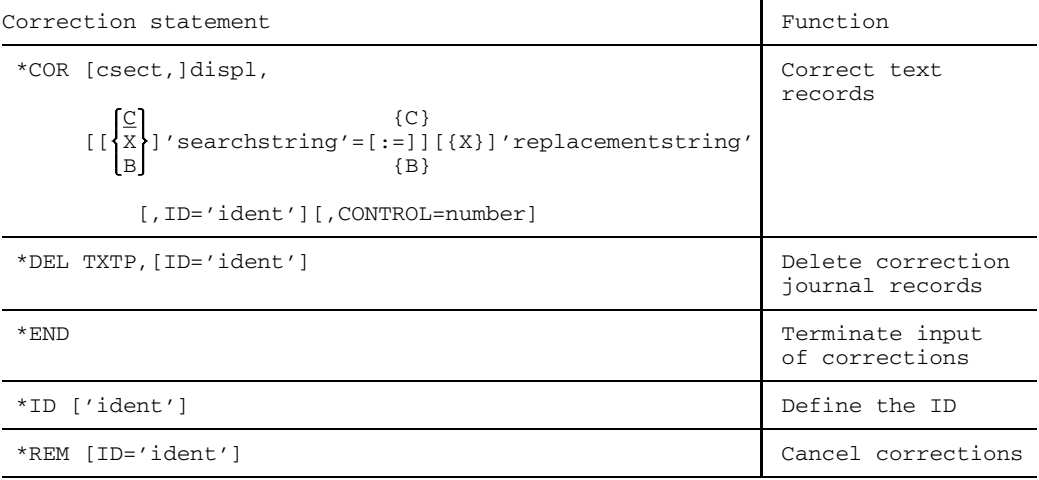

# **Description of the correction statements for LLMs**

### \*COR Correct text records

\*COR corrects text records of an LLM.

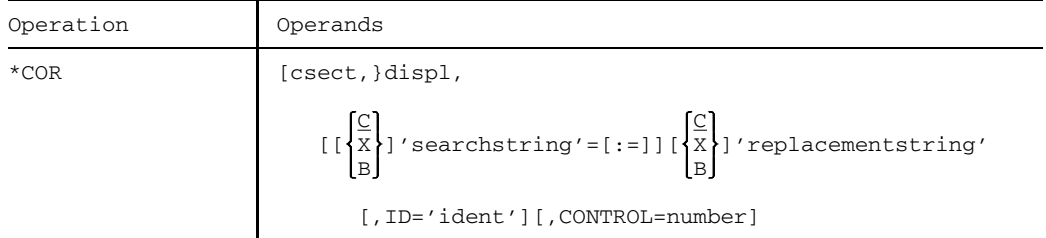

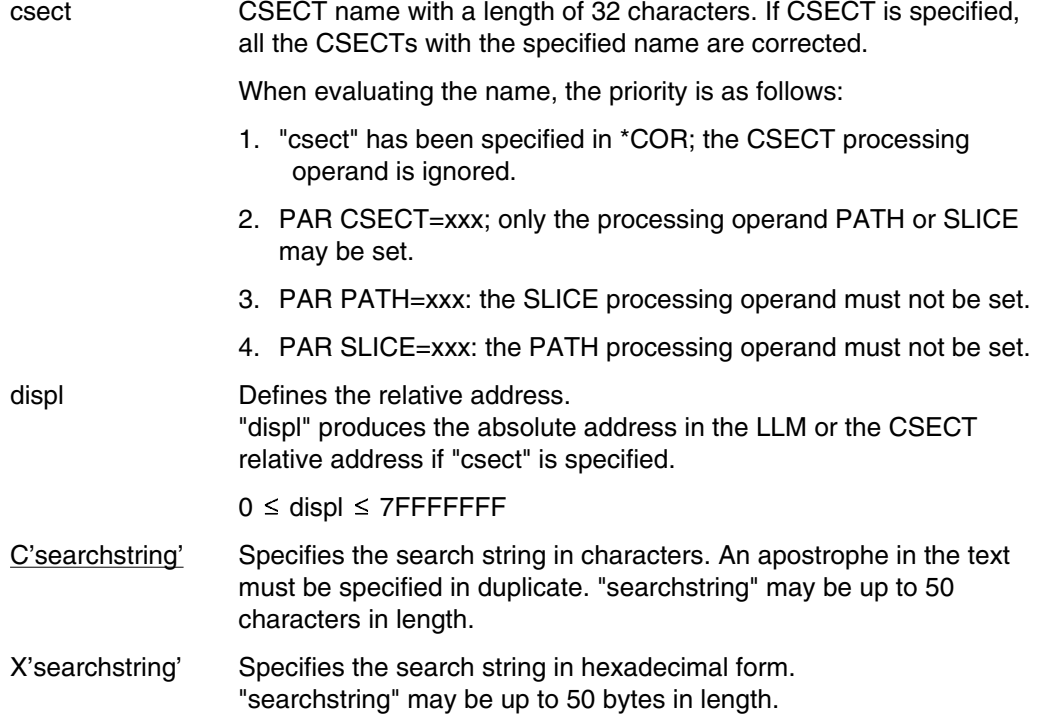

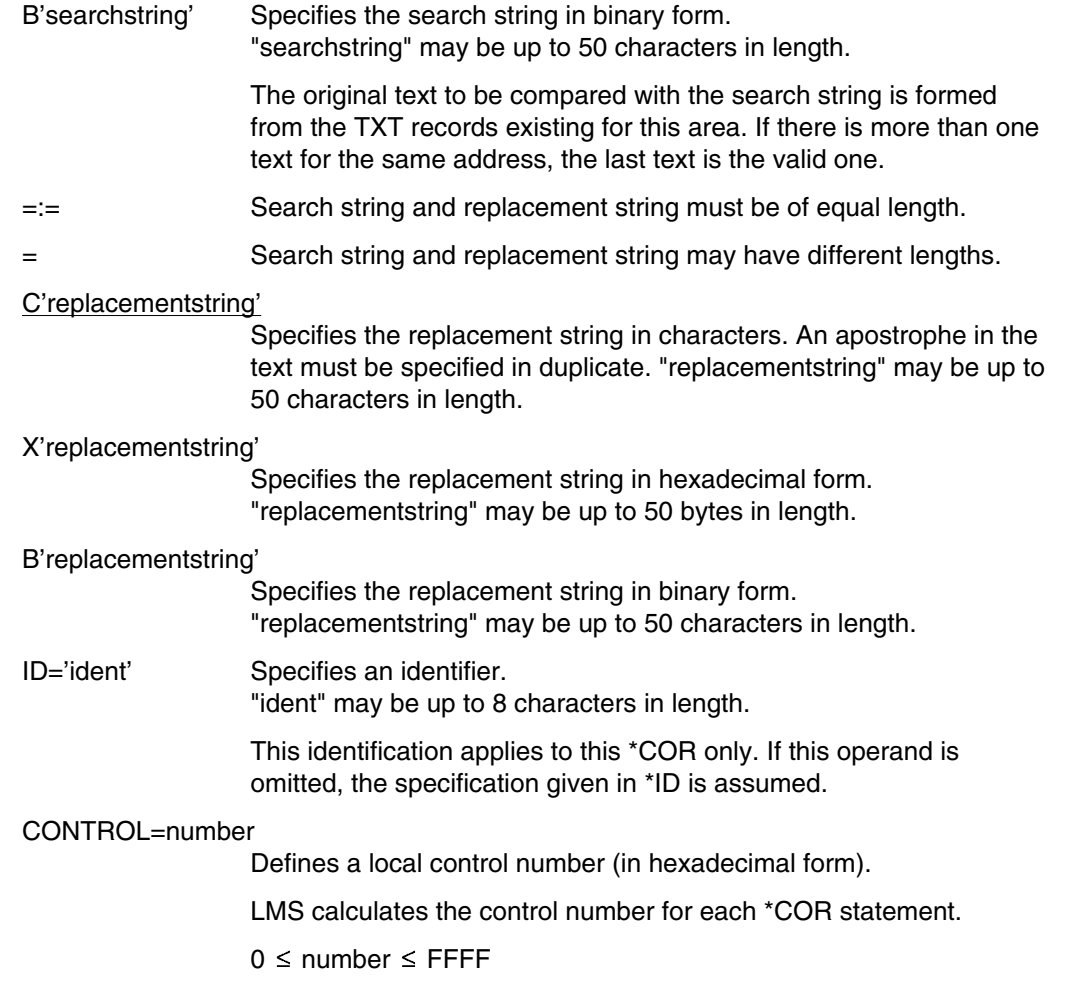

#### **UPDL correction statement \*DEL/\*END**

### \*DEL Delete correction journal records

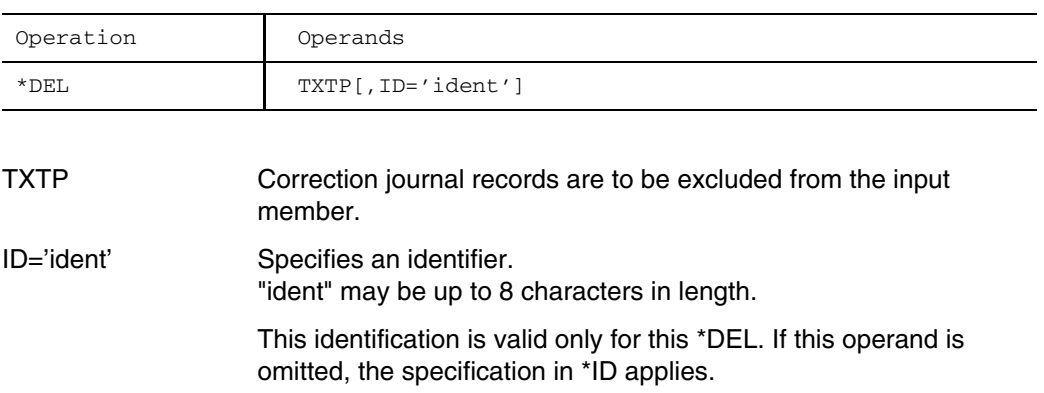

#### \*END Terminate correction input

\*END concludes the string of correction statements. Afterwards LMS checks all statements to see whether they can be executed before it tries to execute them.

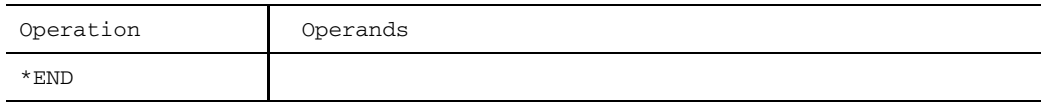

#### \*ID Define identification

\*ID defines a global identification. It is valid for all statements in which no local identification is specified.

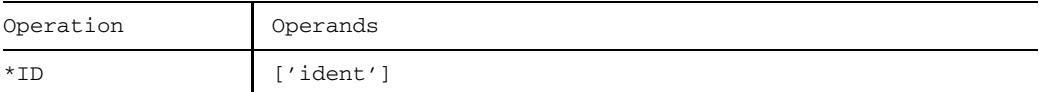

'ident' Specifies the global identification. "ident" may be up to 8 characters in length.

If this operand is omitted, 8 blanks are assumed by default.

#### \*REM Cancel corrections

\*REM cancels either all text corrections or text corrections under a specific identification for which a correction journal record exists. The correction journal records are then deleted.

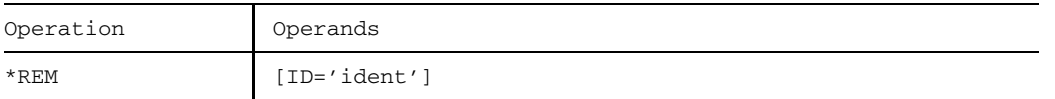

ID='ident' Specifies the local identification. "ident" may be up to 8 characters in length.

If this operand is omitted, the specification in \*ID applies.

# **USE Branch to user programs**

USE permits LMS to branch to a user routine prior to processing a member record. The function is permitted:

- when listing members of the type R, S, M, P, J, D and X using LST, and
- when comparing members of the type S, M, P, J, D and X using COM.

Before LMS processes the member record, the following actions are possible:

- update the current member record
- insert records via the user routine
- exclude the current member record from processing

The user routine is informed of start and end of member so as to enable the user to insert records before the first and after the last member record.

For COM, two user exits are provided: one for the primary member and one for the secondary member. The user exits for LST and COM can be defined simultaneously.

If several USE statements with the same user exit are defined, the last one specified applies.

Furthermore, it is possible to define the libraries LMS is to use for the connection of the EDT, EDOR and FMS subroutines.

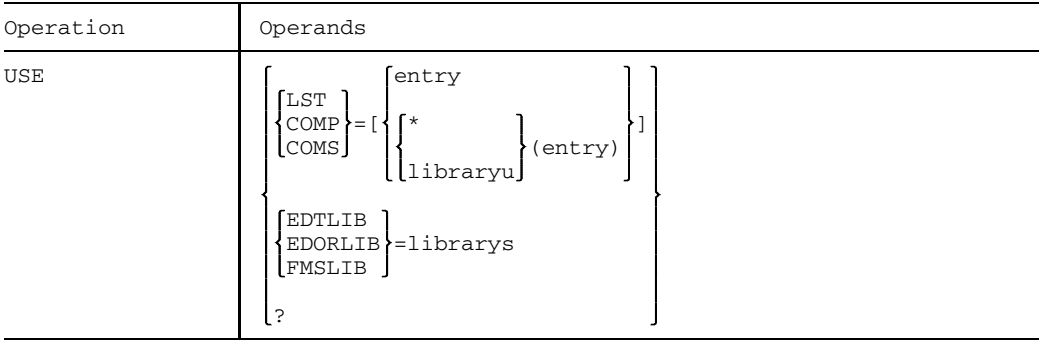

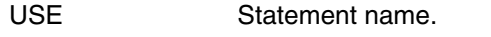

LST User exit for the LST function.

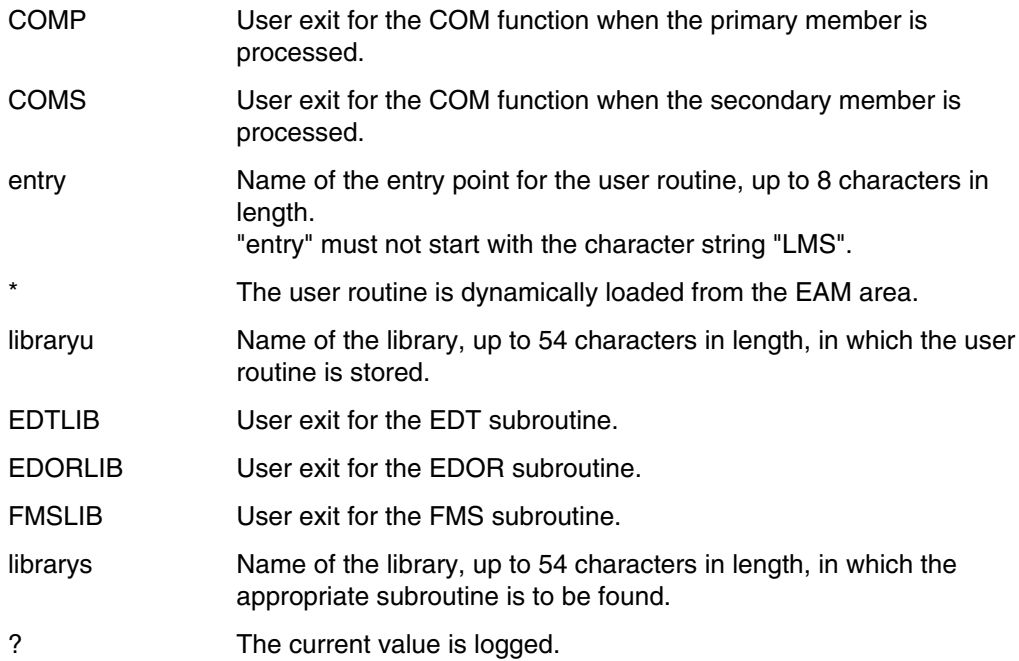

#### **Dynamically loading the user program**

The user program is not loaded dynamically from the library or EAM area until it is used for the first time. It is always loaded into user-own class 6 memory. If the specification "\*" or "library" is omitted, the user program will first be sought in a private TASKLIB (assigned with /SET-TASKLIB LIBRARY=library), if present, and then in the system TASKLIB (\$TASKLIB). The same applies if "\*" or "library" is specified but the user program has not been found there.

#### **Deactivating the user exit**

If "entry" and "library" are not specified, LMS will deactivate the user exit. It will no longer be used when the next corresponding LST or COM references it. However, the user routine will not be deactivated, as it may still be required for other purposes. This means that the user program need not be linked again for the next USE having the same entry point.

#### **User exit interface**

Register conventions

When the user program is called, LMS will take account of the following register conventions:

Register 1: Address of a parameter list Register 13: Address of the save area (18 words) Register 14: Return address Register 15: Address of entry point

Structure of the parameter list

The parameter list consists of 5 words:

DC A (job description) DC A (response description) DC A (record to be transferred) DC A (library name) DC A (member designation)

The first two addresses are provided by LMS. This means that the user can only supply the response description to the address that is specified by LMS. The record address can be supplied by both LMS and the user.

#### 1st word: Job description

The job description for the user subroutine consists of 3 bytes and can have the following contents:

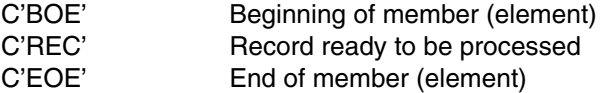

2nd word: Response description

The response description issued by the user subroutine consists of three bytes and may have the following contents:

- C'CON' LMS processes the record whose address is in the parameter list on return from the user program, and then submits the next member record or EOE.
- C'DEL' LMS bypasses the last submitted member record and branches back to the user subroutine at the next member record or at EOE.

<span id="page-204-0"></span>C'INS' LMS first processes the record submitted by the user, and then returns to the user subroutine at the member record submitted previously or at EOE. This is repeated until the response DEL or CON is given. This means that, if LMS submits record i, the records returned with INS are processed before record i.

The following job responses are possible:

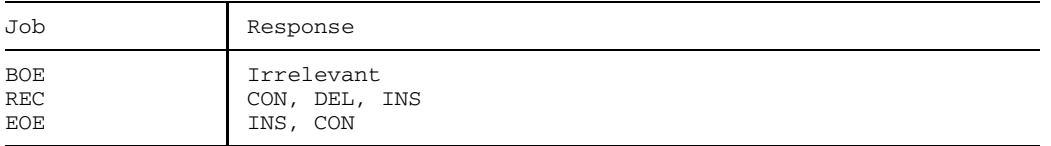

If the response is incorrect, the LMS function is aborted and an error message is issued.

The diagram illustrates the communication between LMS and the user subroutine.

#### 3rd word: Record

This contains the address of the record that is passed by LMS to the user subroutine. LMS does not provide a value for this record address until the REC job is received. Prior to this the record address is not supplied with a value, i.e. it contains X'00000000'.

When the user subroutine returns with the response CON or DEL, the same record address may be used. If the user wants to insert records, he must use a record buffer he has defined himself. The records exchanged between LMS and the user subroutine start with a 4-byte record length field. If processing operand FORMAT=P is set, the 5th byte must be a valid feed control character in order to produce lists with the aid of LST.

#### 4th word: Library name

This word contains the address of the library name. The library name starts with a record length field of two bytes.

#### 5th word: Member designation

This word contains the address of the member designation. The member designation format is: record length field of two bytes, followed by

(type)membername/version[(variantnumber)]/date.

#### Diagram:

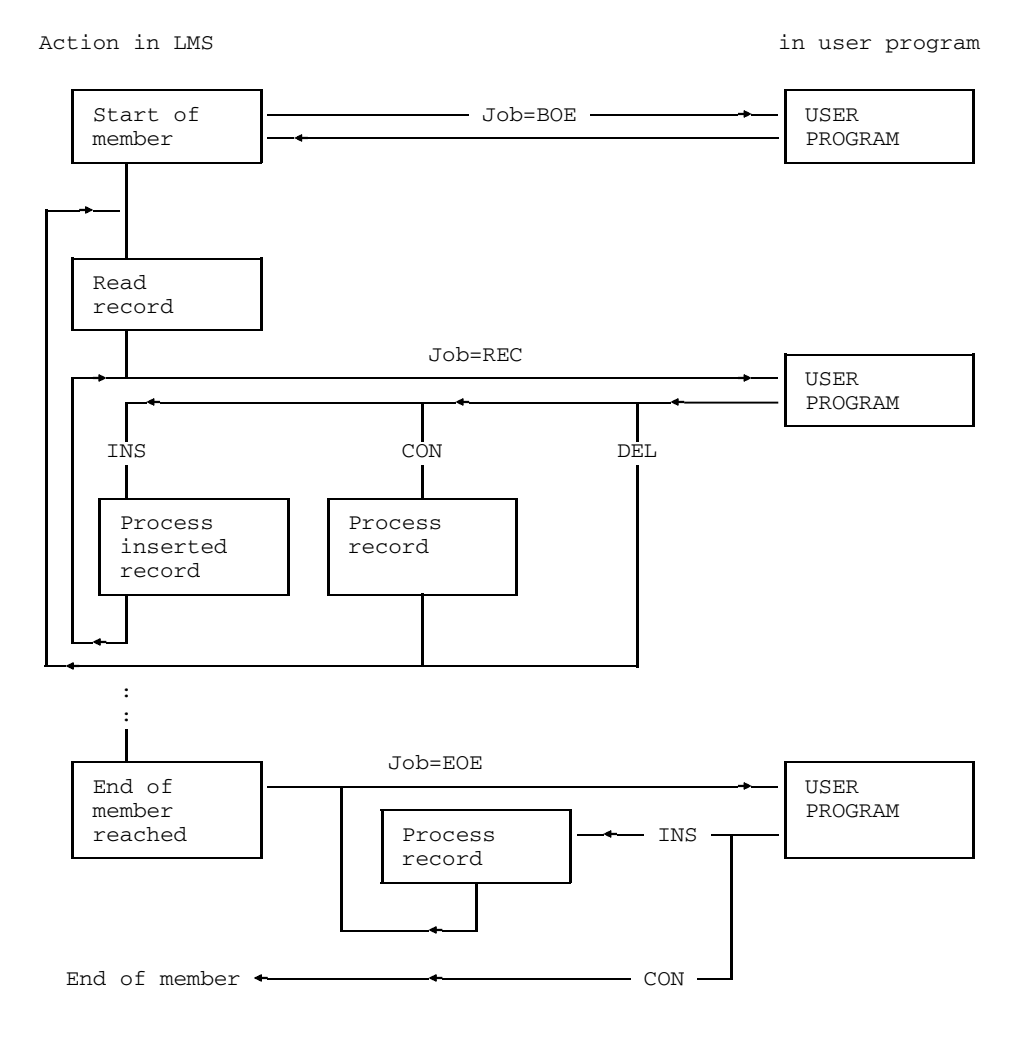

See page [285](#page-284-0) for an example of the user exit.

# **\$ Output statement buffer**

The LMS statements can be entered in block mode. This means that they need not be entered at the display terminal one at a time in order to be processed; instead a common data transfer of several statements can be started (see section on "Entry of blocked statements", page [84\).](#page-83-0)

In block mode, the statements are written to a statement buffer. Each sequence of statements (other than \$) causes the buffer to be updated.

\$ logs the last statement buffer, which may be changed or reentered at the display terminal.

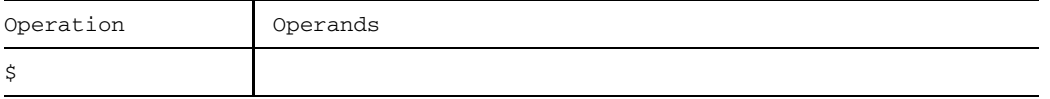

#### \$ Statement name.

Following a syntax error, or another severe error, processing of the current statement buffer is aborted in interactive mode. LMS remains in run mode and expects new statements from the display terminal.

\$ enables the user to display the entire statement buffer, remove already executed statements, correct the invalid statement and reenter the buffer.

# <span id="page-208-0"></span>**Processing operands**

The LMS run can be controlled by means of processing operands.

If a processing operand is to control a certain function, it must be set prior to the appropriate statement.

Processing operands are set with the aid of PAR:

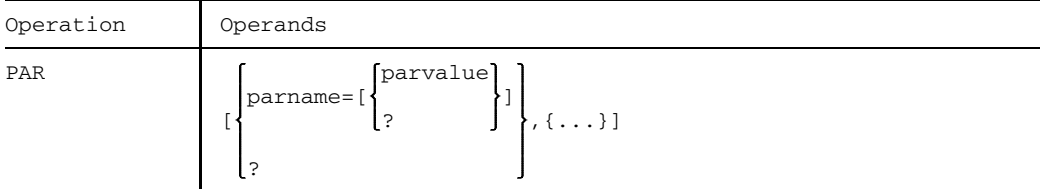

See page [205](#page-204-0) ff for an overview of the processing operands in table form. The processing operands are described in alphabetical order on page [209](#page-208-0) ff.

The names of the processing operands and operand values may be abbreviated, provided that the abbreviation is unique among all the processing operands. For example, BASE can be abbreviated to just B, but STRING may be shortened only to STRIN (to avoid confusion with STRIP).

The following operands affect the overall operation of LMS, but not individual functions:

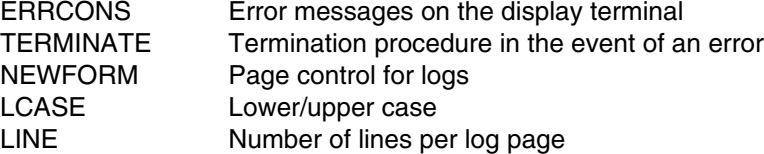

The following processing operands affect both the entire LMS run and also individual functions:

- TEST Test mode, no library modifications; affects the function RST in addition to the entire LMS run.
- LOG Logging of statements; also affects the logging of the functions COR and NUM.

The other processing operands affect only individual functions. The descriptions of the functions indicate which operands affect which functions. A table listing the effects of processing operands is provided on page [63.](#page-62-0)

If PAR is specified without any processing operand, then all processing operands will be set to their default values.

If a processing operand without operand value is specified (e.g. PAR=B), the processing operand concerned will be reset to its default value.

# **Table of processing operands**

The following table provides an overview of all processing operands, in alphabetical order.

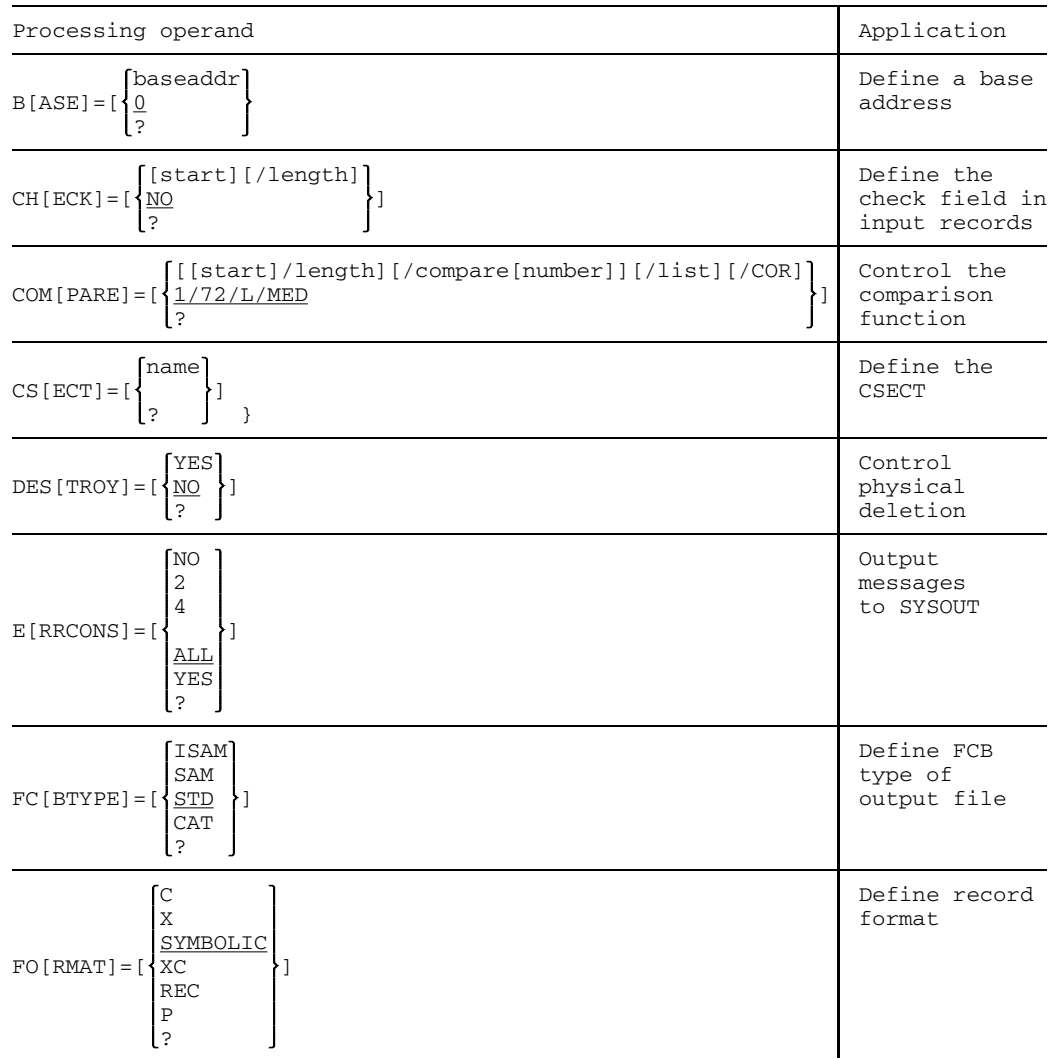

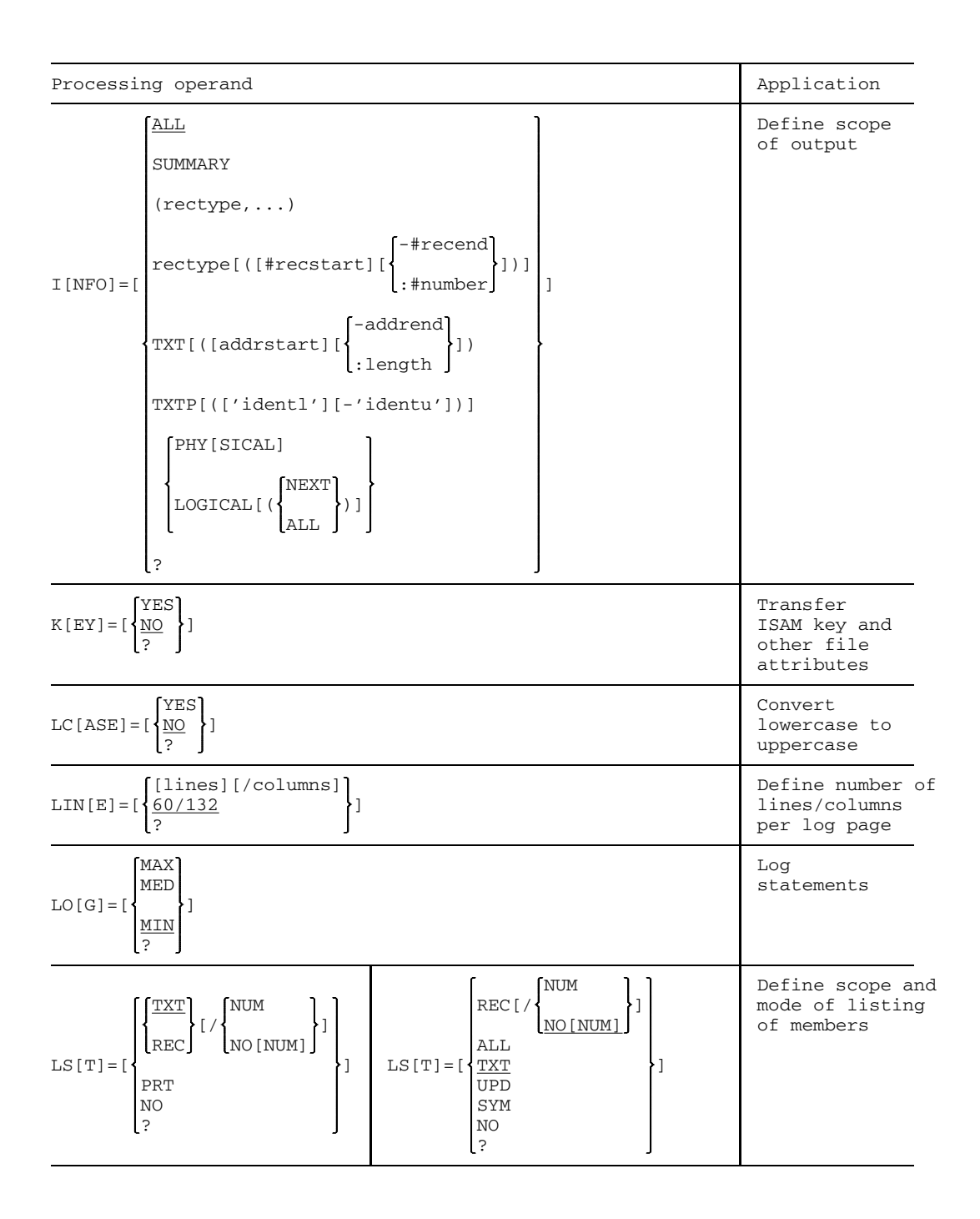

206 U817-J-Z125-9-7600

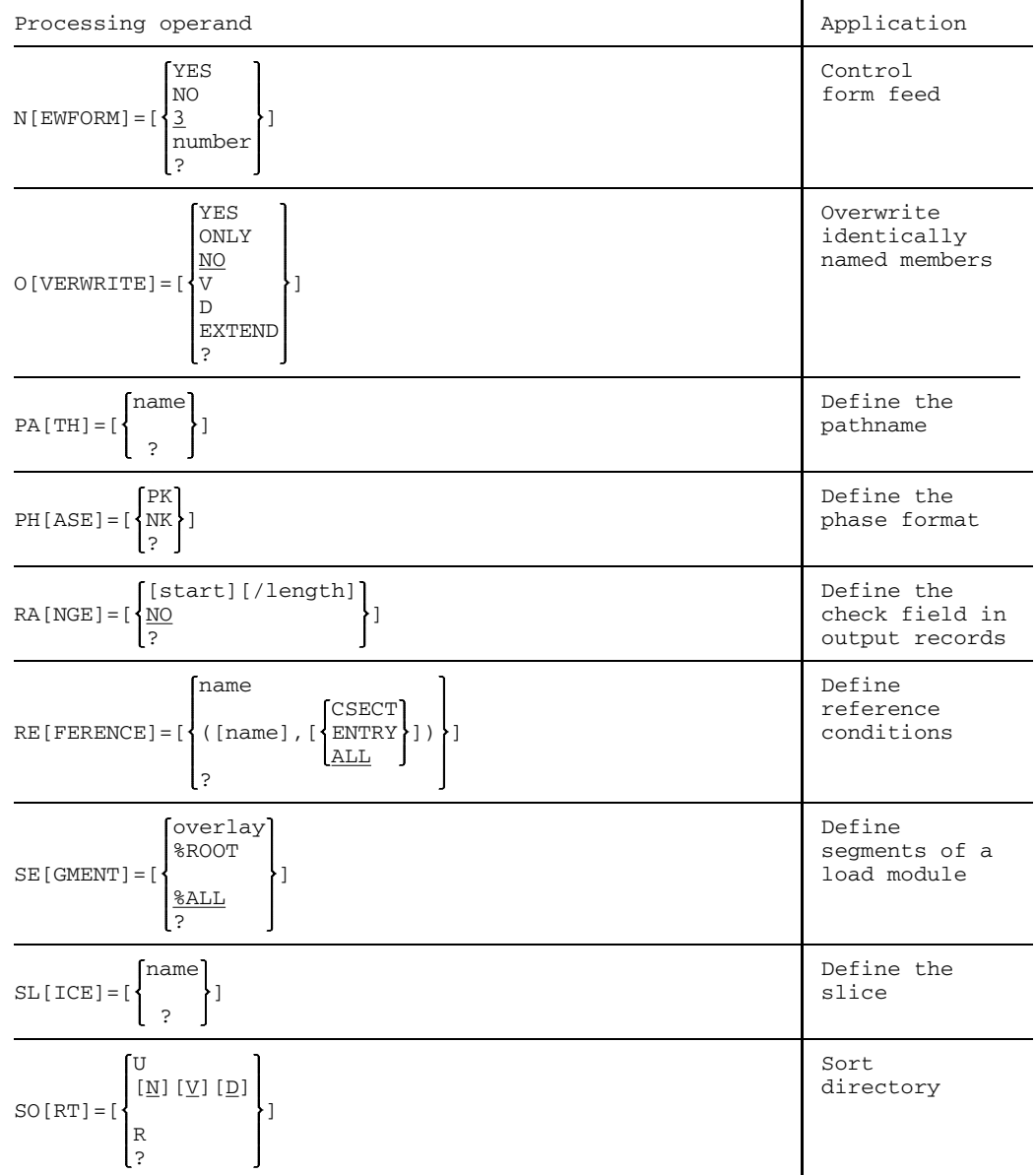

U817-J-Z125-9-7600 207

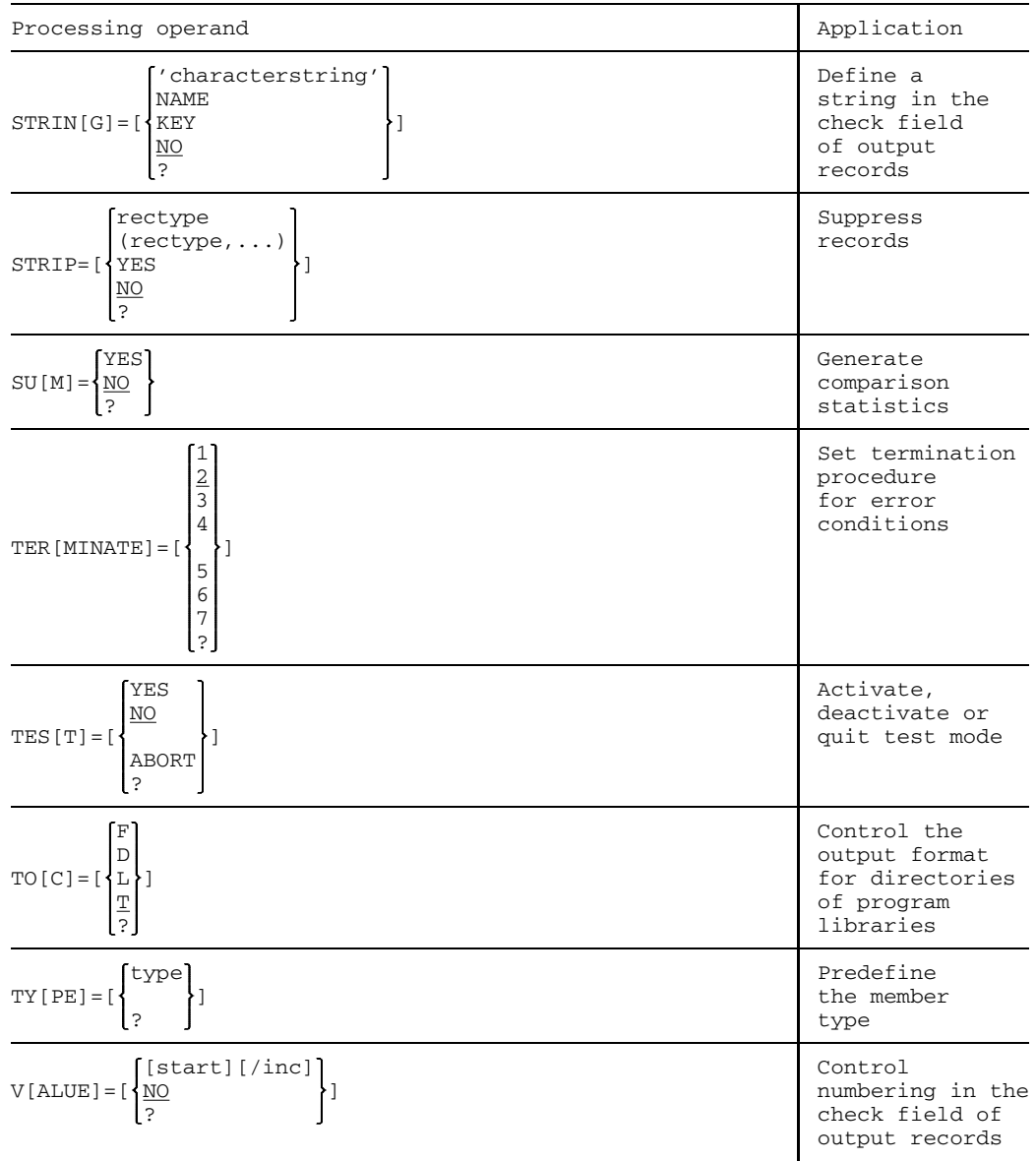

208 U817-J-Z125-9-7600

# **PAR BASE Define base address**

The BASE processing operand defines a base address to which the area addresses defined in the INFO processing operand refer. The base address is added to the specified area address.

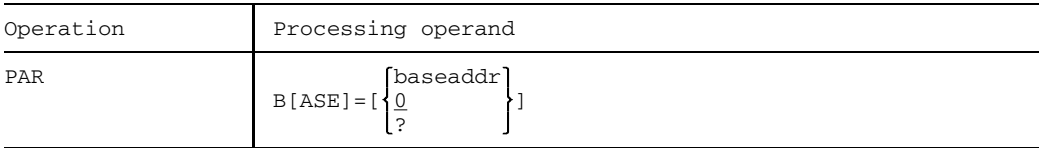

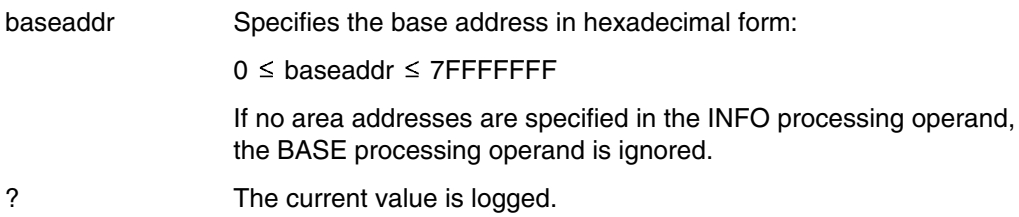

The BASE processing operand affects LST.

# **PAR CHECK Define check field in input records**

The CHECK processing operand defines the position and length of the check field in input records. This range is checked for ascending sequence. When members are output to ISAM files the record IDs can be stored as ISAM keys.

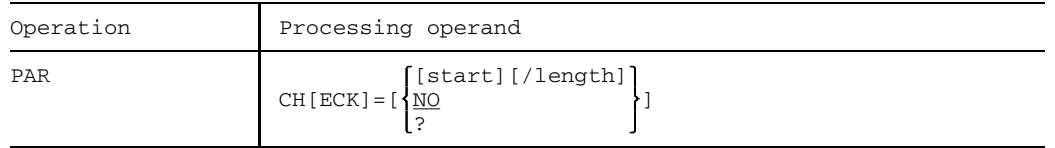

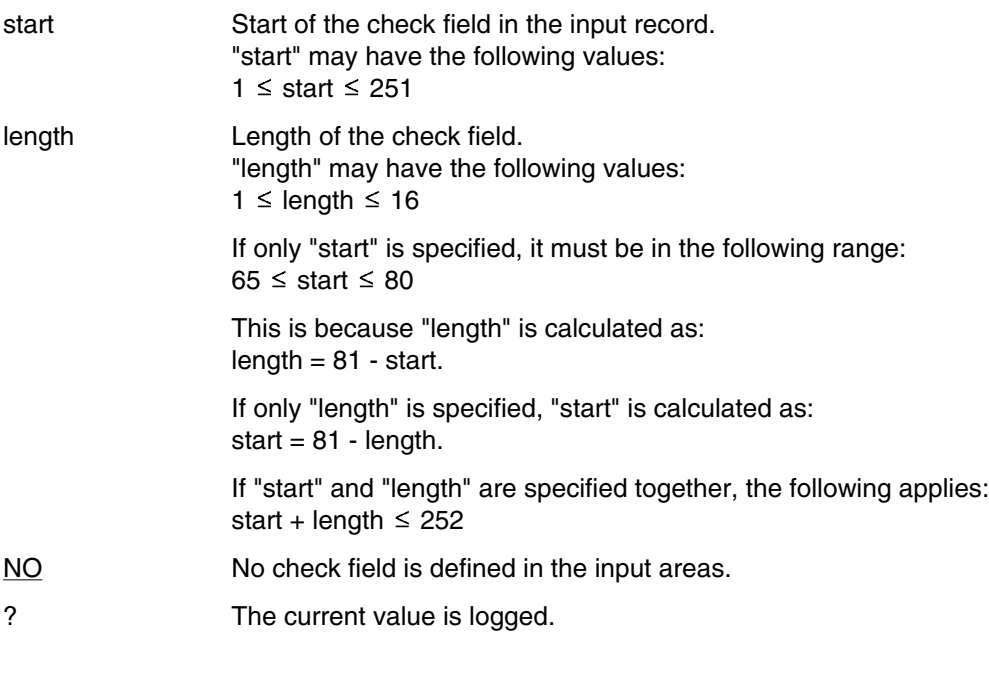

The CHECK processing operand affects: ADD, COM, COR, EDR, EDT, NUM, SEL

#### *Note*

The CHECK processing operand only affects COM in cross comparisons.
# **PAR CSECT Specify a CSECT name**

This processing operand is used to specify a CSECT name for UPDL and LSTL.

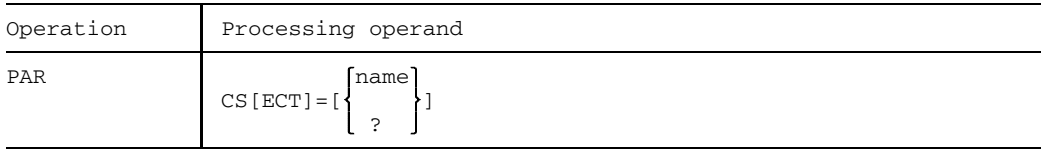

name CSECT name with a length of up to 32 characters Only the CSECT with this name is then listed for LSTL. This name is used as the base for displacement in the \*COR substatement of UPDL.

? The current value is logged.

# **PAR COMPARE Control compare function**

The COMPARE processing operand determines the comparison range, the type of comparison and the log format for COM. Two algorithms are provided for comparisons: on the one hand the Heckel algorithm (standard procedure as of LMS Version 1.3A) and, optionally, the cross comparison. An important feature of the Heckel algorithm is that a comparison is only made after all records have been read (no piecemeal comparison). Moreover, only the compared parts of the records are logged and not the complete records as in a cross comparison.

The comparison results may vary on account of the differing procedures.

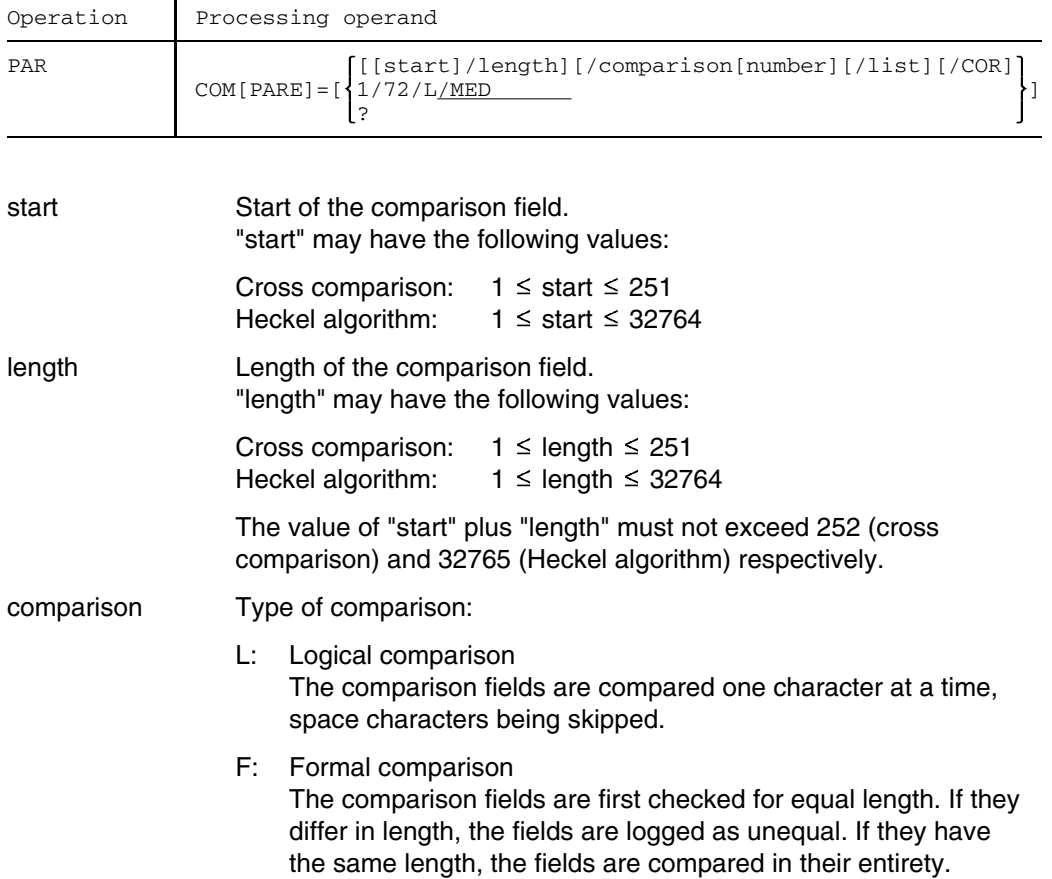

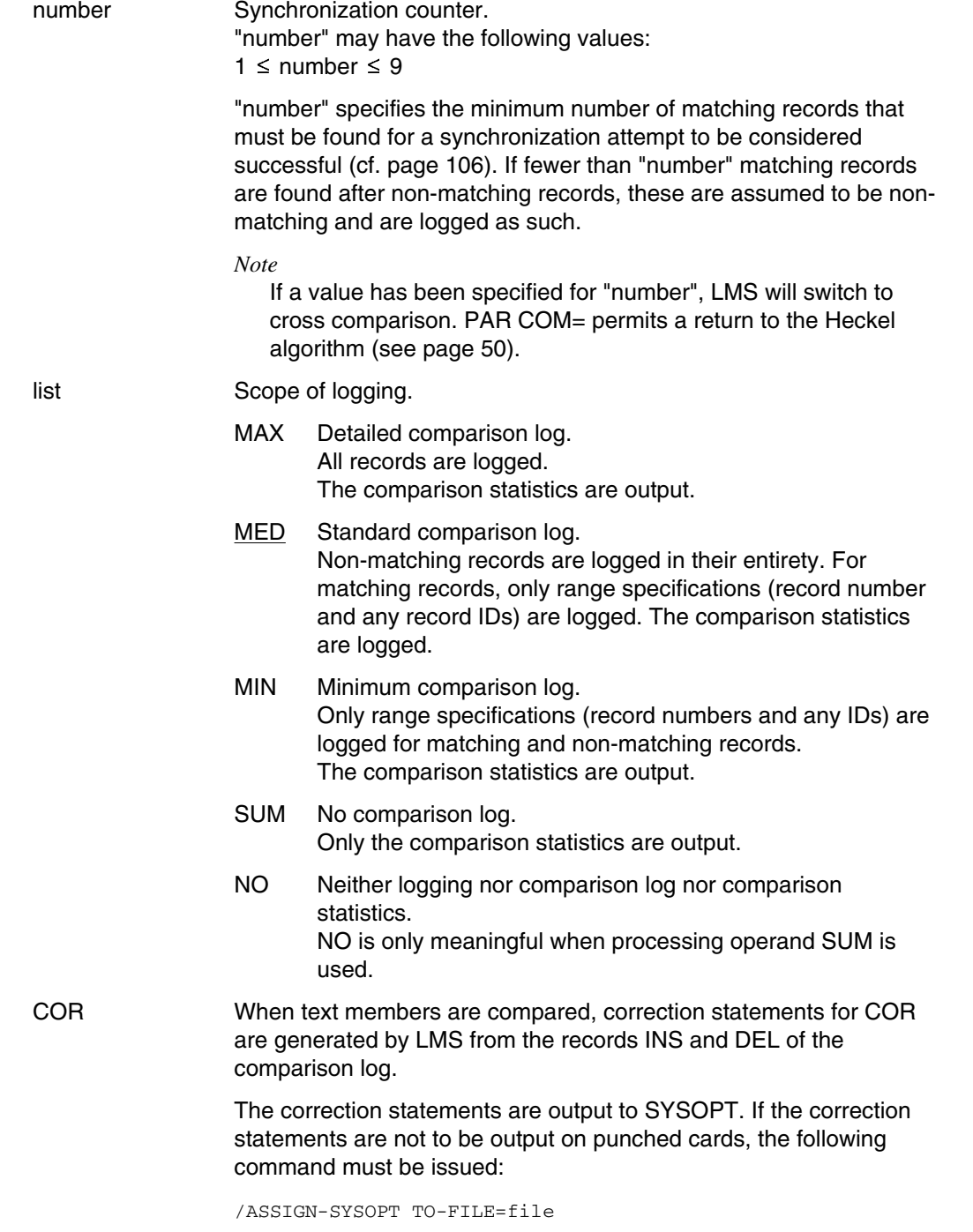

U817-J-Z125-9-7600 213

In this case, "file" can again be added to a library as a procedure member, and also be started as a procedure.

See page [269](#page-268-0) for an example of this function.

? The current value is logged.

The COMPARE processing operand affects COM.

# **PAR DESTROY Control physical deletion**

The DESTROY processing operand controls whether the storage space released when deleting should also be physically destroyed. This means that the data to be deleted will be overwritten with binary zeros.

Only program library members and scratch files created by EDT or EDOR can be physically deleted.

For this operand to be effective, it must be set as soon as the member is incorporated. If it is set later, only variants generated from this point in time will be physically deleted.

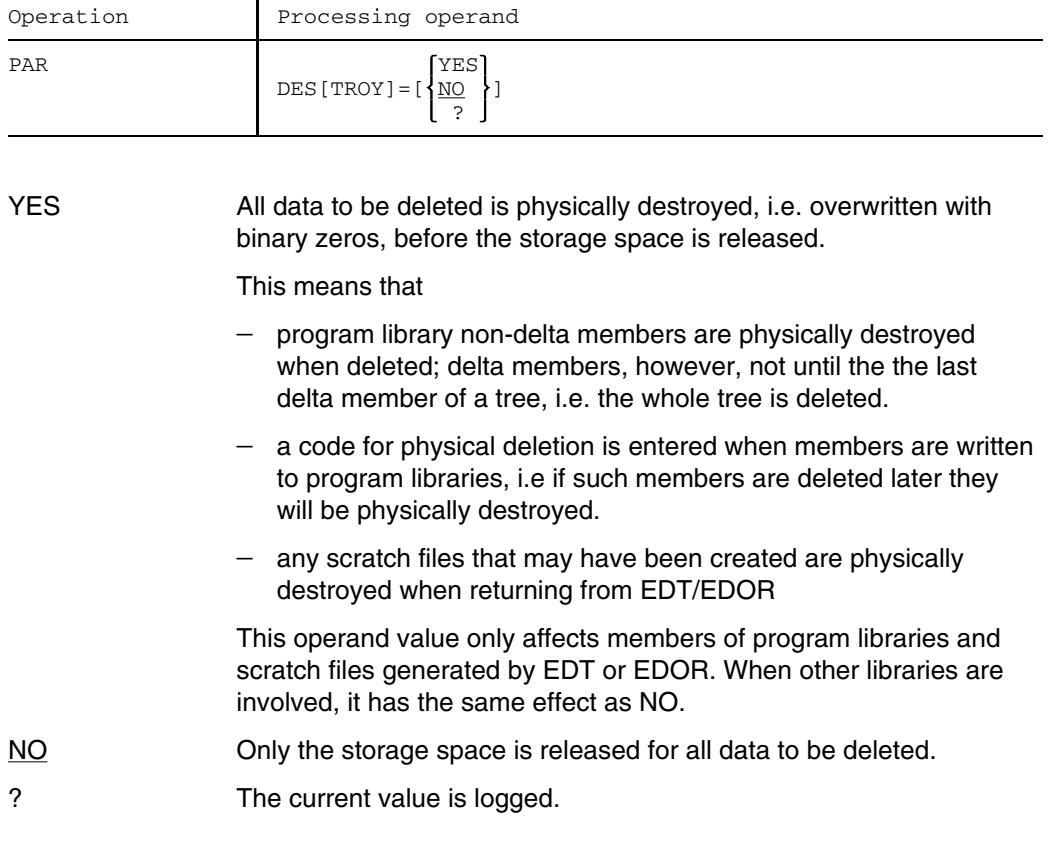

The DESTROY processing operand affects: ADD, COR, DEL, DUP, EDR, EDT, NAM, NUM, PRT, UPD

U817-J-Z125-9-7600 215

# **PAR ERRCONS Output messages to SYSOUT**

The ERRCONS processing operand defines which LMS messages are to be additionally output to system file SYSOUT if the tracer log is not output there (i.e. in the case of PRT (LST) or PRT member(lib)).

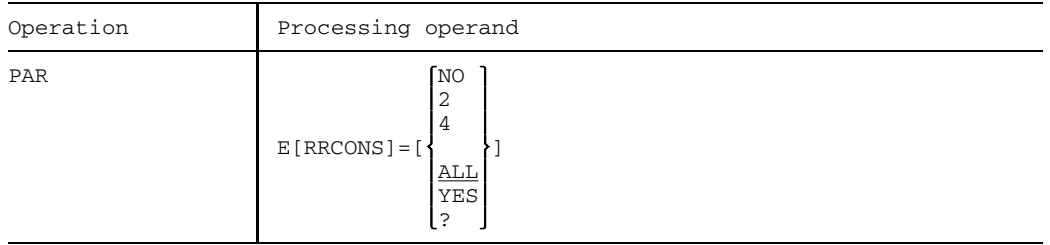

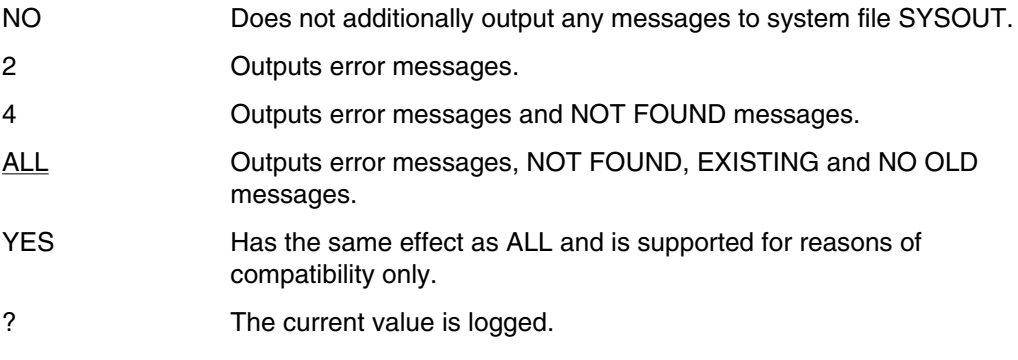

The ERRCONS processing operand affects the entire LMS run.

# **PAR FCBTYPE Define FCB type of output file**

The FCBTYPE processing operand defines which FCB type is used to create the file to which a member is output. This processing operand is only interpreted for members relating to text, i.e. not for R-type or C-type members.

File attributes specified in the FILE command have priority over specifications in the FCBTYPE processing operand.

File characteristics are also stored in the member by specifying PAR KEY=YES.

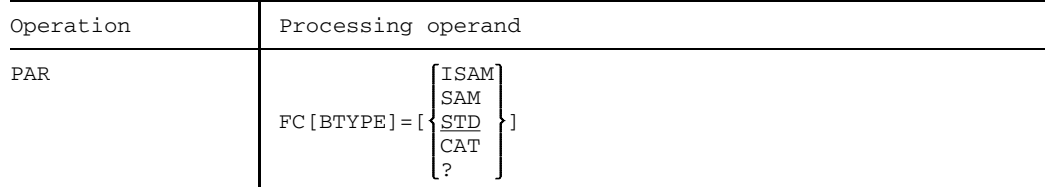

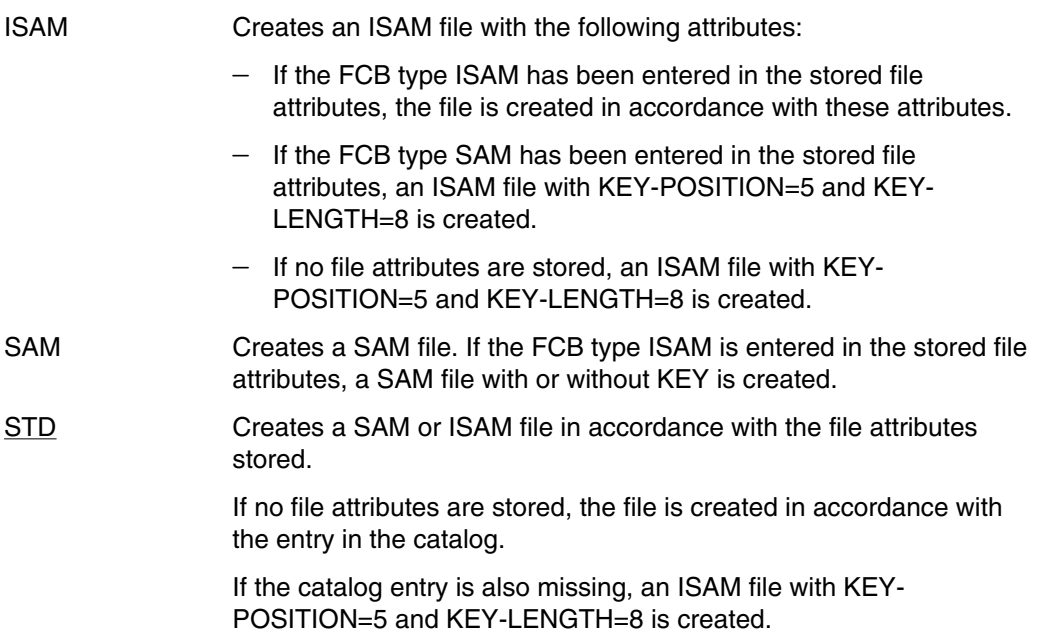

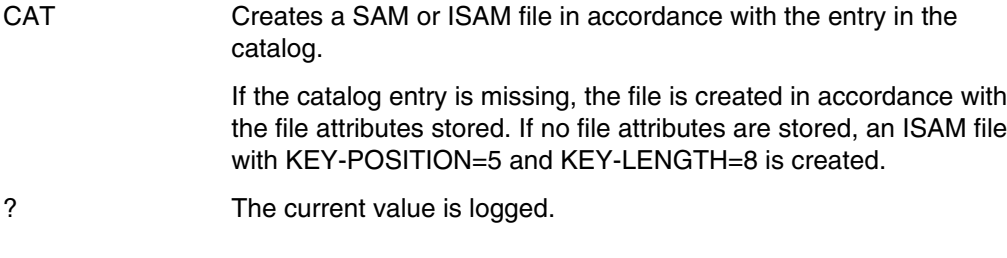

The FCBTYPE processing operand affects SEL.

# **PAR FORMAT Define record format**

The FORMAT processing operand defines the record format for listing members with the aid of LST. The following record formats are possible:

- $-$  characters
- hexadecimal
- characters and hexadecimal, in sequence
- characters and hexadecimal, one above the other
- characters, where the first character of the record contents is interpreted as a feed control character.

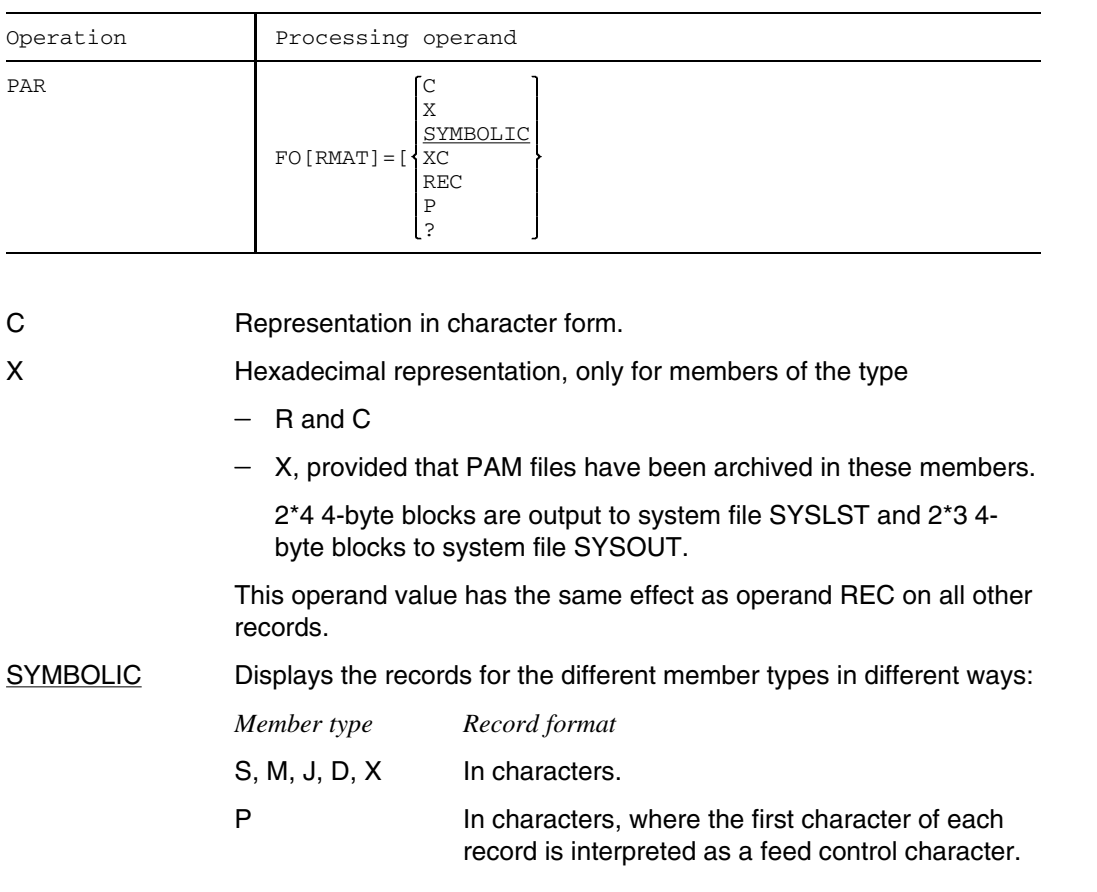

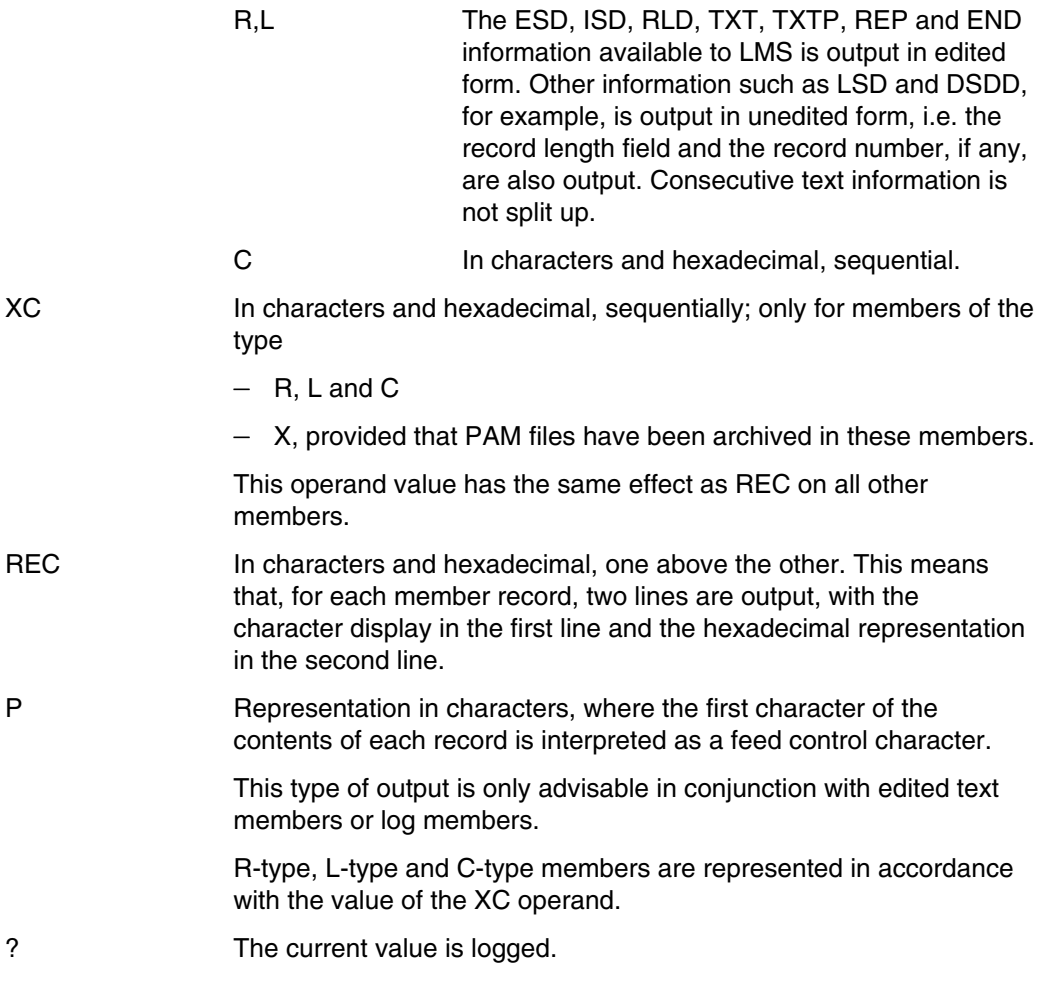

The FORMAT processing operand affects LST.

# **PAR INFO Define scope of output**

The INFO processing operand defines the extent of the record when members are listed with the aid of LST. The following outputs are possible:

- all records
- $-$  the most important member data
- specific record types
- $-$  output of a specific range within a record type.

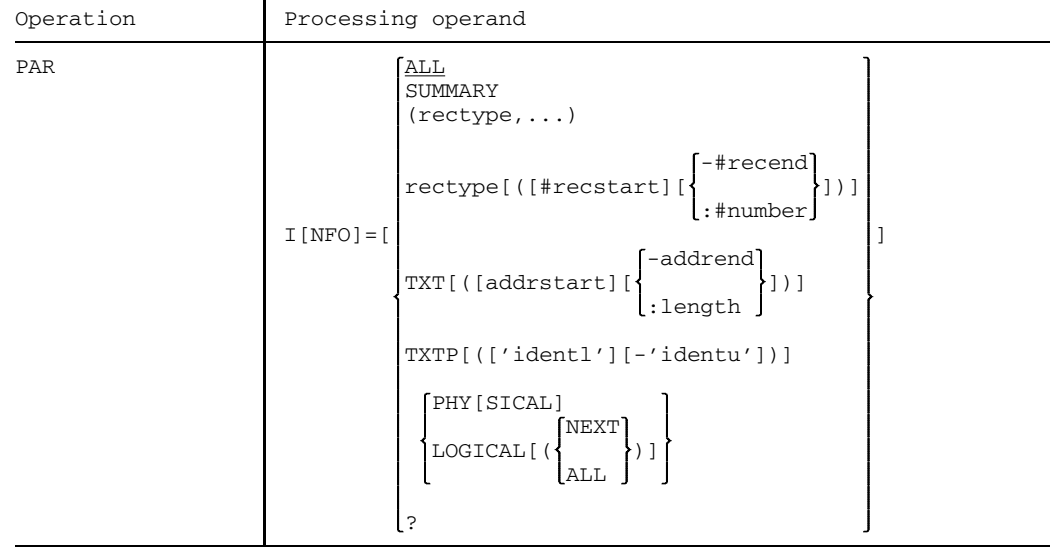

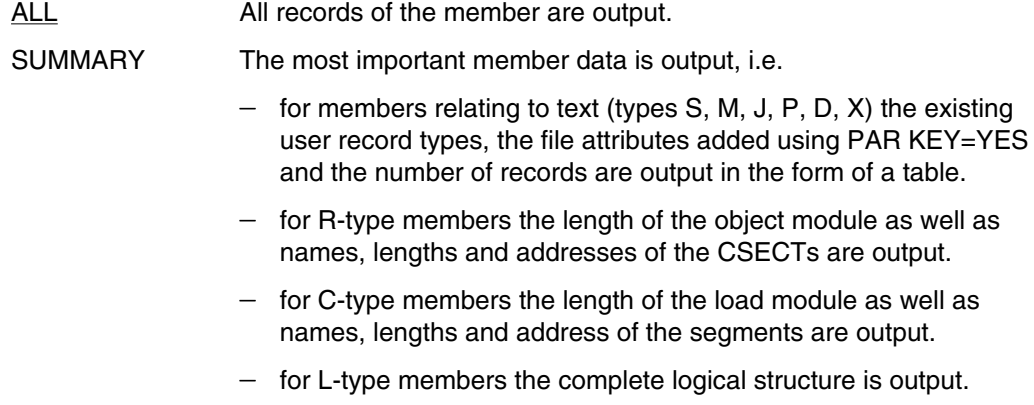

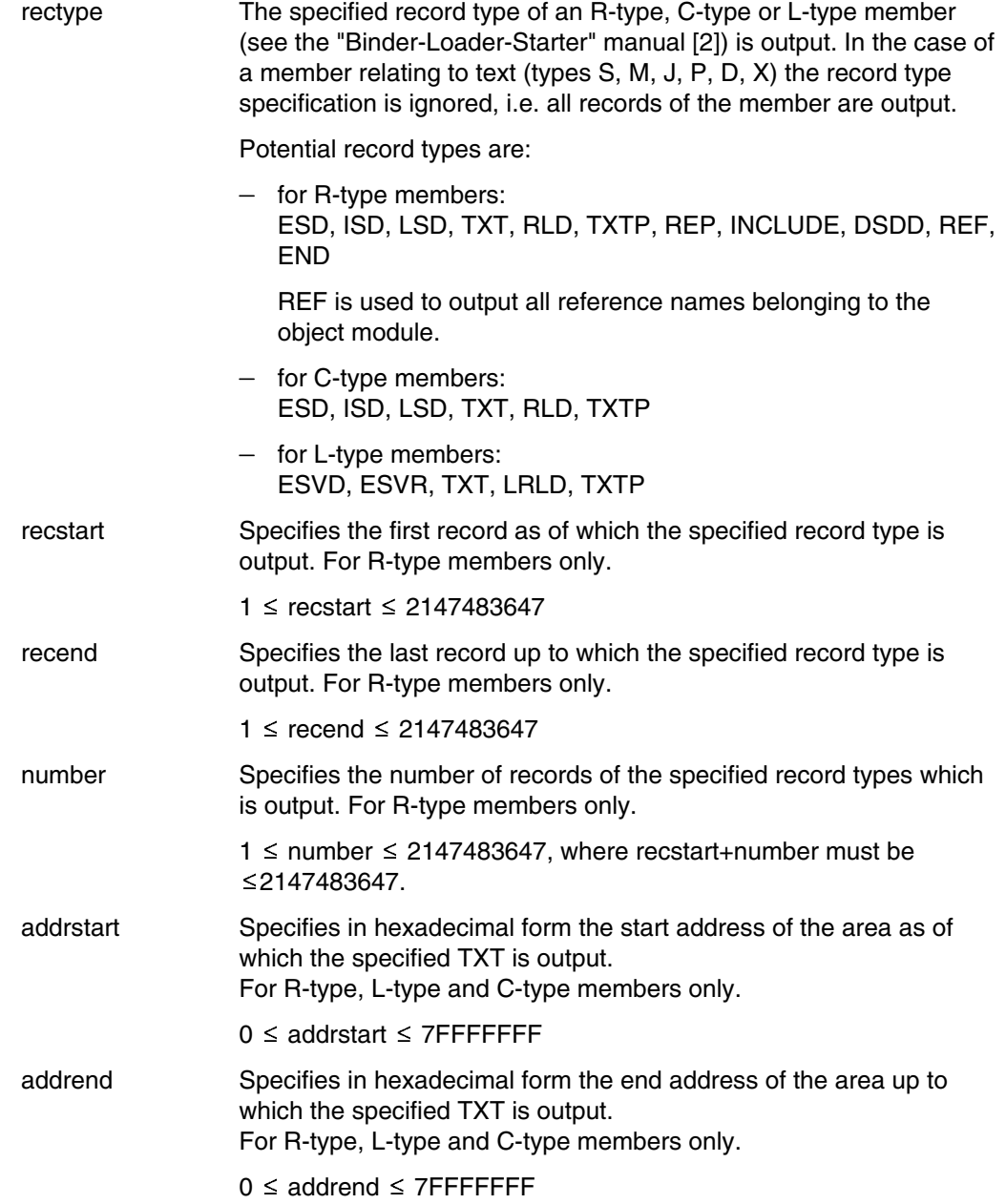

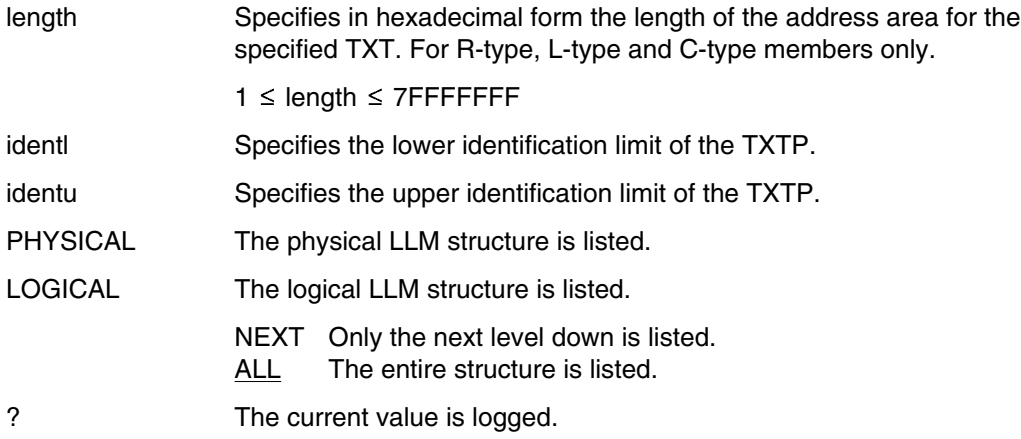

The INFO processing operand affects LST.

# **PAR KEY Transfer file attributes and ISAM key**

The KEY processing operand defines whether the file attributes and the ISAM key are to be included in the output member.

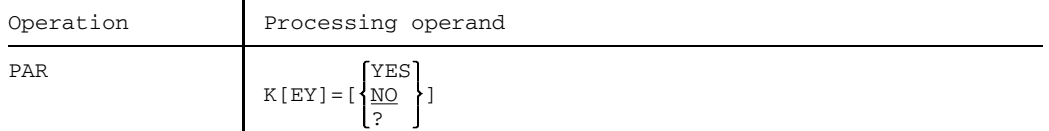

 $YES$  If PAR KEY = YES is specified for ADD, the file attributes such as filename, ACCESS-METHOD, RECORD-FORMAT, RECORD-SIZE, BUFFER-LENGTH, PADDING-FACTOR, LOGICAL-FLAG-LENGTH, VALUE-FLAG-LENGTH, PROPAGATE-VALUE-FLAG, USER-ACCESS and the ISAM key of each file are transferred to the output member, without any changes. This specification is only permissible when processing program libraries, and is not permissible when processing source libraries. NO The file attributes and ISAM keys are not transferred. In this case it is only possible to transfer ISAM files with KEY-POSITION=5, KEY- $LENGTH \leq 16$  and RECORD-FORMAT=VARIABLE to the output member. ? The current value is logged.

*Notes*

- The KEY=YES processing operand is not permitted when source libraries are processed.
- $-$  If a member is listed using LST and the member has stored ISAM keys, the KEY-POSITION and KEY-LENGTH values are also output.
- $-$  If a file with KEY-POSITION  $>$  5 or RECORD-FORMAT=FIXED is added, the member containing this file cannot be edited or numbered.

The KEY processing operand affects ADD.

# **PAR LCASE Lowercase/uppercase conversion**

Conventionally, LMS converts all terminal input to uppercase characters. Lowercase/uppercase conversion can be suppressed by means of the LCASE processing operand for COR and UPDR.

This operand is only effective with input from display terminals; it cannot be used for input from members or procedures.

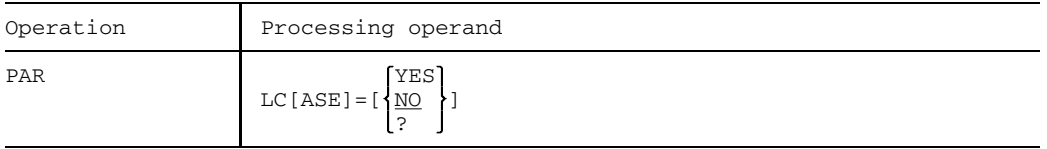

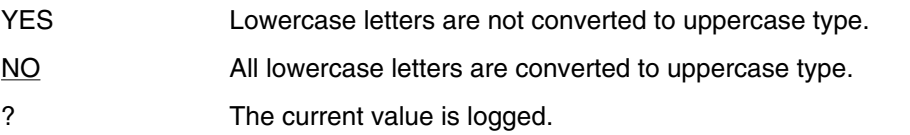

LCASE=YES is meaningful for operands whose operand values are allowed to consist of any string of characters (including lowercase letters) enclosed in apostrophes.

These operands are:

- the substatement \*CHANGE, for COR
- the substatements \*COR, \*DEL, \*ID, \*INV and \*REP, for UPDR.

When LCASE=YES is in force, all LMS statements, operands and operand values (except for those mentioned above) must be input as uppercase letters. It is therefore advisable not to activate LCASE=YES until just before a correction and to reset it to LCASE=NO after the correction.

*Example*

```
/START-PROGRAM $LMS
$LIB LIBRARY,BOTH
$PAR LCASE=YES
$ADDD >LETTER.A
*Dear ...
.
.
.
**END
$PAR LCASE=NO
$ENDThe text 'Dear ...' is stored exactly in this form in member LETTER.A
(cf. ADD, format 4).
```
The LCASE processing operand affects the entire LMS run.

# **PAR LINE Define number of lines and columns per log page**

The LINE processing operand determines the length and width of a log page produced by LMS. The column specification for controlling the page width is interpreted for TOC, COM and LST. Processing operand LINE is only interpreted when the output medium is SYSLST or a member.

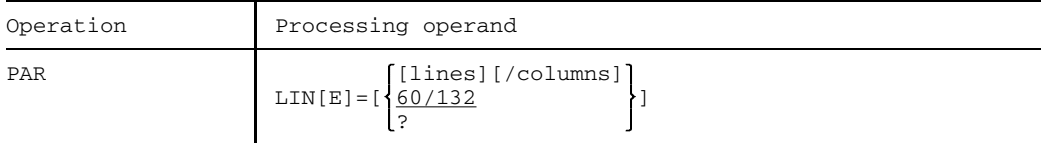

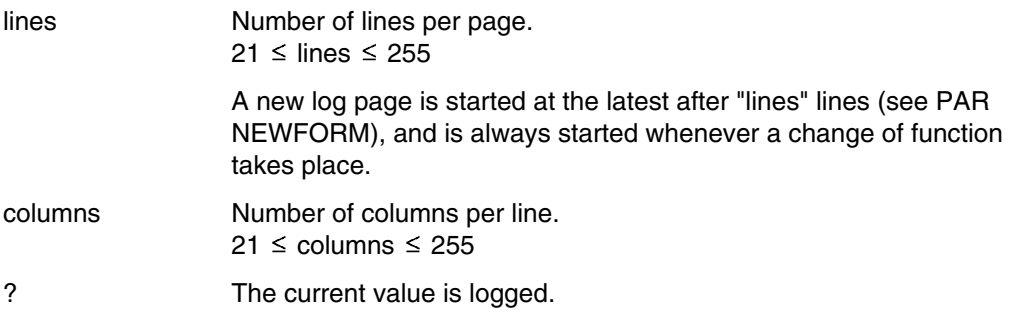

The LINE processing operand affects: TOC, COM, LST

# **PAR LOG Log statements**

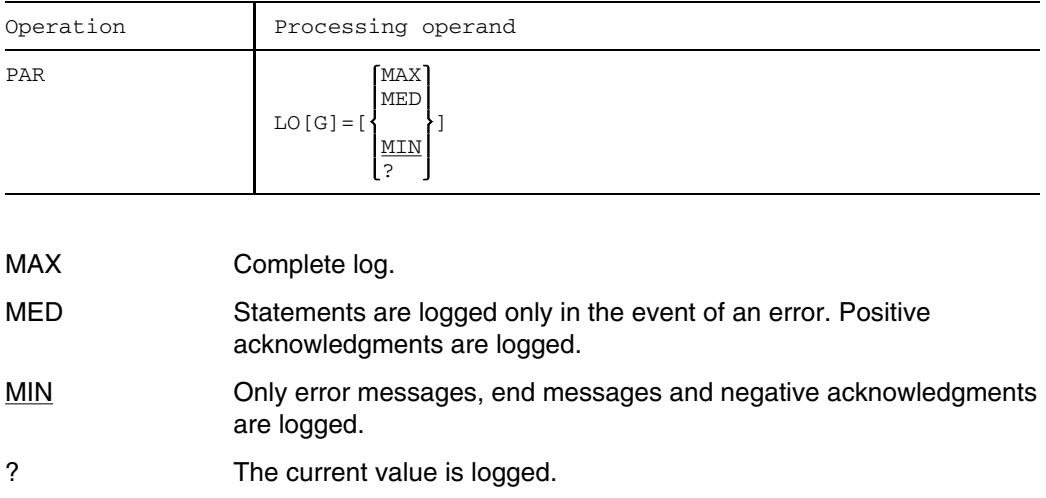

The LOG processing operand controls the scope of the LMS log.

The LOG processing operand affects the entire LMS run and COR, NUM and UPD.

# **PAR LST Define scope and mode of member listings**

The LST processing operand is supported for reasons of compatibility only. Its functions have been assumed by the processing operands FORMAT and INFO.

The LST processing operand has two different formats:

#### **Format 1:** Listing of text members

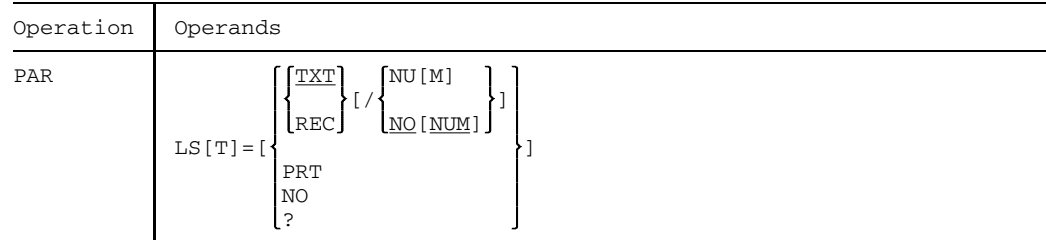

#### Format 2: Listing of object modules

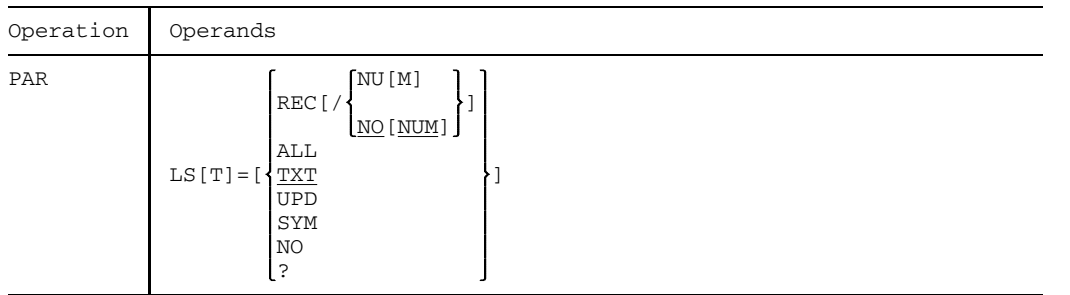

The functions of processing operand LST are assumed by the processing operands FORMAT and INFO as shown in the following table:

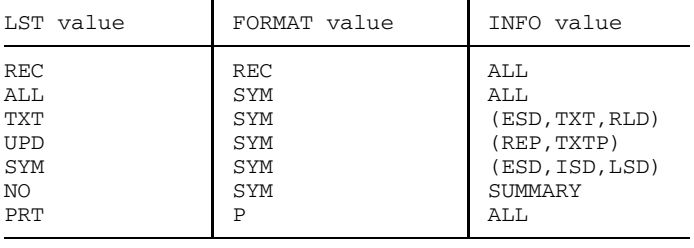

#### **Format 1:** Listing of text members

This format applies only to member types S, M, J, P, D, X. It specifies the scope and mode of the listing process.

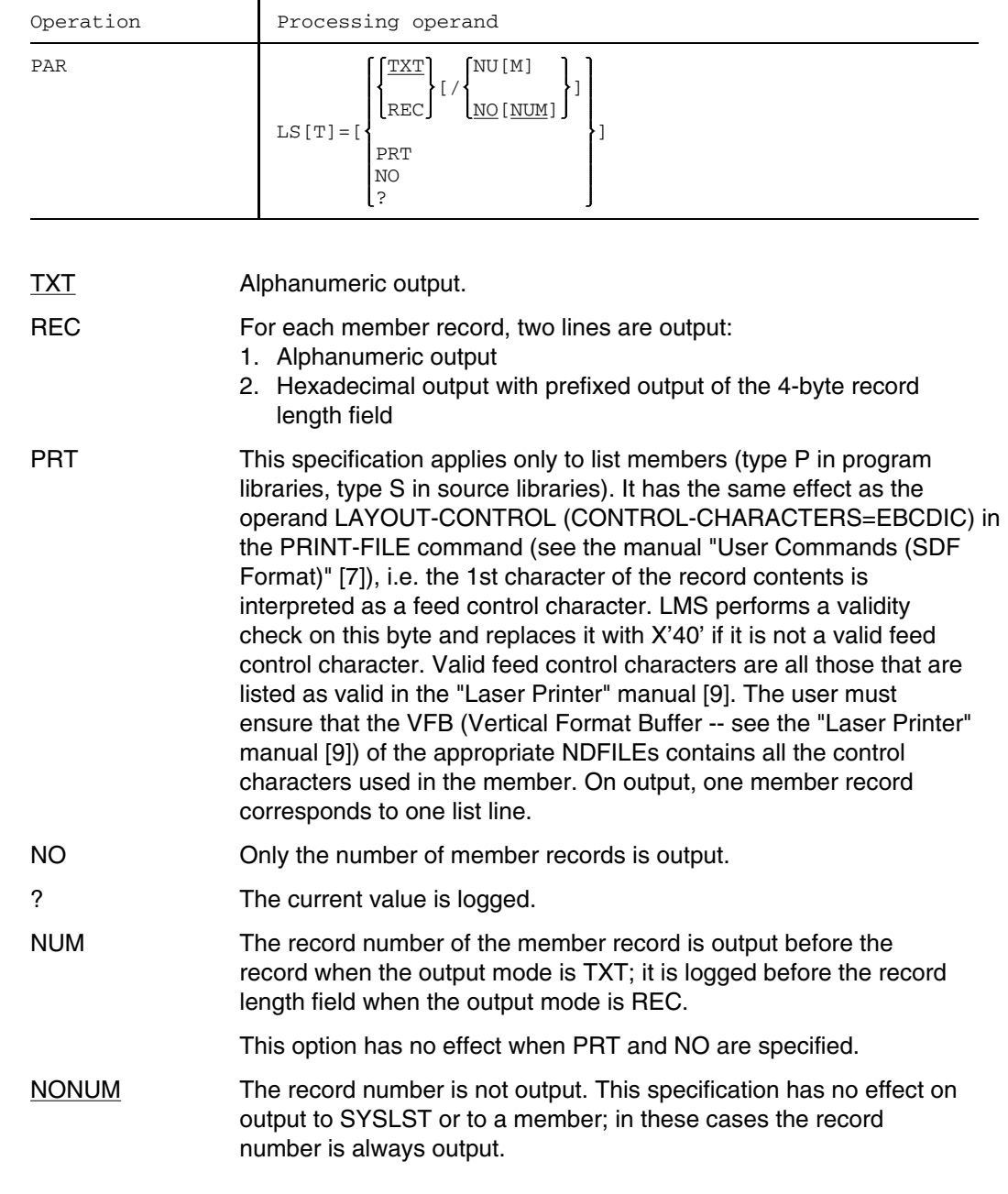

#### Format 2: Listing of object modules

This format applies only to member type R. It specifies the scope and mode of the listing process.

Output from object modules can be subdivided into unedited output (REC) and edited output (ALL, TXT, UPD, SYM). In unedited output, the record length field and, if specified, the record number are output as well. In edited output, neither record length field nor record number are output.

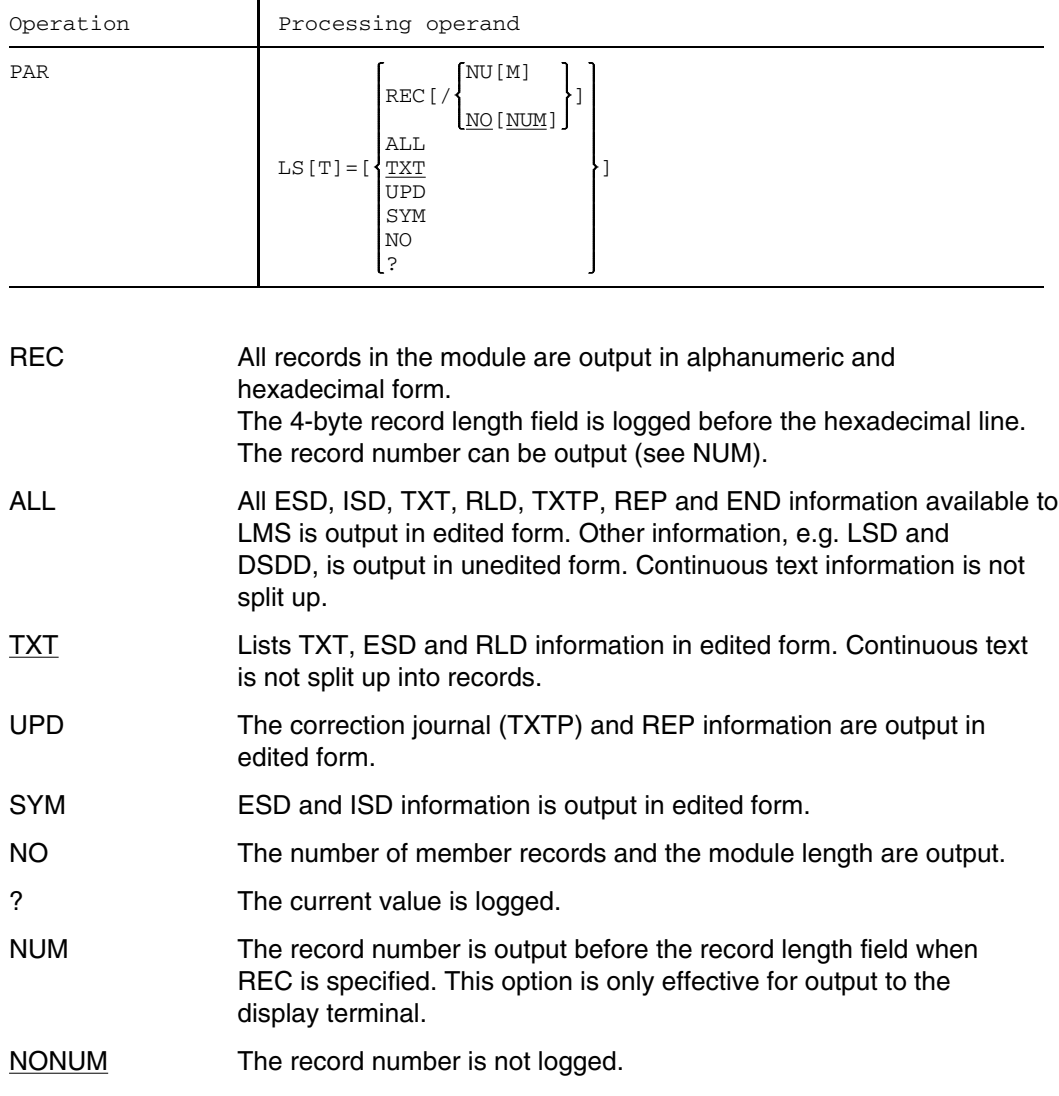

#### *Example*

```
/START-PROGRAM $LMS
$LIB LMS.TEST,BOTH
$PAR LST=REC/NUM
$LSTR ERFAS
            ESD ERFAS 0
#1 0054000B 02C5E2C4404040404040001040400001C5D9C6C1E2404040F0000000000003
           BA404040404040404040404040404040404040404040404040404040404040
           404040404040404040404040404040404040
             TXT & & &
#2 00540014 02E3E7E3400000004040001040400001055041105066410000040A9C451050
           1A404040404040404040404040404040404040404040404040404040404040
           404040404040404040404040404040404040
                        .
```
Member ERFAS is listed in alphabetical and hexadecimal format, prefixed by a record number.

. .

# **PAR NEWFORM Control form feed**

The NEWFORM processing operand controls the form feed for the LMS log when the output medium is system file SYSLST or a member.

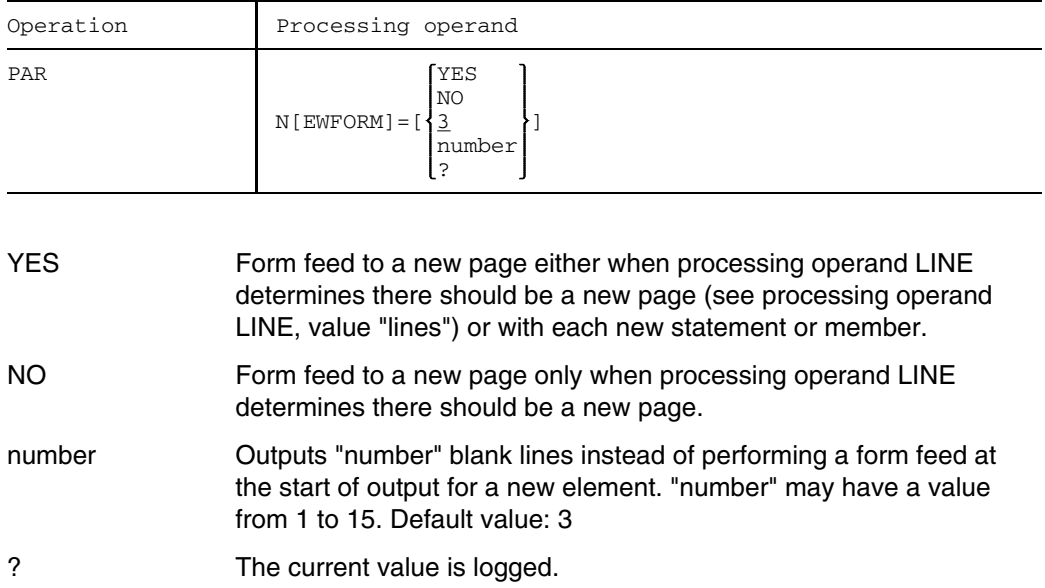

*Note*

If a page feed is to be performed after every member, PAR NEWFORM=YES must be specified. The default value 3 causes three blank lines to be output instead of a page feed.

Processing operand NEWFORM affects the entire LMS run.

# **PAR OVERWRITE Overwrite identically named members**

The OVERWRITE processing operand controls the overwriting of identically named members in the output library, or of identically named files or FMS members in conjunction with SEL.

This operand is not valid for delta members.

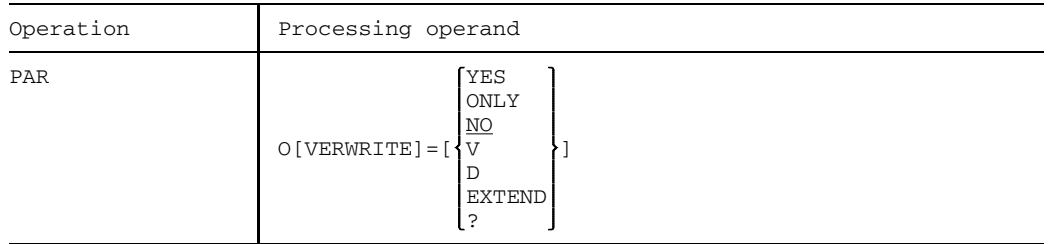

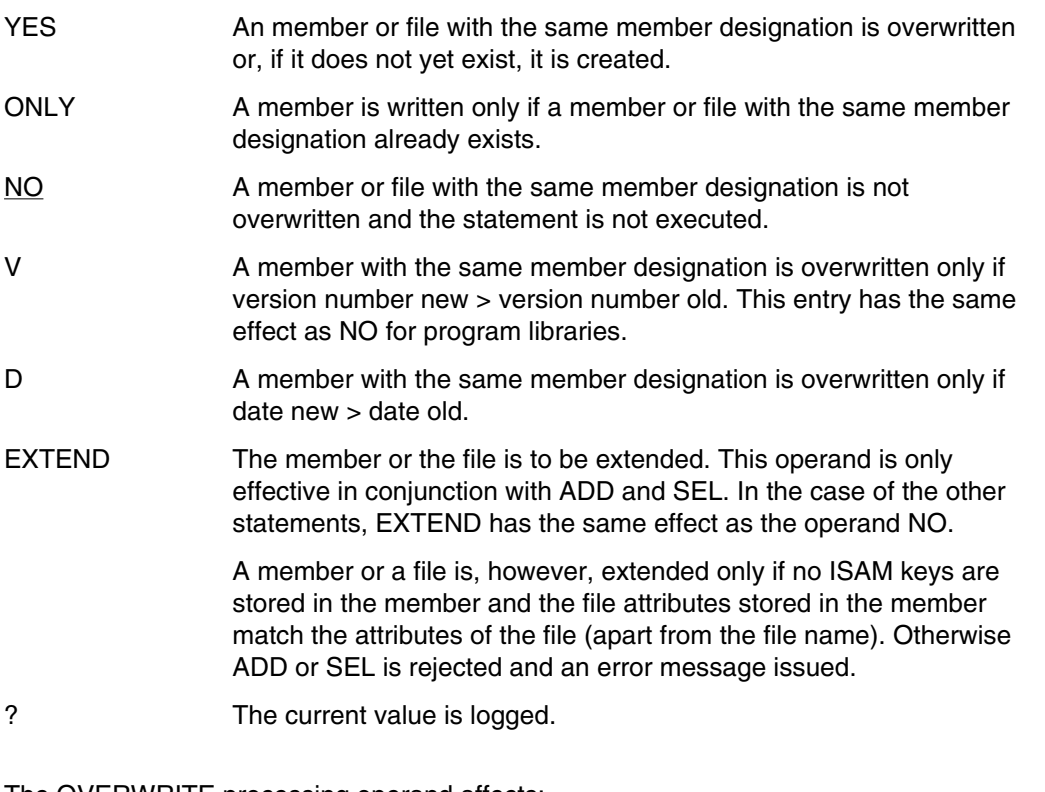

The OVERWRITE processing operand affects: ADD, COR, DUP, EDR, EDT, NAM, NUM, PRT, SEL, UPD

# **PAR PATH Specify a pathname**

This processing operand is used to specify a pathname for UPDL and LSTL.

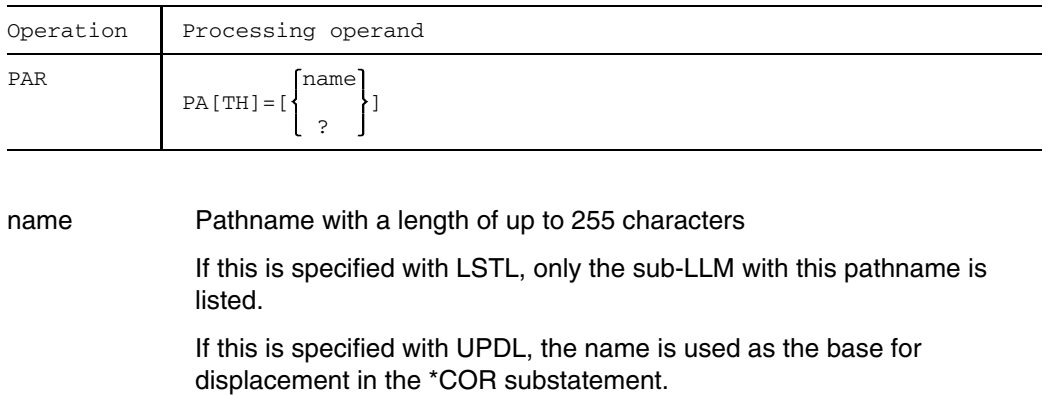

? The current value is logged.

The PATH processing operand affects UPDL and LSTL.

#### *Note*

If the processing operand SLICE is set, it is reset to 'UNDEFINED' when the processing operand PATH is set.

# **PAR PHASE Define phase format**

This processing operand defines the phase format to be generated. By default, PK phases are generated in the PAM key (PK) environment and NK phases in the non-PAM key (NK) environment. This processing operand can also be used to generate NK phases in the PK environment.

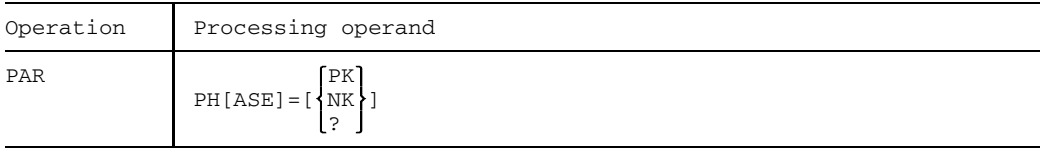

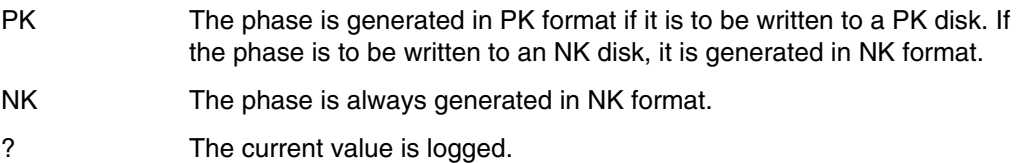

The default value of the PHASE operand is determined by the CLASS2-OPTION. The PHASE processing operand affects SELC.

# **PAR RANGE Define check field in output records**

The RANGE processing operand defines the position and length of the check field in output records. The check field can accommodate a value that is determined dynamically (operands STRING and VALUE). If input consists of an ISAM file, the ISAM key can be stored in the check field (processing operand STRING=KEY).

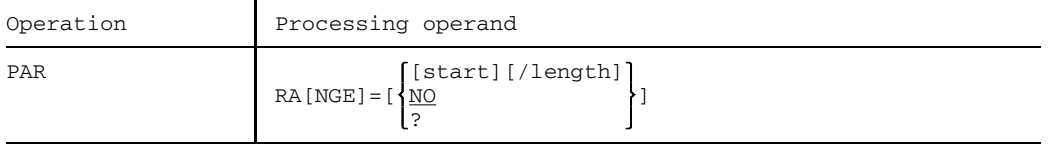

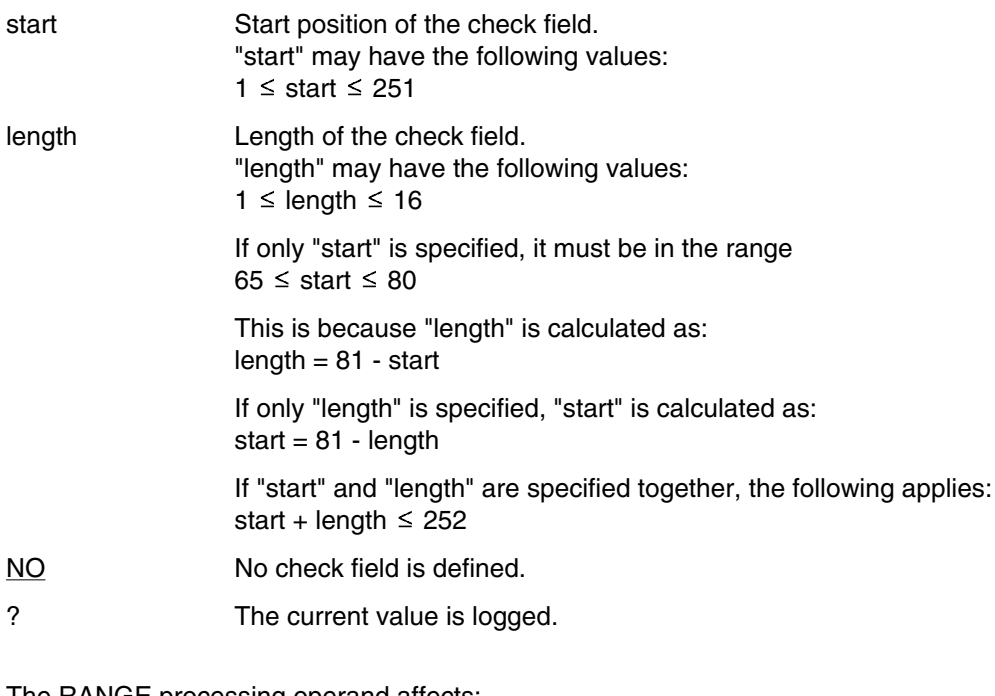

The RANGE processing operand affects: ADD, COR, EDR, EDT, NUM

# **PAR REFERENCE Define reference conditions**

The REFERENCE processing operand defines the reference conditions under which members are selected for processing. The reference condition consist of the pair: reference name and reference attribute. This processing operand is only evaluated for type R members in program libraries.

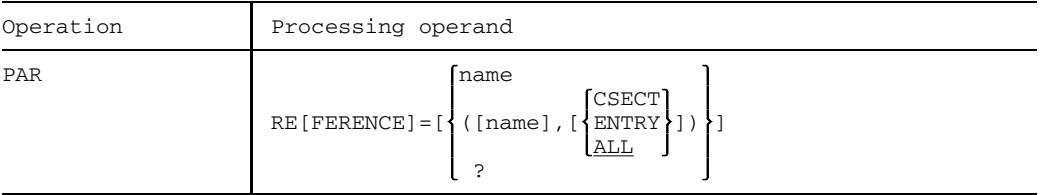

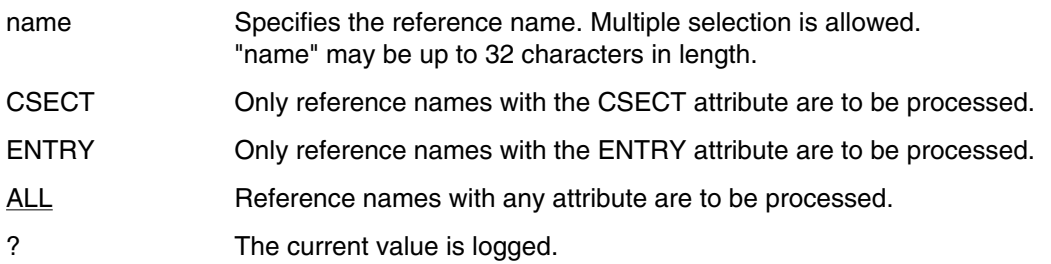

The specification PAR REFERENCE= resets any existing reference conditions to "undefined".

PAR REFERENCE=name has the same effect as PAR REFERENCE=(name, ALL).

PAR REFERENCE= $($ , ${...}$ ) has the same effect as PAR REFERENCE= $(*$ , ${...}$ ).

The REFERENCE processing operand affects: LST, TOC, DUP, DEL

*Note*

The member type R must be specified explicitly, otherwise the reference condition is ignored.

# **PAR SEGMENT Define segments of load module**

The SEGMENT processing operand defines which segments of a load module are to be listed.

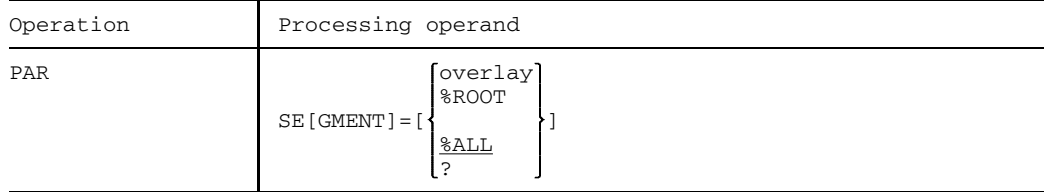

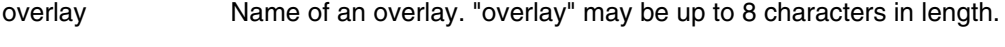

- %ROOT Name of the root segment.
- %ALL All segments are listed.
- ? The current value is logged.

The SEGMENT processing operand affects LST.

# **PAR SLICE Specify slice**

This processing operand is used to specify a segment for UPDL and LSTL.

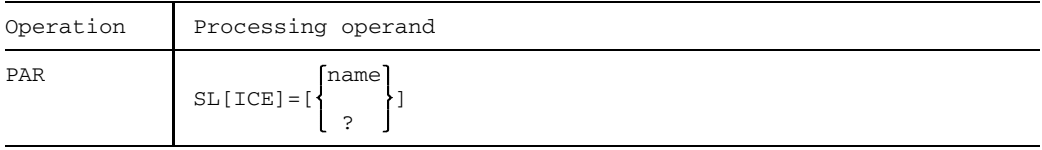

name Slice name with a length of up to 32 characters

If this is specified with LSTL, only the slice with this name is listed.

If this is specified with UPDL, the name is used as the base for displacement in the \*COR substatement.

? The current value is logged.

#### *Note*

If the processing operand PATH is set, it is reset to 'UNDEFINED' when the processing operand SLICE is set.

# **PAR SORT Sort directory**

The SORT processing operand defines the sort criteria for output of the directory entries (cf. TOC, page [162](#page-161-0)).

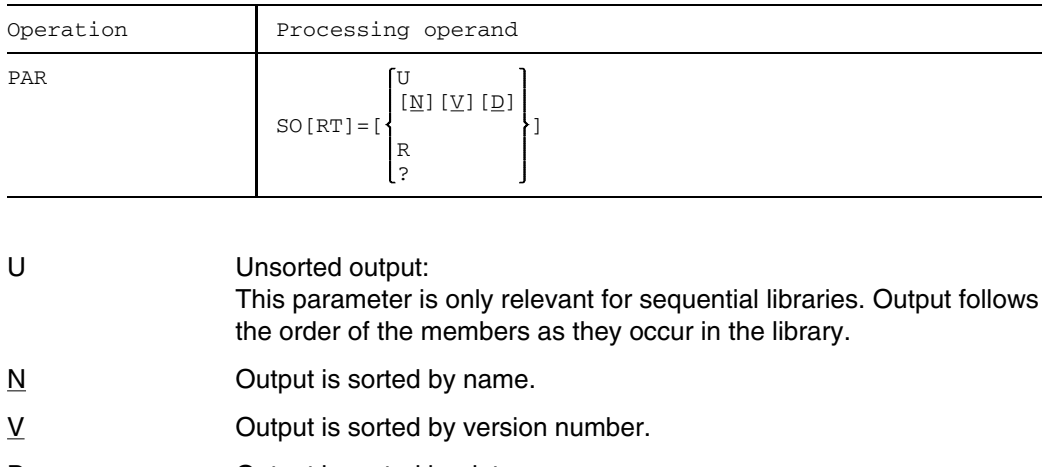

- $D$  Output is sorted by date.
- R Output is sorted by reference name; these names have been defined using the REFERENCE processing operand.

If no reference condition has been defined using the REFERENCE processing operand, LMS outputs the directory of primary names.

? The current value is logged.

N, V and D are the default values: they can be specified in any order and combination.

If more than one sort criterion is specified, sorting takes place in accordance with the order in which the criteria are specified.

The SORT processing operand affects TOC.

#### **PAR STRING Define string in check field of output records**

The STRING processing operand defines a character string that is entered left-justified in the check field of the output records (controlled by RANGE) upon renumbering.

The KEY operand is supported for reasons of compatibility only. ISAM keys are added to the output member using the new processing operand PAR KEY=YES.

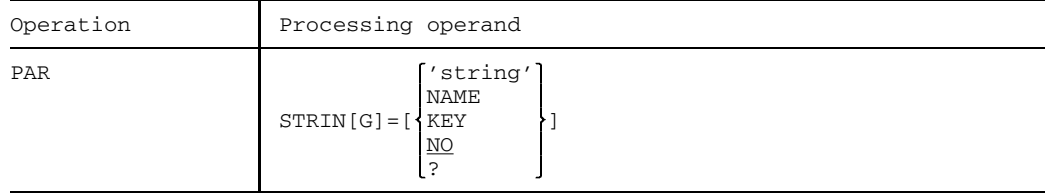

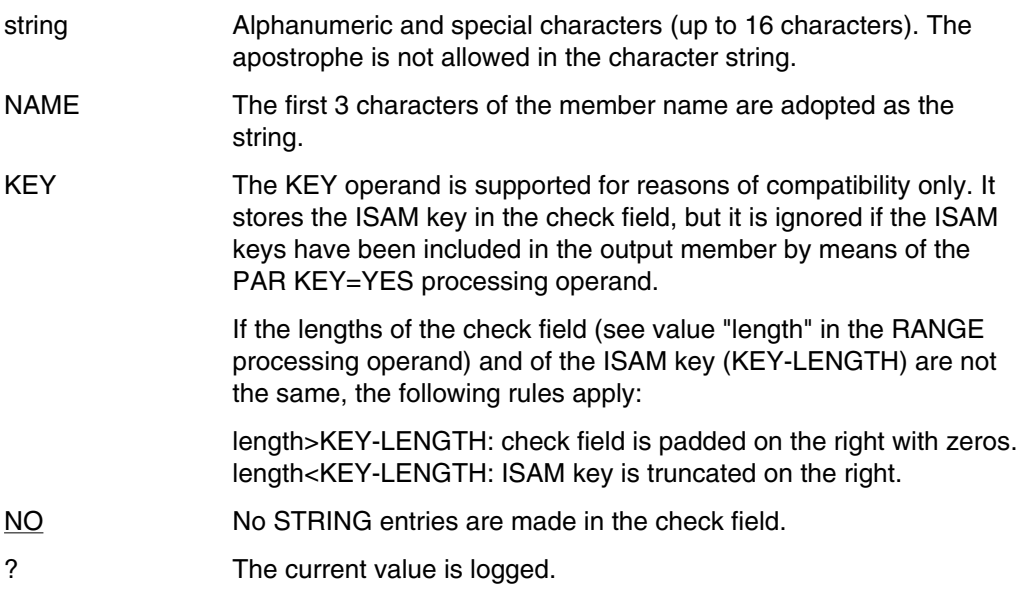

The STRING processing operand affects: ADD, COR, EDR, EDT, NUM, SEL

# **PAR STRIP Suppress records**

The STRIP processing operand determines which record types are not to be transferred from the input member to the output member. STRIP is only interpreted in conjunction with members of the types R, L and C.

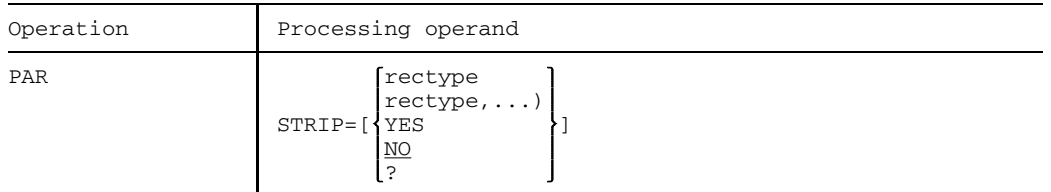

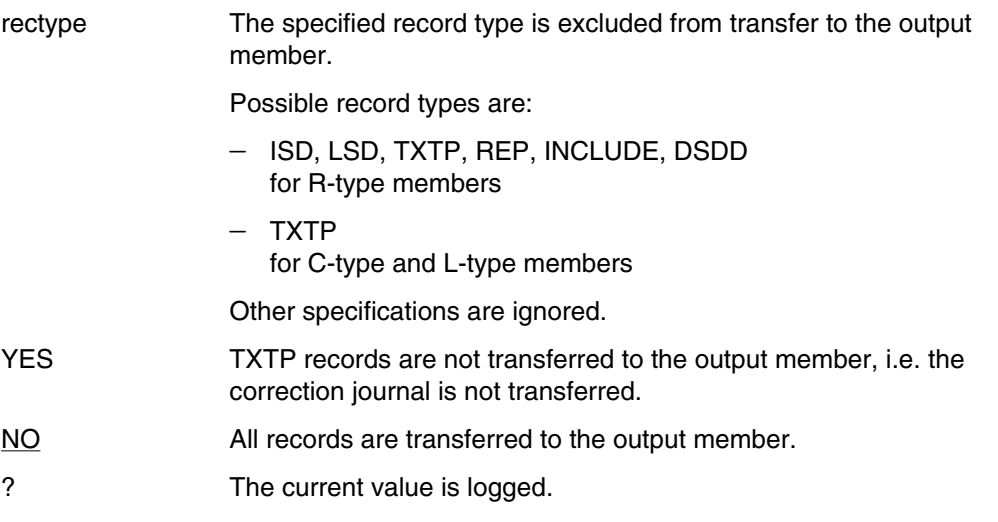

The STRIP processing operand affects UPD in the case of R-type, L-type and C-type members, and DUP in the case of R-type and C-type members.

### **PAR SUM Generate comparison statistics**

The SUM processing operand controls the storage of comparison statistics resulting from a comparison specified by means of COM. These comparison statistics are placed in designated sum fields and can be processed further via SUM, SUMPRT, SUMDEL and SUMADD.

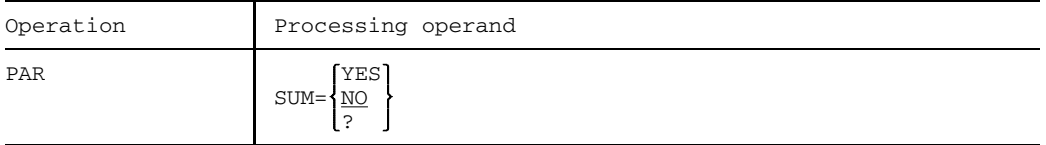

YES The comparison statistics from subsequent comparisons are added to sum field S1.

END has the following effect:

- 1. Sum field S1 is added to sum field S2.
- 2. Sum field S2 is output.
- 3. The LMS run is terminated.
- NO The comparison statistics from subsequent comparisons are not stored.

The sum fields are not deleted at the time of their assignment. Deletion of the sum fields is effected by means of SUMDEL (see page [160](#page-159-0)).

The SUM processing operand affects COM.

### **PAR TERMINATE Control termination procedure in error situations**

The TERMINATE processing operand determines which cases are treated as errors and causes the internal termination code to be set.

If the termination code is set when LMS terminates, the program ends in a normal manner in interactive mode, but branches to STEP or ABEND or LOGOFF when in batch mode. Also in batch mode, LMS switches to test mode if serious errors occur, regardless of the current value.

This processing operand also controls the behavior of LMS after the occurrence of errors, i.e. it determines which errors cause LMS to switch to test mode.

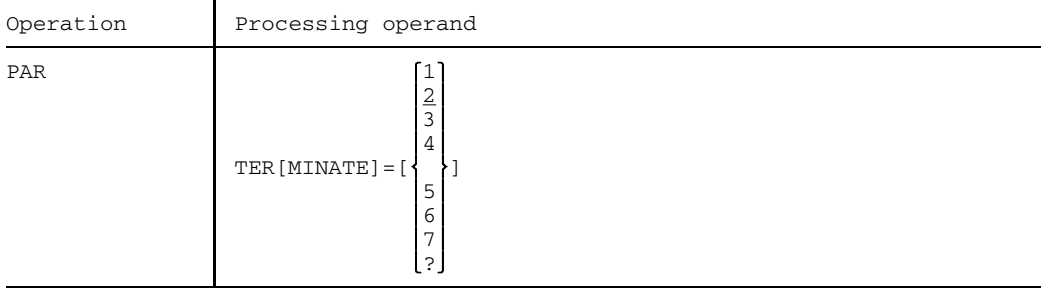

- 1 Test mode The termination bit is set in the event of serious errors, i.e. errors that would make continuation pointless (e.g. device errors).
- 2 Run mode, 3 Test mode

The termination bit is set in the event of serious errors and also other errors (e.g. syntax error in statement, member could not be corrected).

4 Run mode, 5 Test mode

As for 2 and 3, and also if a function cannot be executed because a member could not be found.

6 Run mode, 7 Test mode

As for 4 and 5, and also if a function cannot be executed because overwriting of an existing member was not permitted (OVERWRITE=NO) or the member could not be written because there was not yet a member present with the same name (OVERWRITE=ONLY).

? The current value is logged.
<span id="page-252-0"></span>With even values (2, 4, 6) the LMS run continues in run mode after the occurrence of the TERMINATE condition; with odd values (1, 3, 5, 7) LMS switches to test mode unless it is reading the statements in interactive mode from the display terminal.

The occurrence of each TERMINATE condition is logged.

The TERMINATE processing operand affects the entire LMS run.

# **PAR TEST Activate/deactivate and terminate test mode**

The TEST processing operand activates test mode, regardless of any error conditions. It allows for a return to run mode, providing test mode was not caused by errors. Furthermore, it specifies that LMS terminates when run mode is switched to test mode.

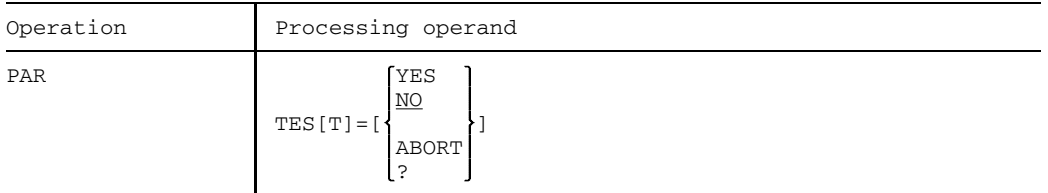

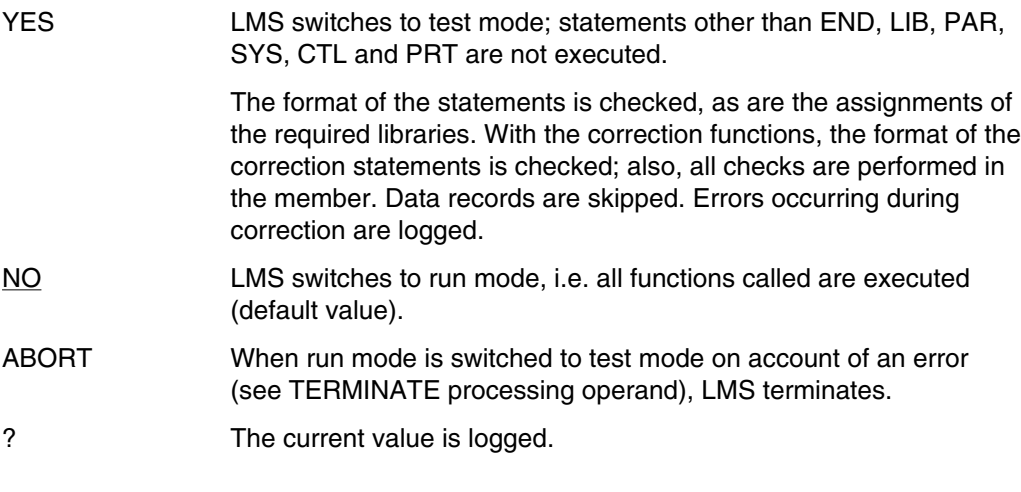

If PAR TEST=YES is set, RST will have no effect.

The TEST processing operand affects the entire LMS run and RST.

# **PAR TOC Control output format for directories of program libraries**

The TOC processing operand determines the number of member entries per line and the way in which they are represented when the directory of a program library is output. The operand is interpreted together with the LINE processing operand.

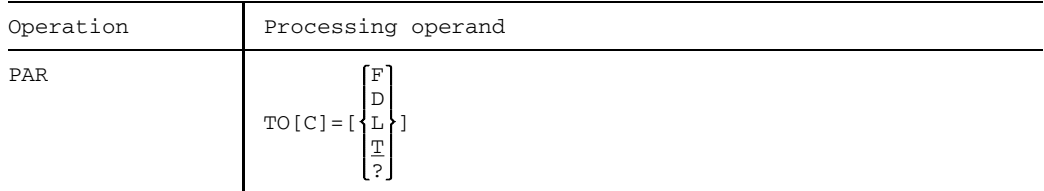

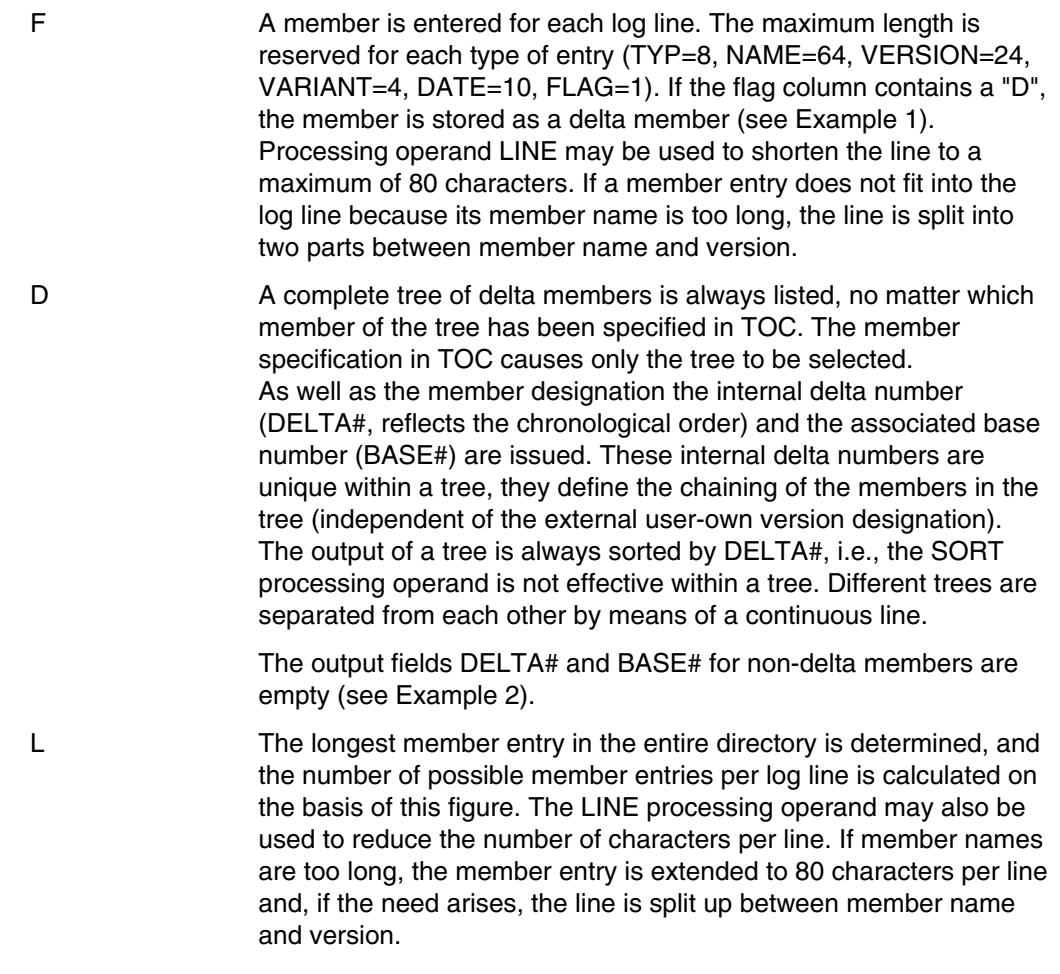

- $I$  The procedure in this case is similar to that for the value L. The longest member entry is determined separately for each member type. Depending on the length of the member name, varying numbers of member entries per log line can thus be generated for the various member types.
- ? The current value is logged.

The TOC processing operand affects TOC.

#### *Example 1*

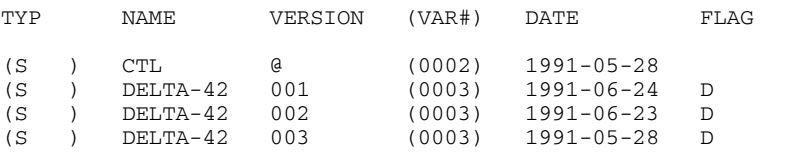

#### *Example 2*

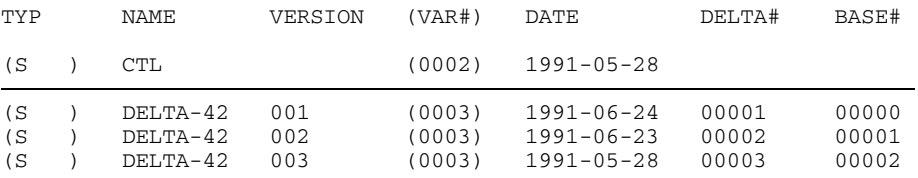

# **PAR TYPE** Predefine member type

The TYPE processing operand predefines the member type, thus making it unnecessary to specify the member type explicitly in the statements.

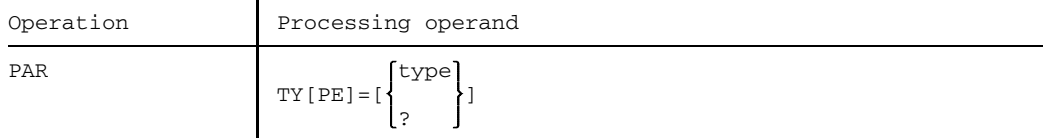

type Specifies the member type to be processed.

Valid member types are:

- S Source programs
- M Macros
- R Object modules (not for delta members)
- C Load modules (not for delta members)
- H Compiler result information
- J Procedures
- P Edited data
- D Text data
- X Data of any format (not for delta members)
- Stands for all member types (only for program libraries and DEL, DUP, LST, NAM, SEL, TOC)
- ? The current value is logged.

Specification of PAR TYPE= cancels any predefinition which may exist. The member type is then undefined.

The TYPE processing operand predefines the member type for: ADD, COM, COR, DEL, DUP, EDR, EDT, LST, NAM, NUM, SEL, TOC, UPD

# **PAR VALUE Control numbering in check field of output records**

The VALUE processing operand determines the initial value and the increment of the numbers which, during numbering, are entered left-justified in the check field of the output records, or in the ISAM key (if output is written to an ISAM file). Character strings defined by means of STRING are entered left-justified.

If STRING=KEY is specified and entry is from an ISAM file (see ADD), the processing operand VALUE will be ignored.

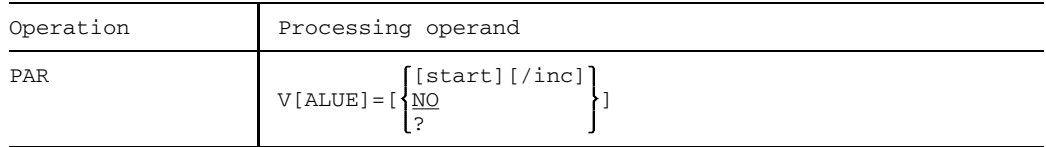

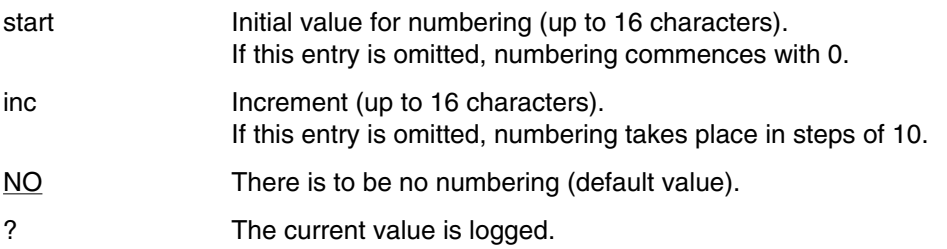

If an overflow occurs during numbering (into the string portion, if one is present, or out of the check field), the overflowing digit is truncated and numbering is continued with the remainder after a warning message has been issued.

If this overflow occurs when output is written to an ISAM file, processing is aborted since the sequence of the ISAM key is no longer ascending (KEY OUT OF ORDER).

The VALUE processing operand affects: ADD, COR, EDR, EDT, NUM, SEL

# **Examples**

# **Simple examples**

#### **Add, correct and assemble library source programs**

A source program is added as an S-type member to a program library and then assembled. Since errors were found during assembly, the member is corrected with EDT and subsequently assembled again. The module from the EAM area is added to the same program library as an R-type member.

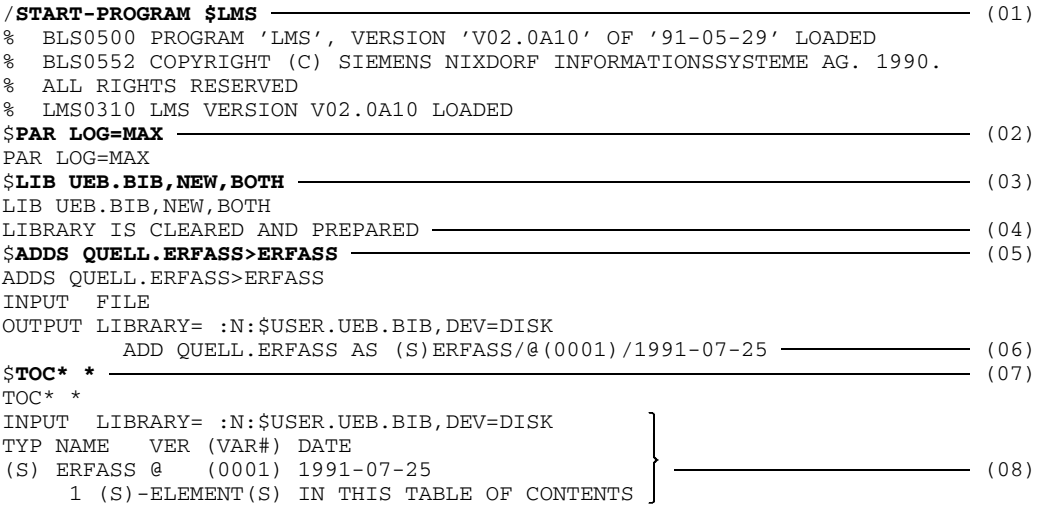

```
$LSTS ERFASS (09)
LSTS ERFASS
INPUT LIBRARY= :N:$USER.UEB.BIB,DEV=DISK
INPUT ELEMENT= (S)ERFASS/@(0001)/1991-07-25
          TITLE 'DATA ENTRY'
          PRINT NOGEN
ERFAS START
          BALR 5,0
          USING *,5
          OPEN DATEI,OUTPUT
LESEN RDATA SATZ, ENDPGM
          PUT DATEI, SATZ \left\{ \begin{array}{ccc} \end{array} \right.B LESEN
ENDPGM TERM
*
DATEI FXB FCBTYPE=SAM, LINK=DATEN
SATZ DS CL84
          END
NUMBER OF PROCESSED RECORDS IS 14
$END (11)
END
% LMS0311 LMS V02.0A10 ENDED NORMALLY
/START-PROGRAM $ASSEMB (12)
% BLS0500 PROGRAM 'ASSEMB', VERSION '300' OF '89-11-03' LOADED
V30.0A20 OF SIEMENS BS 2000 ASSEMBLER READY
GIVE ASSEMBLER OPTIONS !
**COMOPT SOURCE=UEB.BIB(ERFASS) (13)
GIVE ASSEMBLER OPTIONS!
**END HALT
FLAGS IN 00003 STATEMENTS, 000 PRIVILEGED FLAGS, 000 MNOTES ------------- (14)
HIGHEST ERROR-WEIGHT : 1
SYSTEM MACROLIBRARY : : M:$TSOS.MACROLIB
SOURCE LIBRARY : : N: $USER.UEB.BIB
SOURCE PROGRAM : ERFASS
SOURCE VERS/DATE: @/910725
ASSEMBLY TIME : 1.5383 SEC.
/START-PROGRAM $LMS (15)
% BLS0500 PROGRAM 'LMS', VERSION 'V02.0A10' OF '91-05-29' LOADED
% BLS0552 COPYRIGHT (C) SIEMENS NIXDORF INFORMATIONSSYSTEME AG. 1990.
% ALL RIGHTS RESERVED
% LMS0310 LMS VERSION V02.0A10 LOADED
$PAR LOG=MAX
PAR LOG=MAX
$LIB UEB.BIB,BOTH (16)
LIB UEB.BIB,BOTH
```

```
$EDTS ERFASS (17)
EDTS ERFASS
  0.10 TITLE 'DATA ENTRY'
  0.20 PRINT NOGEN
  0.30 ERFAS START
  0.40 BALR 5,0
  0.50 USING *,5
  0.60 OPEN DATEI,OUTPUT
  0.70 LESEN RDATA SATZ,ENDPGM
  0.80 PUT DATEI, SATZ
  0.90 B LESEN
  1.00 ENDPGM TERM
  1.10 *
x 1.20 DATEI FcB FCBTYPE=SAM, LINK=DATEN
  1.30 SATZ DS CL84 (18)
  1.40 END
  2.40
  3.40
  4.40
  5.40
  6.40
  7.40
  8.40
  9.40
         OUTPUT ELEMENT= (S)ERFASS/@(0002)/1991-07-25
halt 0000.10:001(0)
EDT0905 EDITED MEMBER TO BE ADDED? REPLY (Y=YES; N=NO) \mathbf{y} – (19)
INPUT LIBRARY= :N:$USER.UEB.BIB,DEV=DISK
OUTPUT LIBRARY= :N:$USER.UEB.BIB,DEV=DISK
INPUT ELEMENT= (S)ERFASS/@(0001)/1991-07-25
OUTPUT ELEMENT= (S)ERFASS/@(0002)/1991-07-25 (20)
CORRECT (S)ERFASS/@(0001)/1991-07-25 AS (S)ERFASS/@(0002)/1991-07-25
             , OUTPUT REPLACED
$END
END
% LMS0311 LMS V02.0A10 ENDED NORMALLY
/DELETE-SYSTEM-FILE FILE-NAME=OMF
/ASSIGN-SYSDTA TO-FILE=*LIBRARY-ELEMENT(LIBRARY=UEB.BIB,
                                ELEMENT=ERFASS)
/START-PROGRAM $ASSEMB
% BLS0500 PROGRAM 'ASSEMB', VERSION '300' OF '89-11-03' LOADED
V30.0A20 OF SIEMENS BS 2000 ASSEMBLER READY (21)GIVE ASSEMBLER OPTIONS !
FLAGS IN 00000 STATEMENTS, 000 PRIVILEGED FLAGS, 000 MNOTES
HIGHEST ERROR-WEIGHT : -
SYSTEM MACROLIBRARY : : M:$TSOS.MACROLIB
ASSEMBLY TIME : 2.1016 SEC.
/START-PROGRAM $LMS (22)
% BLS0500 PROGRAM 'LMS', VERSION 'V02.0A10' OF '91-05-29' LOADED
% BLS0552 COPYRIGHT (C) SIEMENS NIXDORF INFORMATIONSSYSTEME AG. 1990.
% ALL RIGHTS RESERVED
% LMS0310 LMS VERSION V02.0A10 LOADED
$PAR LOG=MAX
PAR LOG=MAX
```
U817-J-Z125-9-7600 255

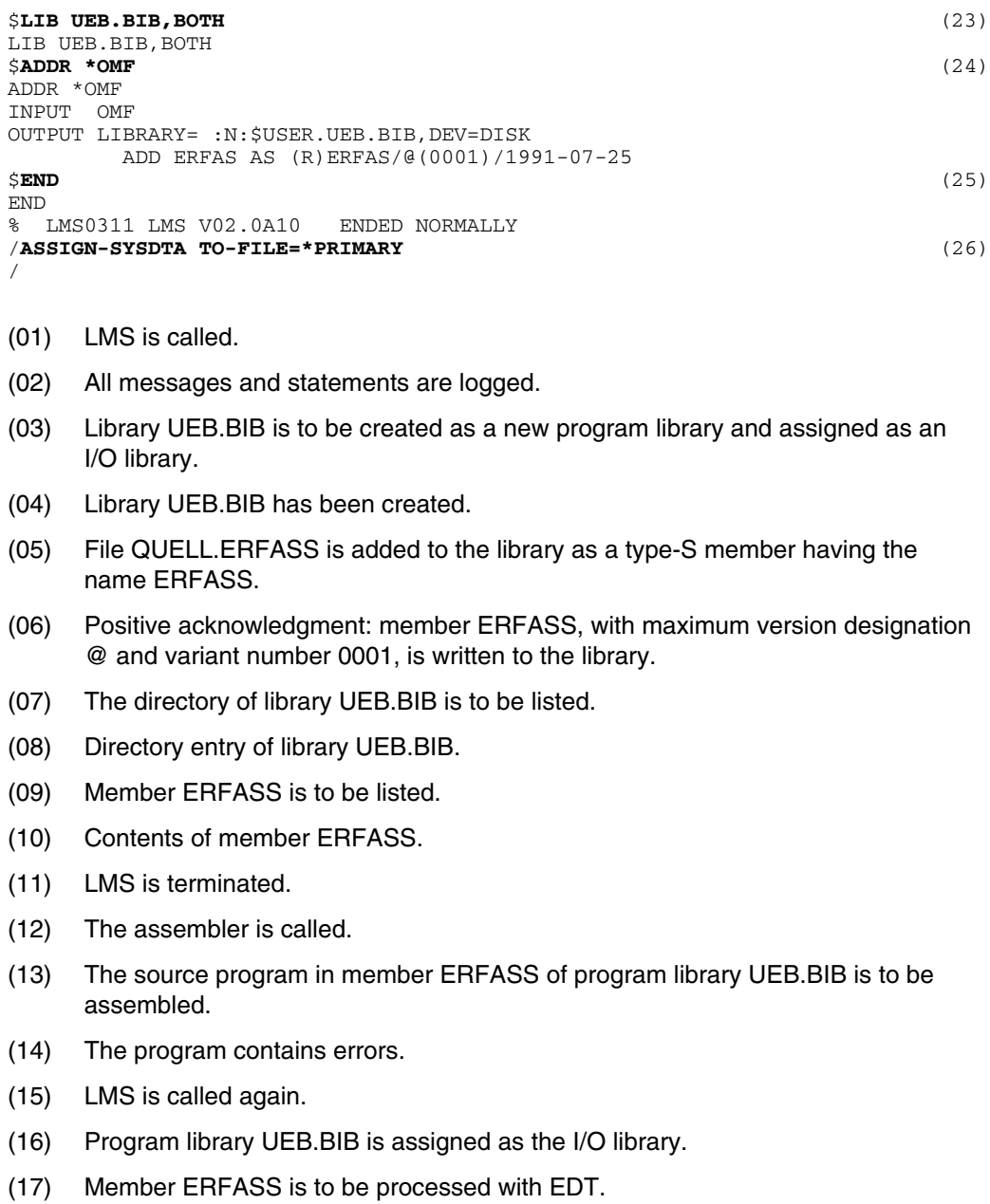

- (18) The error is corrected:
	- Make line 1.20 overwriteable by entering "x" in the statement column.
	- Change "FXB" in line 1.20 to "FCB" and terminate EDT by entering HALT in the statement line.
- (19) "Y" causes the corrected member to be added to the output library. Since the input library and output library are identical and no new name has been specified for the output member, the invalid input member is overwritten by the corrected output member.
- (20) Positive acknowledgment: input member ERFASS has been corrected. The output member is given the same name and the same version designation, the variant number is incremented by 1 to "0002".
- (21) The assembly run has been executed successfully.
- (22) LMS is called.
- (23) Program library UEB.BIB is reassigned as the I/O library.
- (24) Module ERFAS is taken from the EAM area and incorporated as member ERFAS.
- (25) LMS is terminated.
- (26) The system input file SYSDTA is reassigned.

### **Duplicate members**

Members from a module library, macro library, source library and program library are duplicated to a program library.

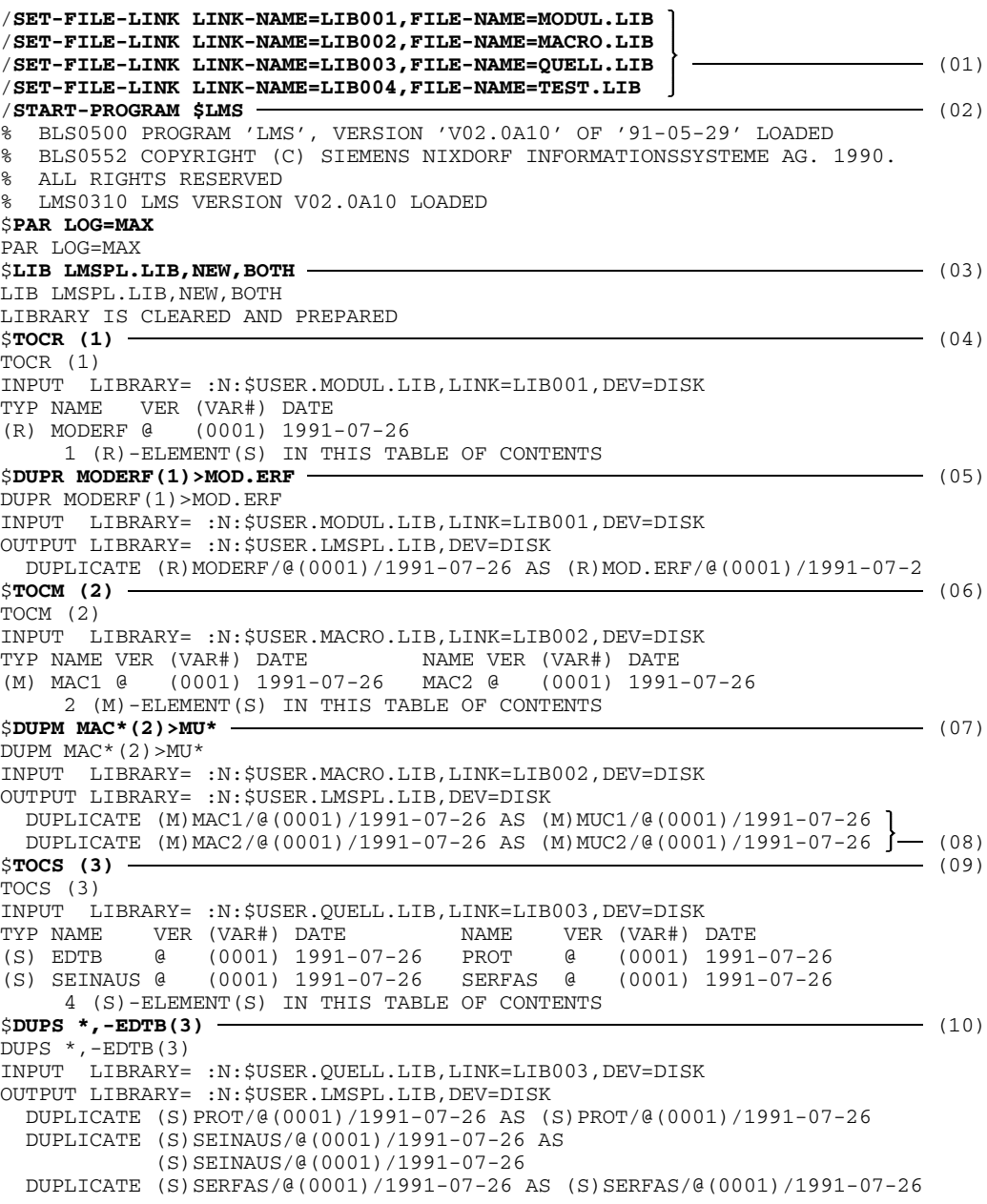

```
$TOC* (4) (11)
TOC* (4)INPUT LIBRARY= :N:$USER.TEST.LIB,LINK=LIB004,DEV=DISK
TYP NAME VER (VAR#) DATE
(S) SERFAS @ (0001) 1991-07-26
   1 (S)-ELEMENT(S) IN THIS TABLE OF CONTENTS
$DUP* (4)>*/007 (12)
DUP* (4)>*/007
INPUT LIBRARY= :N:$USER.TEST.LIB,LINK=LIB004,DEV=DISK
OUTPUT LIBRARY= :N:$USER.LMSPL.LIB,DEV=DISK
 DUPLICATE (S)SERFAS/@(0001)/1991-07-26
         (S)SERFAS/007(0001)/1991-07-26
$TOC* * (13)
TOC* *
INPUT LIBRARY= :N:$USER.LMSPL.LIB,DEV=DISK
TYP NAME VER (VAR#) DATE NAME VER (VAR#) DATE
(M) MUC1 @ (0001) 1991-07-26 MUC2 @ (0001) 1991-07-26
   2 (M)-ELEMENT(S) IN THIS TABLE OF CONTENTS
TYP NAME VER (VAR#) DATE
(R) MOD.ERF @ (0001) 1991-07-26
  1 (R)-ELEMENT(S) IN THIS TABLE OF CONTENTS
TYP NAME VER (VAR#) DATE NAME VER (VAR#) DATE
(S) PROT @ (0001) 1991-07-26 SEINAUS @ (0001) 1991-07-26
(S) SERFAS @ (0001) 1991-07-26
3 (S)–ELEMENT(S) IN THIS TABLE OF CONTENTS \mathsf{STOC*} \ \ast/\ast$TOC* */* (14)
\text{TOC}* */*
INPUT LIBRARY= :N:$USER.LMSPL.LIB,DEV=DISK
TYP NAME VER (VAR#) DATE NAME VER (VAR#) DATE
(M) MUC1 @ (0001) 1991-07-26 MUC2 @ (0001) 1991-07-26
   2 (M)-ELEMENT(S) IN THIS TABLE OF CONTENTS
TYP NAME VER (VAR#) DATE
(R) MOD.ERF @ (0001) 1991-07-26
   1 (R)-ELEMENT(S) IN THIS TABLE OF CONTENTS
TYP NAME VER (VAR#) DATE NAME VER (VAR#) DATE
(S) PROT @ (0001) 1991-07-26 SEINAUS @ (0001) 1991-07-26
(S) SERFAS 007 (0001) 1991-07-26 SERFAS @ (0001) 1991-07-26
   4 (S)-ELEMENT(S) IN THIS TABLE OF CONTENTS
$LIB ? (15)
LIB ?
USAGE STATUS FORMAT LID LINKNAME FILENAME<br>IN OPEN PL :N:$USER<br>OUT OPEN PL :N:$USER
IN OPEN PL :N:$USER.LMSPL.LIB
OUT OPEN PL :N: $USER.LMSPL.LIB
     CLOSED PL 001 LIB001 :N:$USER.MODUL.LIB
     CLOSED PL 002 LIB002 :N:$USER.MACRO.LIB
     CLOSED PL 003 LIB003 :N:$USER.QUELL.LIB
     CLOSED PL 004 LIB004 :N:$USER.TEST.LIB
$LIB C (16)
LIB C
$LIB ? (17)
LIB ?
USAGE STATUS FORMAT LID LINKNAME FILENAME
     CLOSED PL :N: $USER.LMSPL.LIB
     CLOSED PL 001 LIB001 :N:$USER.MODUL.LIB
     CLOSED PL 002 LIB002 :N:$USER.MACRO.LIB
     CLOSED PL 003 LIB003 :N:$USER.QUELL.LIB
     CLOSED PL 004 LIB004 :N:$USER.TEST.LIB
```
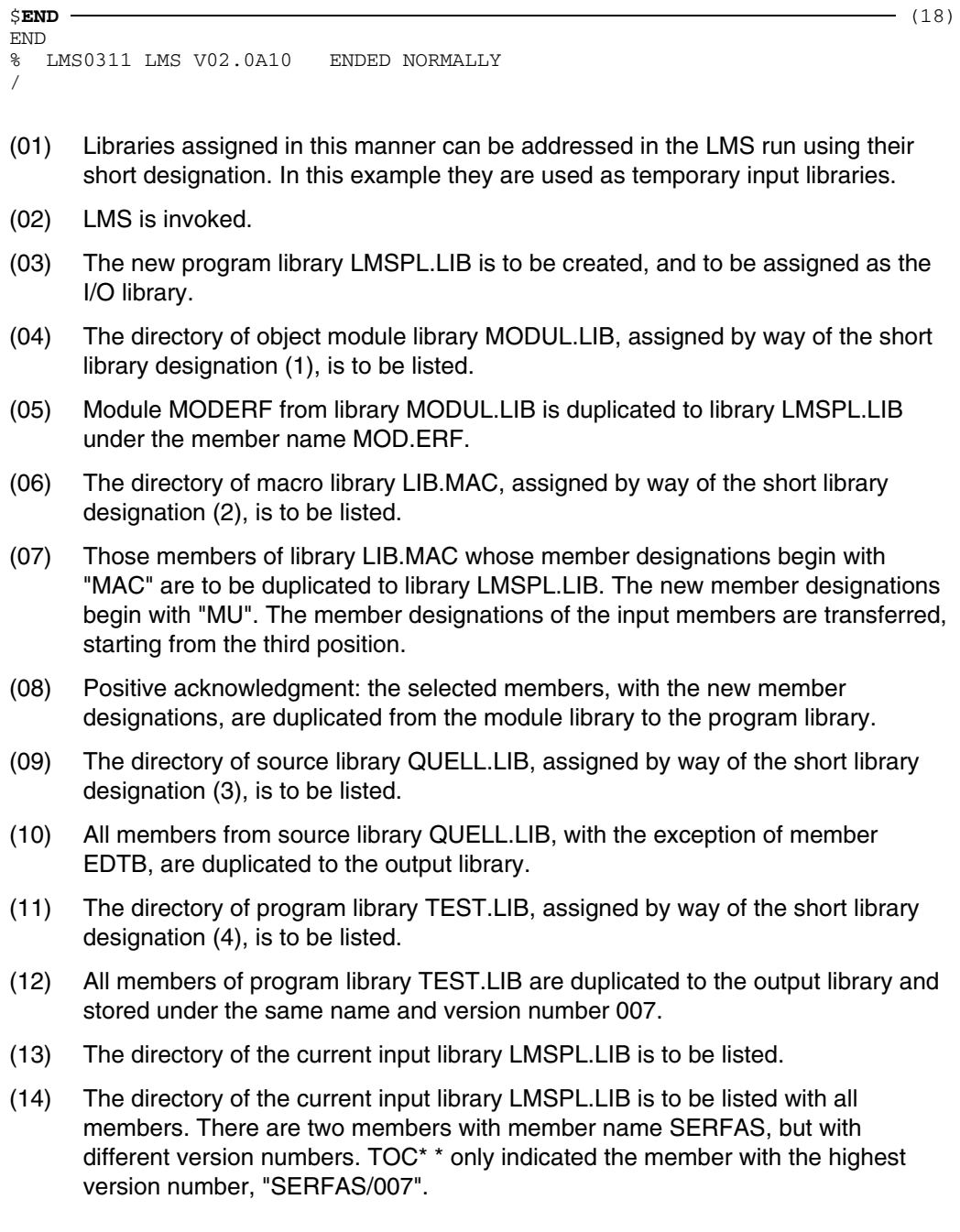

- (15) The status of the libraries used during the LMS run is queried.
- (16) Library LMSPL.LIB is closed.
- (17) The status of the libraries used during the LMS run is queried.
- (18) The LMS run is terminated.

### **Compare members**

Member ERFASS (listed in the example on page [253](#page-252-0)) and member EINAUS are compared. A comparison log is generated.

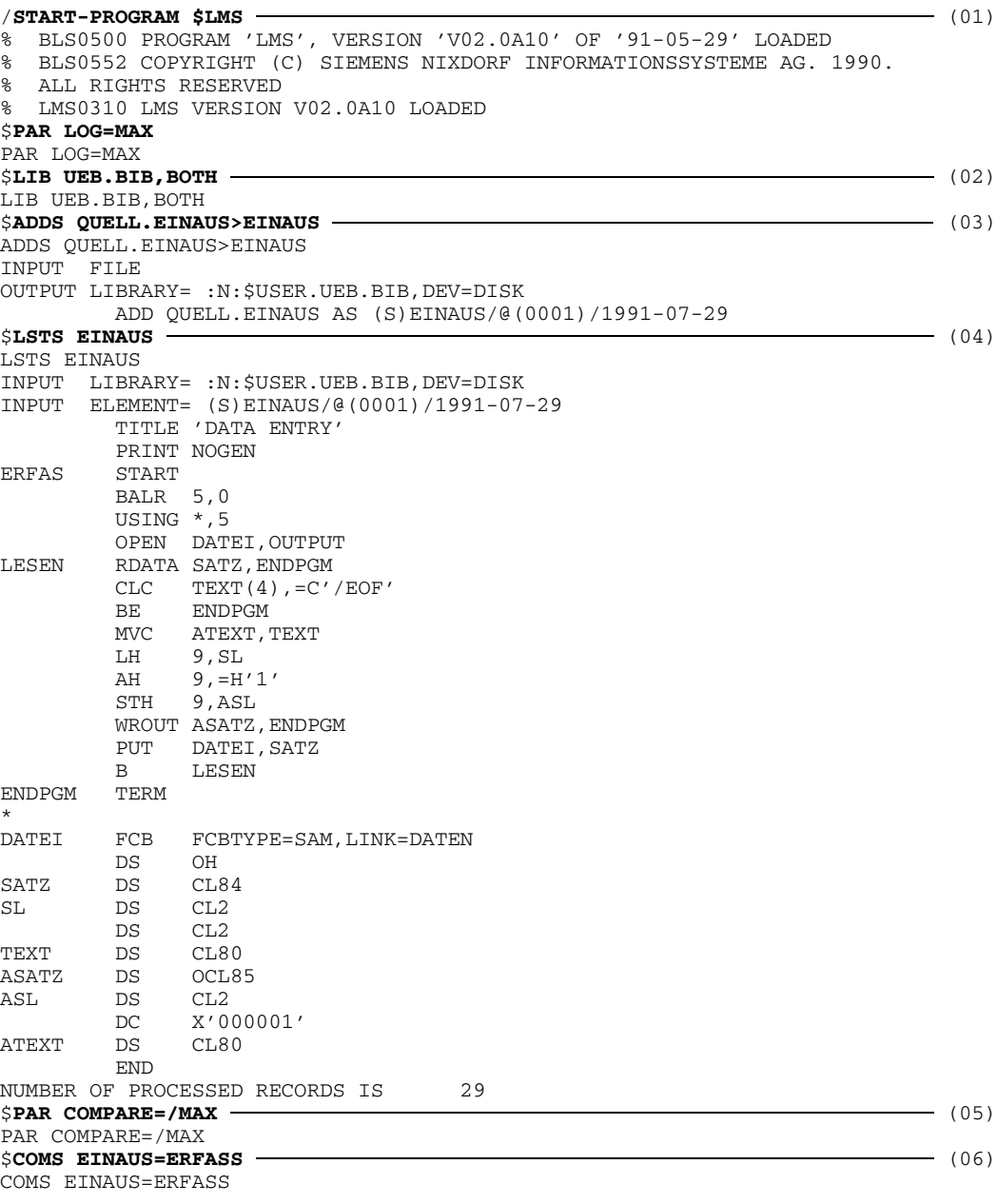

<span id="page-268-0"></span>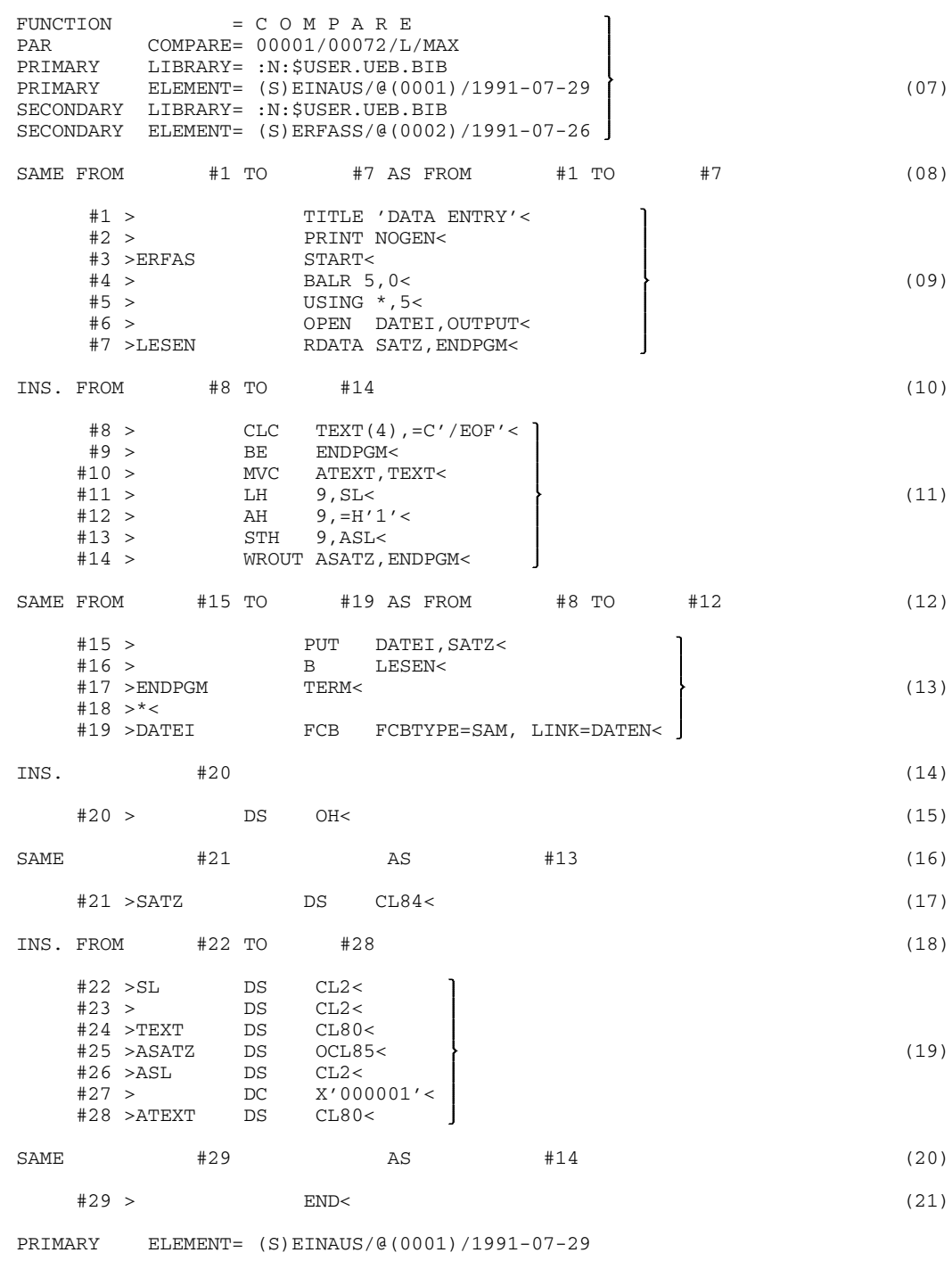

```
SECONDARY ELEMENT= (S)ERFASS/@(0002)/1991-07-26
RESULT: C PRIMARY= 29 INSERTED= 15 ( 3) DELETED= 0 ( 0)
          SECONDARY = 14 SAME = 14 ( 4) (22)$END (23)
END
% LMS0311 LMS V02.0A10 ENDED NORMALLY
/
(01) LMS is invoked.
(02) Program library UEB.BIB is assigned as the input/output library.
(03) File QUELL.EINAUS is added to the library as type-S member EINAUS.
(04) Member EINAUS is listed.
(05) The COMPARE processing operand defines that the comparison log is to be
     output in its entirety.
(06) Members EINAUS and ERFASS are compared.
(07) Start of comparison log:
      The log includes the values set for the COMPARE processing operand, the
      names of the primary and secondary libraries, and the names of the primary and
      secondary members.
(08) - (21)
     Comparison log
(08) The records with record IDs #1 through #7 are identical in both members.
(09) Output of identical records.
(10) Records #8 through #14 are present in the primary member only and are
      represented as INS(erted).
(11) Output of inserted records.
(12) Records #15 through #19 of the primary member are identical to records #8
      through #12 of the secondary member.
(13) Output of identical records.
(14) Record #20 is present in the primary member only and is represented as
     INS(erted).
(15) Output of inserted record.
(16) Record #21 of the primary member is identical to record #13 of the secondary
      member.
```
- (17) Output of identical record.
- (18) Records #20 through #28 are present in the primary member only and are represented as INS(erted).
- (19) Output of inserted records.
- (20) Record #29 of the primary member is identical to record #14 of the secondary member.
- (21) Output of identical record.
- (22) Result of the comparison; output of the number of records of the primary and secondary members, and of the number of inserted, identical and deleted records.

The numbers in parentheses indicate how many continuous sections (consisting of consecutive records) have been inserted, identified as identical, or deleted.

(23) LMS is terminated.

#### **Processing delta members**

```
/START-PROGRAM $LMS (01)
% BLS0500 PROGRAM 'LMS', VERSION 'V02.0A10' OF '91-05-29' LOADED
% BLS0552 COPYRIGHT (C) SIEMENS NIXDORF INFORMATIONSSYSTEME AG. 1990.
% ALL RIGHTS RESERVED
% LMS0310 LMS VERSION V02.0A10 LOADED
$PAR LOG=MAX
PAR LOG=MAX
$LIB LIB.DELTA,NEW,BOTH (02)
LIB LIB.DELTA, NEW, BOTH
LIBRARY IS CLEARED AND PREPARED
$ADDS WORKELEM>DELTA/V00,BASEVERSION=*NONE (03)
ADDS WORKELEM>DELTA/V00,BASEVERSION=*NONE
INPUT FILE
OUTPUT LIBRARY= :N:$USER.LIB.DELTA,DEV=DISK
       ADD WORKELEM AS (S)DELTA/V00(0001)/1991-07-29 , FIRST DELTA VERSION
$EDTS DELTA/V00>VOLLELEM (04)
```
EDTS DELTA/V00>VOLLELEM

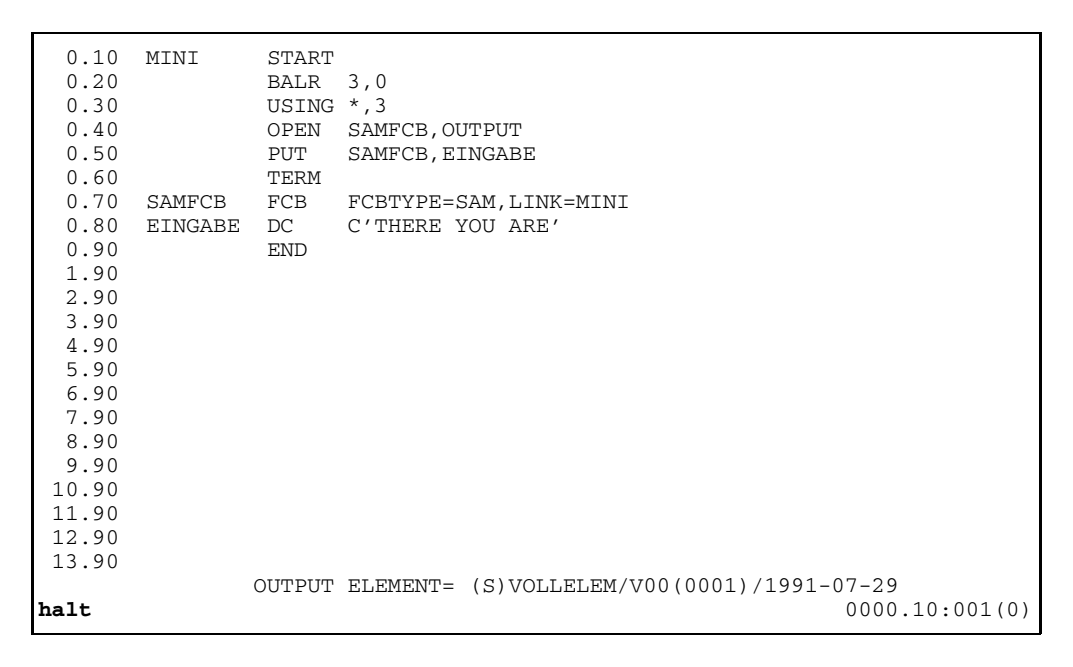

EDT0905 EDITED MEMBER TO BE ADDED? REPLY (Y=YES; N=NO) **y** INPUT LIBRARY= :N:\$USER.LIB.DELTA,DEV=DISK OUTPUT LIBRARY= :N:\$USER.LIB.DELTA,DEV=DISK INPUT ELEMENT= (S)DELTA/V00(0001)/1991-07-29 OUTPUT ELEMENT= (S)VOLLELEM/V00(0001)/1991-07-29 CORRECT (S)DELTA/V00(0001)/1991-07-29 AS (S)VOLLELEM/V00(0001)/1991-07-29

```
$DUPS VOLLELEM>DELTA/V01,BASEVERSION=*HIGH (05)
DUPS VOLLELEM>DELTA/V01,BASEVERSION=*HIGH
INPUT LIBRARY= :N:$USER.LIB.DELTA,DEV=DISK
OUTPUT LIBRARY= :N:$USER.LIB.DELTA,DEV=DISK
      DUPLICATE (S)VOLLELEM/V00(0001)/1991-07-29 AS
               (S)DELTA/V01(0002)/1991-07-29 ON BASE
               (S)DELTA/V00(0002)/1991-07-29
$LIB LIB.ARBEIT,IN (06)
LIB LIB.ARBEIT,IN
$DUPS INPUT>DELTA/V02,BASEVERSION=V00 (07)
DUPS INPUT>DELTA/V02,BASEVERSION=V00
INPUT LIBRARY= :N:$USER.LIB.ARBEIT,DEV=DISK
OUTPUT LIBRARY= :N:$USER.LIB.DELTA,DEV=DISK
    DUPLICATE (S)INPUT/@(0001)/1991-07-29 AS (S)DELTA/V02(0003)/1991-07-29
               ON BASE (S)DELTA/V00(0003)/1991-07-29
$LIB LIB.DELTA,IN (08)
LIB LIB.DELTA,IN
$PAR TOC=D (09)
PAR TOC=D
$TOC (10)
$TOC* */* GENERATED BY LMS
INPUT LIBRARY= :N:$USER.LIB.DELTA,DEV=DISK<br>
TYP NAME VERSION
      TYP NAME VERSION (VAR#) DATE DELTA# BASE#
(S ) DELTA . . . . . . . . . . V00 . . . (0003) 1991-07-29 00001 00000
(S ) DELTA . . . . . . . . . . V01 . . . (0003) 1991-07-29 00002 00001
(S ) DELTA . . . . . . . . . . V02 . . . (0003) 1991-07-29 00003 00001
(S ) VOLLELEM . . . . . . . . V00 . . . (0001) 1991-07-29
   4 (S)-ELEMENT(S) IN THIS TABLE OF CONTENTS
$ADDS WORKELEM>DELTA/V11,BASEVERSION=V01 (11)
ADDS WORKELEM>DELTA/V11, BASEVERSION=V01
INPUT FILE
OUTPUT LIBRARY= :N:$USER.LIB.DELTA,DEV=DISK
       ADD WORKELEM AS (S)DELTA/V11(0004)/1991-07-29 ON BASE
          (S)DELTA/V01(0004)/1991-07-29
$TOC (12)
$TOC* */* GENERATED BY LMS
INPUT LIBRARY= :N:$USER.LIB.DELTA,DEV=DISK
TYP NAME VERSION (VAR#) DATE DELTA# BASE#
(S ) DELTA . . . . . . . . . . . . . . . (0004) 1991-07-29 00001 00000 (S ) DELTA . . . . . . . . . . . . . . . . (0004) 1991-07-29 00002 00001
(S ) DELTA . . . . . . . . . . V01 . . . (0004) 1991-07-29 00002 00001
(S ) DELTA . . . . . . . . . . V02 . . . (0004) 1991-07-29 00003 00001
(S ) DELTA . . . . . . . . . . V11 . . . (0004) 1991-07-29 00004 00002
(S ) VOLLELEM . . . . . . . . . V00 . . . (0001) 1991-07-29
5 (S)-ELEMENT(S) IN THIS TABLE OF CONTENTS 5END
$END (13)
END
% LMS0311 LMS V02.0A10 ENDED NORMALLY
/
```
- (01) LMS is invoked.
- (02) Program library LIB.DELTA is created and assigned as the input/output library.
- (03) File WORKELEM is added to the library as a new type-S delta member, DELTA/V00.
- (04) Delta member DELTA/V00 is to be processed with EDT. To do so, a new nondelta member, VOLLELEM, is generated from delta member DELTA/V00.
- (05) The processed non-delta member, VOLLELEM, is duplicated as type-S delta member DELTA/V01 to delta member DELTA/V00 in the output library.
- (06) Program library LIB.ARBEIT is assigned as the input library.
- (07) Non-delta member INPUT is duplicated as type-S delta member DELTA/V02 to delta member DELTA/V00 in the output library.
- (08) Program library LIB.DELTA is reassigned as the input library.
- (09) Processing operand PAR TOC=D is mandatory for the complete delta tree to be listed when TOC is called.
- (10) The directory of library LIB.DELTA is to be listed.
- (11) File WORKELEM is added as type-S delta member DELTA/V11 to delta member DELTA/V01.
- (12) The directory of library LIB.DELTA is to be listed.
- (13) LMS is terminated.

The delta members have the following structure:

 $-$  DELTA/V01  $\leftarrow$  DELTA/V11 DELTA/V00 DELTA/V02

# **Complex examples**

#### **Correct a source program using COR**

Member DAT is corrected with the aid of COR correction statements.

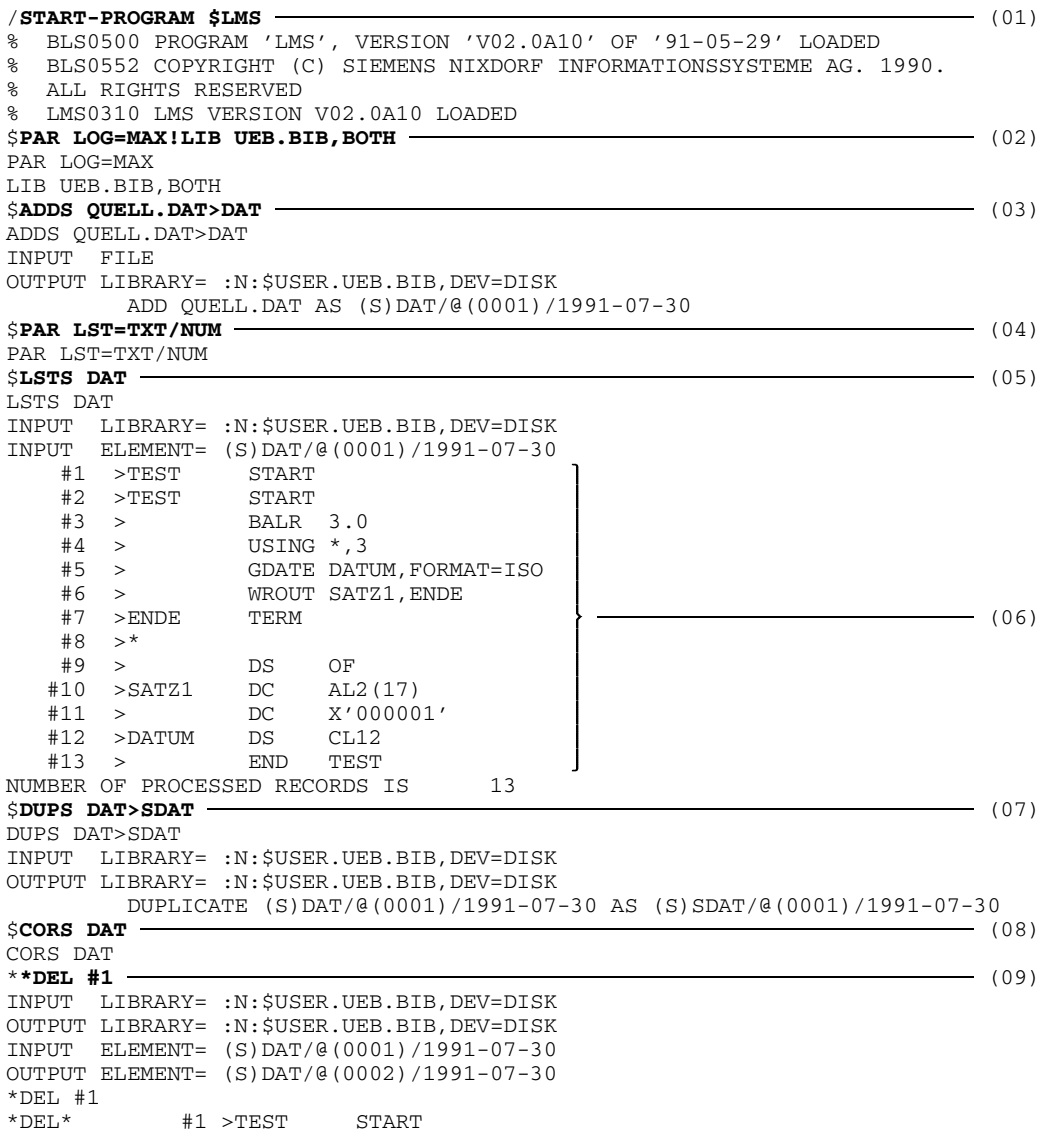

U817-J-Z125-9-7600 269

```
**CHA #3'.0'<17>=:=',0' (10)
*CHA #3'.0'<17>=:=',0'
         #1 >TEST START
**REP #5 	 (11)
*REP #5
*HIT* #2 > BALR 3,0
         #3 > USING \star, 3<br>#5 > GDATE DAT
*DEL* #5 > GDATE DATUM,FORMAT=ISO
       GDATE DATUM, FORMAT=ISO, TOD=ZEIT ----------------------------------- (12)
*ADD* #4 > GDATE DATUM,FORMAT=ISO,TOD=ZEIT
**INS #6 (13)
*INS #6
         #5 > WROUT SATZ1,ENDE
* WROUT SATZ2, ENDE<br>*ADD* #6 > V
         #6 > WROUT SATZ2, ENDE
**INS #12 (14)
*INS #12
         #7 >ENDE TERM
         #8 >*
         #9 > DS OF
         #10 >SATZ1 DC AL2(17)
                       X'000001'<br>CL12
       #12 >DATUM DS<br>DC A(13)*SATZ2 DC A(13)<br>*ADD* #13 >SATZ2
       #13 >SATZ2 DC A(13)<br>DC \boldsymbol{x'}000001'* DC X'000001'<br>*ADD* #14 >
       #14 > DC X'000001'<br>DS CL8
*ZEIT
*ADD* \qquad #15 >ZEIT DS CL8
**END (15)
*END
        #16 > END TEST
      CORRECT (S)DAT/@(0001)/1991-07-30 AS (S)DAT/@(0002)/1991-07-30
         , OUTPUT REPLACED
$LSTS DAT (16)
LSTS DAT
INPUT LIBRARY= :N:$USER.UEB.BIB,DEV=DISK
INPUT ELEMENT= (S)DAT/@(0002)/1991-07-30
  #1 >TEST START
  #2 > BALR 3,0<br>#3 > USING *,3
   #3 > USING *, 3<br>#4 > GDATE DATI
   #4 > GDATE DATUM,FORMAT=ISO,TOD=ZEIT
   #5 > WROUT SATZ1,ENDE
   #6 > WROUT SATZ2,ENDE
     >ENDE#8 >*
  #9 > DS OF
  #10 >SATZ1 DC AL2(17)
     > DC X'000001'<br>>DATUM DS CL12
  #12 >DATUM DS
  #13 >SATZ2 DC A(13)
                 X'000001'#15 >ZEIT DS CL8
  #16 > END TEST
NUMBER OF PROCESSED RECORDS IS 16
```
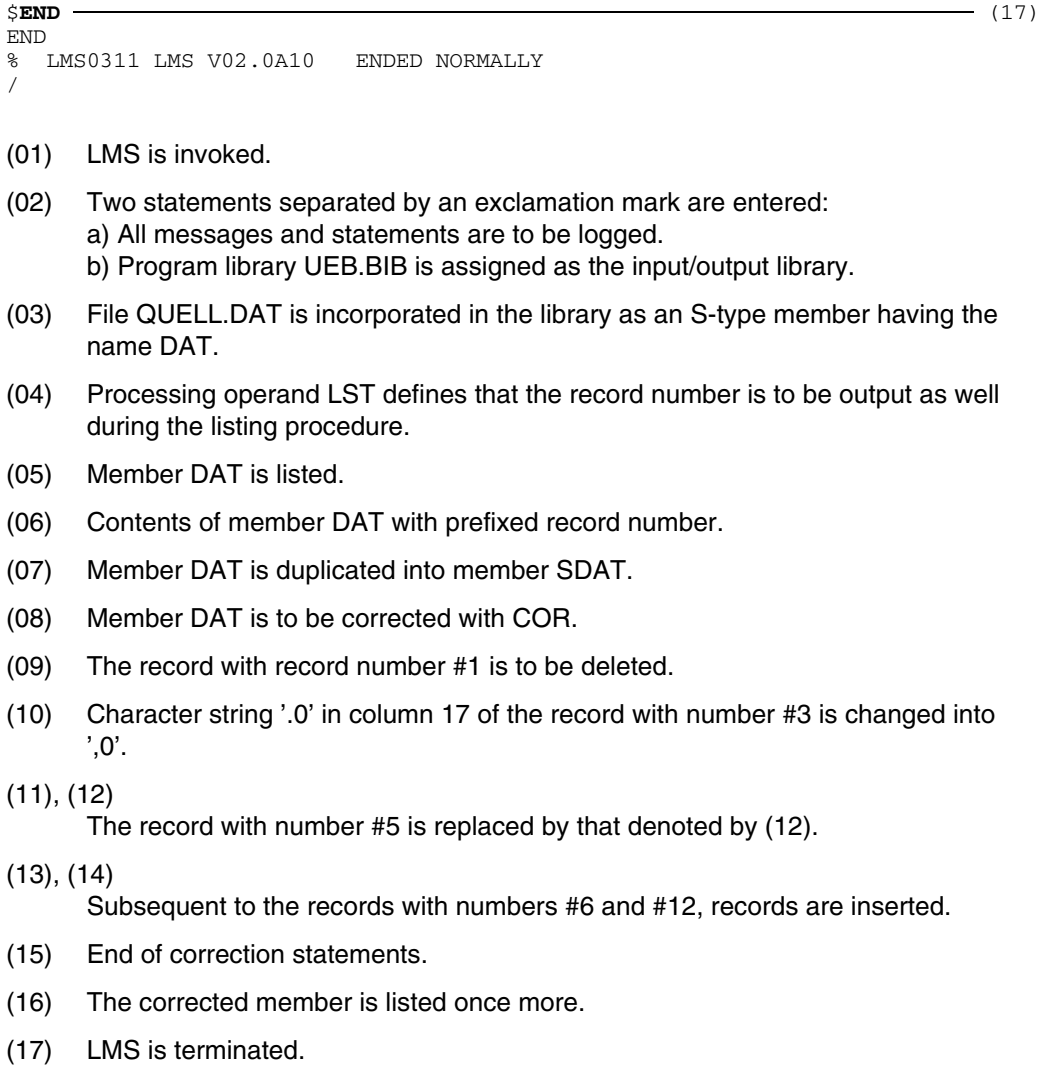

### **Correct an object module using UPD**

Member USELST is corrected with the aid of UPDR correction statements. The cross control number is first computed in test mode and then entered for checking purposes during correction.

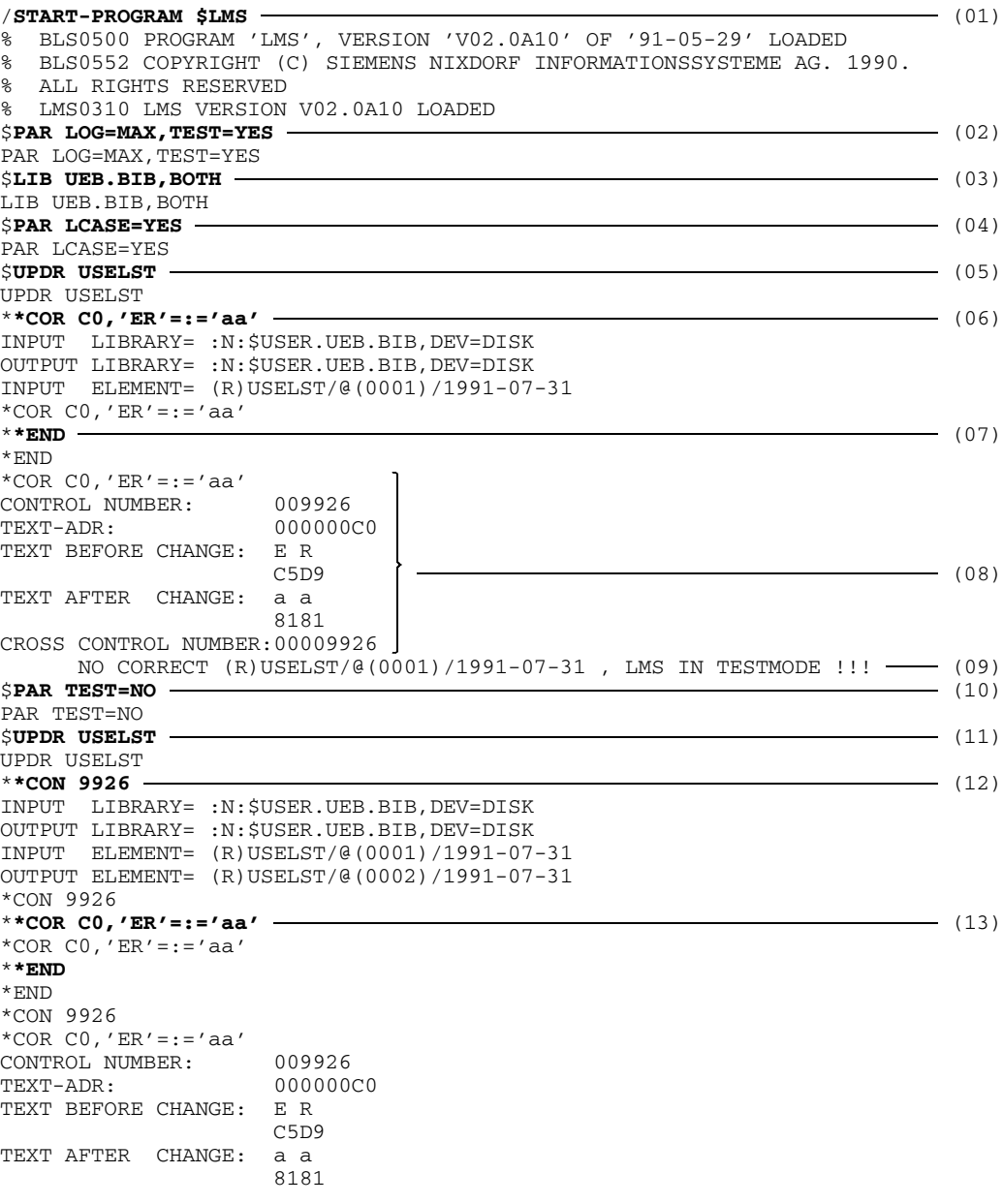

```
CROSS CONTROL NUMBER:00009926
      CORRECT (R)USELST/@(0001)/1991-07-31 AS (R)USELST/@(0002)/1991-07-31
              , OUTPUT REPLACED (14)
$PAR LCASE=NO (15)
PAR LCASE=NO
$END (16)
END
% LMS0311 LMS V02.0A10 ENDED NORMALLY
/
(01) LMS is invoked.
(02) Processing operands LOG and TEST are specified via PAR:
     a) All messages and statements are logged.
     b) Test mode is activated.
(03) Program library UEB.BIB is assigned as the input/output library.
(04) Lower case letters entered are not converted to upper case.
(05) Module USELST is to be corrected.
(06) The text of address 0000C0 is replaced.
(07) End of correction statements.
(08) LMS checks the correction specifications and computes the control number and
     the cross control number.
(09) The corrections are not performed because test mode is activated.
(10) Test mode is deactivated.
(11) Module USELST is to be corrected.
(12) The cross control number is entered.
(13) The text of address 0000C0 is replaced.
(14) The corrections have been performed.
(15) All entries are converted to upper case.
(16) LMS is terminated.
```
#### **Compare members and prepare correction statements**

Correction statements are issued when the members DAT and SDAT are compared. These are written to a file and again incorporated as members. Members DAT and SDAT are listed in the example on page [269](#page-268-0).

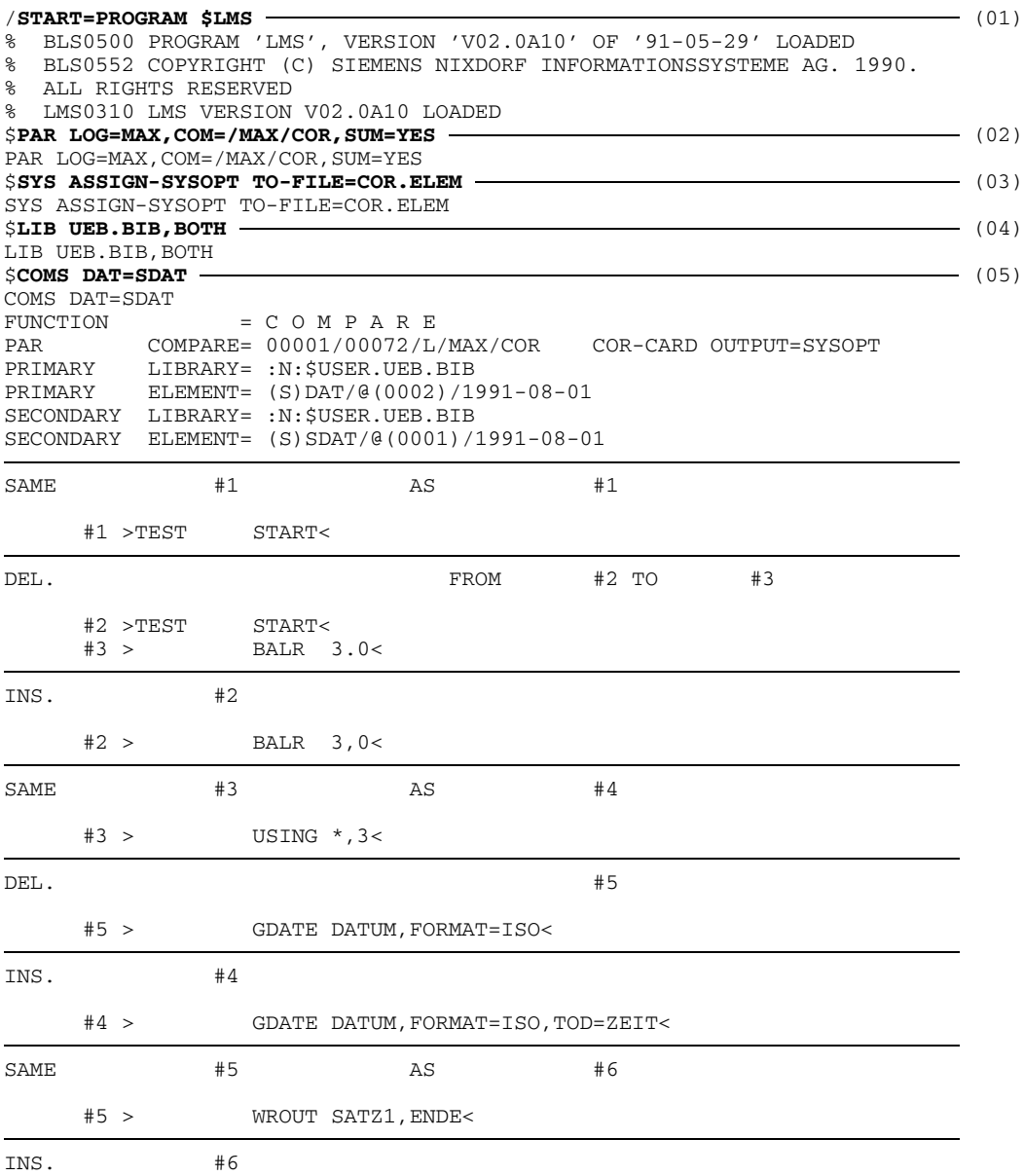

```
#6 > WROUT SATZ2,ENDE<
SAME FROM #7 TO #12 AS FROM #7 TO #12
    #7 >ENDE TERM<
    #8 > * <#9 > DS OF<<br>^{\circ}10 >SATZ1 DC AL2(17)<
   #10 > SATZ1
   #11 > DC X'000001'<
   #12 >DATUM DS CL12<
INS. FROM #13 TO #15
   #13 >SATZ2 DC A(13)<
   #14 > DC X'000001'<
   #15 >ZEIT DS CL8<
SAME #16 AS #13
   #16 > END TEST<
PRIMARY ELEMENT= (S)DAT/@(0002)/1991-08-01
SECONDARY ELEMENT= (S)SDAT/@(0001)/1991-08-01
RESULT: C PRIMARY= 16 INSERTED= 6 ( 4) DELETED= 3 ( 2)
      SECONDARY= 13 SAME= 10 ( 5)
$SUM (06)
SUM
AREA C1
         PRIM. PRIM. INS. SAME DEL. INS+DEL SEC. SEC.<br>ELEM. LINES LINES LINES LINES LINES LINES ELEM.
STATISTIC ELEM. LINES<br>S (SAME) 0 0
S (SAME) 0 0 - 0 - 0 0
C (CHANGED) 1 16 6 10 3 9 13 1
I (INSERTED) 0 0 0 - - 0 - -<br>D (DELETED) - - - - 0 0 0
D (DELETED) - - - - - 0 0 0 0
  TOTAL 1 16 6 10 3 9 13 1
$SYS ASSIGN-SYSOPT TO-FILE=*PRIMARY (07)
SYS ASSIGN-SYSOPT TO-FILE=*PRIMARY
$ADDJ COR.ELEM (08)
ADDJ COR.ELEM
INPUT FILE
OUTPUT LIBRARY= :N:$USER.UEB.BIB,DEV=DISK
      ADD COR.ELEM AS (J)COR.ELEM/@(0001)/1991-08-01
$LSTJ COR.ELEM (09)
LSTJ COR.ELEM
INPUT LIBRARY= :N:$USER.UEB.BIB,DEV=DISK
INPUT ELEMENT= (J)COR.ELEM/@(0001)/1991-08-01
$PAR CHECK=NO
$CORS SDAT/@/1991-08-01
*DEL #2-#3
*INS #3
      BALR 3,0
*DEL #5
*INS #5
      GDATE DATUM,FORMAT=ISO,TOD=ZEIT
*INS #6
      WROUT SATZ2, ENDE
*INS #12
```

```
SATZ2 DC A(13)
      DC X'000001'
ZEIT DS CL8
*END
NUMBER OF PROCESSED RECORDS IS 15
$END (10)
END
AREA C2
        PRIM. PRIM. INS. SAME DEL. INS+DEL SEC. SEC.
STATISTIC ELEM. LINES LINES LINES LINES LINES LINES ELEM.
S (SAME) 0 0 - 0 - - 0 0
C (CHANGED) 1 16 6 10 3 9 13 1
I (INSERTED) 0 0 0 - - 0 --
D (DELETED) - - - - 0 0 00
   TOTAL 1 16 6 10 3 9 13 1
% LMS0311 LMS V02.0A10 ENDED NORMALLY
/
(01) LMS is invoked.
(02) Processing operands LOG, COM and SUM are specified via PAR:
    a) All messages and statements are to be logged.
    b) The comparison log is to be output in its entirety and correction statements
      are to be generated.
    c) The comparison statistics are to be stored.
(03) System file SYSOPT, to which LMS outputs the correction statements, is
    reassigned to file COR.ELEM.
```
- (04) Program library UEB.BIB is assigned as the I/O library.
- (05) Members DAT and SDAT are to be compared. Subsequently the comparison log is output.
- (06) The comparison statistics (sum field S1) are output.
- (07) System file SYSOPT is reassigned.
- (08) File COR.ELEM, which contains the correction statements, is added as an identically named member of type J.
- (09) Member COR.ELEM is listed.
- (10) LMS is terminated.

Since SUM was issued during the LMS run (06), sum field S2 is output.

#### **Output a member to a file**

EDT is used to create a SAM file. This file is added as a member and output in the form of three different types of file:

- as a SAM file, on the basis of the file attributes stored in the member;
- as an ISAM file using ISAM keys created by default by setting processing operand FCBTYPE=ISAM prior to output;
- as an ISAM file with ISAM keys which are set using the VALUE processing operand. Processing operand FCBTYPE must in this case have the value ISAM, as above.

```
/START-PROGRAM $LMS (01)
% BLS0500 PROGRAM 'LMS', VERSION 'V02.0A10' OF '91-05-29' LOADED
% BLS0552 COPYRIGHT (C) SIEMENS NIXDORF INFORMATIONSSYSTEME AG. 1990.
% ALL RIGHTS RESERVED
% LMS0310 LMS VERSION V02.0A10 LOADED
$PAR LOG=MAX!LIB UEB.BIB,BOTH (02)
PAR LOG=MAX
LIB UEB.BIB,BOTH
$EDT (03)
EDT
```
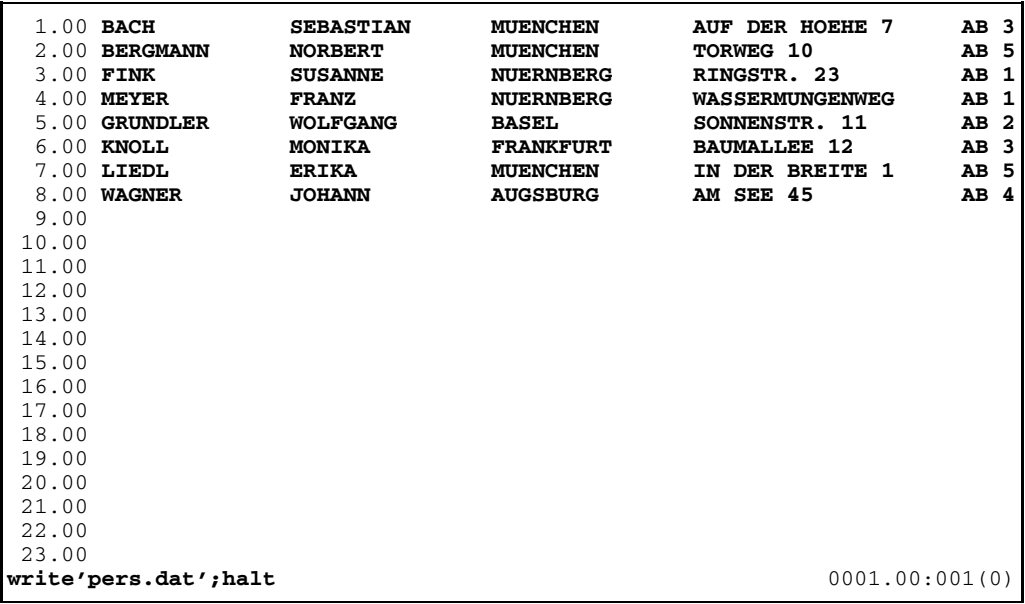

```
$PAR KEY=YES (04)
PAR KEY=YES
$ADDD PERS.DAT>PERDAT (05)
ADDD PERS.DAT>PERDAT
INPUT FILE
OUTPUT LIBRARY= :N:$USER.UEB.BIB,DEV=DISK
       ADD PERS.DAT AS (D)PERDAT/@(0001)/1991-08-05
$TOCD * \longrightarrow (06)
TOCD *
INPUT LIBRARY= :N:$USER.UEB.BIB,DEV=DISK
TYP NAME VER (VAR#) DATE
(D) PERDAT @ (0001) 1991-08-05
      1 (D)-ELEMENT(S) IN THIS TABLE OF CONTENTS
$SELD PERDAT (07)
SELD PERDAT
INPUT LIBRARY= :N:$USER.UEB.BIB,DEV=DISK
OUTPUT FILE
        SEL (D)PERDAT/@(0001)/1991-08-05 AS PERDAT
$SYS SHOW-FILE-ATTRIBUTES PERDAT,INFORMATION=ALL (08)
SYS SHOW-FILE-ATTRIBUTES PERDAT, INFORMATION=ALL
00000003 :N:$USER.PERDAT
 FCBTYPE = SAM<br>LASTPG = 00000001 2ND ALLO = 000000012ND ALLO= 00003<br>ACCESS = WRTTESHARE = NO<br>ACL = NO
  ACL = NO AUDIT = NONE DESTROY = NO
  CRDATE = 1991-08-05 EXDATE = 1991-08-05 LADATE = 1991-08-05
  RDPASS = NONE WRPASS = NONE EXPASS = NONE
 ACCESS# = 001 VERSION = 001<br>
LARGE = NO BACKUP = A
 \begin{array}{lllllllll} \texttt{LARGE} & = & \texttt{NO} & \texttt{BACKUP} & = & \texttt{A} & \texttt{MIGRATE} & = & \texttt{ALLOWED} \\ \texttt{BLKTYPE} & = & \texttt{STD} & \texttt{BLKSTZE} & = & \texttt{002048} & \texttt{BLKCTRL} & = & \texttt{PAMKEY} \end{array}BLKTYPE = STD BLKSIZE = 002048<br>RECFORM = (V, N)<br>RECSIZE = 000000
                           RECSIZE = 000000<br>
/ D3480 / 001
 VSN/DEV/EXT = PUBN02 / D3480EXTCNT = 1<br>N: PUBLIC: 1 FILE RES=
:N: PUBLIC: 1 FILE RES= 3 FREE= 2 REL= 0 PAGES
$ PAR FCBTYPE=ISAM! SELD PERDAT>PERSDAT
PAR FCBTYPE=ISAM
SELD PERDAT>PERSDAT
INPUT LIBRARY= :N:$USER.UEB.BIB,DEV=DISK
OUTPUT FILE
        SEL (D)PERDAT/@(0001)/1991-08-05 AS PERSDAT
$SYS SHOW-FILE-ATTRIBUTES PERSDAT,INFORMATION=ALL (10)
SYS SHOW-FILE-ATTRIBUTES PERSDAT, INFORMATION=ALL
00000003 :N:$USER.PERSDAT
 FCBTYPE = ISAM <br>
LASTPG = 00000002 <br>
2ND ALLO= 0000
  LASTPG = 00000002 2ND ALLO= 00003
  SHARE = NO ACCESS = WRITE
  ACL = NO AUDIT = NONE DESTROY = NO
  CRDATE = 1991-08-05 EXDATE = 1991-08-05 LADATE = 1991-08-05
  RDPASS = NONE WRPASS = NONE EXPASS = NONE
  ACCESS# = 001 VERSION = 001
 \begin{array}{lllllllll} \texttt{LARGE} & = & \texttt{NO} & \texttt{BACKUP} & = & \texttt{A} & \texttt{MIGRATE} & = & \texttt{ALLOWED} \\ \texttt{BLKTYPE} & = & \texttt{STD} & \texttt{BLKSTZE} & = & \texttt{002048} & \texttt{BLKCTRL} & = & \texttt{PAMKEY} \end{array}BLKTYPE = STD                           BLKSIZE = 002048                 BLKCTRL = PAMKEY
  RECFORM = (V,N) RECSIZE = 000000
  KEYLEN = 008 KEYPOS = 00005
 VSN/DEV/EXT = PUBN01 / D3480 / 001
 EXTCNT = 1
:N: PUBLIC: 1 FILE RES= 3 FREE= 1 REL= 0 PAGES
```
#### **Examples**

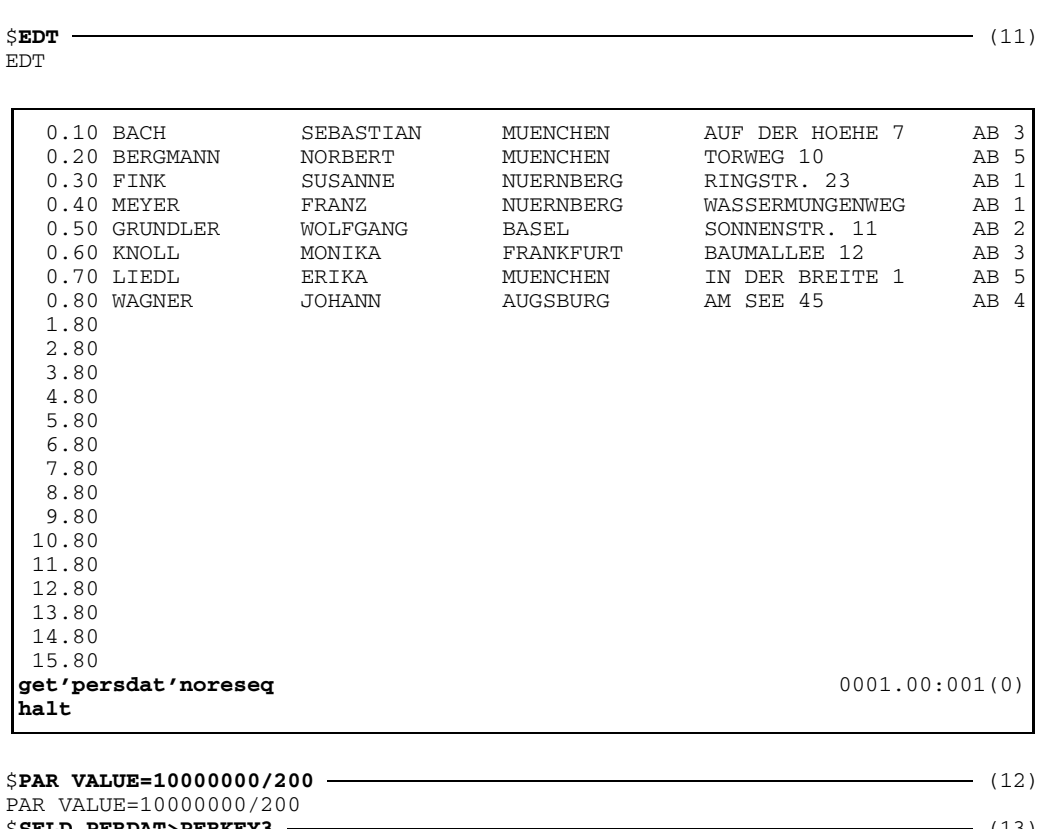

\$**SELD PERDAT>PERKEY3** (13) SELD PERDAT>PERKEY3 INPUT LIBRARY= :N:\$USER.UEB.BIB,DEV=DISK OUTPUT FILE SEL (D)PERDAT/@(0001)/1991-08-05 AS PERKEY3

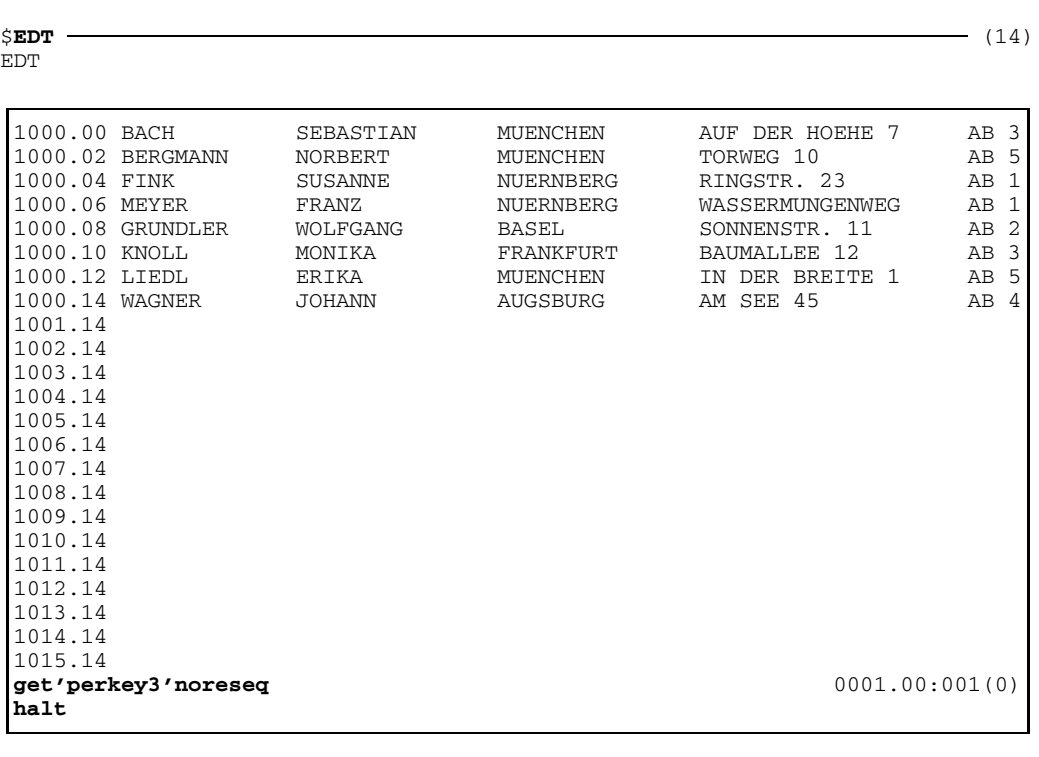

\$**END** (15)

```
END
% LMS0311 LMS V02.0A10 ENDED NORMALLY
/
```
- (01) LMS is invoked.
- (02) Two statements separated by an exclamation mark are entered:

a) All messages and statements are logged. b) Program library UEB.BIB is assigned as the I/O library.

(03) This format of EDT causes LMS to branch to the editor EDT in order to generate or process a file.

Subsequently the data is entered and stored as SAM file PERS.DAT by means of WRITE. HALT terminates the editor EDT and returns control to LMS.

(04) Processing operand PAR KEY is set to YES so that all file attributes can be transferred.

- (05) File PERS.DAT is added to the library as a D-type member having the name PERDAT.
- (06) The directory of library UEB.BIB for member type D is to be listed.
- (07) Member PERDAT is output as file PERDAT. Since no file attributes have been specified for this file, LMS generates a SAM file in accordance with the file attributes stored.
- (08) The file attributes of the generated file are listed.
- (09) a) Processing operand FCBTYPE=ISAM defines that the text-based members are to be output as ISAM files. b) Member PERDAT is output as ISAM file PERSDAT.
- (10) The file attributes of the generated file are listed.
- (11) LMS branches to EDT. When the ISAM file is listed using EDT, the first six digits of the ISAM key are visible in the line number display.

LMS generated 8-digit ISAM keys with an initial value of 1000 and an increment of 1000.

- (12) The initial value and increment for the ISAM key are specified so that member PERDAT can be output again.
- (13) Member PERDAT is output as ISAM file PERKEY3. Processing operand VALUE is interpreted when the ISAM key is generated because the FCBTYPE=ISAM processing operand in this example is still set.
- (14) LMS branches to EDT. The first six digits of the ISAM key are shown in the line number display in the EDT listing of the ISAM file.
- (15) LMS is terminated.

## **Output comparison statistics**

All members of several libraries are compared, first with the aid of the traditional cross comparison and subsequently with the Heckel algorithm. In either case, only comparison statistics are output.

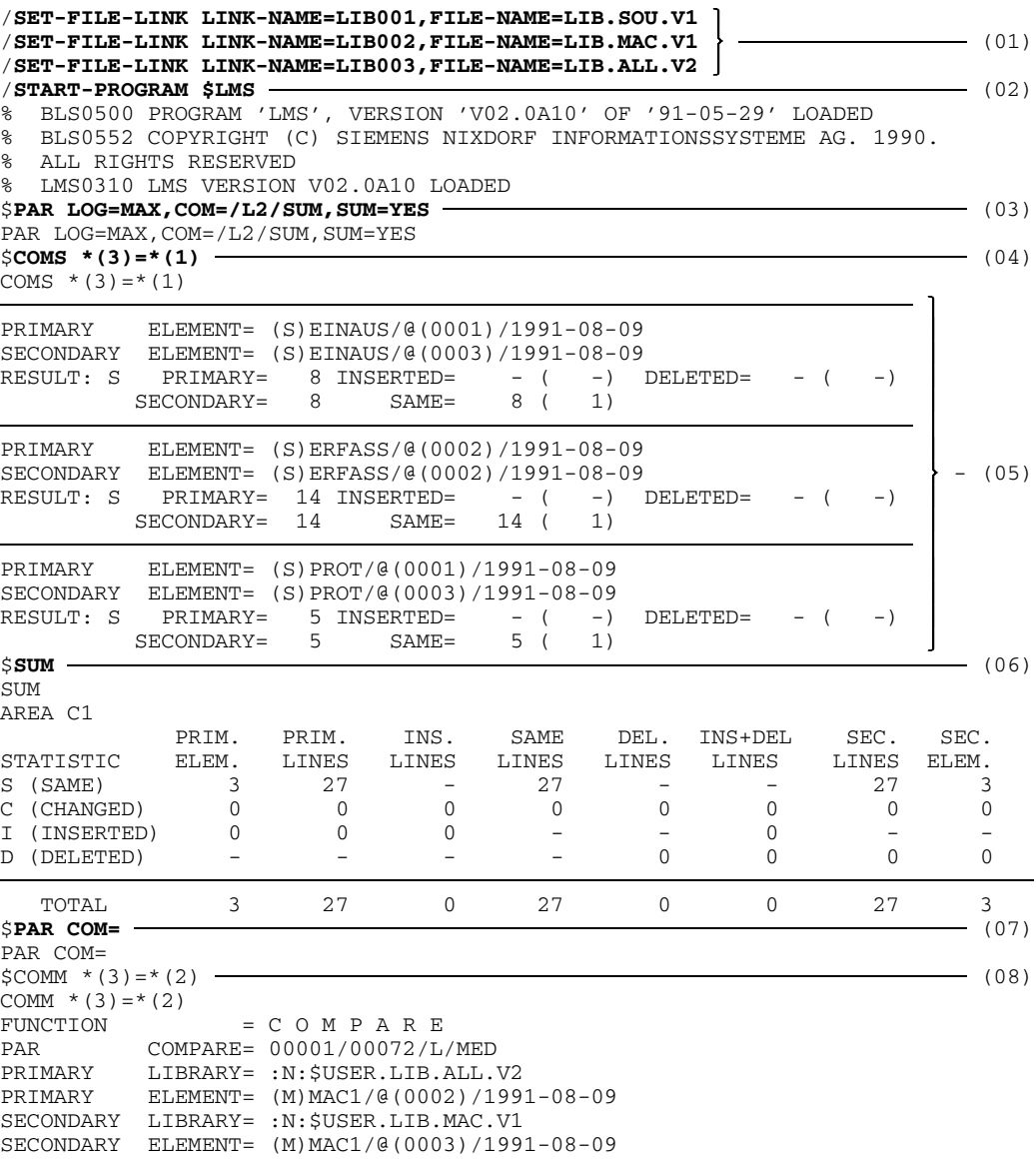
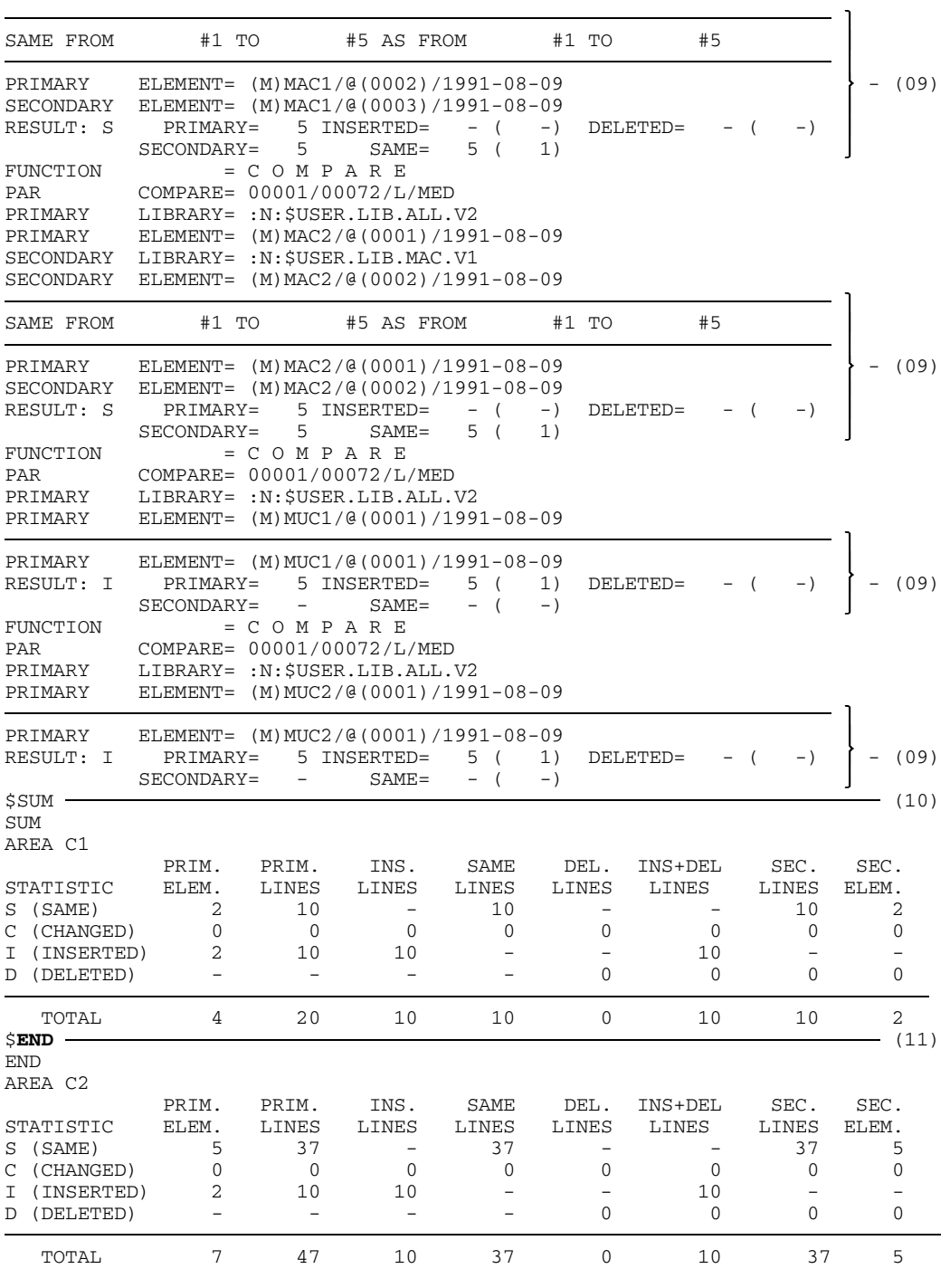

U817-J-Z125-9-7600 283

```
END
% LMS0311 LMS V02.0A10 ENDED NORMALLY
/
(01) The libraries to be compared are assigned.
(02) LMS is invoked.
(03) Processing operands LOG, COM and SUM are specified via PAR:
      a) All messages and statements are logged.
      b) The cross comparison method is branched into. No comparison log is
         created; only the results are output.
      c) The comparison statistics are stored.
(04) All type-S members of program library LIB.ALL.V2 are compared with the
      members of source library LIB.SOU.V1.
```
- (05) The result of the comparison is output.
- (06) SUM is used to output sum field S1, which contains the comparison statistics of the entire comparison. The comparison statistics show, for example, that a total of 56 records have been compared.
- (07) The Heckel algorithm is returned to (default value).
- (08) All type-M members of program library LIB.ALL.V2 are compared with the members of macro library LIB.MAC.V1.
- (09) The result of the comparison is output.
- (10) The comparison statistics of the entire comparison are output.
- (11) LMS is terminated.

Sum field S2 is output automatically. The two sets of comparison statistics are added in sum field S2. Hence these statistics show the results of all comparisons made in the LMS run.

## **Branch to a user program while a member is being listed**

The user program lists only the first 10 input records of a member. If a member consists of less than 10 records, the program fills it with additional records to bring it up to 10.

/**START-PROGRAM \$LMS** (01) % BLS0500 PROGRAM 'LMS', VERSION 'V02.0A10' OF '91-05-29' LOADED % BLS0552 COPYRIGHT (C) SIEMENS NIXDORF INFORMATIONSSYSTEME AG. 1990. % ALL RIGHTS RESERVED % LMS0310 LMS VERSION V02.0A10 LOADED \$**PAR LOG=MAX!LIB TEST.LIB,BOTH** (02) PAR LOG=MAX LIB TEST.LIB,BOTH \$**LSTS USELST** (03) LSTS USELST INPUT LIBRARY= :N:\$USER.TEST.LIB,DEV=DISK INPUT ELEMENT= (S)USELST/@(0001)/1991-08-09 TITLE 'USER EXIT FOR THE FUNCTION: LST' \* 1.) THIS SUBROUTINE HAS THE EFFECT THAT ONLY THE FIRST 10 RECORDS OF EACH MEMBER ARE LISTED. \* 2.) IF THE MEMBER CONTAINS LESS THAN 10 RECORDS, ADDITIONAL RECORDS ARE INSERTED. \* INPUT FROM LMS: R1=A(PARAMETER LIST) R13=A(SAVE AREA), 18 WORDS R14=RETURN ADDRESS R15=A(USER PROGRAM) \* PARDSEC DSECT AUFTRAG DS A A A(JOB FROM LMS) - 'BOE': START OF ELEMENT - 'REC':RECORD OFFERED \* - 'EOE':END OF ELEMENT A A (RESPONSE FROM USER PROGRAM) - 'CON': CONTINUE - 'DEL':DELETE RECORD \* - 'INS':INSERT NEW RECORD A A(RECORD, INCL. 4-BYTE HEADER)  $\star$  -  $-$ PARDSECL EQU \*-PARDSEC L'DSECT USELST CSECT PAGE<br>STM 0,15,0(13) STM 0,15,0(13) SAVE REGISTERS<br>LR 10.15 BASE  $10,15$ USING PARDSEC, 1 LMS PARAMETER LIST USING USELST,10 L 6, AUFTRAG A(JOB)<br>L 7, ANTWORT A(RESP L 7, ANTWORT A(RESPONSE)<br>L 8, SATZ A(RECORD) L 8, SATZ A(RECORD) CLC 0(3,6),REC RECORD OFFERED ? BE DOSATZ YES -? CLC  $0(3, 6)$ , BOE START OF ELEMENT<br>BE DOBOE YES --?  $BE$  DOBOE<br>CLC  $0(3, 6)$ CLC 0(3,6), EOE END OF ELEMENT<br>BE DOEOE YES --? YES --?

U817-J-Z125-9-7600 285

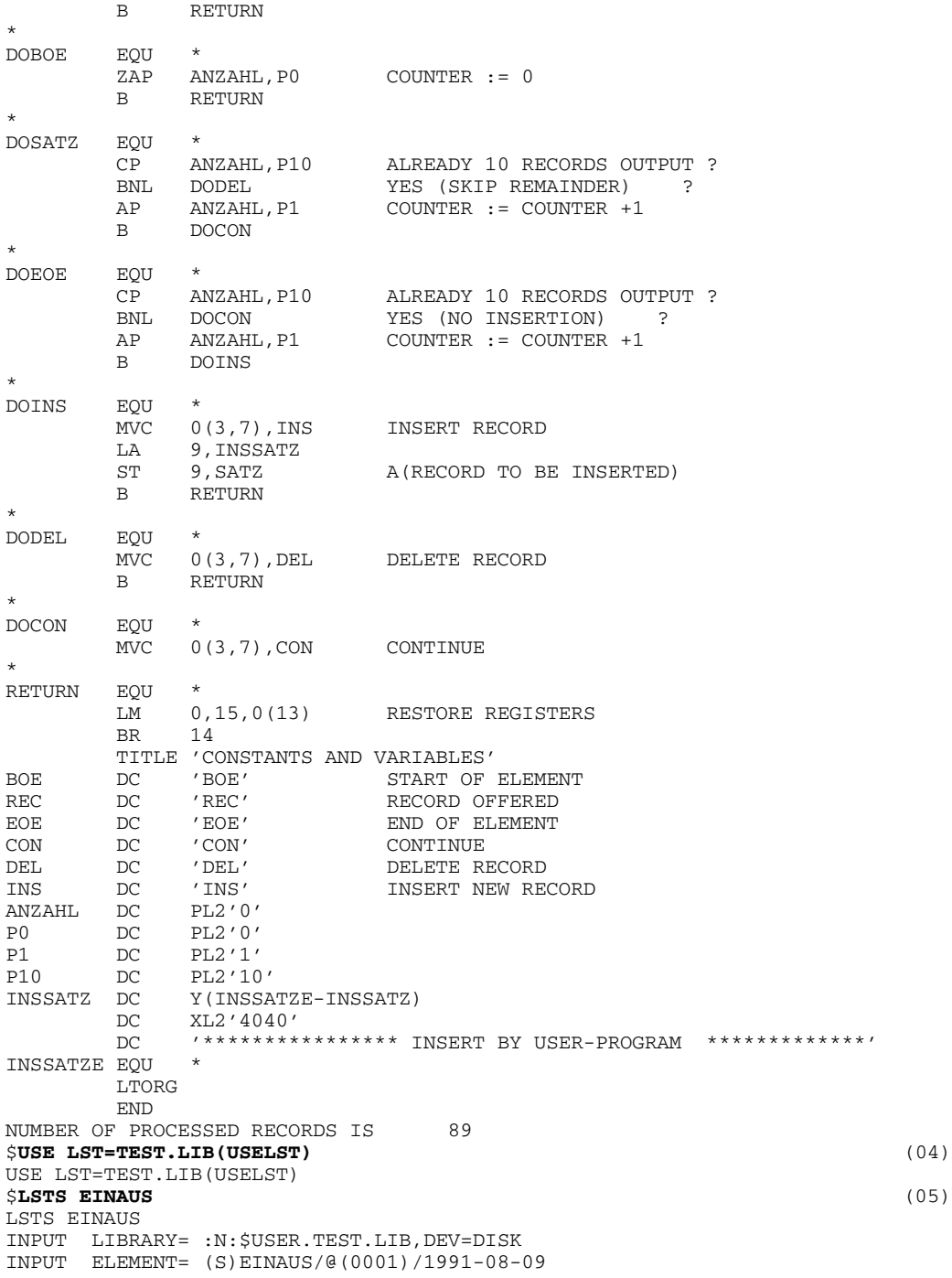

286 U817-J-Z125-9-7600

```
USER EXIT TEST.LIB(USELST) FOR LSTE IS ACTIVE
        TITLE 'DATA ENTRY'
        PRINT NOGEN
ERFAS START
        BALR 5,0
        USING *,5
        OPEN DATEI,OUTPUT
LESEN RDATA SATZ,ENDPGM
       CLC TEXT(4), =C'/EOF'BE ENDPGM
        MVC ATEXT, TEXT
NUMBER OF PROCESSED RECORDS IS 10
$LSTS PERSDAT (06)
LSTS PERSDAT
INPUT LIBRARY= :N:$USER.TEST.LIB,DEV=DISK
INPUT ELEMENT= (S)PERSDAT/@(0001)/1991-08-09
USER EXIT TEST.LIB(USELST) FOR LSTE IS ACTIVE
BACH SEBASTIAN MUENCHEN AUF DER HOEHE 7 AB 3 BERGMANN NORBERT MUENCHEN TORWEG 10 AB 5
BERGMANN NORBERT MUENCHEN TORWEG 10 AB 5
FINK SUSANNE NUERNBERG RINGSTR. 23 AB 1
MEYER FRANZ NUERNBERG WASSERMUNGENWEG AB 1
GRUNDLER WOLFGANG BASEL SONNENSTR. 11 AB 2
KNOLL MONIKA FRANKFURT BAUMALLEE 12 AB 3
FINK SUSANNE NUERNBERG WASSERMUNGENWEG ALL HEYER FRANZ NUERNBERG WASSERMUNGENWEG ALL AB 2<br>
CRUNDLER WOLFGANG BASEL SONNENSTR. 11 AB 2<br>
KNOLL MONIKA FRANKFURT BAUMALLEE 12 AB 3<br>
LIEDL ERIKA MUENCHEN IN DER 4E BREITE 1 AB 5
WAGNER JOHANN AUGSBURG AM SEE 45 AB 4
**************** INSERT BY USER-PROGRAM **************
***************** INSERT BY USER-PROGRAM **************
NUMBER OF PROCESSED RECORDS IS 10
$END (07)
END
% LMS0311 LMS V02.0A10 ENDED NORMALLY
/
```
- (01) LMS is invoked.
- (02) Two statements separated by an exclamation mark are entered:

a) All messages and statements are logged. b) Program library TEST.LIB is assigned as the I/O library.

- (03) User source program USELST is listed.
- (04) Before listing an input record LMS branches to user program USELST, which resides in library TEST.LIB.
- (05) The first 10 records of member EINAUS of the assigned program library TEST.LIB are listed.
- (06) Member PERSDAT is listed. Since it is shorter than 10 records it is padded with records by the user program.
- (07) LMS is terminated.

# **Old LMS subroutine interface**

The old subroutine interface described here continues to be supported for reasons of compatibility.

The new subroutine interface is described in the manual "LMS Subroutine Interface" [15]

If LMS is invoked as a subroutine with a separate prompting facility, it returns control to the calling program after END has been processed. LMS remains loaded after END has been processed. Apart from that, execution is the same as when LMS is loaded with the /START-PROGRAM command.

Whenever LMS is invoked, it starts its own STXIT routine. On return to the main program the LMS STXIT routine is terminated; the main program must reactivate its own STXIT routine.

The following register conventions must be observed when calling the subroutine interface:

- Register 1 must be zero.
- Register 13 contains the address of a save area (comprising 18 words) which must be provided by the calling program. This area is used by LMS to store the registers of the calling program.
- Register 14 contains the return address.
- Register 15 contains the entry address LMSUP.

Before returning control to the calling program, LMS places the following return codes in register 15:

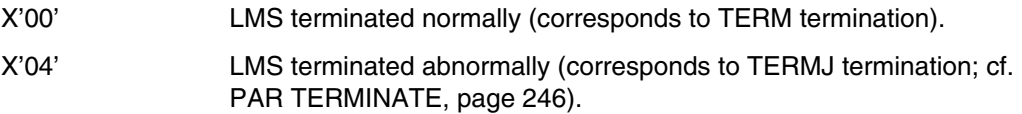

### *Example*

LMS is invoked as a subroutine from the program UPROG. In LMS, a member is transferred from a program library to a file. After termination of the LMS run, control is returned to the user program.

```
/START-PROGRAM $LMS
% BLS0500 PROGRAM 'LMS', VERSION 'V02.0A10' OF '91-05-29' LOADED
% BLS0552 COPYRIGHT (C) SIEMENS NIXDORF INFORMATIONSSYSTEME AG. 1990.
% ALL RIGHTS RESERVED
% LMS0310 LMS VERSION V02.0A10 LOADED
$LIB UEB.BIB,BOTH!LSTS LMSCALL (01)
INPUT LIBRARY= :N:$USER.UEB.BIB,DEV=DISK
INPUT ELEMENT= (S)LMSCALL/@(0001)/1991-08-12
UPROG START
        BALR 3,0
        USING *,3
        MVC OUTPUT,ANMELD
AUFRUF WROUT OUT, TERM
        \begin{tabular}{c} LA & 14, RUECK & \textcolor{red}{\textbf{--}} \\ LA & 1,0 & \textcolor{red}{\textbf{--}} \\ \end{tabular} \vspace{0.5cm} \begin{tabular}{c} (02) \\ (03) \end{tabular}LA 1,0 (03)
        LA 13, SAVE (04)
        L = 15, =V(LMSUP) (05)
        BALR 14,15
RUECK MVC OUTPUT,ABMELD
        WROUT OUT, TERM
*
*
TERM TERM
*
*
SAVE DS 18F
*
ANMELD DC '********** *LMS IS BEING CALLED **************'
ABMELD DC '***** LMS TERMINATED – PROGRAM CONTINUES *****' OUT DC Y (ENDE-OUT)
            Y(ENDE-OUT)
        DS CL2<br>DC X'0
        DC X'01'<br>DS CL50
OUTPUT DS CL50<br>ENDE EOU *
ENDE
*
*
        END UPROG
NUMBER OF PROCESSED RECORDS IS 29
$END
% LMS0311 LMS V02.0A10 ENDED NORMALLY
.
.
.
/START-PROGRAM FROM-FILE=(LIB=UEB.BIB,ELEM=LMSCALL)
% BLS0500 PROGRAM 'LMSCALL', VERSION '007' OF '91-08-12' LOADED
********** *LMS IS BEING CALLED ************
```
290 U817-J-Z125-9-7600

```
% LMS0310 LMS VERSION V02.0A10 LOADED (06)
$PAR LOG=MAX!LIB UEB.BIB,BOTH
PAR LOG=MAX
LIB UEB.BIB,BOTH
$TOCC *
TOCC *
INPUT LIBRARY= :N:$USER.UEB.BIB,DEV=DISK
TYP NAME VER (VAR#) DATE
(C) LMSCALL 007 (0001) 1991-08-12
   1 (C)-ELEMENT(S) IN THIS TABLE OF CONTENTS
$SELS LMSCALL>LMSCALL1
SELS LMSCALL>LMSCALL1
INPUT LIBRARY= :N:$USER.UEB.BIB,DEV=DISK
OUTPUT FILE
       SEL (S)LMSCALL/@(0001)/1991-08-12 AS LMSCALL1
$END (07)
END
% LMS0311 LMS V02.0A10 ENDED NORMALLY
***** LMS TERMINATED - PROGRAM CONTINUES *****
/
```
(01) Two statements separated by an exclamation mark are input:

a) Program library UEB.BIB is assigned as the I/O library. b) Source program LMSCALL is listed.

- (02) The return address is loaded into register 14.
- (03) Register 1 is set to 0.
- (04) The address of the save area is loaded into register 13.
- (05) The entry address LMSUP is loaded into register 15.
- (06) LMS is invoked from the user program.
- (07) After termination of the LMS run, control is returned to the user program.

# **Messages**

The error messages are output in the form of a 7-character code (LMSnnnn) and help texts explaining their meaning and any necessary action.

## **List of messages**

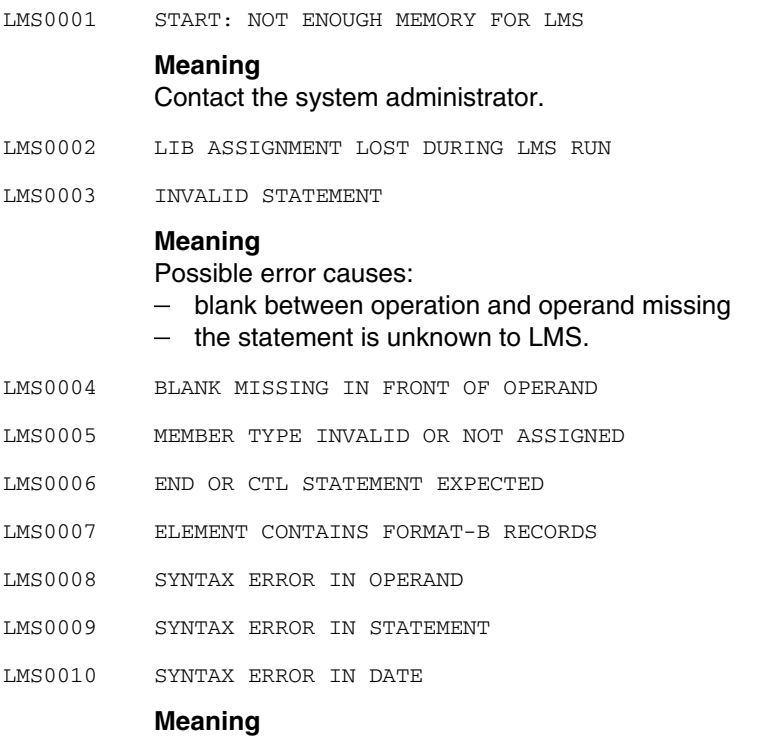

The syntax for date is YYYY-MM-DD or YYMMDD.

LMS0011 SYNTAX ERROR IN VERSION NUMBER

#### **Meaning**

The syntax required when specifying the version number of the current library type is described in the LMS manual.

- LMS0012 SYNTAX ERROR IN NAME
- LMS0013 SYNTAX ERROR IN (LIB)
- LMS0014 LENGTH OF RECORDTYPE 163 MUST BE BETWEEN 36 AND 44

#### **Meaning**

Record type 163 consists of 1-32 bytes secondary name followed by 0-8 bytes secondary attribute.

- LMS0015 (LIB) WRONG OR NOT ASSIGNED
- LMS0016 INPUT LIBRARY NOT ASSIGNED OR SPECIFICATION INVALID
- LMS0017 FUNCTION NOT YET IMPLEMENTED
- LMS0018 WARNING: USE CORRECT SYNTAX FOR STATEMENT
- LMS0019 REQUESTED MEMBER OF TYPE 'J' IN CTL STATEMENT DOES NOT EXIST
- LMS0020 REQUESTED MEMBER DOES NOT EXIST IN SPECIFIED LIBRARY
- LMS0021 LIBRARY IS DESTROYED

#### **Response**

Try to duplicate the members into a new library using the DUP statement.

LMS0022 NOT ENOUGH SPACE IN LIBRARY

## **Meaning** Limits of the library have been reached.

## **Response**

Reorganize the library.

LMS0023 DMS ERROR CODE '(&00)'. ERROR INFO IN SYSTEM MODE: /HELP DMS(&00),INF=D

## **Meaning**

Repeated attempts proved unsuccessful. For more detailed information on the DMS error enter the /HELP command in system mode or see the BS2000 manual 'System Messages', 'DMS Disk Processing' or 'DMS Tape Processing'.

## **Response**

See the DMS error code.

LMS0024 ACCESS ERROR ON '(&00)' LIBRARY \*\*\* (&01)

### **Meaning**

AMCB0010: Address outside of member ; AMCB0016: Compress flag invalid AMCB0017: Last member erased ; AMCB0018: No OSM library AMCB0025: No DIR2 entry created ; AMCB0027: No new FP chain created AMCB0052: Element replaced ; AMCB0054: Empty file replaced AMCB0108/AMCB109: USER/OPEN-error ; AMCB0120: Filename invalid AMCB0121: No FT entry for file ; AMCB0122: Open state conflict AMCB0125: Second access on out. lib.; AMCB0134: CTL element already opened AMCB0137: Second access on seq. library AMCB0131: Library is already opened for CTL or PRT AMCB0255: No SVC PLAM available

LMS0026 FILE IS NOT A LIBRARY

#### **Meaning**

The file specified in the LIB statement is not a library.

- LMS0027 MEMBER TYPE NOT PERMITTED FOR '(&00)' LIBRARY
- LMS0029 ORDER OF MEMBER TYPES FOR SEQUENTIAL LIBRARY INVALID. STATEMENT NOT PROCESSED

#### **Meaning**

When writing to a sequential library the order R, M, S for member types has not been observed.

LMS0030 VSN OF VOLUME DOES NOT AGREE WITH SPECIFICATION IN LIBIN OR LIBOUT STATEMENT

#### **Response**

Check the VSN.

LMS0031 INTERNAL ERROR. AMCB ERROR CODE '(&00)'

#### **Meaning**

AMCB0002: Invalid OP code AMCB0003: Missing filename in control block AMCB0004: No/changed FCB address AMCB0007/AMCB0012: Conflicting data in control block/FCB AMCB0013/AMCB0014: Supplementary information missing/invalid AMCB108/AMCB0109: User/OPEN error AMCB0127: LT entry missing AMCB0136: Access error e.g. locked file AMCB0141: Unknown access method

- LMS0033 INTERNAL ERROR WHEN ASSIGNING '(&00)' FILE
- LMS0036 WARNING: LIBRARY TO BE CLOSED IS NOT ASSIGNED

#### **Response**

Check the library name.

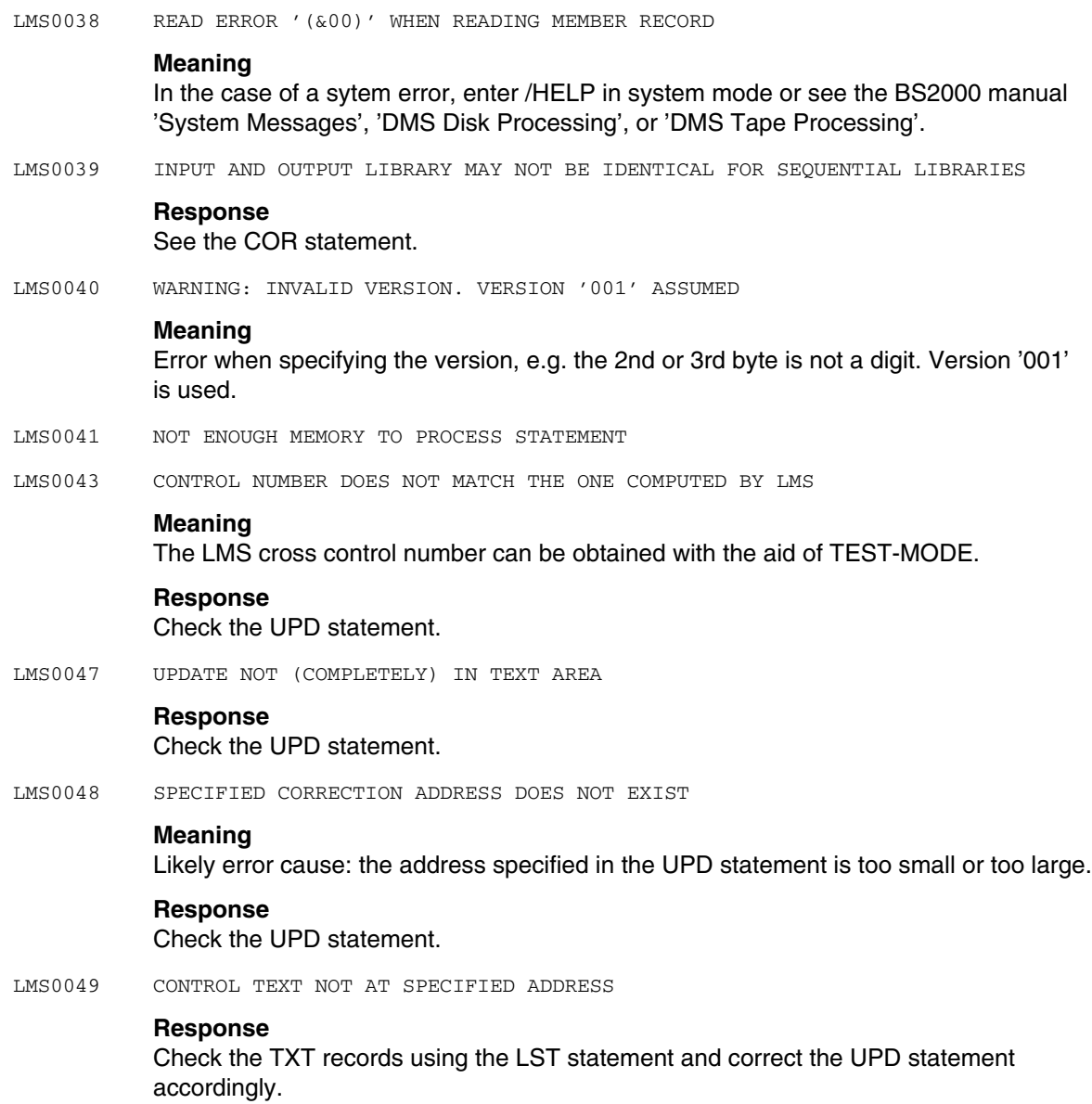

LMS0050 ASSIGNMENT FOR (&00) MISSING OR INVALID LMS0051 OUTPUT LIBRARY WRONG OR NOT ASSIGNED **Response** Assign an output library using LIB...,OUT and reenter the statement. LMS0052 SYNTAX ERROR IN SPECIFIED ABBREVIATION (LIB) LMS0054 (LIB) WRONG OR NOT ASSIGNED - (&00) **Meaning** Library not found in TFT - library not assigned. Assigned file is no library. No library existing. AMCB0102: Invalid file type AMCB0109: OPEN error AMCB0150: Unknown access method **Response** Assign the library with FILE command or assign a correct one LMS0055 INPUT MEMBERS SPECIFIED IN COM STATEMENT MAY NOT BE IN THE SAME SEQUENTIAL LIBRARY LMS0057 CROSS CONTROL NUMBER NOT DEFINED **Meaning** Assign the cross control number using \*CON. LMS0059 MEMBER TYPE NOT PERMITTED FOR THIS FUNCTION **Response** Member types permitted for this function are listed in the LMS manual. LMS0060 INPUT AND OUTPUT PERFORMED FOR THE SAME FILE **Meaning** It is not permitted to assign the same file to both input and output library.

LMS0061 INPUT AND OUTPUT MAY NOT BE PERFORMED FOR THE SAME SEQUENTIAL LIBRARY

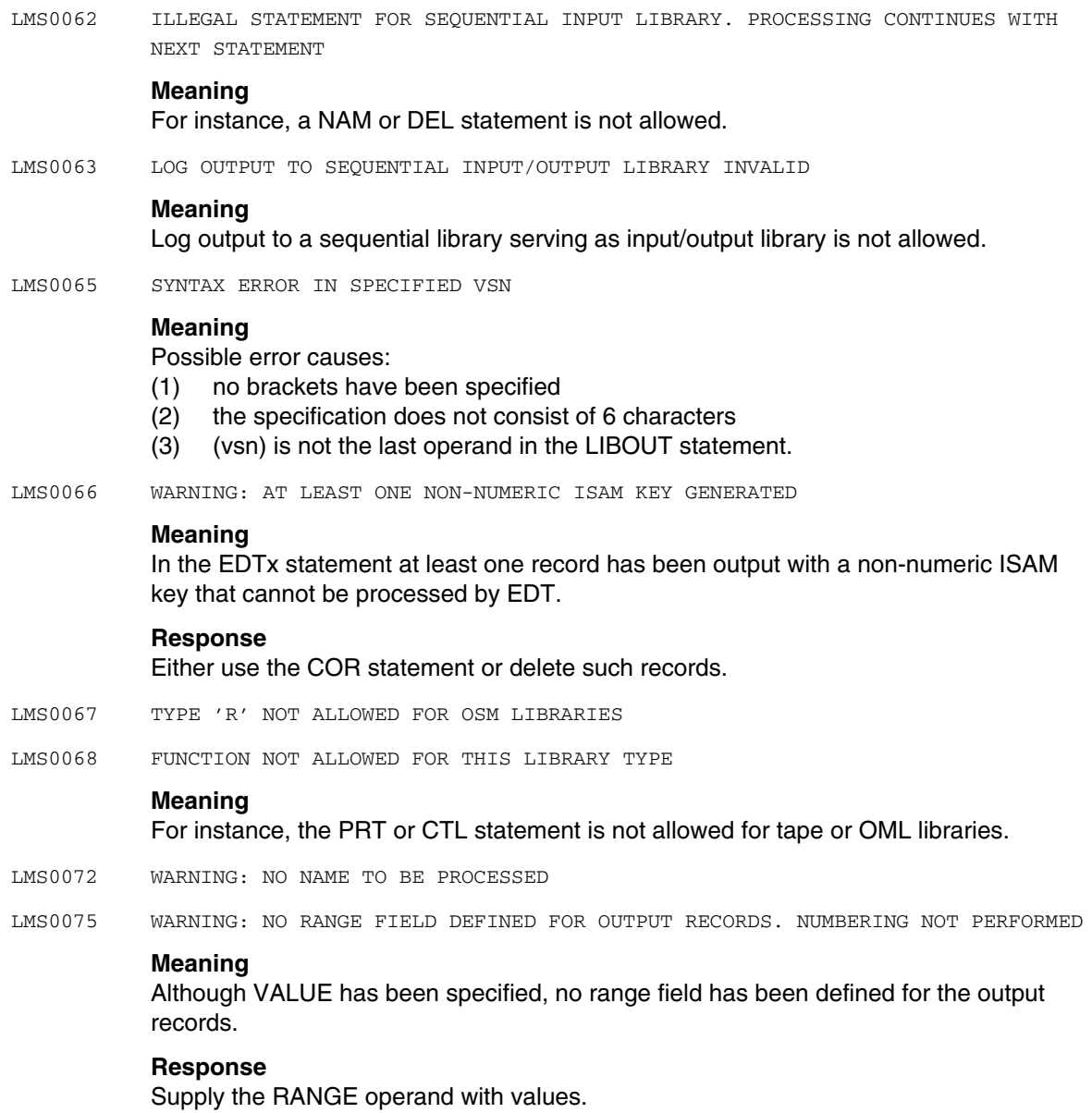

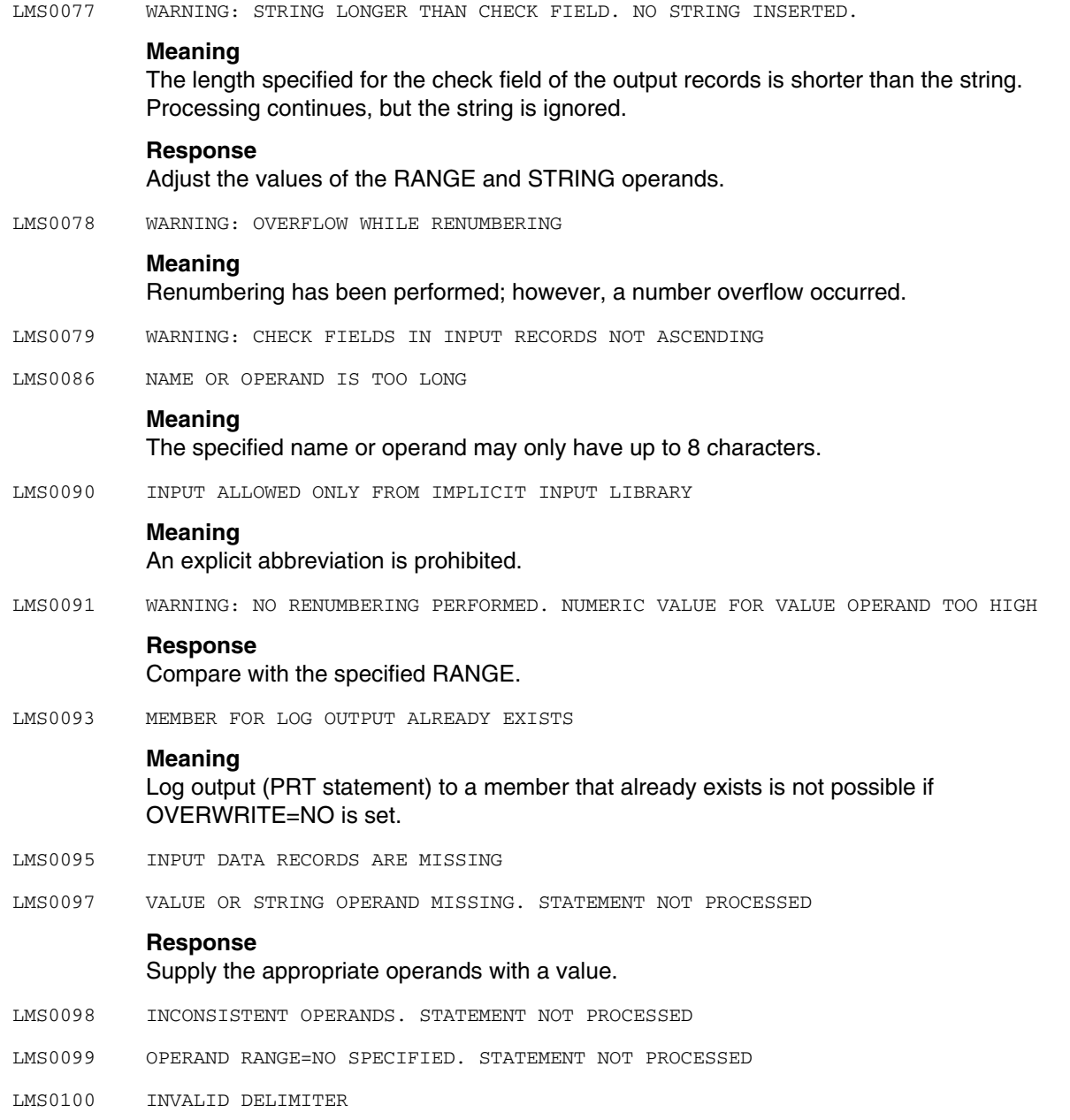

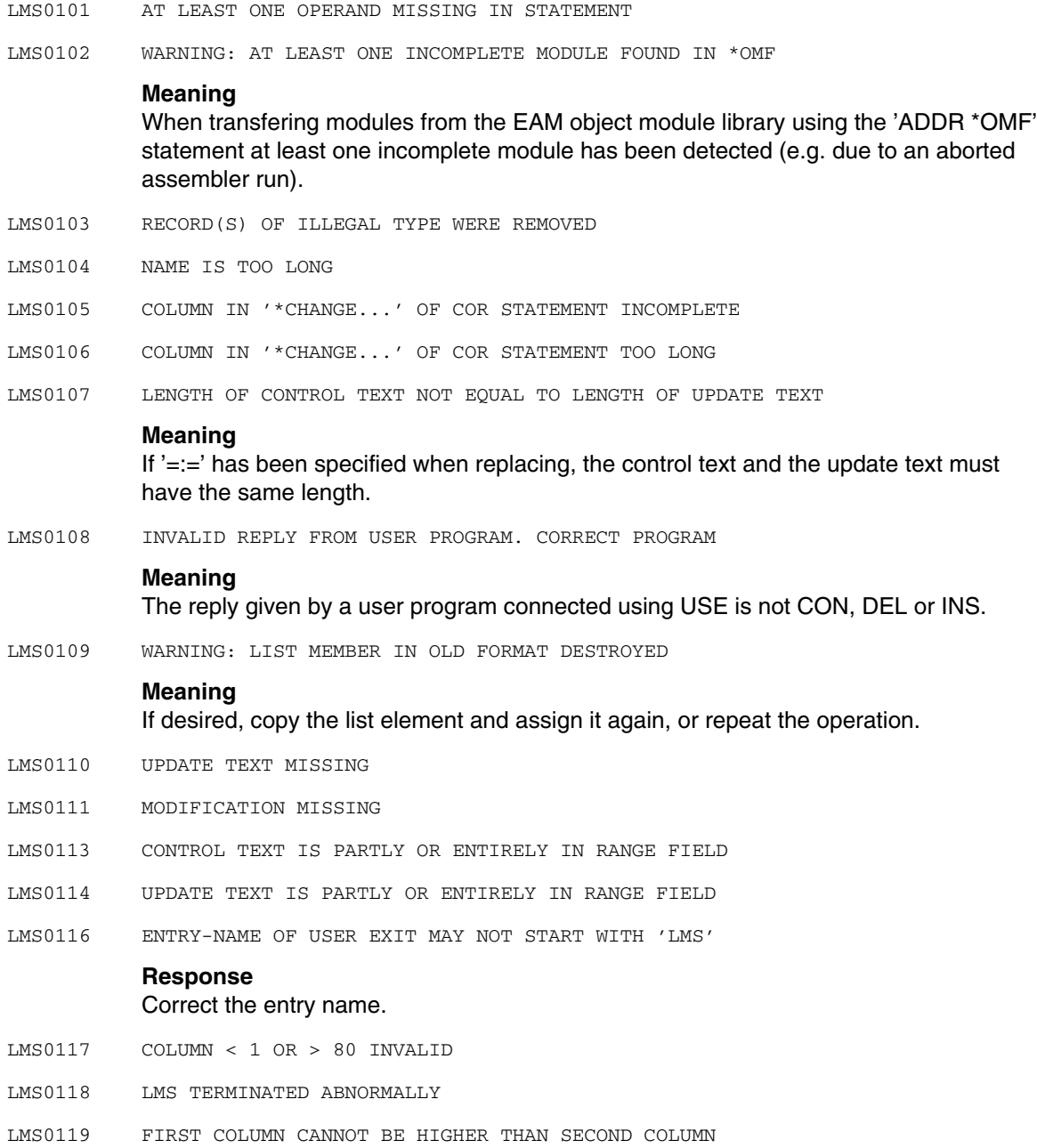

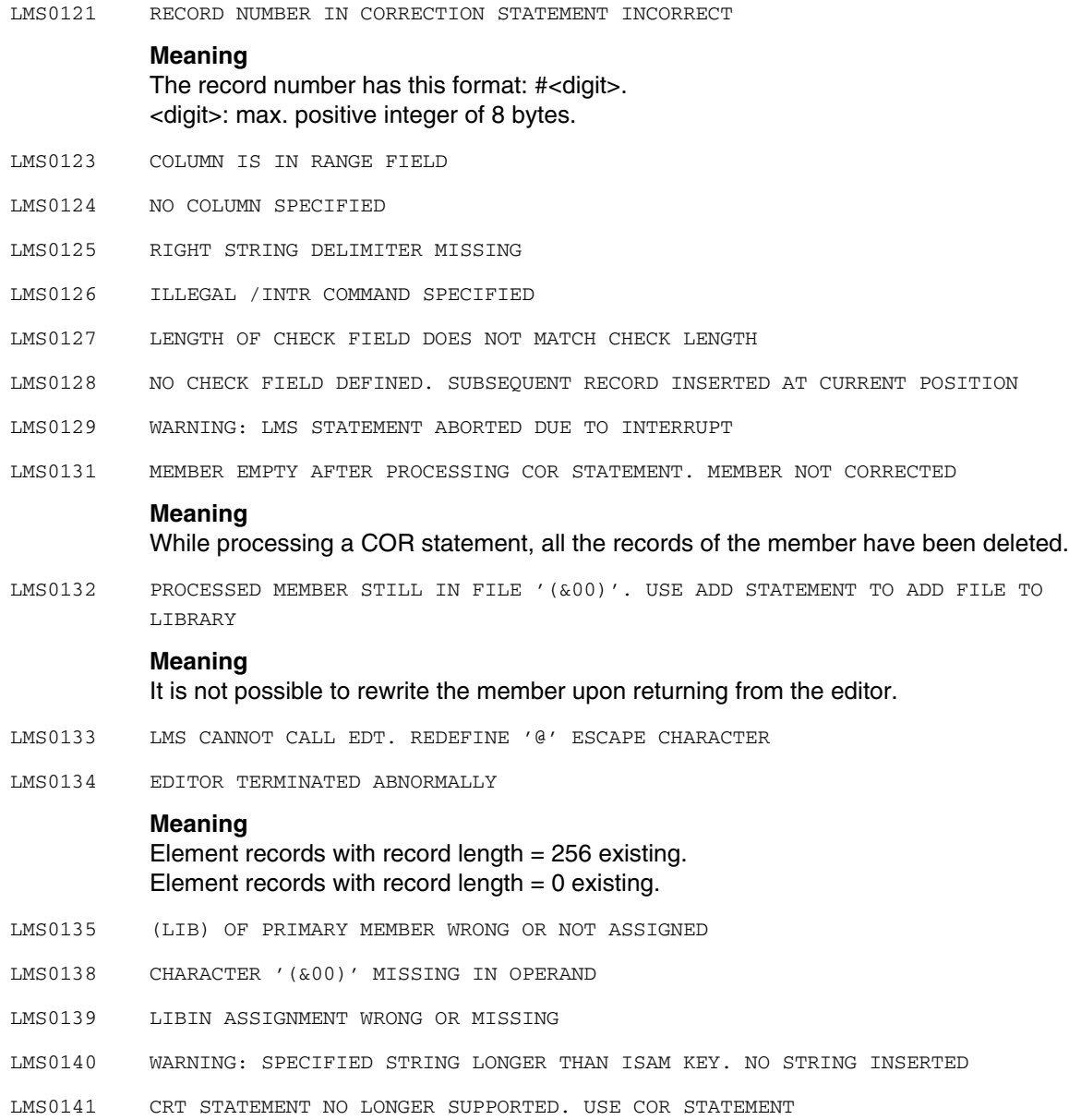

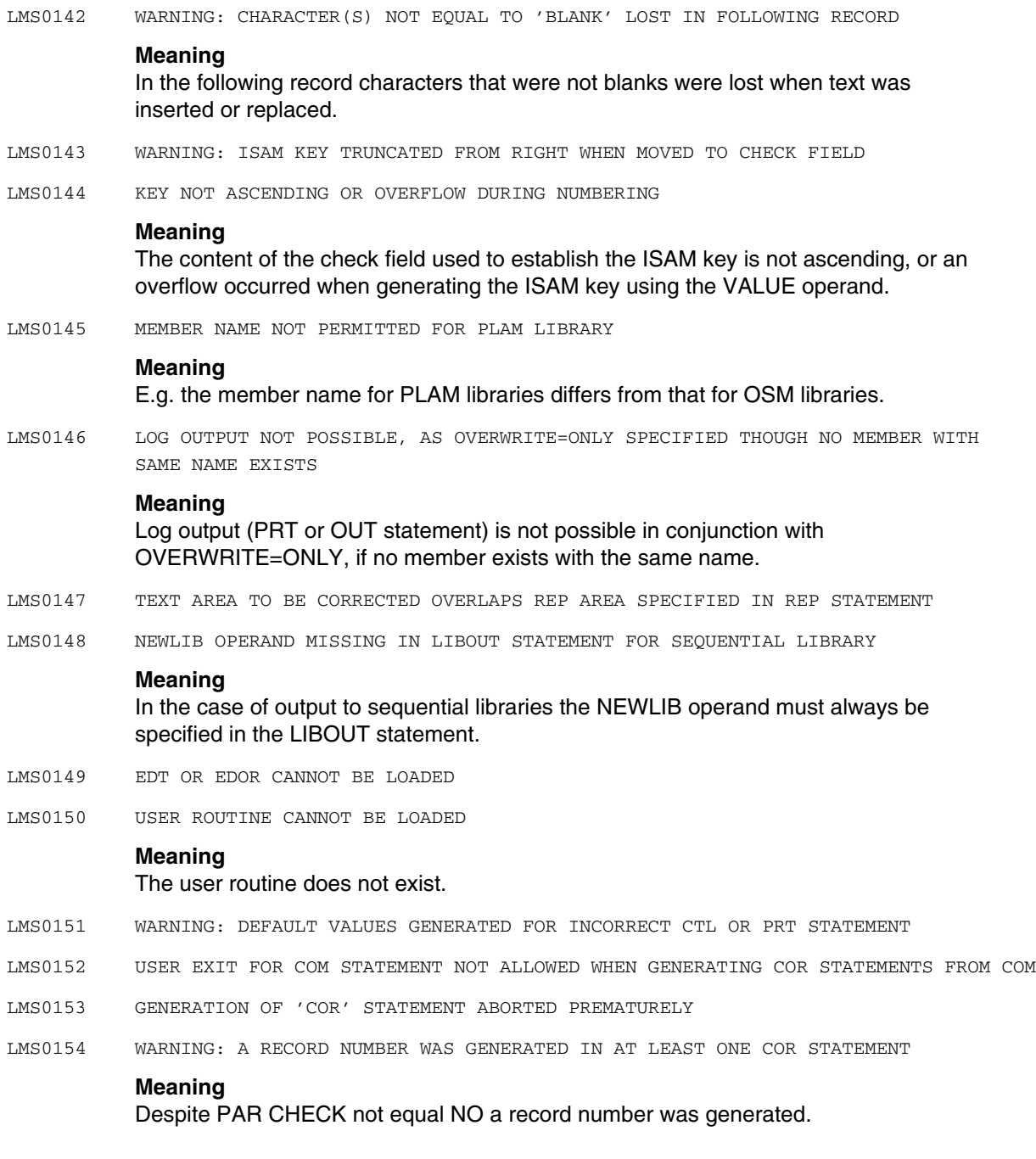

LMS0155 NO CORRECTION BY COR SUBSTATEMENT POSSIBLE **Meaning** Identification or record number is lower than current identification or record number. LMS0156 CHANGE CONTINUATION STATEMENT EXPECTED LMS0157 MEMBER TYPE ONLY ALLOWED FOR PLAM-LIBRARIES LMS0158 SYS STATEMENT CANNOT BE PROCESSED BECAUSE OF INCORRECT '(&00)' LMS0159 FMS OR \$FMSLIB DOES NOT EXIST **Meaning** Either the FMS does not exist in the module library used by the DLL or no \$FMSLIB exists. LMS0160 THE OUTPUT OF THE ELEMENT AND THE LMS LOG ARE NOT PERMITTED TO SAME OSM LIBRARY LMS0162 RANGE LIMITS IN LIBRARY WILL SOON BE REACHED (SATURATION). REORGANIZE LIBRARY LMS0163 WARNING: AT LEAST ONE RECORD TRUNCATED LMS0164 WARNING: TABLE OF CONTENTS (TOC) COULD NOT BE UPDATED DUE TO ABNORMAL PROGRAM TERMINATION **Response** Open the library again in write mode in order to automatically update the table of contents (TOC). LMS0165 WARNING: TABLE OF CONTENTS (TOC) HAS BEEN UPDATED **Meaning** The library was opened in write mode and the table of contents (TOC) has been updated. LMS0166 OVERWRITE OPERAND HAS ILLEGAL VALUE **Meaning** V, D or EXTENT has been specified. LMS0167 SPECIFIED LINK NAME CANNOT BE ASSIGNED TO ANY FILE **Response** Assign a file to the link name. LMS0168 FILE FORMAT OF '(&00)' FILE NOT SUPPORTED FOR THIS STATEMENT **Meaning** The FCB type of the file to be added ist not allowed.

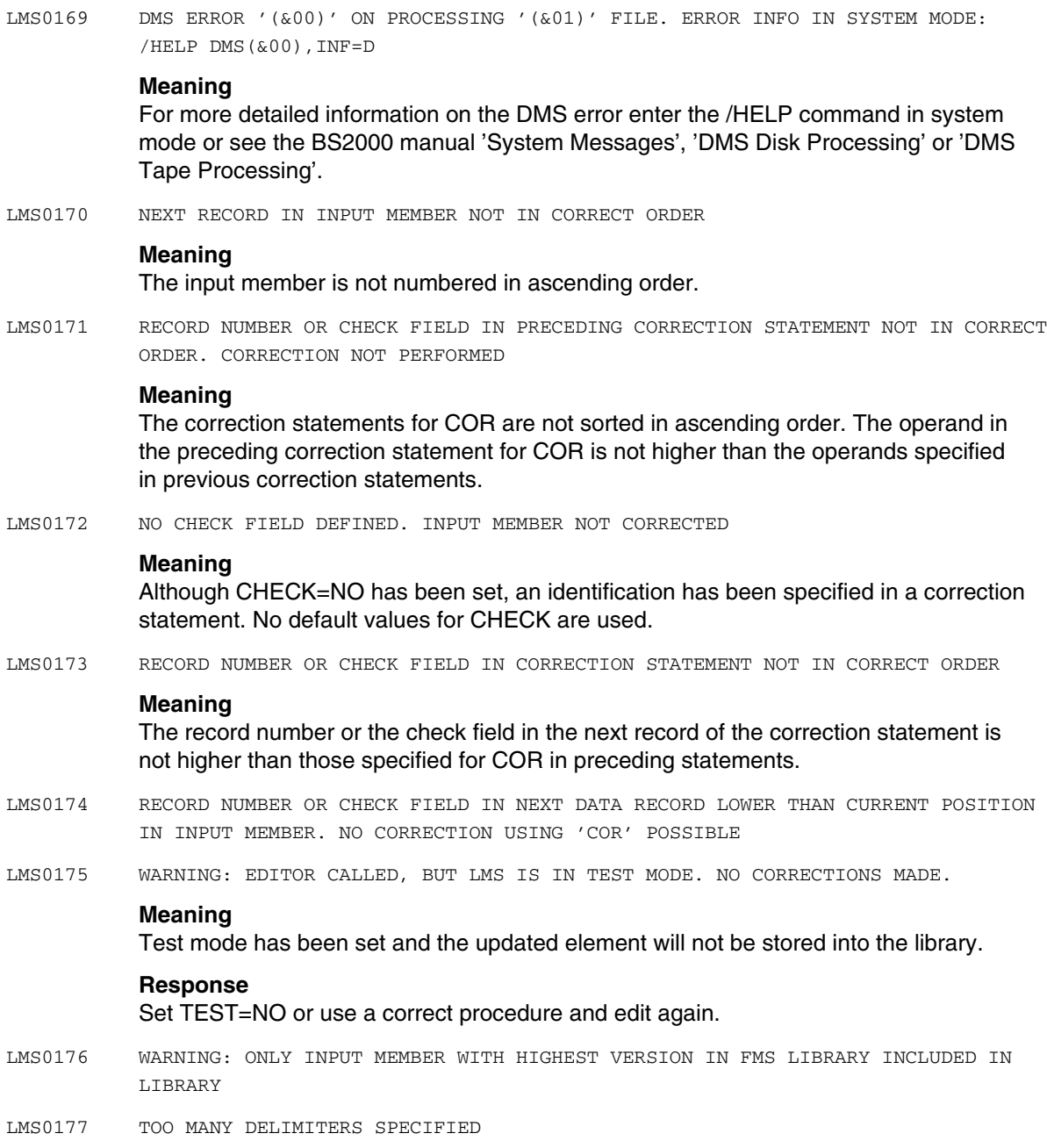

LMS0178 INTERNAL ERROR '(&00)' WHEN WRITING A RECORD

- LMS0179 INPUT MEMBER '(&00)' OF TYPE 'C' IS NOT A BS2000 PHASE. ERROR CODE '(&01)'
- LMS0180 MEMBER TYPE 'C' ONLY PERMITTED WHEN INPUT AS WELL AS OUTPUT LIBRARY IS A TAPE OR A PLAM LIBRARY
- LMS0181 MEMBER TYPE 'C' ONLY PERMITTED WHEN INPUT LIBRARY IS A TAPE OR PLAM LIBRARY
- LMS0182 MEMBER TYPE 'C' ONLY PERMITTED WHEN OUTPUT LIBRARY IS A TAPE OR PLAM LIBRARY
- LMS0183 MISSING SUBSTATEMENTS WHEN CORRECTING USING UPD STATEMENT
- LMS0184 IDENTIFICATION SPECIFIED IN UPD SUBSTATEMENT DOES NOT EXIST. CHECK ID
- LMS0185 SPECIFIED SEGMENT OF LOAD MODULE TO BE PROCESSED DOES NOT EXIST
- LMS0186 UPDATE TEXT OF MEMBER TO BE CORRECTED NOT CONTAINED WITHIN MEMBER
- LMS0187 CONTROL TEXT OF MEMBER TO BE CORRECTED NOT CONTAINED WITHIN MEMBER
- LMS0188 CROSS CONTROL NUMBER INCORRECT IN UPD SUBSTATEMENT. CHECK CONTROL NUMBER

#### **Meaning**

E.g. the cross control number >FFFFFF.

- LMS0189 RECORD TYPES NOT EQUAL TO '1' ONLY PERMITTED FOR PLAM LIBRARIES
- LMS0190 NAME DEFINED IN \*NAM SUBSTATEMENT ALREADY EXISTS

#### **Meaning**

By means of the \*NAM substatement a name was to be defined that already exists in the member or that has already been created using a preceding \*NAM substatement.

- LMS0191 REF OPERAND ONLY SUPPORTED FOR PLAM LIBRARIES AND MEMBERS OF TYPE 'R'
- LMS0192 CSECT DEFINED IN A SUBSTATEMENT DOES NOT EXIST IN MODULE. CHECK CSECT NAME
- LMS0193 NAME TO BE RENAMED USING \*NAM SUBSTATEMENT DOES NOT EXIST IN MODULE
- LMS0194 BINARY DEFINITION OF CONTROL TEXT OR UPDATE TEXT NOT PERMITTED IN '\*COR' SUBSTATEMENT OF UPDC STATEMENT
- LMS0195 FILE CANNOT BE ADDED, BECAUSE RECSIZE IS LARGER THAN '(&00)'

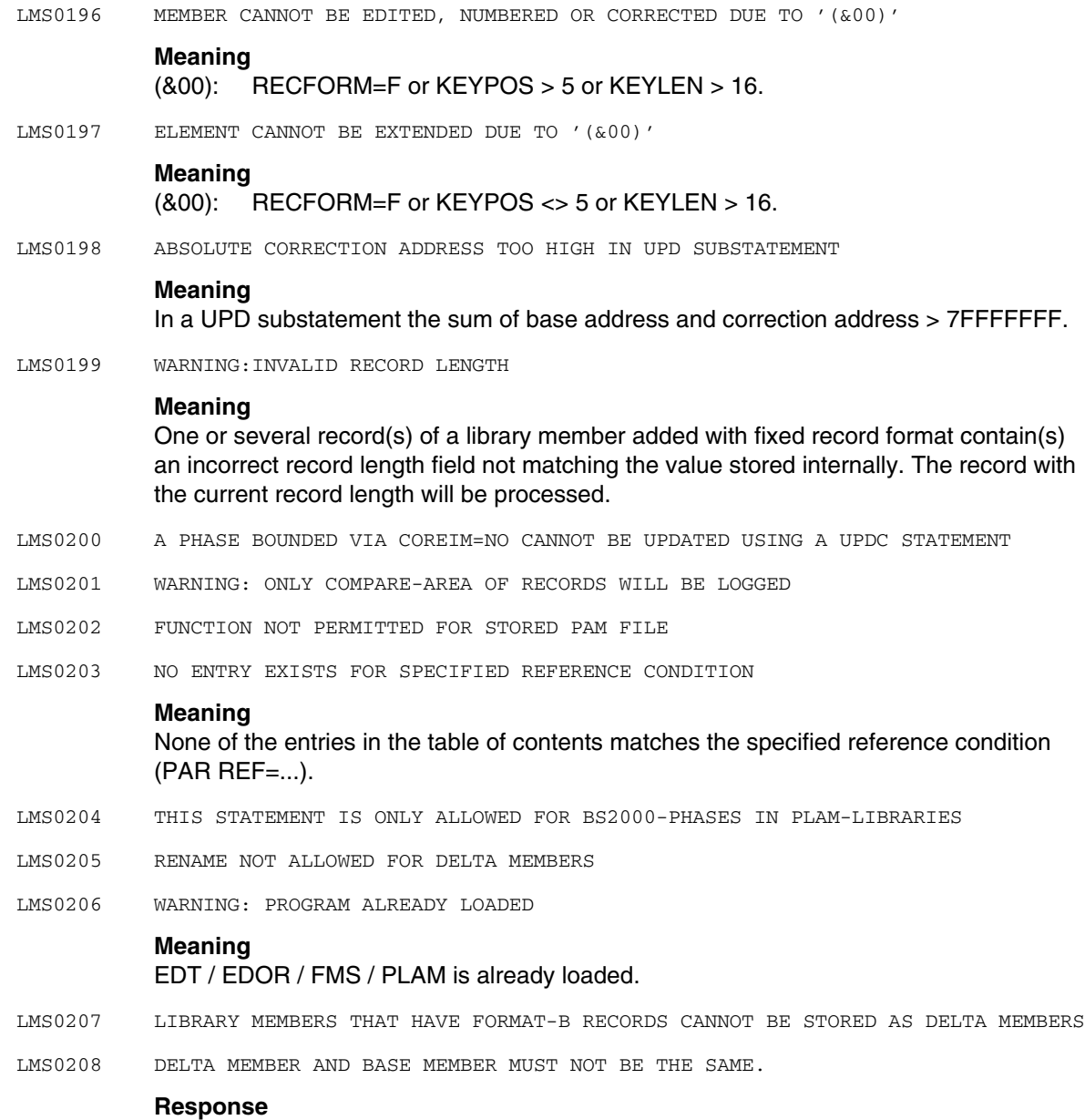

Define another version for delta element

- LMS0209 OVERWRITE=EXTEND NOT ALLOWED WHEN CREATING DELTA MEMBERS
- LMS0210 ERROR WHEN CLOSING LOG MEMBER
- LMS0211 LIBRARY ALREADY EXISTS
- LMS0212 \*END STATEMENT MISSING
- LMS0213 NAME ALREADY EXISTS AS DELTA ELEMENT
- LMS0214 NAME FOR DELTA MEMBER ALREADY EXISTS AS FULL MEMBER
- LMS0215 STATEMENT NOT ALLOWED FOR PRELINKED MODULES WITH COMPLETE 'ESD'

This statement is not allowed in conjunction with prelinked modules in the new format.

LMS0216 USE \*REP STATEMENT WITH ABSOLUTE ADDRESS FOR PRELINKED MODULES WITH COMPLETE 'ESD'

#### **Meaning**

In the case of prelinked modules in the new format the absolute address within the main module must be used in the \*REP statement.

LMS0217 USE \*COR STATEMENT WITH CSECT NAME AND DISTANCE FOR PRELINKED MODULES WITH COMPLETE 'ESD'

#### **Meaning**

In the case of prelinked modules in the new format the CSECT name and the distance have to be specified in the \*COR statement, but not the absolute address.

- LMS0218 SYNTAX ERROR IN SPECIFIED BASE VERSION
- LMS0219 DELTA MEMBER ONLY ALLOWED FOR PLAM LIBRARIES
- LMS0220 VERSION NOT ALLOWED FOR THIS FUNCTION
- LMS0221 DATE NOT ALLOWED FOR THIS FUNCTION
- LMS0222 NAME LIST NOT ALLOWED FOR THIS FUNCTION
- LMS0223 NO PLAM-LIBRARY
- LMS0224 DELTA AND BASE ELEMENT MUST HAVE SAME TYPE AND NAME
- LMS0225 BUFFER LENGTH < 4
- LMS0226 RECORD LENGTH < 4 OR > 32K

## **Meaning**

Record length must be between 4 and 32K

- LMS0227 ELEMENT NOT OPENED
- LMS0228 NAME ALREADY EXISTING
- LMS0229 ILLEGAL TID
- LMS0230 ILLEGAL ELEMENT MASK
- LMS0231 NO TOCPRIM/TOCSEC ACTIVE
- LMS0232 UNABLE TO LINK L M S U P
- LMS0233 INVALID CONTROL BLOCK VERSION
- LMS0234 INVALID MAXIMUM LENGTH OF LIBRARY NAME
- LMS0235 MASK ITEM TOO LONG
- LMS0236 INVALID SUBCODE
- LMS0240 WARNING: CLOSING BRACKET WAS ADDED
- LMS0247 SYNTAX ERROR: ILLEGAL MEMBER TYPE DEFINED
- LMS0248 WARNING: OPERAND VALUE OVERWRITTEN BY LAST VALUE SPECIFIED

In a statement block an operand has been specified more than once. The last value overwrites the former one(s).

- LMS0249 UPDATE NOT ALLOWED FOR DELTA-ELEMENTS
- LMS0250 SYNTAX ERROR: ILLEGAL OPERAND VALUE
- LMS0251 PAR PHASE=PK IN NK-WORLD NOT ALLOWED

## **Meaning**

## Creation of PAMKEY phases in the NON-PAMKEY world is not possible

- LMS0252 SYNTAX ERROR: "=" MISSING BEHIND OPERAND
- LMS0253 SYNTAX ERROR: KEYWORD OPERAND MISSING
- LMS0254 SYNTAX ERROR: ILLEGAL KEYWORD SPECIFIED
- LMS0255 SYNTAX ERROR: ABBREVIATION OF OPERAND IS NOT UNIQUE
- LMS0256 INVALID RECORD TYPE

## **Meaning**

Record type not 1 - 159 , 163 , 164

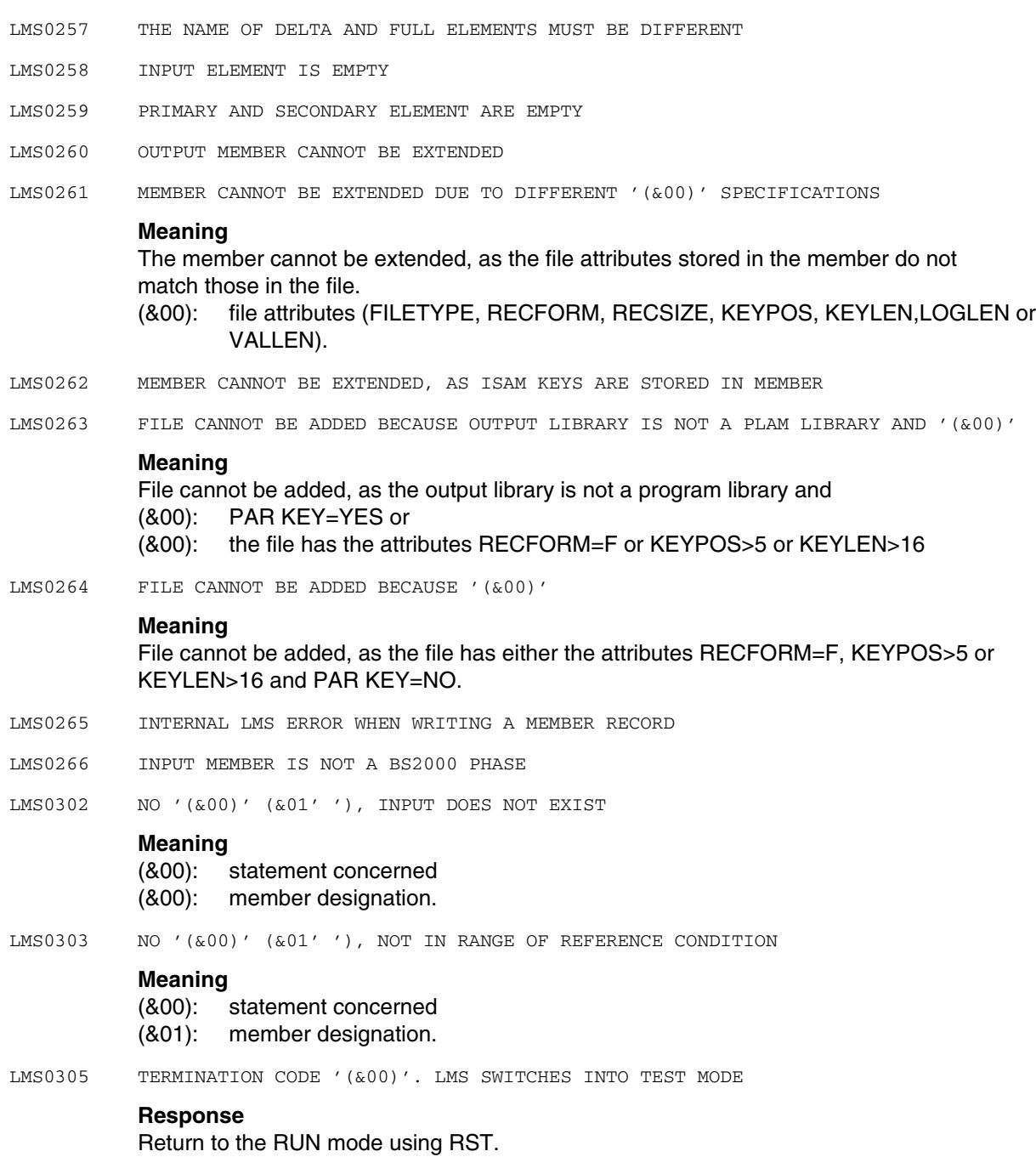

- LMS0306 SWITCH TO RUN MODE. LIBRARY NO LONGER ASSIGNED
- LMS0307 LMS TERMINATION MESSAGE: (&00)

(&00): value of the job variable(s).

- LMS0310 LMS VERSION (&00) LOADED
- LMS0311 LMS (&00) (&01' ') ENDED NORMALLY

## **Meaning**

(&00): LMS version (&01): PLAM version (if any).

LMS0312 LMS (&00) (&01' ') ENDED ABNORMALLY

## **Meaning**

(&00): LMS version (&01): PLAM version (if any).

LMS0401 FILE (&00' ') IS LOCKED. ATTEMPT TO BE REPEATED? REPLY (Y=YES; N=NO)

## **Meaning**

- Y: another attempt will be made
- N: no further attempt is made.
- LMS0402 MEMBER (&00' ') IN LIBRARY (&01' ') IS LOCKED. ATTEMPT TO BE REPEATED? REPLY (Y=YES; N=NO)

#### **Meaning**

The member (&00) in the library (&01) is protected against writing or against reading and writing.

## **Response**

- Y: another attempt will be made
- N: no further attempt is made.
- LMS0403 TYPE= (&00' ') IN LIBRARY: (&01' ') IS LOCKED. ATTEMPT TO BE REPEATED? REPLY (Y=YES; N=NO)

### **Response**

- Y: another attempt will be made N: no further attempt is made.
- LMS0411 FILE (&00' ') IS LOCKED. NEXT ATTEMPT STARTED AFTER 6 SECONDS

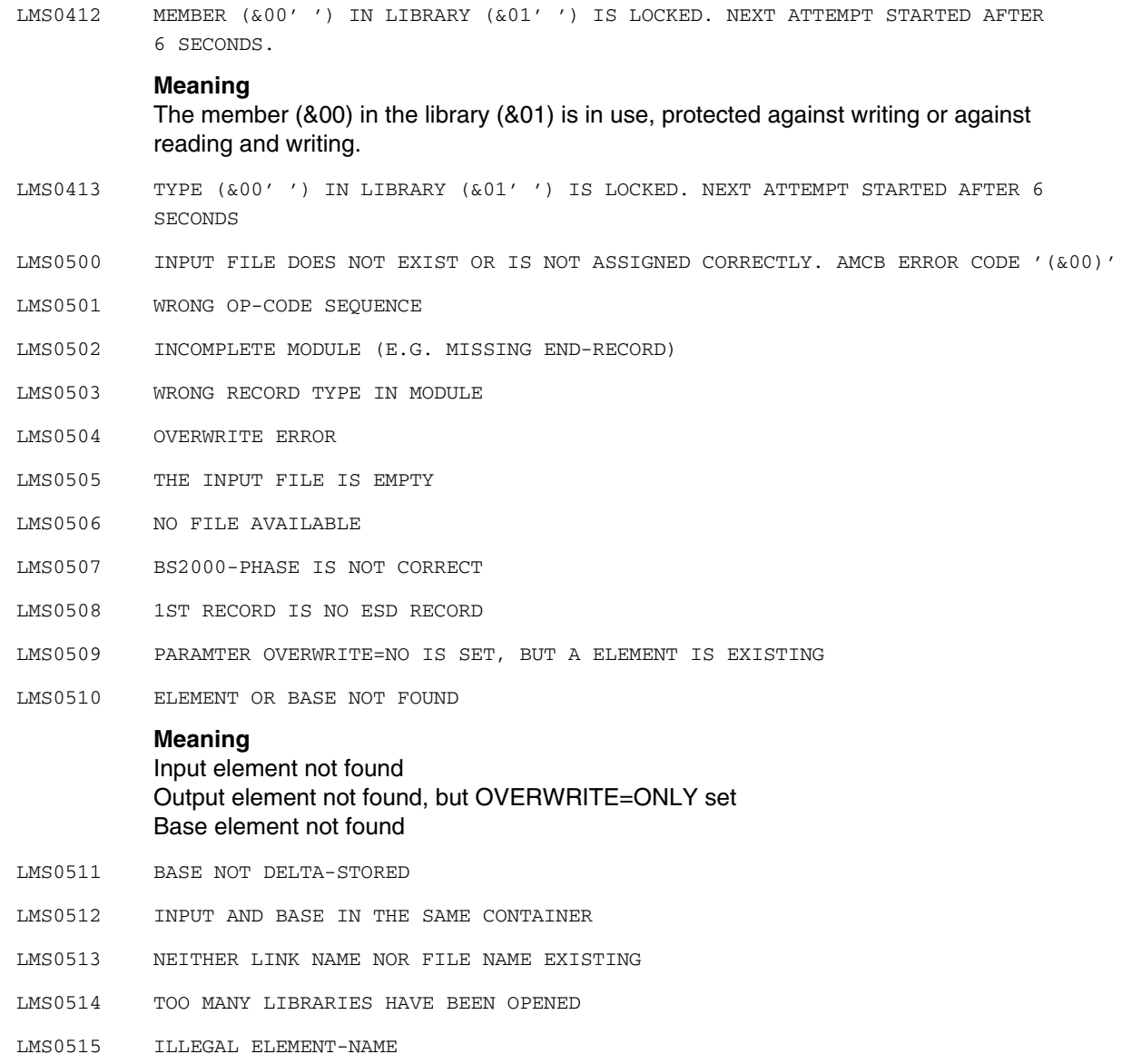

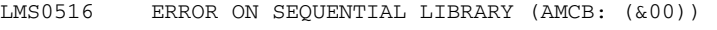

One of the following errors occurred: AMCB0040: Wrong BLKSIZE (neither 2048 nor 320 byte) AMCB0041: Sequence of OUTPUT library sections is wrong AMCB0042: Rewind beyond actual volume AMCB0043: Tape restrictions not observed AMCB0044: Tape and no (LIB) AMCB0045: File not closed correctly AMCB0048: Tape mark at reading reverse AMCB0049: EOV reached during writing

- LMS2000 \*\* LLM WARNING \*\* : FUNCTIONALITY IS ASSUMED HOWEVER
- LMS2001 INVALID PARAMETERS FOR LLM .
- LMS2002 CORRECTION REJECTED BY LLM .
- LMS2003 PLAM ERROR DETECTED BY LLM .
- LMS2004 LLM INTERNAL ERROR
- LMS2005 ILLEGAL LLM MAIN RETURNCODE
- LMS2020 ERROR IN LLM OPEN FUNCTION
- LMS2021 ERROR IN LLM CLOSE FUNCTION
- LMS2022 ERROR IN LLM LIST FUNCTION
- LMS2023 ERROR IN LLM UPDATE FUNCTION
- LMS2040 OCCURENCE CAN ONLY BE FIRST OR ALL
- LMS2050 CHARACTER STRING NOT ALLOWED FOR TYPE L
- LMS2100 ILLEGAL LLM SECONDARY RETURNCODE
- LMS2101 LLM READING NOT COMPLETE: BUFFER SIZE PHYSICALLY LIMITED.
- LMS2102 SPECIFIED PATHNAME NOT FOUND
- LMS2103 SPECIFIED SLICE NAME NOT FOUND
- LMS2104 SPECIFIED CSECT NAME NOT FOUND
- LMS2105 LLM: INVALID IDENTIFICATOR

## **Meaning** Invalid ID passed to LLM

LMS2106 INVALID DISPLACEMENT

LMS2107 LLM: INVALID CONTINUATION

## **Meaning**

## Invalid continuation flag to LLM

- LMS2108 INVALID OLD CONTENT
- LMS2109 INVALID LENGTH
- LMS2110 LLM: INVALID MODE

## **Meaning**

INVALID OPEN MODE PASSED TO LLM

- LMS2111 LLM PARAMETERS HAVE INVALID VALUES
- LMS2112 INVALID PATHNAME SPECIFIED

## **Supplementary information**

The following supplementary information appears in various combinations in addition to the actual text of the LMS messages:

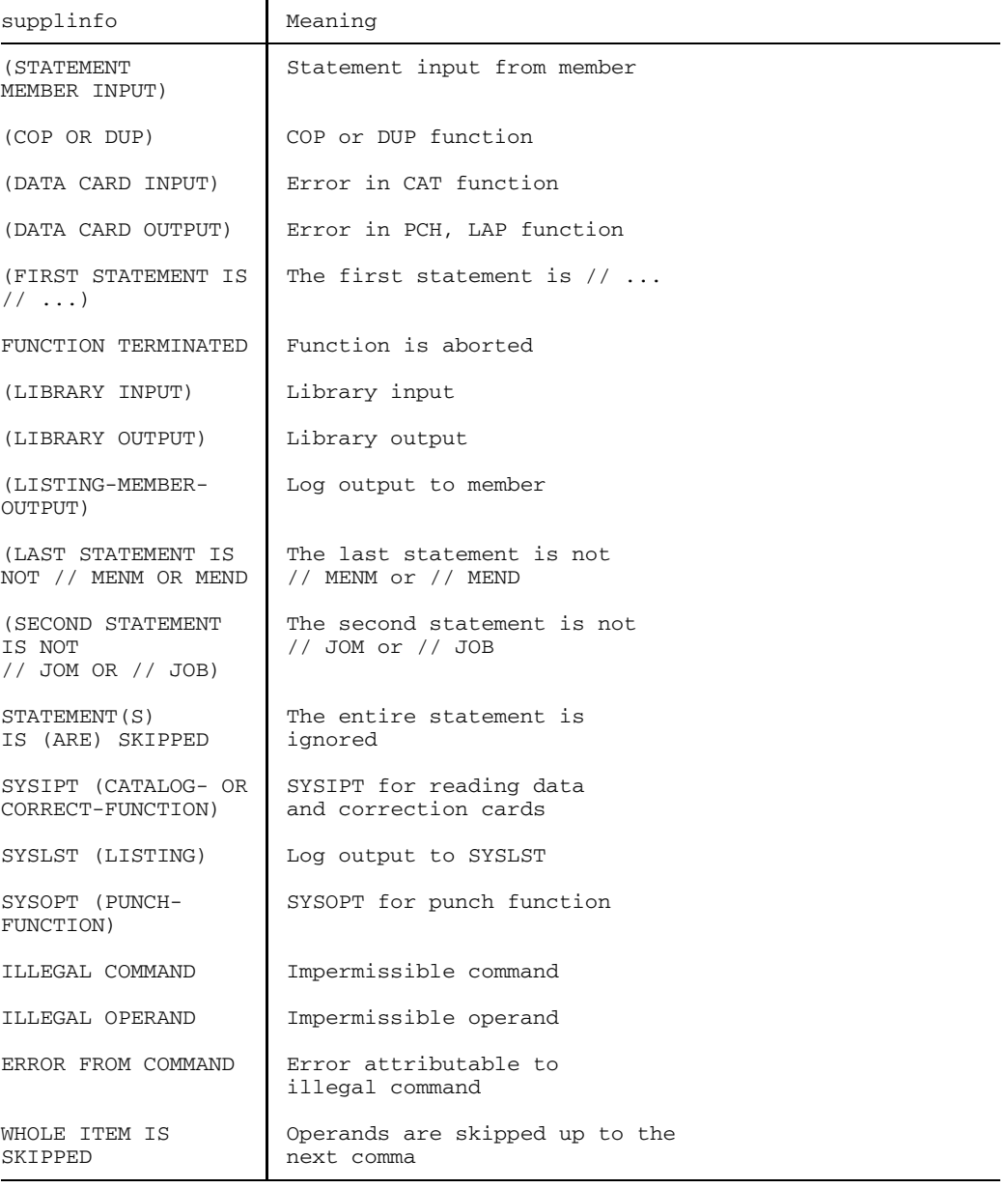

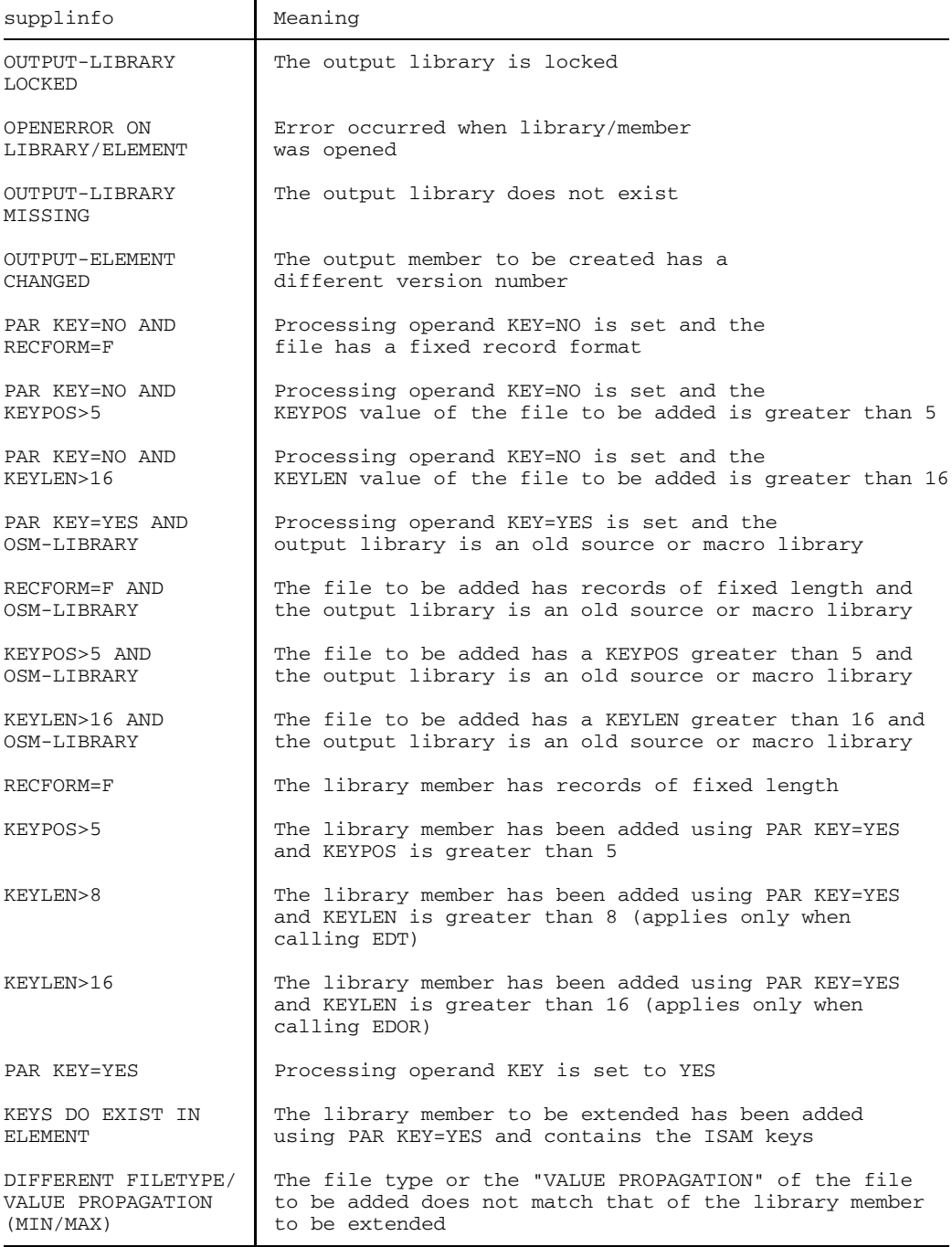

## U817-J-Z125-9-7600 315

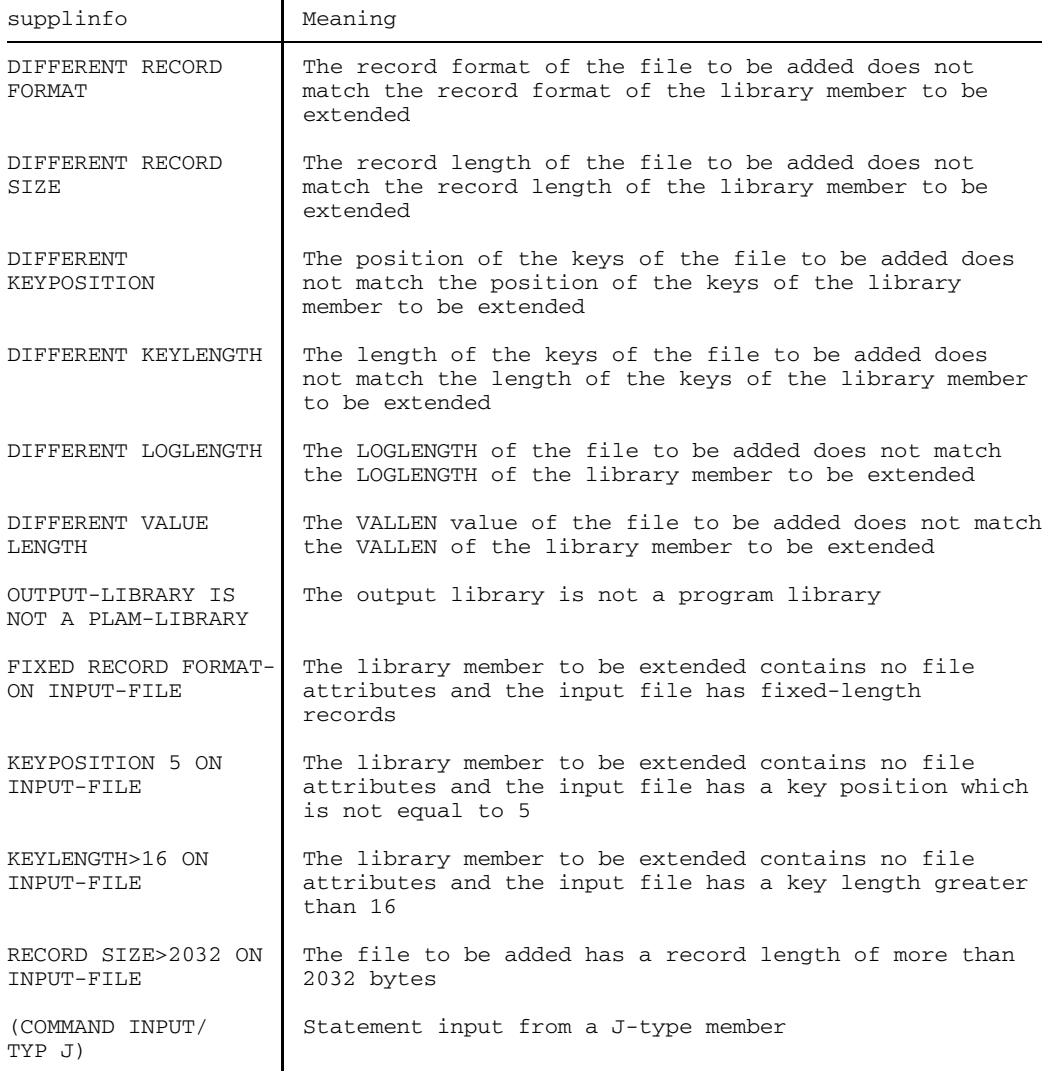

## **System queries**

The following queries may be output by LMS. The user must answer them with Y or N.

DO YOU WISH A BKPT (Y/N) ?

### **Meaning**

When job switch 31 is set and a program error occurs in interactive mode, LMS asks whether a BKPT macro should be issued.

LMS0403 TYPE ... IN LIBRARY ... IS LOCKED. ATTEMPT TO BE REPEATED? REPLY (Y=YES; N=NO)

## **Meaning**

The member type is locked against writing.

LMS0402 MEMBER ... IN LIBRARY ... IS LOCKED. ATTEMPT TO BE REPEATED? REPLY (Y=YES; N=NO)

### **Meaning**

The member is locked against reading and writing.

## **Access method messages**

The messages issued by the internal LMS access methods have the following format:

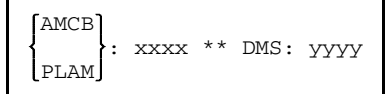

where

xxxx is the AMCB/PLAM error key.

yyyy is the DMS error code (see system messages).

The error codes from 200 onwards are PLAM error codes. These PLAM error codes can also be queried using command

/HELP PLAxxxx

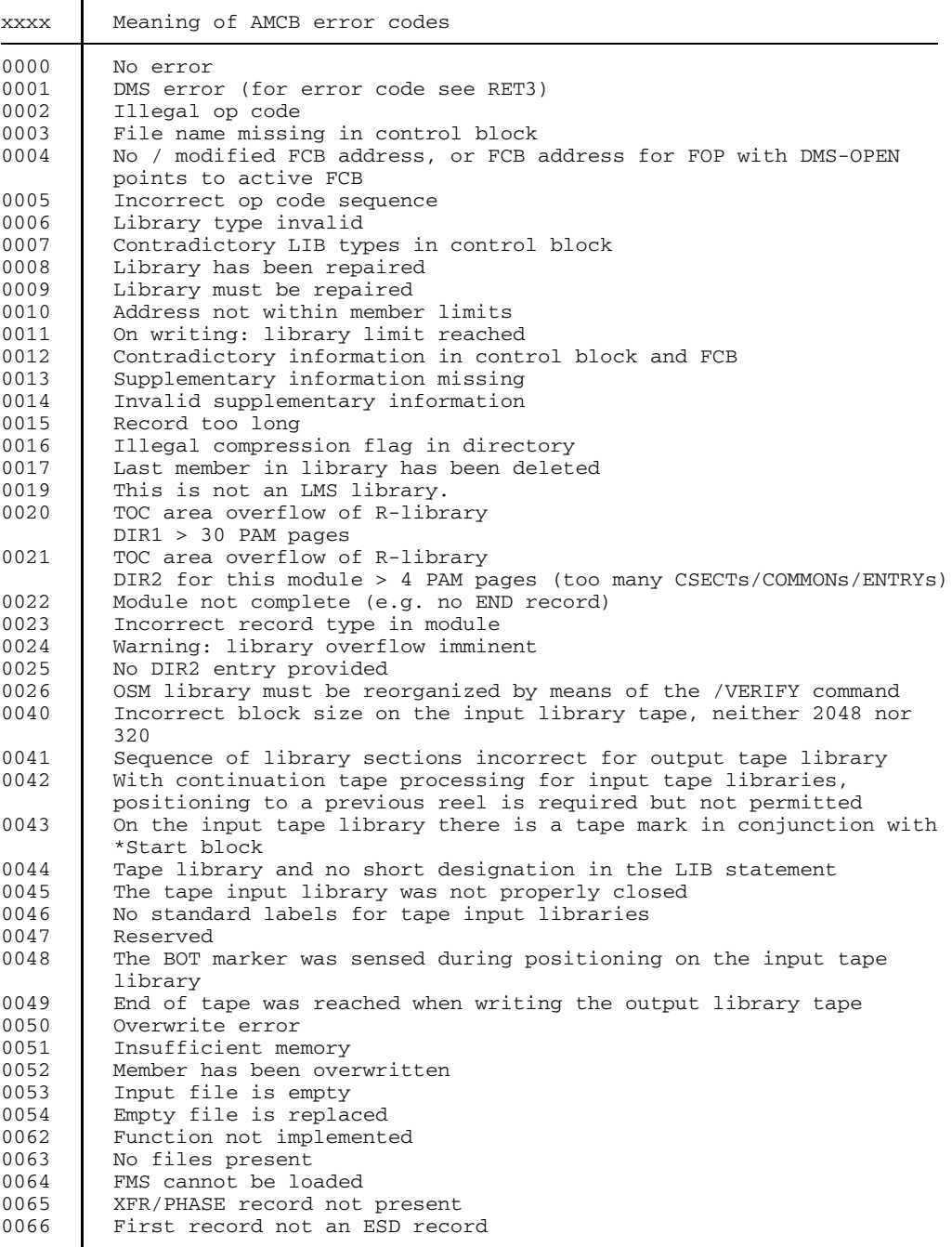

318 U817-J-Z125-9-7600
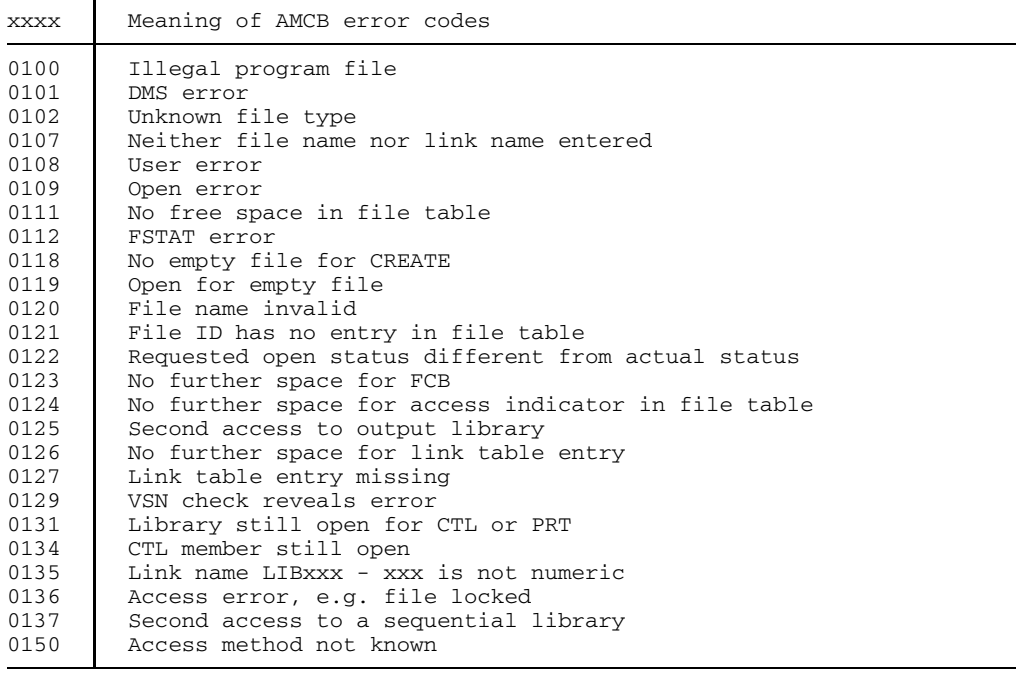

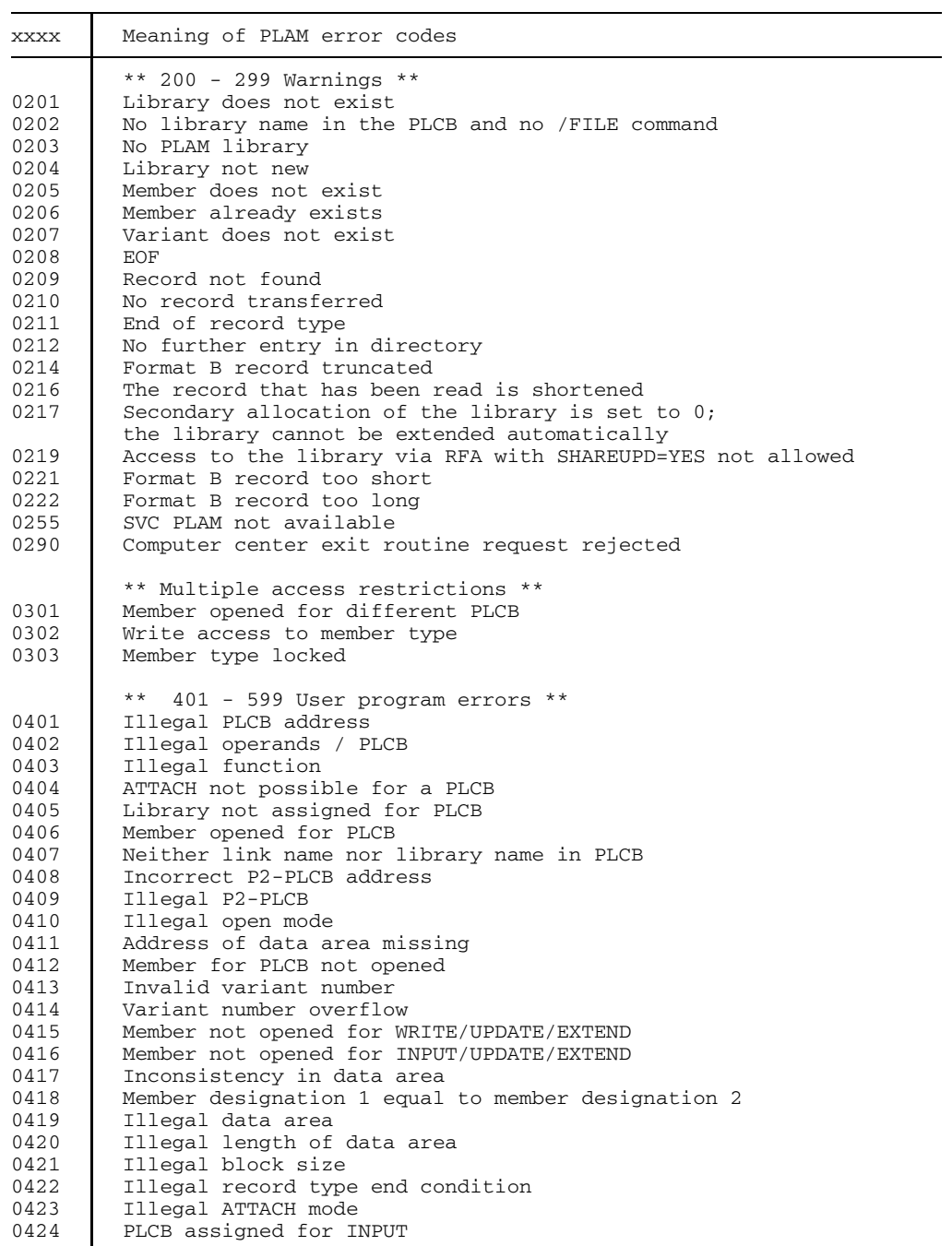

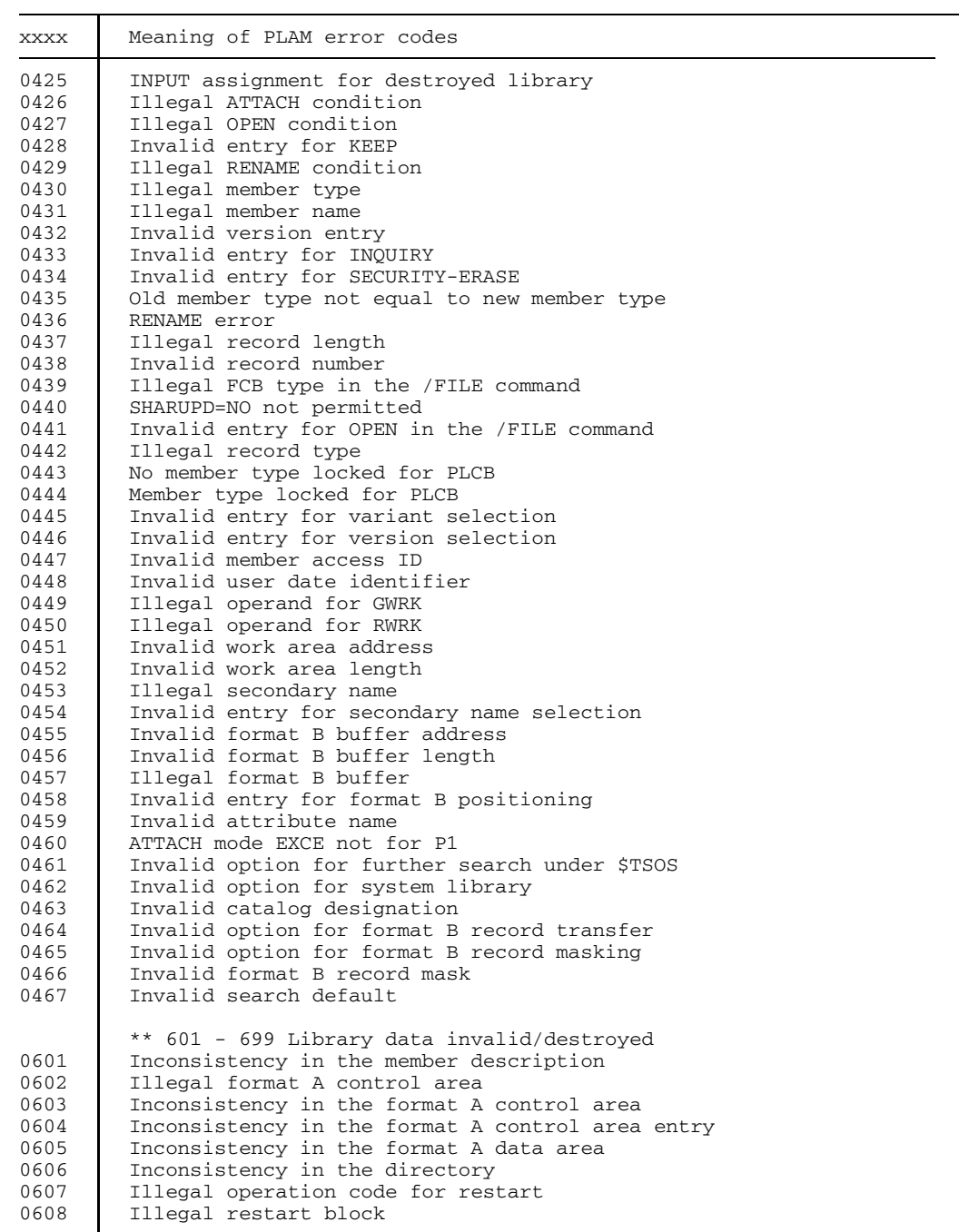

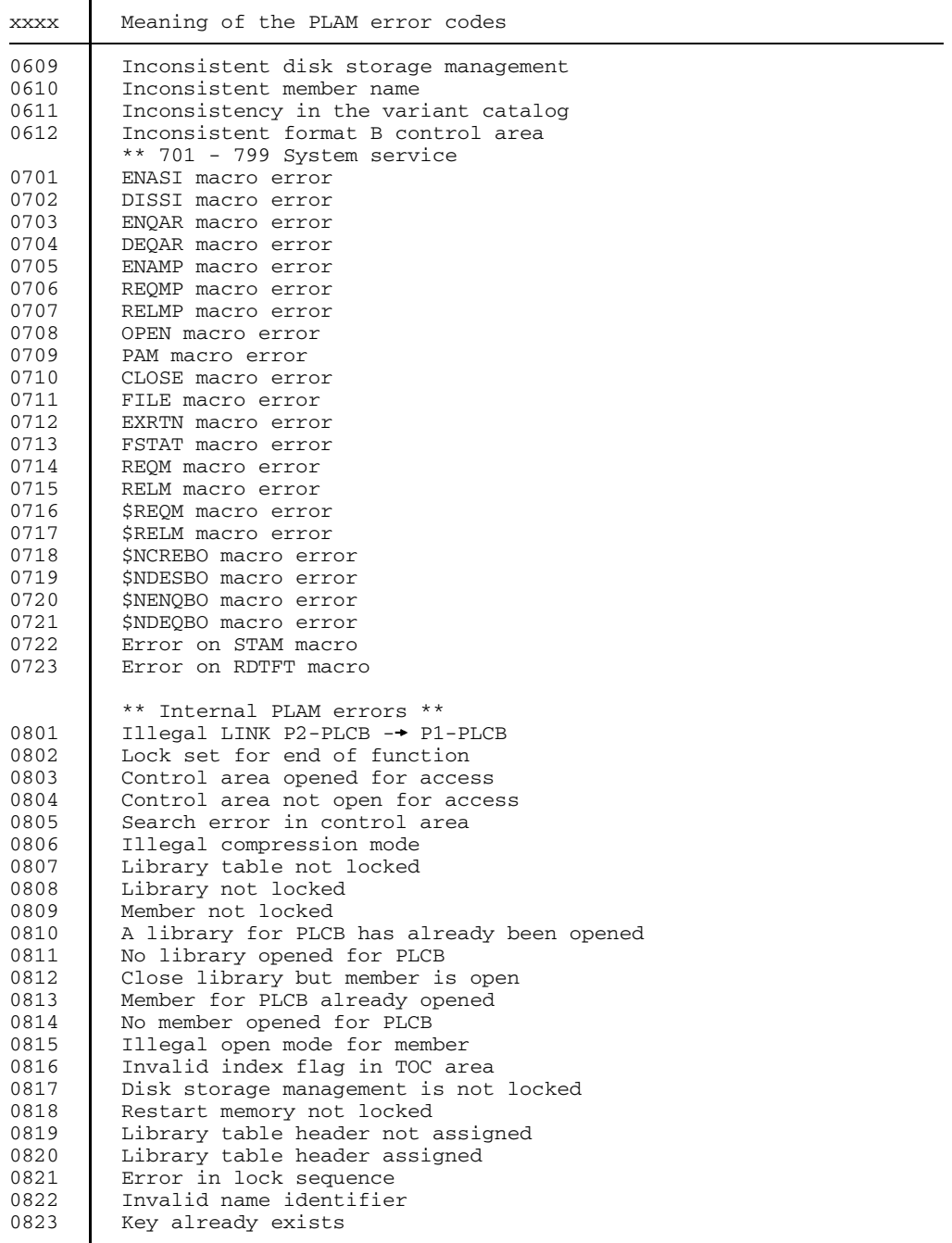

322 U817-J-Z125-9-7600

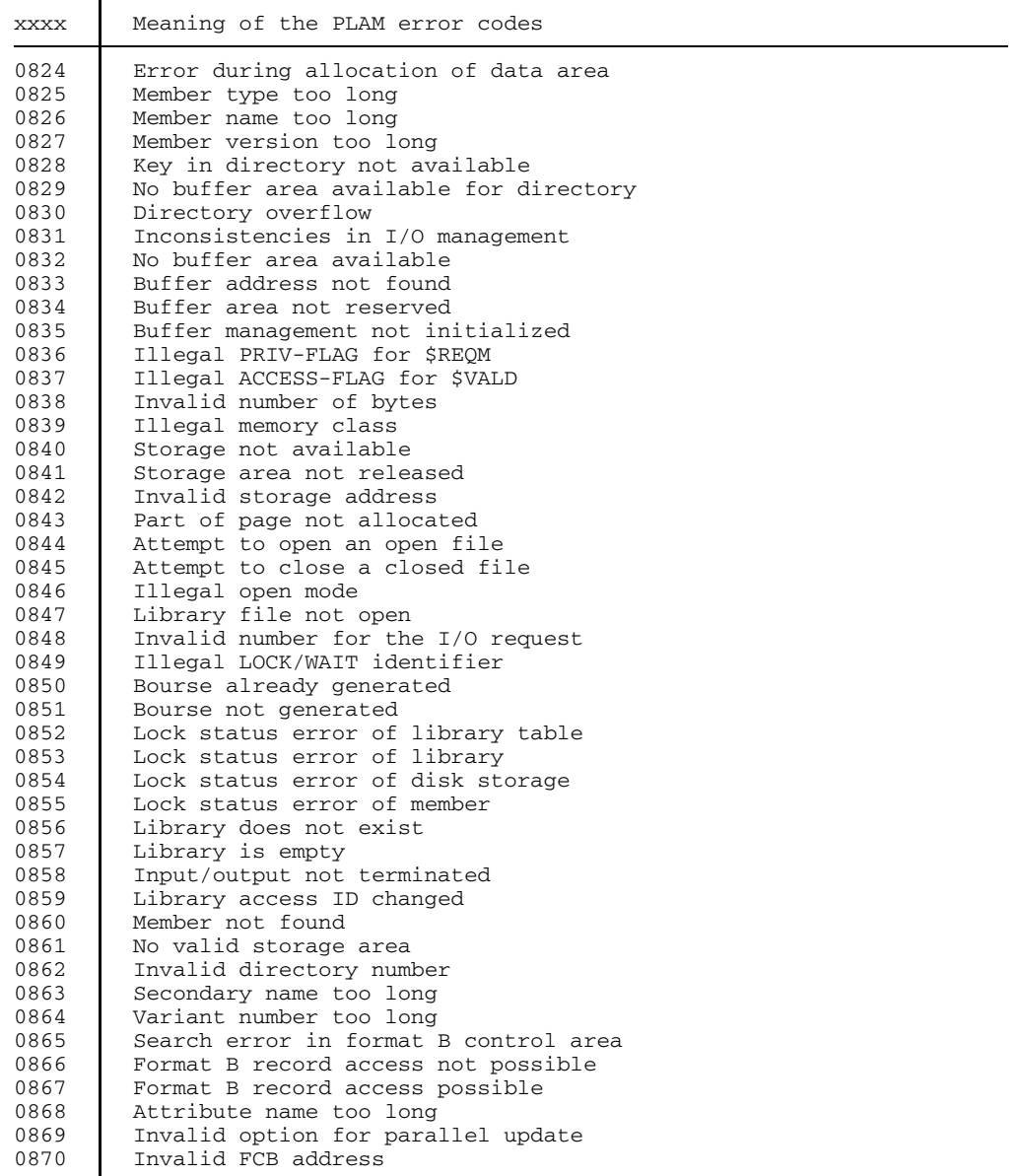

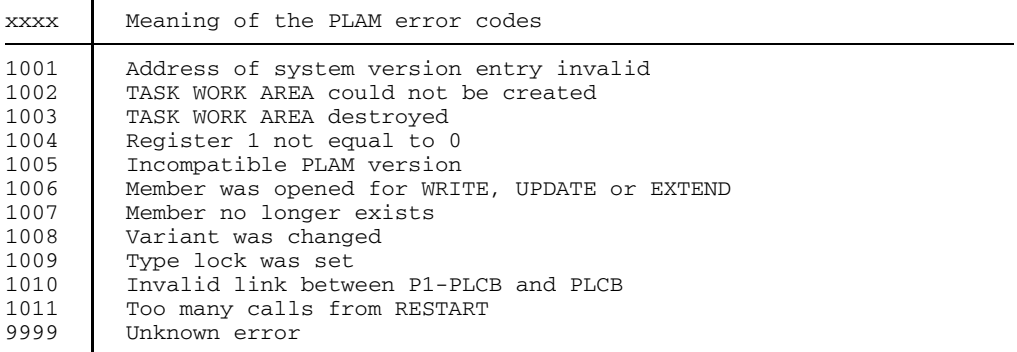

324 U817-J-Z125-9-7600

# **Appendix**

## **Conversion of MLU, LMR, COBLUR to LMS**

LMS incorporates the functions of MLU, LMR and COBLUR. It can also access libraries created by these programs. The following points should be noted:

#### **MLU format**

Libraries created by MLU are processed by LMS. Since members processed by MLU do not contain a version number, LMS assumes the version number 0 (zero) for such members. Macro and source libraries created by LMS have the MLU format and can be further processed by MLU. (Program libraries cannot be processed by MLU.)

#### **LMR format**

Libraries created by LMR can be processed by LMS. Since members processed by LMR do not contain a version number, LMS assumes the version number 0 (zero) for such members. Object module libraries created and processed by LMS (and which are not empty) can be further processed by LMR. (Program libraries cannot be processed by LMR.)

#### **COBLUR format**

Libraries created by COBLUR can only be read by LMS. Changes cannot be made to such libraries. Since the members of a COBLUR library contain neither version number nor date, zero is assumed for both. LMS ignores the organization into library divisions. It is therefore not possible to determine in which divisions the members are stored by reference to the log of a directory. If identically named members are stored in a number of divisions, these names appear a corresponding number of times in the directory log. If a name that exists in more than one division is specified using LST, the first member found will appear in the log.

Similarly when DUP is used, only the first member found will be duplicated. First, identically named members must be renamed with COBLUR. The entire library can then be duplicated.

## **BS1000-BS2000 compatibility**

Using LMS, libraries on tapes can be transported from BS1000 to BS2000 and vice versa.

LMS can process BS1000 tape libraries having the old (320 bytes) or the new (2 KB) block size. The sequential libraries created by LMS, however, always have the new block size (2-KB blocks).

If a tape library created in BS2000 is subsequently to be processed in BS1000, ACCESS-METHOD=BTAM must be specified in the /SET-FILE-LINK command.

A BS2000 program file that is to be transferred to a BS1000 library tape (ADDC), must be linked with COREIM=N in the PROGRAM statement of TSOSLINK.

Standard practice in BS1000 is for tape files to have the file name DOS-LIB unless some other name is specified by way of VOL and TPLAB cards when the tape is created.

When assigning member names, it should be noted that names of BS1000 job macros and modification records must not exceed 7 characters in length. Job macro names must be prefixed by the character "." (period) and modification records for job macros by the character "/" (slash).

#### **Processing of continuation tapes**

Continuation tapes created under BS1000, can also be processed under BS2000. However, they must be assigned individually with different short designations in the /SET-FILE-LINK command, e.g. tape 1 with LIB001, tape 2 with LIB002, etc. Since they have the same file name, the first input library must be closed and the file name erased from the catalog before the 2nd tape is assigned.

#### **Special considerations for the storage of BS1000 job macros**

Job macros can be entered in source program libraries by means of the WRT function. The input can only be made from the display terminal; inputs via SYSDTA/SYSIPT are not possible under BS2000. Job macros are identified by virtue of the fact that the first character of the name is a period.

LMS checks that job macros observe the following conditions:

- 1. The first statement must not begin with //. It must be a load operand statement (see Monitor description in the "JMS1" manual [11]) or be blank.
- 2. The second statement must begin with // JOM or // JOB.
- 3. The last statement must begin with // MENM or // MEND.

If these rules are not observed, a job macro will not be cataloged by LMS.

In BS1000 job macros, NOP within the LMS statements reserves space for modifications.

# **Statements and processing operands**

The following statements are supported for reasons of compatibility only.

- CAT Add members via SYSIPT
- COP Copy members
- LAP List and output to SYSOPT
- LIBIN Assign input library
- LIBOUT Assign output library
- PCH Output members to SYSOPT
- WRT Add members to libraries via SYSOPT

#### **LIBIN Assign input library**

LIBIN is supported for reasons of compatibility only, since its functions are now covered by LIB.

This statement defines the implicit input library and closes the previous input library.

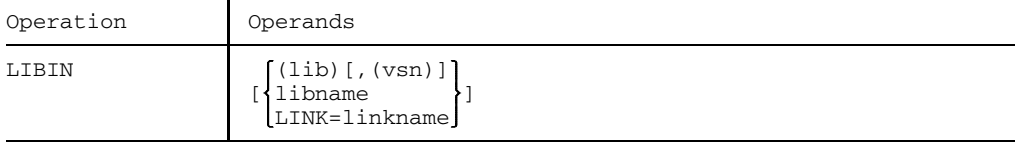

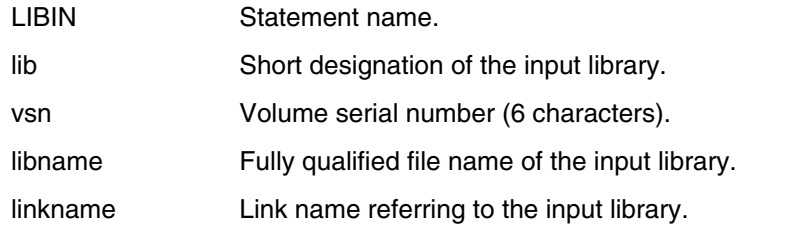

#### LIBIN

- $-$  closes the previous input library
- cancels the definition of the implicit input library
- defines as the input library that library specified by "libname", "lib" or "linkname".

The implicit input library thus defined remains valid until the next LIBIN. At the start of the LMS run and following a LIBIN with no operands, the implicit input library is undefined.

Following errors, the implicit input library is undefined and must be assigned anew.

When a short library designation (lib) or a link name (LINK=...) is used in LIBIN, a /SET-FILE-LINK command must be given (see page [38\).](#page-37-0)

A volume serial number may be specified by means of the "vsn" operand. This must match the VSN of the assigned volume.

A sequential library cannot simultaneously serve as input and output library.

# **LIBOUT Assign output library**

LIBOUT is supported for reasons of compatibility only, since its functions are now covered by LIB. However, LIBOUT must still be used if a sequential library is to be defined as the output library.

This statement closes the previous output library and defines the new output library.

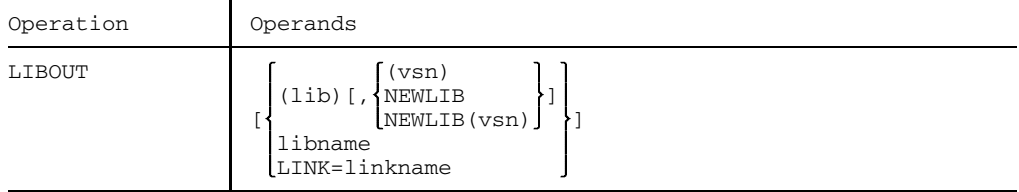

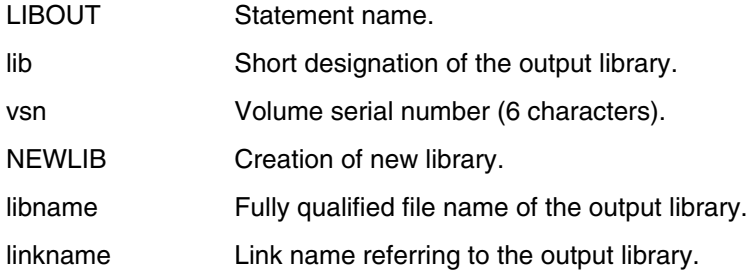

#### LIBOUT

- $-$  closes the previous output library
- $-$  cancels the definition of the implicit output library
- defines as the output library that library specified by "libname", "lib" or "linkname".

The implicit output library thus defined remains valid until the next LIBOUT. At the start of the LMS run and following a LIBOUT with no operands, the implicit output library is undefined.

Following errors, the implicit output library is undefined and must be assigned anew.

A volume serial number may be specified by means of the "(vsn)" operand. This must match the VSN of the assigned volume.

When a short library designation (lib) or a link name (LINK=...) is used in LIBOUT, a /SET-FILE-LINK command must be given (see page [38\).](#page-37-0)

A sequential library cannot simultaneously serve as input library and output library. LIBOUT causes the current output library to be closed. This same library can then be assigned as the input library.

If a tape is assigned for "lib", a new tape library will always be opened, i.e. new header labels are written for the library.

For sequential libraries, NEWLIB must always be specified in LIBOUT.

The specification NEWLIB is permitted only for a file that is to be newly created; it causes the output library to be set up as an empty library. The following attributes must be given for the file in the FILE command:

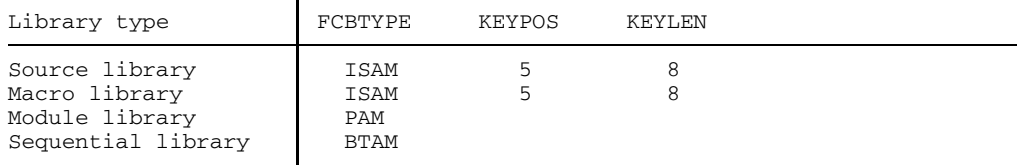

In the case of an ISAM file, its type is defined as being a macro library or a source library the first time it is used as an output library.

#### **Processing operands**

The following processing operands are supported for reasons of compatibility only.

- PAR COLLECT Collect statements
- PAR SAVE Save members during correction

#### PAR DECOMPRESSED

Control compression for macros and source programs

The processing operand DECOMPRESSED is supported for reasons of compatibility only. For program libraries, it has the same effect as NOP. For other libraries, it controls compression for the output of macros and source programs to libraries.

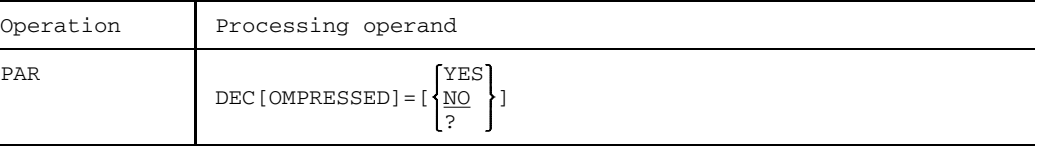

- YES All members are output in decompressed form.
- NO All members are output in compressed form.
- ? The current value is logged.

# **References**

[1] BS2000 **System User** Ready Reference

> *Target group* Experienced BS2000 users.

*Contents*

An overview of

- commands and macros in BS2000
- instructions and Assembler statements
- statements for the software products and utility routines
	- EDT, EDOR, SORT, LMS, ARCHIVE, PERCON, LEASY
	- TSOSLNK, DCAT, PASSWORD, FDEXIM, FDRIVE, DPAGE, SODUMP, TCOMP2, PRSERVE
- principal tables and registers of BS2000
- $-$  code tables
- system conventions

*Application*

BS2000 interactive and batch modes.

[ 2] BS2000

#### **Binder-Loader-Starter (BLS)** User Guide

*Target group*

Software developers

*Contents*

The binder-loader-starter (BLS) system consists of the following functional units:

- Linkage editor BINDER
- Dynamic binder loader DBL
- Static loader ELDE

The various sections contain functional descriptions and examples, plus a reference section with statements, commands and, where applicable, macros.

#### [ 3] BS2000 **Utility Routines** User Guide

*Target group* BS2000 users (non-privileged) *Contents* Utility routines for non-privileged BS2000 users *Applications* BS2000 timesharing mode

#### [ 4] **EDOR** (BS2000)

Reference Manual

- *Target group* - Data entry operators - Programmers *Contents* Description of the statements to the EDOR File Editing System *Applications* BS2000 interactive mode
- [ 5] **EDT** (BS2000) **Statements** User Guide

*Target group*

- EDT newcomers
- $-$  End users

*Contents*

- Processing of SAM and ISAM files and elements from program libraries
- Introduction to the basic principles of EDT and description of the operating modes
- Creation of EDT procedures
- Descriptions of all the EDT statements. Frequent applications are illustrated with the aid of numerous examples.
- *Applications*

File editing

#### [ 6] BS2000 **Introductory Guide for System Users** User's Guide

*Target group* BS2000 users *Contents*

- Introduction to BS2000
- Description of the most frequent user commands
- $-$  Introduction to using the utility routines and software products EDT, SORT, ARCHIVE, TSOSLNK, LMS and PERCON
- Notes for the programmer

*Applications*

BS2000 interactive mode and batch mode

#### [ 7] BS2000

#### **User Commands (SDF Format)** User Guide

*Target group* BS2000 users *Contents* BS2000 user commands in the syntax of the dialog interface SDF (System Dialog Facility) *Applications* BS2000 interactive/batch mode with SDF

#### [ 8] BS2000

#### **Executive Macros** User Guide

*Target group*

- BS2000 assembly language programmers (non-privileged)
- System administrators

*Contents*

- All Executive macros in alphabetical order with detailed explanations and examples; selected macros for DMS and TIAM
- Macro overview according to application areas
- Comprehensice training section dealing with eventing, serialization, intertask communication, contingencies

*Applications*

BS2000 application programs

[ 9] BS2000 **Laser Printer** Reference Manual

BS2000 application programs

- [10] BS2000 **Software Produce FMS** User's Guide
- [11] BS1000 **Systems for Automatic Job Management (JMS)** Reference Manual Part 1
- [12] **Systems Standards** (BS1000, BS2000, TRANSDATA, PDN) Reference Manual

*Target group* Users of Siemens mainframes *Contents*

- Operating system standards for BS1000, BS2000 and TRANSDATA PDN
- $-$  Standards for data volumes
- Codes for character representation

#### [13] **LMS** (BS2000)

Pocket Reference Guide

*Target group* Users familiar with LMS *Contents* Overview of the statement formats and processing operands, accompanied by brief functional descriptions

#### [14] BS2000

**DMS Introductory Guide and Command Interface** User Guide

*Target group* Non-privileged BS2000 users *Contents*

- Functions of DMS in BS2000
- $-$  Processing of disk and tape file
- Access methods UPAM, SAM, BTAM, EAM, ISAM
- DMS commands

#### [15] **LMS (BS2000) Subroutine Interface** User Guide

*Target group*

- LMS users

- Programmers

*Contents*

Overview of the possible applications, call preparations and a description of the subroutine functions. The subroutine interface is offered for COBOL, C and Assembler. For each of these programming languages, the parameter structure is described and an example provided.

#### **Ordering manuals**

The manuals listed above and the corresponding order numbers are to be found in the *List of Publications* issued by Siemens Nixdorf Informationssysteme AG, which also tells you how to order manuals. New publications are listed in the *Druckschriften-Neuerscheinungen (New Publications)*.

You can arrange to have both of these sent to you regularly by having your name placed on the appropriate mailing list. Your local office will help you.

# **Index**

\$ statement 201

\*BAS correction statement for load modules 185 \*BAS correction statement for object modules 168 \*CHANGE correction statement for text members 114 \*CON correction statement for load modules 185 \*CON correction statement for object modules 168 \*COR correction statement for load modules 186 \*COR correction statement for object modules 169 \*DEL correction statement for load modules 188 \*DEL correction statement for object modules 171 \*DEL correction statement for text members 113 \*END correction record for object modules 172 \*END correction statement for load modules 188 \*END correction statement for text members 116 \*ID correction statement for load modules 188, 195 \*ID correction statement for object modules 172 \*INS correction statement for object modules 173 \*INS correction statement for text members 112 \*INV correction statement for object modules 174 \*NAM correction statement for object modules 175 \*REM correction statement for load modules 189, 195 \*REM correction statement for object modules 175 \*REP correction statement for object modules 176 \*REP correction statement for text members 113 \*SEG correction statement for load modules 189 \*SET correction statement for object modules 178

#### **A**

abnormal termination 246 activating run mode 248 activating test mode 248 ADD statement 91 format 1 93 format 2 96 format 3 97

U817-J-Z125-9-7600 339

format 4 100 format 5 103 adding comparison statistics 159 adding data to a library 91 adding delta members 60 adding files 93 adding load modules 103 adding member records from the LMS statement stream 100 adding members 43 adding members from an FMS library 97 adding object modules 96 adding source programs 253 AMCB error codes 318 archive library 20 assembling source programs 253 assign library temporarily 39 assigning libraries 38, 135 assigning sequential libraries 41, 137 attributes of a library 11

#### **B**

base address, definition 168, 185, 209 BASE processing operand 209 BLKCTRL 75 blocked format 84 branching to a user program 285 branching to user programs 196 BS1000 job macros 326 BS1000 phases 20, 103 BS1000 tape libraries 326 BS2000 phases, correction 183

#### **C**

calling procedures 56 cancelling corrections 189, 195 changing records 114 check field 48 definition 210, 238 numbering 252 string definition 243 CHECK processing operand 210 closing libraries 138 COBLUR 325 columns, defining number of 227 COM statement 105

comments 83 compare function, control 212 COMPARE processing operand 212 comparing members 50, 105, 262, 274 comparison base 59 comparison field 212 comparison log 50, 105, 213 comparison result 51 comparison statistics 51, 105, 213 addition 159 creation 245 deletion 160 output 159, 282 storage 158 compatibility, BS1000-BS2000 326 compiler result information 24 construction specification 34 examples 34 symbols 34 container 16, 58 contents of a member 22 continuation characters 84 continuation lines 83 continuation tapes 20, 326 control number 70 control of screen overflow 68 control section attributes, modification 178 control statement input 117 controlling form feed 234 controlling log output 66 controlling physical deletion 215 controlling statement input 68 controlling the compare function 212 controlling the LMS run 63 controlling the log output 148 controlling the output format for directories 249 converting corrections 174 converting lowercase to uppercase type 225 converting REP records 174 converting text corrections 174 COR statement 53, 108 correcting a source program using COR 269 correcting an object module using UPD 272 correcting delta members 62

correcting files 132 correcting load modules 54, 183 correcting members 53 correcting object modules 54, 165 correcting source programs 253 correcting text members 53, 108, 127 correcting text records 169, 186 correction, cancellation 195 correction input, termination 116, 188 correction journal record 174 deletion 188 correction statements, termination 172 correction statements for COR 109 correction statements for UPDC 183 correction statements for UPDR 165 correction statements from comparison log 53, 213, 274 corrections cancellation 189 conversion 174 remove 175 creating comparison statistics 245 creating files 132 creating text members 127 cross control number, definition 168, 185 CTL statement 117

#### **D**

data, adding to a library 91 deactivating test mode 248 deactivating the user exit 197 DECOMPRESSED processing operand 332 define identification 172 defining a base address 168, 185, 209 defining a segment 189 defining a string in the check field 243 defining an identification 188, 195 defining reference conditions 239 defining segments 240 defining the check field 210, 238 defining the cross control number 168, 185 defining the FCB type 217 defining the number of columns 227 defining the number of lines 227 defining the record format 219

defining the scope of output 221 DEL statement 118 deleting comparison statistics 160 deleting correction journal records 188 deleting delta members 61 deleting members 47, 118 deleting object module parts 171 deleting records 113 delta as organizational aid 59 delta as storage form 59 delta member 58 adding 60 locking 62 organization 59 storage 59 delta members correcting 62 deletion 61 overwriting 62 processing 266 renaming 62 delta method 5, 58 delta quantity 60 delta sequence 59 delta storage method 58 delta structure 59 delta tree 59 delta trees, duplicating 124 DESTROY processing operand 215 diagnostic aids 73 directory 11 output 55, 162 sort 242 directory of a library 11 displaying assigned libraries 139 displaying members 132 DSDD record 171 dummy function 144 DUP statement 120 format 1 121 format 2 124 duplicate with structure 124 duplicating delta trees 124 duplicating members 46, 121, 258

U817-J-Z125-9-7600 343

dynamically loading the user program 197 **E** edited data 23 editor run 129 EDR statement 126 format 1 127 format 2 132 format 3 132 EDT statement 126 format 1 127 format 2 132 format 3 132 effect of processing operands 63 element 5, 11 END statement 133 entry address LMSUP 289 ERRCONS processing operand 216 error handling 246 error messages 293 **F** FCB type, definition 217 FCBTYPE processing operand 217 file correction 132 creation 132 file attribute BLKCTRL 75 file attributes, transfer 224 files, adding 93 filing members using the delta method 58 FMS library 97, 156 form feed, control 234 formal comparison 50, 105, 212 format of statements 82

#### **G**

generating ISAM files 154

functions of LMS 5

FORMAT processing operand 219

#### **I**

identification, definition 172, 188, 195 IFG format masks 24 IFG user profile 24 INCLUDE record 171 insertion 173 increment of numbering 252 INFO processing operand 221 initial value of numbering 252 input library 12 inserting a REP record 176 inserting an INCLUDE record 173 inserting records 112 interface, user exit 198 interrupting the LMS run 71 INTR command 71 INV correction statement format 1 174 format 2 174 ISAM, SAM and PAM files 24 ISAM file 79 generation 154 ISAM key, transfer 224 ISD record 171 issuing system commands 160 **J** job switch 66

job switches, using 74

### **K**

KEY processing operand 224

#### **L**

LCASE processing operand 225 leave test mode 150 LIB statement 134 format 1 135 format 2 138 format 3 139 LIBIN statement 329 LIBOUT statement 330 libraries, type-related 18 libraries required 90 library 5, 11

closing 138 display 139 short designation 39 library assignment 38, 135 library formats 6, 13 LINE processing operand 227 lines, defining number of 227 link name 38, 39 list members 23 printing 140 listing members 46, 140 LLMs 24 LMR 325 LMS functions 5, 37 LMS in batch mode 9 LMS in interactive mode 9 LMS log 66, 148 LMS queries 317 LMS run controlling 63 interrupting 71 LMS termination 133 LMSUP 289 load module 24 load modules addition 103 correction 54, 183 locking delta members 62 log output control 148 controlling 66 LOG processing operand 228 log statements 228 logical comparison 50, 105, 212 logical deletion 47, 61 lowercase/uppercase conversion 225 LSD record 171 LST processing operand 229 LST statement 140

#### **M**

macro library 18, 28 macros 22 member 5, 11 assign as system input file 56 comparison 50, 262, 274 duplication 258 listing 46 output 277 member contents 22, 28 member correction 53 member designation in program libraries 25 member designation in sequential libraries 21 member designation in type-related libraries 29 member processing 42 member record, numbering 47 member records, numbering 145, 252 member records from the LMS statement stream, addition 100 member type 14, 22, 28 predefinition 251 member type C 24 member type D 24 member type F 24 member type H 24 member type J 23 member type L 24 member type M 22, 28 member type P 23 member type R 22, 28 member type S 22, 28 member type U 24 member type X 24 member types per statement 88 member version 15 members adding 43 adding from an FMS library 97 comparison 105 deleting 47, 118 display 132 duplicating 46 duplication 121 listing 140 output to files 152

U817-J-Z125-9-7600 347

output to FMS library 156 outputting 46 overwriting 235 renaming 55, 142 messages 293 access methods 317 output 216 supplementary information 313 MLU 325 modifying control section attributes 178 multiple access, restriction 17 multiple access to program libraries 15 multiple access to type-related libraries 18 multiple selection 31 examples 32 symbols 31

#### **N**

NAM statement 142 negative acknowledgment 67 NEWFORM processing operand 234 non-delta member 58 non-delta storage method 58 NOP statement 144 NUM statement 145 numbering in the check field 252 numbering member records 47, 145, 252

#### **O**

object module 22, 28 addition 96 correction 165 correction using UPD 272 object module library 19, 28 object module parts, deletion 171 object modules, correction 54 OML 75 operands 83 operation 82 organization of delta members 59 OSM 75 output format for directories, controlling 249 output library 12 output scope, definition 221 outputting a directory 55, 162

outputting comparison statistics 159, 282 outputting members 46, 277 outputting members to files 152 outputting members to FMS libraries 156 outputting messages 216 outputting the statement buffer 201 overview of statements 85 OVERWRITE processing operand 235 overwriting delta members 62 overwriting members 235

#### **P**

page turning, control 161 PAM file 77, 79 PAM key elimination 75 PAR statement 147, 203 phases, correction 183 physical deletion 47, 61 control 215 PLAM 75 PLAM error codes 320 positive acknowledgment 67 predecessor member 59 predefining the member type 251 printing list members 140 procedure 23, 144 call 56 storage 56 processing delta members 266 processing of members 42 processing operands 203 effect 63 overview 205 setting 147 program error 73 program library 1, 13 PRT statement 148

### **Q**

queries 317

## **R**

RANGE processing operand 238 record format, definition 219 record ID 48 record length for macros 20 record length for member type M 28 record length for member type R 28 record length for member type S 28 record length for object modules 20 record length for source programs 20 record numbers 47 record suppression 244 records changing 114 deleting 113 inserting 112 replacing 113 reference conditions, definition 239 REFERENCE processing operand 239 remove corrections 175 renaming delta members 62 renaming members 55, 142 renaming symbols 175 REP record 171 conversion 174 insertion 176 replacing records 113 restricting multiple access 17 restrictions on sequential libraries 20 return address 289 RST statement 150 run, editor 129 run mode 70, 150 activation 248

## **S**

SAM file 79 SAM/ISAM file 77 scratch file, EDT/EDOR call 128 screen overflow control 68, 161 segment, definition 189, 240 SEGMENT processing operand 240 SEL statement 151 format 1 152 format 2 156 sequential libraries 20 restrictions 20 sequential library, assignment 41, 137 setting processing operands 147 SORT processing operand 242 sorting a directory 242 source library 18, 28 source program 22 addition 253 assembling 253 correction 253 correction using COR 269 statement buffer, output 201 statement input, control 68, 117 statements blocked format 84 format 82 logging 228 overview 85 syntax 81 storage mode 15 storage unit 14 storing comparison statistics 158 storing delta members 59 storing procedures 56 STRING processing operand 243 STRIP processing operand 244 structure of a library 11 STXIT routine 72 subroutine interface 289 SUM processing operand 245 SUM statement 158 SUMADD statement 159 SUMDEL statement 160 SUMPRT statement 159 suppressing a record 244 symbols, renaming 175 symbols for construction specification 34 symbols for multiple selection 31 synchronization 106 synchronization counter 213

U817-J-Z125-9-7600 351

syntax of statements 81 SYS statement 160 SYSDTA 56 system commands, issuing 160 system input file 56 system queries 317

#### **T**

table of contents 11 tape library 20 TCH statement 161 temporary library assignment 39 terminal characteristics, change 161 TERMINATE processing operand 246 terminating correction input 116, 188 terminating correction statements 172 terminating LMS 133 terminating test mode 248 test condition 74 test mode 70 activation 248 deactivation 248 leaving 150 termination 248 TEST processing operand 248 text corrections, conversion 174 text data 24 text member correction 127 creation 127 text members, correction 53, 108 text record, correction 169, 186 TOC processing operand 249 TOC statement 162 transferring file attributes 224 transferring the ISAM key 224 TXTP record 171 TYPE processing operand 251 type-related libraries 18

#### **U**

UPD statement 54, 164 format 1 165 format 2 183 UPDR statement, old format 181 use of job switches 74 USE statement 196 user exit deactivation 197 interface 198 user interfaces 70 user program branch 196, 285 dynamic loading 197

### **V**

VALUE processing operand 252 variant number 27